# UNIVERSITÁ DEGLI STUDI DI PADOVA

## Facoltà di Ingegneria

Corso di Laurea Magistrale in Ingegneria dell'Automazione

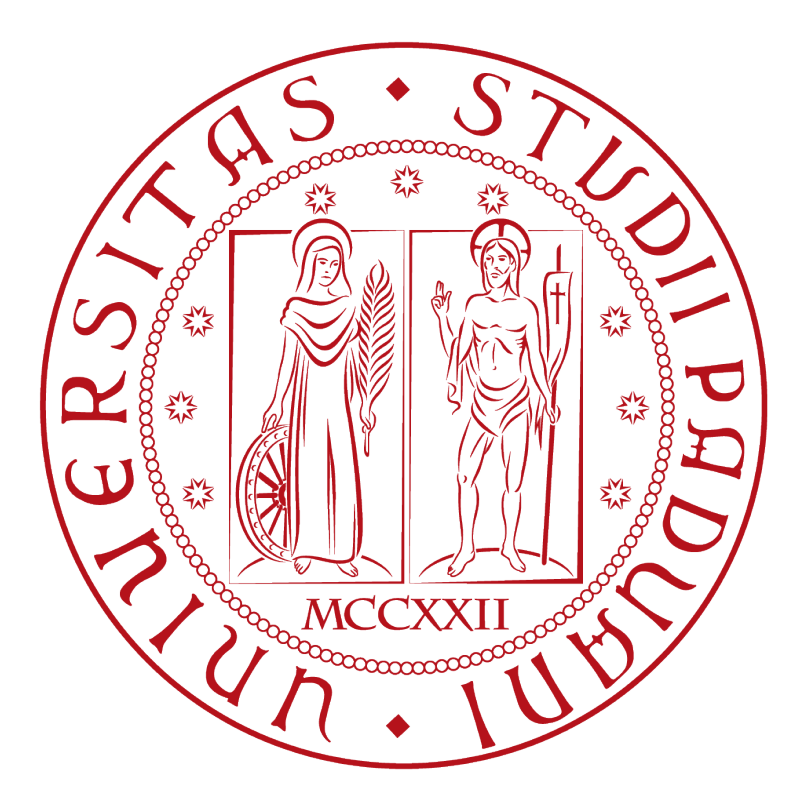

Tesi Magistrale

*"Modellizzazione e Controllo di un Jet-Fighter in Fase di Rifornimento in Volo "*

Relatore

Prof. M.Bisiacco

Laureando

Davide Cotterle

Anno Accademico: 2013/2014

### Indice

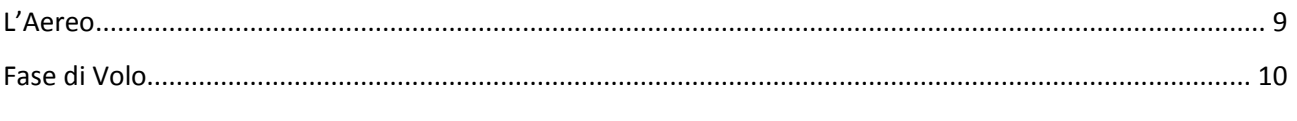

### Capitolo 1

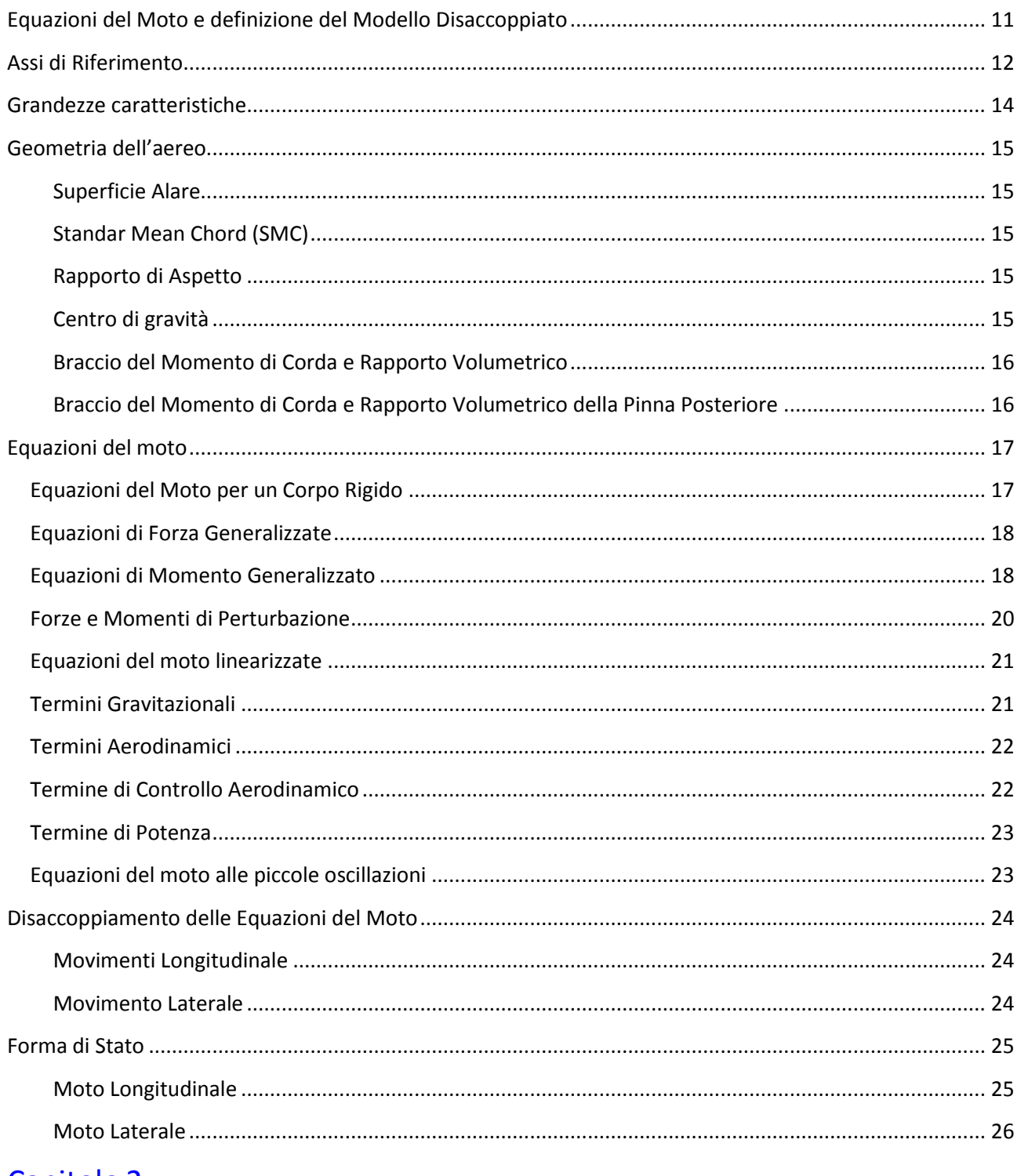

### Capitolo<sub>2</sub>

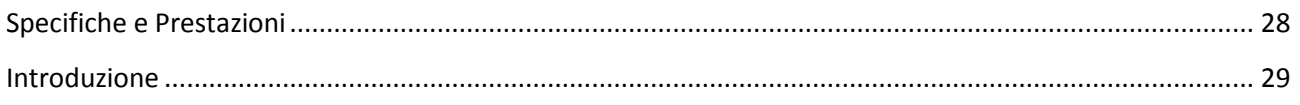

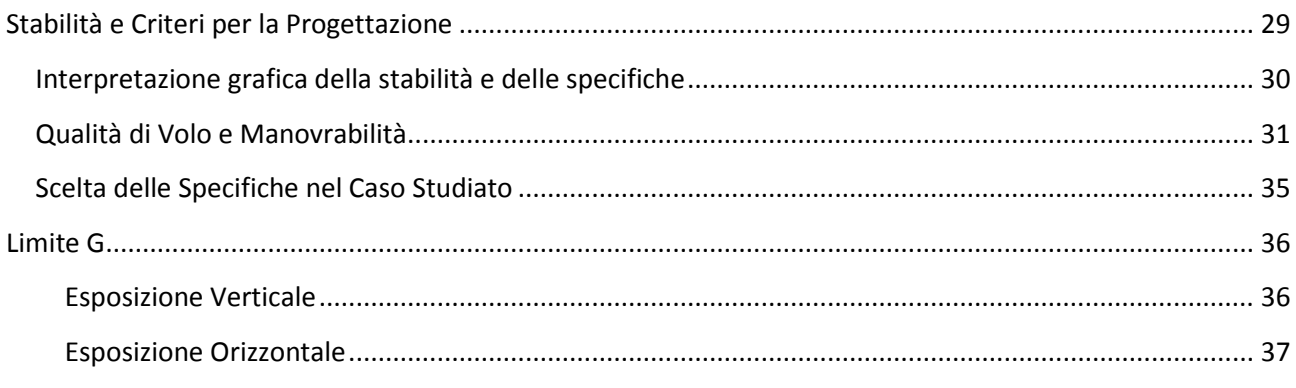

## Capitolo 3

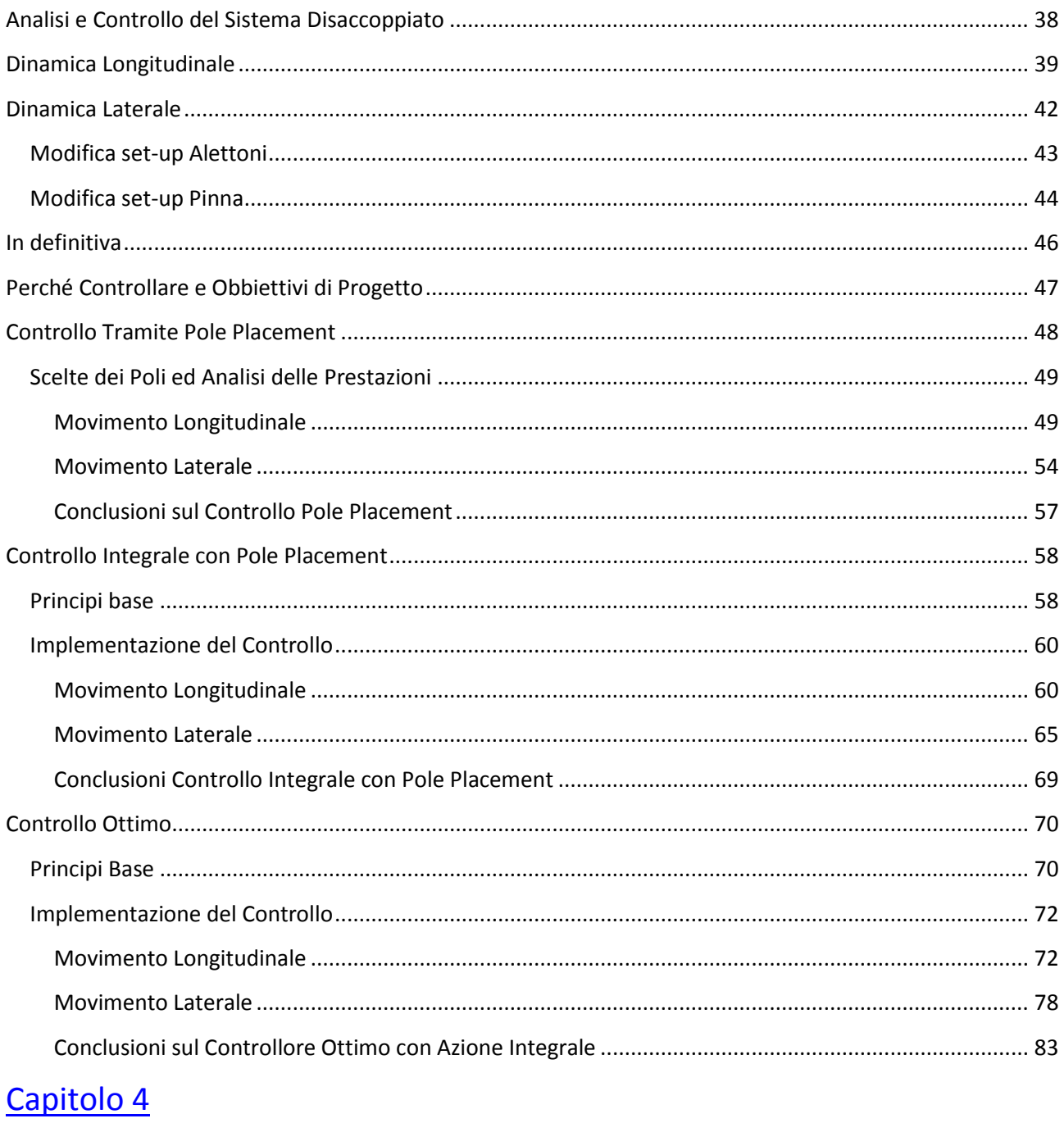

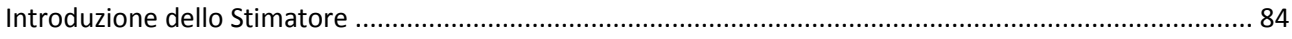

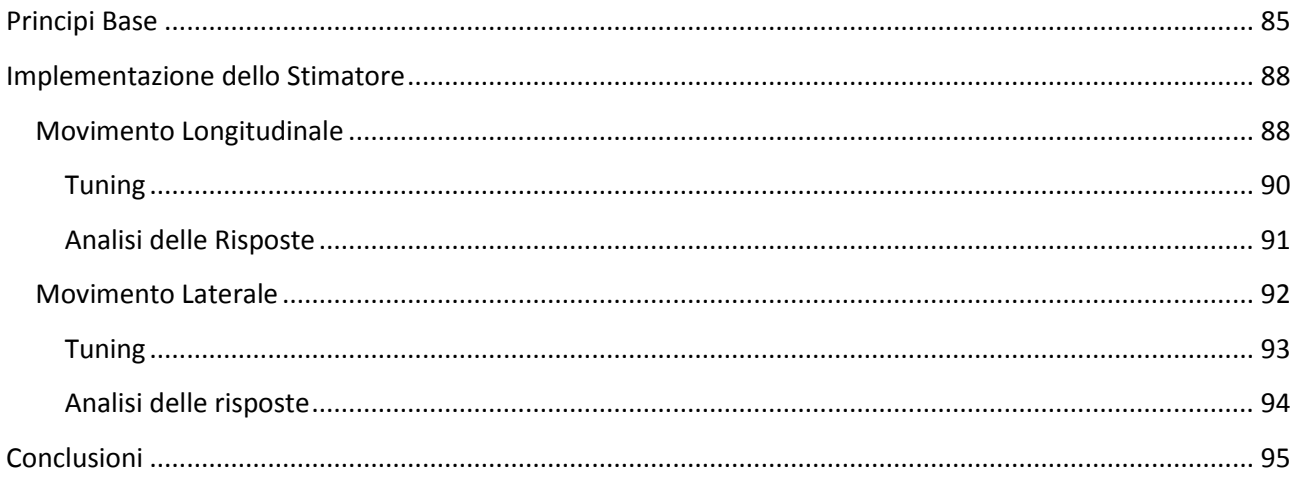

### Capitolo 5

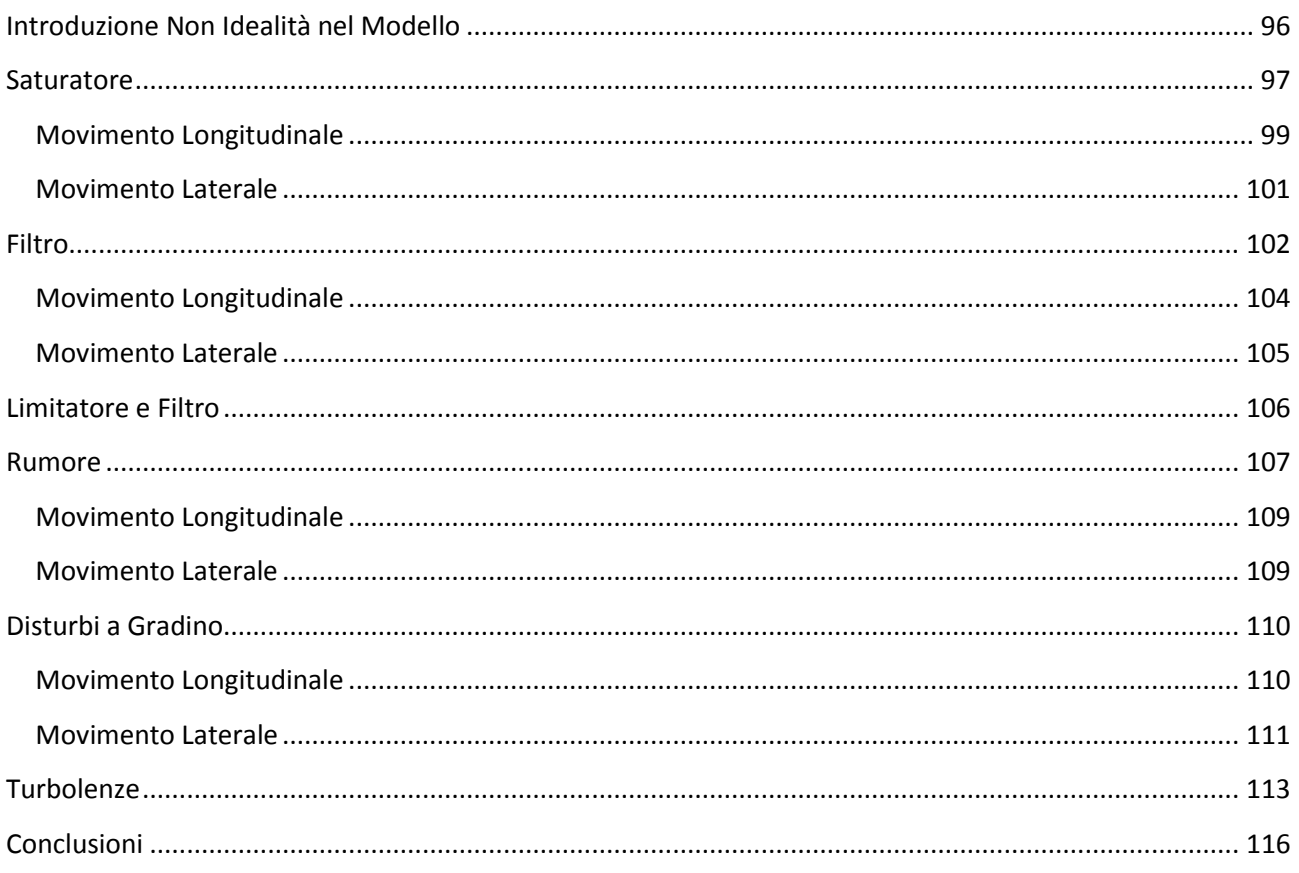

### Capitolo 6

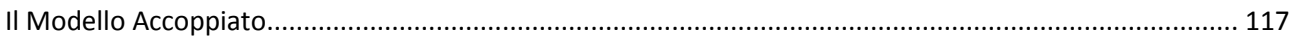

### Capitolo 7

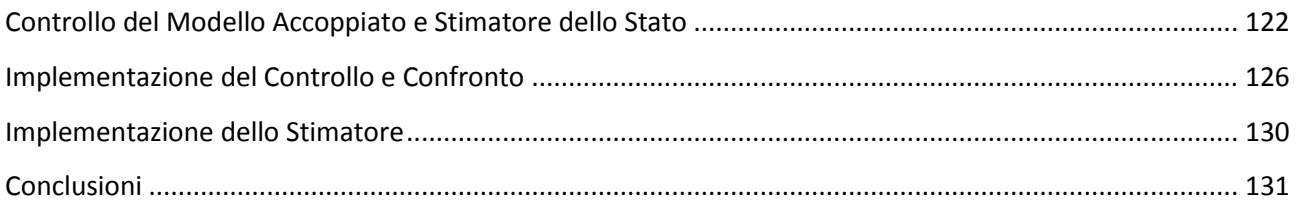

### Capitolo 8

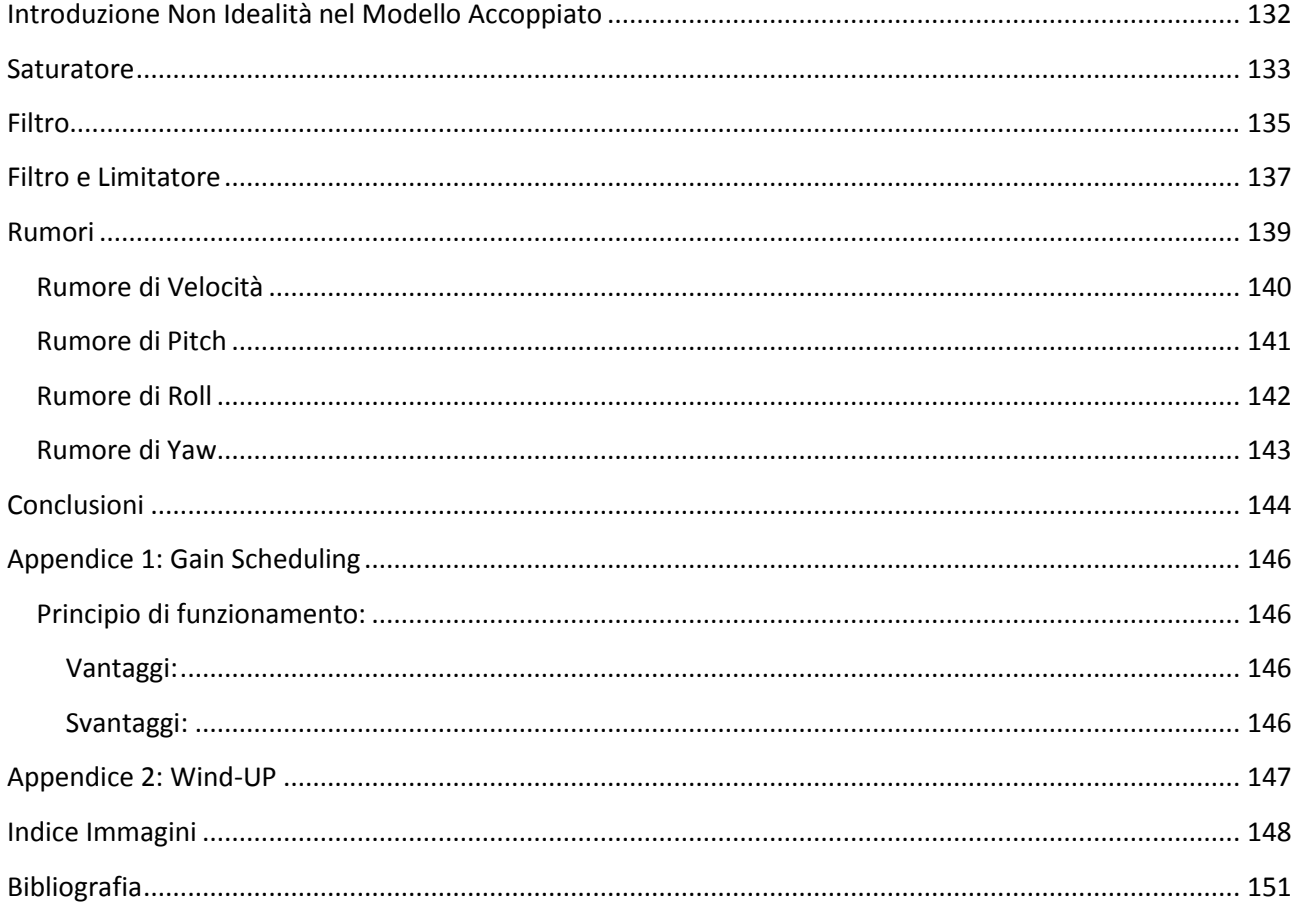

# Sommario

Questo elaborato presenta uno studio relativo alla modellizzazione di un Jet-Fighter McDonnel F-4C Phantom in condizioni di volo stabile per il quale viene progettato in seguito un sistema di controllo allo scopo di mantenere l'assetto durante una particolare fase di volo.

Viene infatti proposto un modello matematico in grado di descriverne la dinamica durante la particolare fase di volo studiata. Inizialmente il modello sarà sottoposto ad un'ipotesi di disaccoppiamento dei moti laterale e longitudinale al fine di semplificare la progettazione e analizzare con maggior precisione l'effetto delle grandezze in gioco. L'ipotesi di disaccoppiamento verrà poi rimossa allo scopo di rendere più verosimile il modello matematico al sistema fisico.

Per entrambi i modelli (disaccoppiato e accoppiato) verrà dimensionato un controllore che permetterà al mezzo di mantenere l'assetto in modo autonomo garantendo determinate specifiche in termini di performance e parametri di sicurezza. Verranno illustrate le fasi tipiche da seguire durante la progettazione di un sistema di controllo, esaminando tutti gli aspetti relativi alle tecniche utilizzate, in modo da meglio comprendere le peculiarità degli strumenti e tecniche utilizzate.

Inizialmente si progetterà il regolatore sotto l'ipotesi di disaccoppiamento dei moti, procedendo ad uno studio particolareggiato della tecnica di controllo, dello stimatore e della reiezioni ai disturbi del controllore. Successivamente si analizzerà la portabilità del regolatore rimuovendo l'ipotesi di disaccoppiamento dei moti, analizzando nel dettaglio quali sono le differenze e le caratteristiche ottenute in assenza dell'ipotesi.

Per meglio comprendere quali sono stati i fattori che più hanno influito la filosofia di progetto, vengono illustrate le specifiche fornite da norme Europee che regolano le caratteristiche minime che i velivoli di questo tipo devono avere. In aggiunta verranno illustrati quali sono gli effetti che il volo ha sul pilota, per meglio caratterizzare le scelte progettuali che sono state fatte.

# Introduzione

#### <span id="page-8-0"></span>**L'Aereo**

Il McDonnel F-4C Phantom è un caccia bombardiere supersonico biposto a lungo raggio ancora in servizio nelle forze aeree di 11 nazioni, tra le quali USA, Germania e Regno Unito, progettato e prodotto dall'azienda statunitense McDonnel Douglas nei primi anni sessanta.

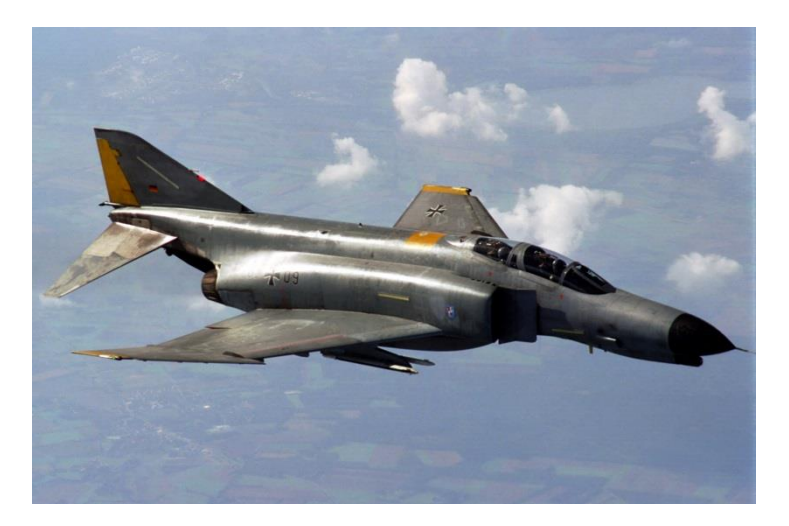

**Figura 1 McDonnel F-4C Phantom in dotazione alla Luftwaffe**

L'elevata flessibilità del progetto ha permesso l'evoluzione del Phanotm rendendolo adattabile a molti impieghi. Il Phantom infatti viene impiegato in quasi tutte le applicazioni dell'aeronautica militare. Malgrado sia stato progettato nei primi anni sessanta, esso risulta ancora competitivo in per quanto riguarda:

- Ricognizione aerea,
- Attacco Aria/Terra,
- Bombardamento.
- Attacco Aria/Aria.

Grazie alla sua versatilità e adattabilità per vari impieghi, il Phantom ha rallentato la sua obsolescenza permettendogli di restare in servizio nei reparti di aviazione delle maggiori potenze militari. Infatti, seppur siano stati richiesti negli anni vari aggiornamenti dovuti al progresso tecnologico, il progetto viene ancora oggi utilizzato come base per il design di nuovi velivoli di ultima generazione come l'F-16 Fighting Falcon.

Trattandosi di un aeromobile a lungo raggio, esso è sottoposto ad una serie di problematiche che non affliggono aerei più moderni che invece vengono progettati per missioni a corto raggio. Avendo un raggio di azione di 700Km, il Phantom deve sottostare a rigidi vincoli di sicurezza, affidabilità e longevità che invece vengono rilassati per velivoli più piccoli. A causa di ciò, la progettazione dev'essere fatta tenendo ben presente una serie di caratteristiche di stress meccanico e sollecitazioni che affliggono tutte le fasi di progetto.

#### <span id="page-9-0"></span>**Fase di Volo**

Come già detto, il McDonnel F-4C Phantom è un velivolo a lungo raggio. Di base infatti ha un raggio di azione di 700Km che tuttavia oggigiorni viene esteso grazie ad operazioni come rifornimento in volo.

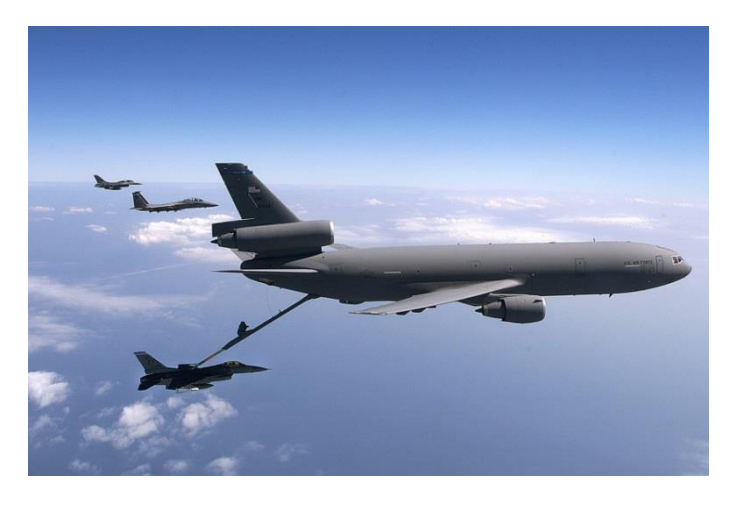

**Figura 2 Rifornimento in Volo con KC-Extender**

Il rifornimento in volo è una tecnica che permette di trasferire combustibile da un velivolo, chiamato aerocisterna, ad un altro entrambi entrambi sono in volo. Questo permette all'aereo ricevente di volare più a lungo, espandendo il suo raggio d'azione, e/o decollare con un maggiore carico utile. Pertanto l'adozione di questa tecnica permette di rendere più versatile un velivolo che quindi può adattarsi al meglio in base al task della missione. È possibile infatti raddoppiare il raggio d'azione di un aereo conferendogli maggior efficacia e permettendogli di raggiungere obiettivi strategici che in condizioni normali sarebbero proibitivi. È pertanto di interesse primario per l'aviazione militare moderna, prevedere questo tipo di tecnica come standard nella progettazione di nuovi velivoli. Combinando la vestabilità di progetto del Phantom, e la tecnica di rifornimento aereo, è possibile dunque ottenere un velivolo molto efficace per missioni a lungo raggio.

Tuttavia occorre tener presenta che il rifornimento in volo è una procedura molto delicata. Infatti durante la procedura è previsto che vi sia un link fisico tra l'aerocisterna e il velivolo ricevente che dev'essere mantenuta per tutta la durata dell'operazione. È ovvio dunque che durante il rifornimento l'aereo ricevente deve mantenere un assetto costante allineato a quello del velivolo cisterna, in modo da poter mantenere il link in sicurezza e permettere il flusso di carburante. Per ragioni di sicurezza e precisione, il mantenimento dell'assetto viene delegato ad un sistema di controllo automatico per eliminare il più possibile il fattore di errore umano tra le minacce alla corretta esecuzione della procedura. È chiaro come i fattori esterni influiscano sia il moto dell'aerocisterna, che quello del ricevente in maniera imprevedibile e diversa. Per questa ragione dunque, è necessario garantire tempi di risposta rapidi e performance elevate in modo da non compromettere l'esito della procedura.

#### *Curiosità*

Questa tecnica è in uno fino dagli arbori dell'aviazione, già negli anni venti del novecento, si hanno esempi di rifornimenti in volo. Questo sistema tuttavia è sempre stato molto rischioso date le possibilità tecnologiche dell'epoca. Nel 1935 i fratelli Fred e Al Key utilizzarono un sistema progettato da A.D.Hunter si cui si basano ancora oggi le moderne aerocisterne.

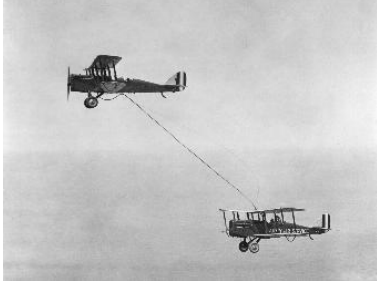

# *-Capitolo 1-*

<span id="page-10-0"></span>**Equazioni del Moto e definizione del Modello Disaccoppiato**

# Modello

Per poter progettare in maniera accurata un sistema di controllo, è necessario caratterizzare, tramite un modello matematico, il comportamento di un aeromobile in volo sotto l'effetto di variazioni delle grandezze di controllo quali: alettoni, elevatore, pinna e spinta motore. Le ipotesi di sviluppo riguardano gli effetti di piccole variazioni rispetto a quelle derivate dall'assetto per il volo di crociera.

In primo luogo è opportuno definire le grandezze in gioco e gli opportuni sistemi di riferimento.

#### <span id="page-11-0"></span>**Assi di Riferimento**

Si definisce un sistema di riferimento rigido (o,  $x_{b}$ ,  $y_{b}$ ,  $z_{b}$ ) che caratterizza il posizionamento dell'aereo nello spazio. Questa terna di assi centrati in "o" prende il nome di "body axes".

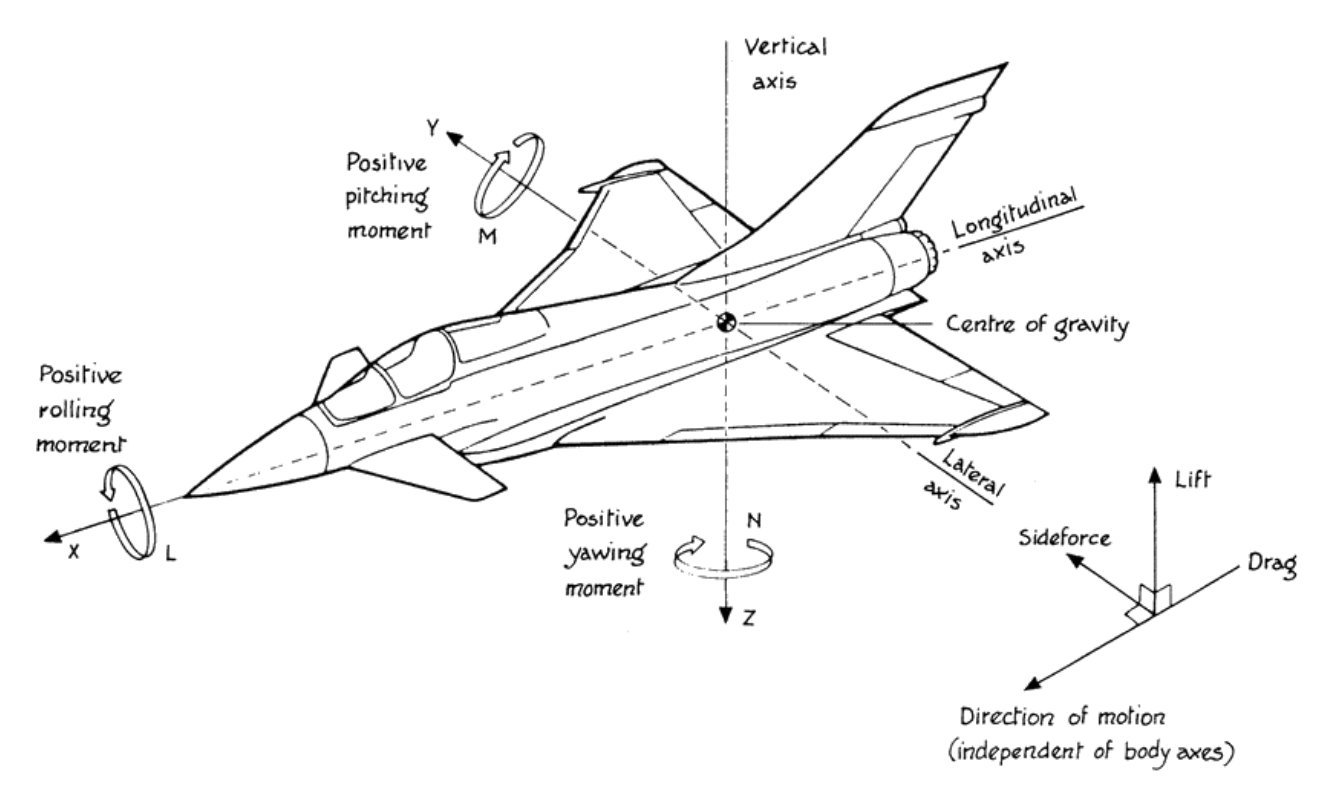

**Figura 3 Gradi di libertà e definizione Body Axes**

Nello specifico la terna viene posizionata in modo tale che il centro "o" corrisponda al centro di gravità della struttura mentre gli assi si riferiscono a:

- $\bullet$  Movimento longitudinale di avanzamento per il versore (o;x<sub>b</sub>);
- Movimento normale per il versore  $(o, z_b)$ ;
- Movimento laterale di shift per il versore (o;y<sub>b</sub>);

gli assi dunque vengono posizionati in modo tale che il piano di simmetria dell'aeromobile sia definito da x<sub>b</sub> e  $z<sub>b</sub>$ , mentre il piano dell'aereo corrisponda a quello definito da  $x<sub>b</sub> y<sub>b</sub>$ .

E' possibile definire una ulteriore terna chiamata "stability axes" dove il vettore  $x_s$  è parallelo alla velocità totale dell'aereo, dunque risulterà ruotata rispetto ai body axes di un angolo -α rispetto a y<sub>b</sub>, che assume il significato di angolo di equilibrio, ovvero l'angolo necessario per generare sufficiente portanza da garantire il galleggiamento dell'aeromobile $^1$ .

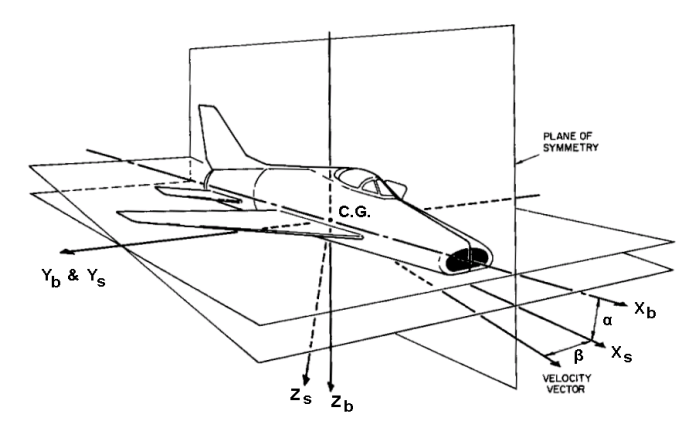

Definition of Body and Stability Axes

**Figura 4 Body Axes vs Stability Axes**

Per la costruzione del modello si useranno come riferimento unicamente i "body axes" che garantiscono una descrizione chiara del comportamento del veivolo.

Una volta definita la terna è opportuno definire i gradi di libertà dell'aeromobile; a tale scopo si definiscono:

- ROLL: le rotazioni attorno all'asse  $x<sub>b</sub>$ ,
- PITCH: le rotazioni attorno all'asse  $y_{\rm b}$ ,
- $\bullet$  YAW: le rotazioni attorno all'asse z<sub>b</sub>.

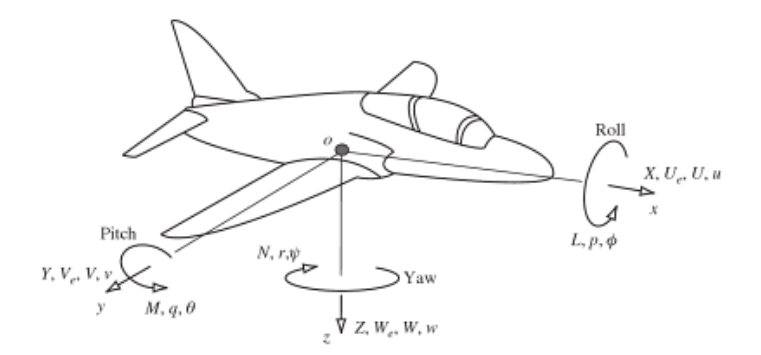

**Figura 5 Rotazioni e Proiezioni della velocità**

Inoltre, detta V<sub>o</sub> la velocità totale dell'aeromobile, essa viene scomposta tramite le sue proiezioni lungo gli assi in:

- $U_e$  per l'asse  $x_b$ ,
- W<sub>e</sub> per l'asse y<sub>b</sub>,
- Ve per l'asse  $z<sub>b</sub>$ .

**.** 

<sup>&</sup>lt;sup>1</sup> L'angolo α<sub>e</sub> dipende dalla condizione di volo.

#### <span id="page-13-0"></span>**Grandezze caratteristiche**

Il moto di un aereo è descritto in termini di forze, momenti, e velocità sia lineari che angolari rispetto al sistema di riferimento scelto.

Come punto di inizio si assume che l'aereo si trovi nella condizione di "assetto di equilibrio" ovvero nella condizione in cui forze e momenti sono bilanciati e sommano a zero. Si definiscono pertanto le grandezze:

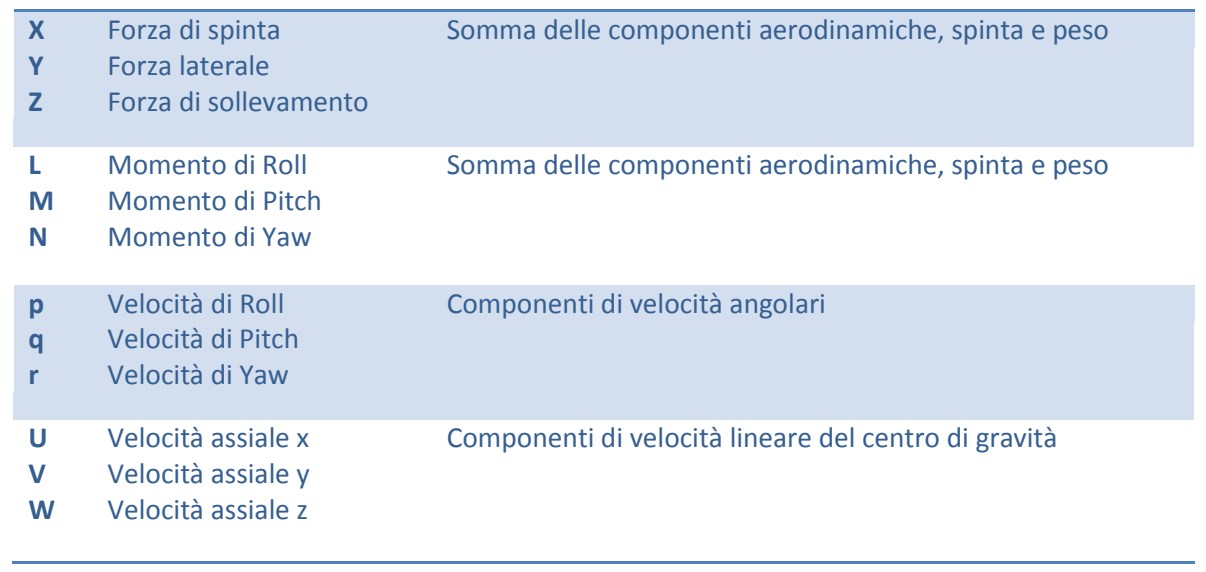

Ovviamente è possibile ridefinire le grandezze sopra elencate per un altro sistema di riferimento (ad esempio gli stability axes) applicando le opportune trasformazioni.

#### <span id="page-14-0"></span>**Geometria dell'aereo**

Per poter descrivere in maniera accurata il comportamento dell'aeromobile è necessario esaminare la sua geometria in modo da identificare quei parametri che sono caratterizzanti della dinamica.

#### <span id="page-14-1"></span>**Superficie Alare**

Ci si riferisce alla superficie delle ali principali, ossia quelle situate al centro della fusoliera. Indicata con il simbolo S è definita da:

$$
S=b\bar{c}
$$

Dove b è l'apertura alare e  $\bar{c}$  è definita come "corda media standard".

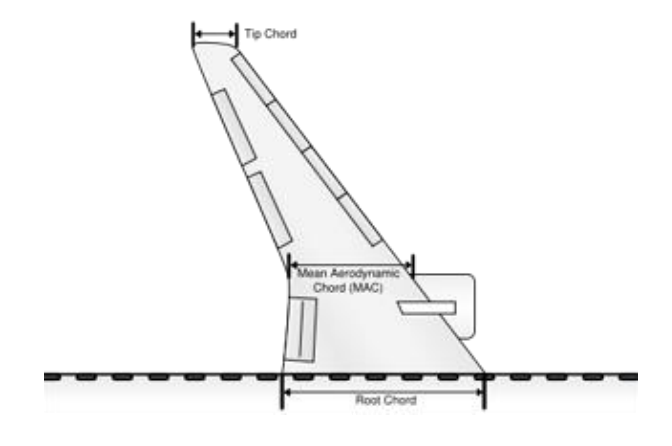

**Figura 6 MAC**

**Mean Aerodynamic Chord (MAC)**

$$
\bar{\bar{c}} = \frac{\int_{-s}^{s} c_y^2 dy}{\int_{-s}^{s} c_y dy}
$$

Dove c<sub>v</sub> rappresenta la larghezza dell'ala al variare della coordinata y ed s la semi apertura alare. Assume il significato di sezione, o corda, aerodinamica media e server per descrivere gli effetti aerodinamici delle ali sottoposte a disturbi. Questa grandezza viene definita per tutte le ali dell'aeromobile compresa la pinna timone di coda.

#### <span id="page-14-2"></span>**Standar Mean Chord (SMC)**

Corda media standard, usata nella definizione di superficie alare, è definita da:

$$
\bar{c} = \frac{\int_{-s}^{s} c_y \, dy}{\int_{-s}^{s} dy}
$$

Questa grandezza viene definita per tutte le ali dell'aeromobile compresa la pinna timone di coda.

#### <span id="page-14-3"></span>**Rapporto di Aspetto**

Denominato dal simbolo A è definito da:

$$
A = \frac{b^2}{S} = \frac{b}{\bar{c}}
$$

#### <span id="page-14-4"></span>**Centro di gravità**

Rappresenta il baricentro dell'aeromobile ed è indicato dal simbolo cg.

#### <span id="page-15-0"></span>**Braccio del Momento di Corda e Rapporto Volumetrico**

Riferendosi ora alle ali posteriori si indica con l<sub>t</sub> il braccio del momento di coda, ovvero la distanza tra il centro di gravità dell'aereo e il centro aerodinamico<sup>2</sup> delle ali posteriori.

Mentre si indica con  $\bar{V}_T$  il rapporto:

$$
\bar{V}_T = \frac{S_T l_T}{S \bar{\bar{c}}}
$$

Dove  $S_T$  è l'area delle ali posteriori. Tipicamente questo valore si aggira in un range compreso tra (0.5; 1.3) negli aerei moderni e da una misura dell'efficacia delle ali posteriori come strumento di stabilizzazione aerodinamica.

#### <span id="page-15-1"></span>**Braccio del Momento di Corda e Rapporto Volumetrico della Pinna Posteriore**

Come fatto per le ali posteriori si definisce il MAC e il braccio l<sub>F</sub> anche per la pinna posteriore, nello specifico l<sub>E</sub> rappresenta la distanza tra il centro di gravità e la proiezione del centro aerodinamico della pinna sull'asse x dell'aereo. Allo stesso modo si definisce il rapporto volumetrico della pinna come:

$$
\bar{V}_F = \frac{S_F l_F}{S b}
$$

Dove  $S_F$  è la superficie della pinna e b è l'apertura alare dell'aereo.

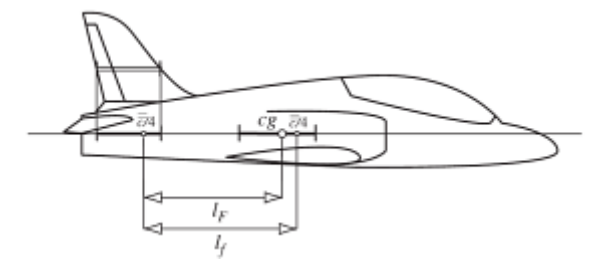

**Figura 7 Braccio del Momento di Corda**

**.** 

<sup>&</sup>lt;sup>2</sup> Punto dove agisce la forza aerodinamica prodotta dalle ali.

#### <span id="page-16-0"></span>**Equazioni del moto**

Viene ora esposto il procedimento che ha portato allo sviluppo delle equazioni del moto sotto le ipotesi di piccole perturbazioni in volo di crociera. Trattandosi di un corpo rigido senza vincoli si devono sviluppare le equazioni per tutti e sei i gradi di libertà; verranno dunque scritte sei equazioni, tre riguardanti le componenti di inerzia e accelerazione e tre riguardanti i momenti angolari.

#### <span id="page-16-1"></span>**Equazioni del Moto per un Corpo Rigido**

Consideriamo il moto del centro di gravità considerando la terna arbitraria (o: x, y, z) mobile rispetto una terna di riferimento fissa. Chiamate U, V e W le componenti di velocità e X, Y, Z quelle di forza lungo gli assi della terna, e indicando invece le componenti di velocità angolare e momento: p, q, r e L, M, N rispettivamente. Sia p un punto qualsiasi di coordinate (x, y, z) di velocità (u, v, w) e accelerazione (a<sub>x</sub>, a<sub>v</sub>, a<sub>z</sub>) si ha che le componenti di velocità relative a *p* sono date da:

$$
u = \dot{x} - ry + qz
$$

$$
v = \dot{y} - pz + rx
$$

$$
w = \dot{z} - qx + py
$$

Si vede che ogni termine comprende un fattore relativo al movimento lineare e due fattori addizionali relativi al movimento rotatorio.

Ora assumendo di considerare i body axes e che l'aeromobile si comporti come un corpo rigido si considerano nulli i termini  $\dot{x}$ ,  $\dot{y}$ ,  $\dot{z}$ . Dunque le equazioni di velocità si presentano in forma:

$$
u = -ry + qz
$$

$$
v = -pz + rx
$$

$$
w = -qx + py
$$

Allo stesso modo è possibile scrivere le equazioni relative alle accelerazioni lineari che infatti si presentano in forma:

$$
a_x = \dot{u} - rv + qw
$$

$$
a_y = \dot{v} - pw + ru
$$

$$
a_z = \dot{w} - qu + pv
$$

Dove, come fatto in precedenza, si assumono le componenti  $\dot{u}$ ,  $\dot{v}$ ,  $\dot{w}$  nulle per l'ipotesi di corpo rigido. Le equazioni relative alle velocità e accelerazioni angolari sono ottenute nello stesso modo.

Supponendo ora che il centro di gravità abbia componenti di velocità (U, V, W) si ha che le componenti di velocità assolute del punto *p* sono date da:

$$
u' = U - ry + qz
$$

$$
v' = V - pz + rx
$$

$$
w' = W - qx + py
$$

E in modo simile, le componenti di accelerazione sono date da:

$$
a_x' = \dot{u}' - rv + qw
$$
  

$$
a_y' = \dot{v}' - pw + ru
$$
  

$$
a_z' = \dot{w}' - qu + pv
$$

Ora derivando le equazioni per la velocità con le dovute sostituzioni si ottengono le equazioni che descrivono le componenti di accelerazioni di inerzia del corpo rigido date da:

$$
a'_x = \dot{U} - rV + qW - x(q^2 + r^2) + y(pq - \dot{r}) + z(pr + \dot{q})
$$
  
\n
$$
a'_y = \dot{V} - pW + rU - x(pq + \dot{r}) - y(p^2 + r^2) + z(qr - \dot{p})
$$
  
\n
$$
a'_z = \dot{W} - qU + pV + x(pr - \dot{q}) + y(qr - \dot{p}) - z(p^2 + q^2)
$$

#### <span id="page-17-0"></span>**Equazioni di Forza Generalizzate**

Considerando un incremento di massa δm al punto *p*(x,y,z), nel corpo rigido la forza applicata al punto è dunque (δma<sub>x</sub>', δma<sub>y</sub>', δma<sub>z</sub>'). La forza agente sull'intero corpo è pertanto data da:

$$
\sum \delta ma'_x = X
$$

$$
\sum \delta ma'_y = Y
$$

$$
\sum \delta ma'_z = Z
$$

E sostituendo le equazioni per le accelerazioni si ottiene:

$$
m(\dot{U} - rV + qW) = X
$$

$$
m(\dot{V} - pW + rU) = Y
$$

$$
m(\dot{W} - qU + pV) = Z
$$

Dove m è la massa totale del corpo.

#### <span id="page-17-1"></span>**Equazioni di Momento Generalizzato**

Considerando come prima l'incremento di massa δm al punto *p*(x,y,z) del corpo rigido, e procedendo come per le equazioni di forza, si ha che i momenti applicati sono in forma:

$$
\sum \delta m(ya'_x - za'_y) = L
$$

$$
\sum \delta m(za'_x - xa'_z) = M
$$

$$
\sum \delta m(xa'_y - ya'_x) = M
$$

Sostituendo nelle equazioni le espressioni delle accelerazioni, dopo alcuni ri arrangiamenti possono essere riscritte in forma:

$$
I_x \dot{p} - (I_y - I_z)qr + I_{xy}(pr - \dot{q}) - I_{xz}(pq + \dot{r}) + I_{yz}(r^2 - q^2) = L
$$
  
\n
$$
I_y \dot{q} - (I_x - I_z)pr + I_{yz}(pq - \dot{r}) + I_{xz}(p^2 - r^2) - I_{xy}(qr + \dot{p}) = M
$$
  
\n
$$
I_z \dot{r} - (I_x - I_y)pq - I_{yz}(pr + \dot{q}) + I_{zx}(qr - \dot{p}) + I_{xy}(q^2 - p^2) = N
$$

Dove i coefficienti riportati hanno il significato di:

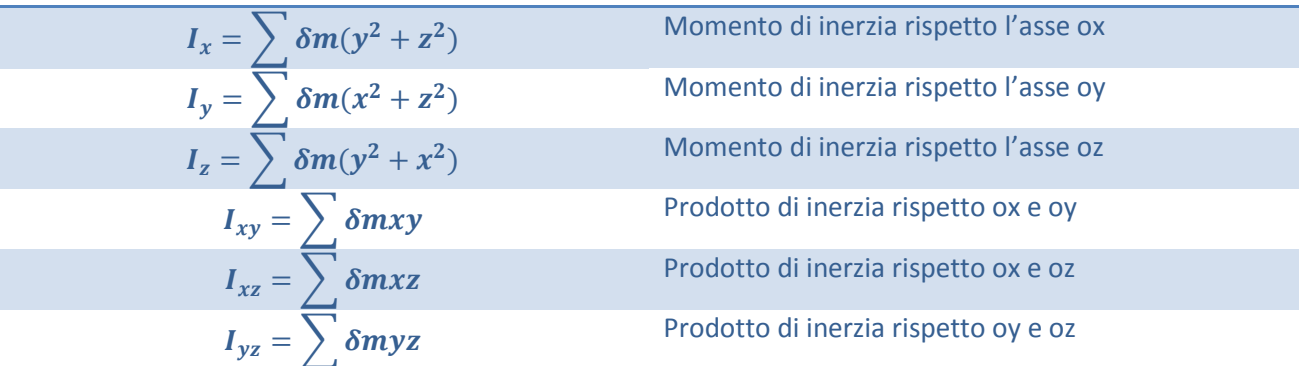

Assumendo ora di descrivere il moto di un aereo, che dunque presenta una simmetria rispetto il piano generato da ox e oz, le equazioni di momento possono essere semplificate in:

$$
I_x \dot{p} - (I_y - I_z)qr - I_{xz}(pq + \dot{r}) = L
$$
  

$$
I_y \dot{q} - (I_x - I_z)pr + I_{xz}(p^2 - r^2) = M
$$
  

$$
I_z \dot{r} - (I_x - I_y)pq + I_{zx}(qr - \dot{p}) = N
$$

che descrivono il moto di Roll, Pitch e Yaw.

In definitiva il moto dell'aeromobile è dunque descritto dalle sei equazioni sotto riportate:

$$
m(\dot{U} - rV + qW) = X
$$
  
\n
$$
m(\dot{V} - pW + rU) = Y
$$
  
\n
$$
m(\dot{W} - qU + pV) = Z
$$
  
\n
$$
I_x \dot{p} - (I_y - I_z)qr - I_{xz}(pq + \dot{r}) = L
$$
  
\n
$$
I_y \dot{q} - (I_x - I_z)pr + I_{xz}(p^2 - r^2) = M
$$
  
\n
$$
I_z \dot{r} - (I_x - I_y)pq + I_{zx}(qr - \dot{p}) = N
$$

Ora occorre caratterizzare ed analizzare quali sono gli effetti che producono le forze e i momenti che vengono riportati nel lato destro delle equazioni.

#### <span id="page-19-0"></span>**Forze e Momenti di Perturbazione**

Come già detto le equazioni prodotto descrivono il movimento dell'aeromobile nei suoi sei gradi di libertà sotto l'ipotesi di simmetria e di massa equi distribuita nel volume dell'aereo. In questa sezione verranno illustrati quali sono gli effetti di disturbo che agiscono sull'aereo e che quindi sono causa delle variazioni.

L'approccio tradizionale è quello di dividere gli effetti di disturbo in cinque categorie :

- 1. aerodinamici,
- 2. gravitazionali,
- 3. movimenti di controllo aerodinamico<sup>3</sup>,
- 4. effetti di potenza<sup>4</sup>,
- 5. disturbi atmosferici.

Di conseguenza le equazioni del moto vengono riscritte dividendo i termini di forza e momenti nei cinque effetti appena elencati, assumendo la forma:

$$
m(\dot{U} - rV + qW) = X_a + X_g + X_c + X_p + X_d
$$

$$
m(\dot{V} - pW + rU) = Y_a + Y_g + Y_c + Y_p + Y_d
$$

$$
m(\dot{W} - qU + pV) = Z_a + Z_g + Z_c + Z_p + Z_d
$$

$$
I_x \dot{p} - (I_y - I_z)qr - I_{xz}(pq + \dot{r}) = L_a + L_g + L_c + L_p + L_d
$$

$$
I_y \dot{q} - (I_x - I_z)pr + I_{xz}(p^2 - r^2) = M_a + M_g + M_c + M_p + M_d
$$

$$
I_z \dot{r} - (I_x - I_y)pq + I_{xz}(qr - \dot{p}) = N_a + N_g + N_c + N_p + N_d
$$

I termini di disturbo sono non lineari e dunque la soluzione analitica generalmente non è praticabile. Di conseguenza è opportuno sostituirli con termini lineari che però comportano delle approssimazioni nel modello e dunque richiedono, a posteriori, uno studio per determinare come il sistema complessivo reagisce in presenza di tali non linearità.

1

 $3$  Si intende il posizionamento degli alettoni principali e di coda e della pinna timone.

 $<sup>4</sup>$  Si intendono le variazioni di spinta derivate dal motore.</sup>

#### <span id="page-20-0"></span>**Equazioni del moto linearizzate**

Supponendo le condizioni di volo in assetto da crociera con un aeromobile simmetrico sul piano (ox; oz) si indica con  $V_o$  la velocità dell'aereo con  $U_eV_e$  e  $W_e$  le sue proiezioni lungo gli assi dell'aereo.

Inizialmente si impongono le condizioni di atmosfera stabile senza vento traverso, condizione che si traduce nel momentaneo annullamento dei coefficienti:

$$
V_e = X_d = Y_d = Z_d = L_d = M_d = N_d = 0
$$

Ora se l'aereo viene sottoposto a piccoli disturbi di assetto, si vengono ad alterare la velocità e i momenti angolari di una quantità (u,v,w) e (p,q,r), dunque i vettori di velocità possono essere scritti in forma:

$$
U = U_e + u
$$

$$
V = V_e + v = v
$$

$$
W = W_e + w
$$

per definizione l'entità del disturbo è ridotta, dunque è possibile riscrivere le equazioni del moto in forma:

$$
m(\dot{U} + qW_e) = X_a + X_g + X_c + X_p
$$

$$
m(\dot{v} - pW_e + rU_e) = Y_a + Y_g + Y_c + Y_p
$$

$$
m(\dot{w} - qU) = Z_a + Z_g + Z_c + Z_p
$$

$$
I_x \dot{p} - I_{xz} \dot{r} = L_a + L_g + L_c + L_p
$$

$$
I_y \dot{q} = M_a + M_g + M_c + M_p
$$

$$
I_z \dot{r} - I_{xz} \dot{p} = N_a + N_g + N_c + N_p
$$

Dove si sono trascurati gli effetti congiunti dei disturbi di assetto che per costruzione sono di ridotta entità.

Vengono ora esaminate in dettaglio le tipologie degli effetti agenti sull'aereo.

#### <span id="page-20-1"></span>**Termini Gravitazionali**

La forza peso mg agente sull'aeroplano, può essere scomposta nei tre assi. Agendo sul baricentro del veicolo che coincide con l'origine degli assi della terna di riferimento, il termine gravitazionale non agisce sulle equazioni di momento dunque:

$$
L_g = M_g = N_g = 0
$$

Essendo l'aereo in condizioni di volo piano, allora l'effetto della forza peso si riscontra solo sul piano di simmetria pertanto si ha che:

$$
\begin{bmatrix} X_{ge} \\ Y_{ge} \\ Z_{ge} \end{bmatrix} = \begin{bmatrix} -mg\sin(\theta_e) \\ 0 \\ mg\cos(\theta_e) \end{bmatrix}
$$

Durante il disturbo dell'assetto si ha una variazione degli angoli di Roll, Pitch e Yaw di (φ,θ,ψ) dunque le componenti di disturbo possono essere ricavate attraverso la trasformazione:

$$
\begin{bmatrix} X_g \\ Y_g \\ Z_g \end{bmatrix} = \begin{bmatrix} 1 & \psi & -\theta \\ -\psi & 1 & \phi \\ \theta & -\phi & 1 \end{bmatrix} \begin{bmatrix} X_{g_e} \\ Y_{g_e} \\ Z_{g_e} \end{bmatrix}
$$

Dove si sono approssimati seni e coseni con gli angolo date le ipotesi di piccole perturbazioni; una volta trascurati gli effetti minori, si ha che le componenti gravitazionali sono date da:

$$
X_g = -mg \sin(\theta_e) - mg\theta\cos(\theta_e)
$$
  
\n
$$
Y_g = mg\psi\sin(\theta_e) + mg\varphi\cos(\theta_e)
$$
  
\n
$$
Z_g = mg\cos(\theta_e) - mg\theta\sin(\theta_e)
$$

#### <span id="page-21-0"></span>**Termini Aerodinamici**

Durante la perturbazione dell'assetto, lo stato aerodinamico dell'aereo viene alterato. L'effetto delle componenti aerodinamiche risulta molto complesso da calcolare e dipende fortemente dalla geometria dell'aereo preso in esame. A tal proposito tipicamente si assume che le forze aerodinamiche derivanti dal disturbo dipendano solo dalle variabili di disturbo e dalle loro derivate dunque si assume che il coefficienti dei termini aerodinamici siano nella forma:

$$
X_a=X_{a_e}+\frac{\partial X}{\partial u}u+\frac{\partial X}{\partial v}v+\frac{\partial X}{\partial w}w+\frac{\partial X}{\partial p}p+\frac{\partial X}{\partial q}q+\frac{\partial X}{\partial r}r+\frac{\partial X}{\partial w}\dot{w}
$$

Gli altri termini hanno una forma del tutto analoga a quella sopra riportata.

(qui ci sarebbe anche la forma delle derivate aerodinamiche che mettono in evidenza la dipendenza dalla velocità di crociera, densità dell'aria, massa del veicolo ecc… mi chiedevo se era il caso di spiegare queste derivate qui in seguito o in un capitolo a parte, in alternativa si potrebbe aggiungere una tabella con le espressioni o in seguito o in appendice)

Per ragioni di notazione si denoterà con il simbolo  $\hat{X}_u$  il coefficiente  $\frac{\partial X}{\partial u}$  e così via in modo da ottenere la forma più leggibile:

$$
X_a = X_{a_e} + \hat{X}_u u + \hat{X}_v v + \hat{X}_w w + \hat{X}_p p + \hat{X}_q q + \hat{X}_r r + \hat{X}_w \dot{w}
$$

NOTA: l'accento ̂ sta ad indicare che la derivata ha una dimensione. Più avanti verranno utilizzate le derivate normalizzate che mantengono solo il pedice per indicare la derivata.

#### <span id="page-21-1"></span>**Termine di Controllo Aerodinamico**

Questo termine rappresenta l'effetto del posizionamento degli alettoni sulla dinamica dell'aereo. Considerando che l'azione di controllo è fatta proprio da questi dispositivi, questo termine assumerà importanza rilevante in quanto rappresenta l'ingresso del nostro sistema.

I principali strumenti di controllo aerodinamico sono l'elevatore, gli alettoni e la pinna timone. Siccome il momento che producono, in base alla loro posizione, altera lo stato aerodinamico dell'aereo, vengono esaminati separatamente e agiscono solo sulle equazioni dei momenti.

Il coefficiente per il momento di Pitch è dato da:

$$
M_c = \frac{\partial M}{\partial \xi} \xi + \frac{\partial M}{\partial \eta} \eta + \frac{\partial M}{\partial \zeta} \zeta
$$

Dove  $\xi$ ,  $\eta$  e  $\zeta$  sono gli angoli dell'elevatore, degli alettoni e della pinna rispettivamente. I termini per il momento di Roll e Yaw sono analoghi. Verrà adottata la stessa notazione compatta per indicare le derivate.

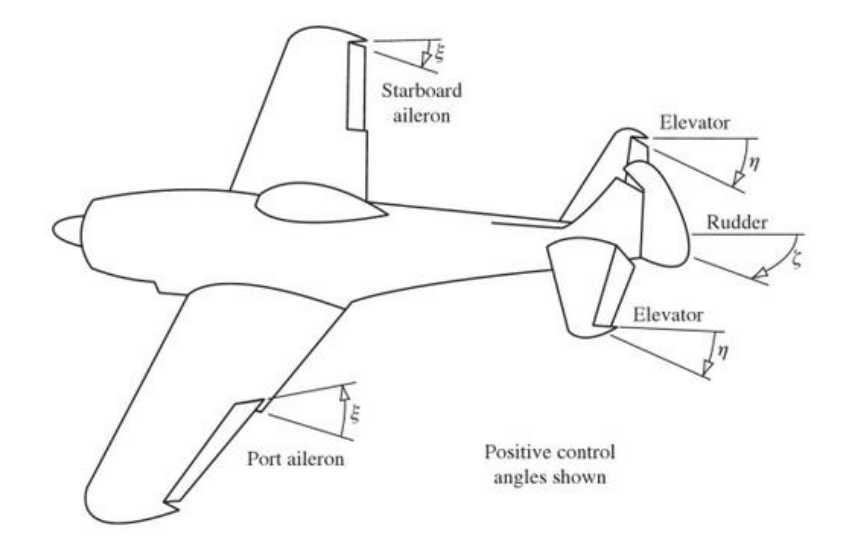

**Figura 8 Attuatori Aerodinamici e definizione degli angoli di ingresso**

#### <span id="page-22-0"></span>**Termine di Potenza**

Viene infine esaminato il termine relativo alle variazioni di potenza derivate dal motore. Per ovvi motivi questo termine agisce in maniera differente in base alla tipologia di propulsione che l'aereo adotta. Questo termine non agisce sui momenti in presenza di aerei con motore centrale e in questo caso il termine relativo alle forze è in forma:

$$
Z_p = \frac{\partial Z}{\partial \tau} \tau
$$

Per quanto riguarda la spinta di sollevamento; il termine relativo alla spinta di avanzamento è in forma analoga.

#### <span id="page-22-1"></span>**Equazioni del moto alle piccole oscillazioni**

Sostituendo tutte le espressioni dei termini analizzati nei paragrafi precedenti nelle equazioni di forza e momento generalizzato ottenute, si ottengono le espressioni:

$$
m\dot{u} - \hat{X}_u u - \hat{X}_v v - \hat{X}_w \dot{w} - \hat{X}_w w - \hat{X}_p p - (\hat{X}_q - mW_e)q - \hat{X}_r r + mg\cos(\theta_e) = \hat{X}_{\xi}\xi + \hat{X}_{\eta}\eta + \hat{X}_{\zeta}\zeta + \hat{X}_{\tau}\tau
$$

$$
-\hat{Y}_{\eta}u + m\dot{v} - \hat{Y}_v v - \hat{Y}_w \dot{w} - \hat{Y}_w w - (\hat{Y}_p - mW_e)p - \hat{Y}_q q - (\hat{Y}_r - mU_e)r - mg\varphi\cos(\theta_e) - mg\psi\sin(\theta_e)
$$

$$
= \hat{Y}_{\xi}\xi + \hat{Y}_{\eta}\eta + \hat{Y}_{\zeta}\zeta + \hat{Y}_{\tau}\tau
$$

$$
-\hat{Z}_u u - \hat{Z}_v v + (m - \hat{Z}_w)\dot{w} - \hat{Z}_w w - \hat{Z}_p p - (\hat{Z}_q - mU_e)q - \hat{Z}_r r + mg\theta \sin(\theta_e)
$$
  
=  $\hat{Z}_{\xi}\xi + \hat{Z}_{\eta}\eta + \hat{Z}_{\zeta}\zeta + \hat{Z}_{\tau}\tau$ 

$$
-\hat{L}_{u}u - \hat{L}_{v}v - \hat{L}_{w}\dot{w} - \hat{L}_{w}w - I_{x}\dot{p} - \hat{L}_{p}p - \hat{L}_{q}q - I_{xz}\dot{r} - \hat{L}_{r}r = \hat{L}_{\xi}\xi + \hat{L}_{\eta}\eta + \hat{L}_{\zeta}\zeta + \hat{L}_{\tau}\tau
$$

$$
-\hat{M}_{u}u - \hat{M}_{v}v - \hat{M}_{w}\dot{w} - \hat{M}_{w}w - \hat{M}_{p}p - I_{y}\dot{q} - \hat{M}_{q}q - \hat{M}_{r}r = \hat{M}_{\xi}\xi + \hat{M}_{\eta}\eta + \hat{M}_{\zeta}\zeta + \hat{M}_{\tau}\tau
$$

$$
-\hat{N}_{u}u - \hat{N}_{v}v - \hat{N}_{w}\dot{w} - \hat{N}_{w}w - I_{xz}\dot{p} - \hat{N}_{p}p - \hat{N}_{q}q - I_{z}\dot{r} - \hat{N}_{r}r = \hat{N}_{\xi}\xi + \hat{N}_{\eta}\eta + \hat{N}_{\zeta}\zeta + \hat{N}_{\tau}\tau
$$

Dove sono messi in evidenza gli angoli di controllo e la spinta del motore che, come già detto, rappresentano le grandezze sulle quali possiamo agire per controllare il moto dell'aeromobile.

#### <span id="page-23-0"></span>**Disaccoppiamento delle Equazioni del Moto**

In fase di studio preliminare si disaccoppiano le equazioni del moto longitudinale da quelle del moto laterale per semplificare l'analisi e la progettazione iniziale. Questa ipotesi di disaccoppiamento tuttavia non è troppo limitante quando si analizzano aerei dove i rapporti tra le superfici alari sono molto elevati come accade per aerei da trasporto civile o cargo merci. In questo caso infatti i coefficienti di accoppiamento sono trascurabili rispetto agli altri.

#### <span id="page-23-1"></span>**Movimenti Longitudinale**

Si eliminano dunque tutti i coefficienti che relazionano le variabili v, p, r e le loro derivate, imponendo dunque:

$$
\hat{X}_v = \hat{X}_p = \hat{X}_r = \hat{Z}_v = \hat{Z}_p = \hat{Z}_r = \hat{M}_v = \hat{M}_p = \hat{M}_r = 0
$$

Inoltre occorre escludere gli effetti dei movimenti degli alettoni posteriori e della pinna timone; pertanto, come appena fatto si impongono a zero i coefficienti:

$$
\hat{X}_{\xi}=\hat{X}_{\zeta}=\hat{Z}_{\xi}=\hat{Z}_{\zeta}=\hat{M}_{\xi}=\hat{M}_{\zeta}=0
$$

Considerando ora le equazioni relative agli assi ox, oz e al momento di Pitch si ottiene che il moto longitudinale di un aereo è completamente descritto dalle equazioni:

$$
m\dot{u} - \hat{X}_u u - \hat{X}_w \dot{w} - \hat{X}_w w - (\hat{X}_q - mW_e)q + mg\cos(\theta_e) = \hat{X}_{\eta} \eta + \hat{X}_{\tau} \tau
$$

$$
-\hat{Z}_u u + (m - \hat{Z}_w)\dot{w} - \hat{Z}_w w - (\hat{Z}_q - mU_e)q + mg\theta\sin(\theta_e) = \hat{Z}_{\eta} \eta + \hat{Z}_{\tau} \tau
$$

$$
-\hat{M}_u u - \hat{M}_w \dot{w} - \hat{M}_w w - I_y \dot{q} - \hat{M}_q q = \hat{M}_{\eta} \eta + \hat{M}_{\tau} \tau
$$

#### <span id="page-23-2"></span>**Movimento Laterale**

Come fatto per il movimento longitudinale, il disaccoppiamento viene fatto annullando gli opportuni termini nelle equazione del moto, pertanto si ha che:

$$
\hat{Y}_{\mathrm{u}} = \hat{Y}_{\mathrm{w}} = \hat{Y}_{\mathrm{w}} = \hat{Y}_{q} = \hat{L}_{\mathrm{u}} = \hat{L}_{\mathrm{w}} = \hat{L}_{\mathrm{w}} = \hat{L}_{q} = \hat{N}_{\mathrm{u}} = \hat{N}_{\mathrm{w}} = \hat{N}_{\mathrm{w}} = \hat{N}_{q} = 0
$$

Inoltre si impongo nulli i coefficienti relativi agli ingressi:

$$
\widehat{Y}_{\eta} = \widehat{Y}_{\tau} = \widehat{L}_{\eta} = \widehat{L}_{\tau} = \widehat{N}_{\eta} = \widehat{N}_{\tau} = 0
$$

Ottenendo le equazioni per il moto laterale in forma:

$$
m\dot{v} - \hat{Y}_v v - (\hat{Y}_p - mW_e)p - (\hat{Y}_r - mU_e)r - mg\varphi\cos(\theta_e) - mg\psi\sin(\theta_e) = \hat{Y}_\xi\xi + \hat{Y}_\zeta\zeta
$$

$$
-\hat{L}_v v - I_x\dot{p} - \hat{L}_p p - I_{xz}\dot{r} - \hat{L}_r r = \hat{L}_\xi\xi + \hat{L}_\zeta\zeta
$$

$$
-\hat{N}_v v - I_{xz}\dot{p} - \hat{N}_p p - I_z\dot{r} - \hat{N}_r r = \hat{N}_\xi\xi + \hat{N}_\zeta\zeta
$$

#### <span id="page-24-0"></span>**Forma di Stato**

Una volta ottenute le equazioni del moto disaccoppiato le si riscrivono sotto forma di modello di stato. Questa scelta viene fatta per poter implementare le varie tecniche di controllo illustrate in seguito, che risultano più efficaci nel controllo dei poli e permettono di agire in modo più incisivo ed efficiente.

#### <span id="page-24-1"></span>**Moto Longitudinale**

Vengono ora riscritte le equazioni del moto prendendo come stato del sistema il vettore  $x^T$  $\begin{bmatrix} u & w & q & \theta \end{bmatrix}$  che, ricordiamo, rappresentano rispettivamente: perturbazione velocità di avanzamento, perturbazione velocità normale, perturbazione di Pitch rate e angolo di Pitch. Come vettore di ingresso il posizionamento degli alettoni e la spinta fornita dal motore, ottenendo dunque il vettore  $u^T = [\begin{matrix} 1 & -\tau \end{matrix}].$ 

(a questo punto ci sarebbe una riformulazione delle equazioni del moto per mettere in evidenza le derivate e ottenere la forma di stato, non so se metterla perché credo appesantisca la lettura)

Si definiscono ora tre matrici caratteristiche che permettono di scrivere il sistema in forma:

$$
M\dot{x}(t) = A'x(t) + B'u(t)
$$

Dove M prende il significato di matrice di massa. Le tre matrici sono dunque in forma:

$$
M = \begin{bmatrix} m & -\hat{X}_{w} & 0 & 0 \\ 0 & (m - \hat{Z}_{w}) & 0 & 0 \\ 0 & -\hat{M}_{w} & -I_{y} & 0 \\ 0 & 0 & 0 & 1 \end{bmatrix}
$$

$$
A' = \begin{bmatrix} \hat{X}_{u} & \hat{X}_{w} & (\hat{X}_{q} - mW_{e}) & -mg\cos(\theta_{e}) \\ \hat{Z}_{u} & \hat{Z}_{w} & (\hat{Z}_{q} - mU_{e}) & -mg\sin(\theta_{e}) \\ \hat{M}_{u} & \hat{M}_{w} & \hat{M}_{q} & 0 \\ 0 & 0 & 1 & 0 \end{bmatrix}
$$

$$
B' = \begin{bmatrix} \hat{X}_{\eta} & \hat{X}_{\tau} \\ \hat{Z}_{\eta} & \hat{Z}_{\tau} \\ \hat{M}_{\eta} & \hat{M}_{\tau} \\ 0 & 0 \end{bmatrix}
$$

Ora pre-moltiplicando per l'inversa di M è possibile scrivere il sistema nella forma classica  $\dot{x}(t) = Ax(t) +$  $Bu(t)$  ottenendo dunque il sistema:

$$
\begin{bmatrix} \dot{u} \\ \dot{w} \\ \dot{q} \\ \dot{\theta} \end{bmatrix} = \begin{bmatrix} x_u & x_w & x_q & x_\theta \\ z_u & z_w & z_q & z_\theta \\ m_u & m_w & m_q & m_\theta \\ 0 & 0 & 1 & 0 \end{bmatrix} \begin{bmatrix} u \\ w \\ q \\ \theta \end{bmatrix} + \begin{bmatrix} x_\eta & x_\tau \\ z_\eta & z_\tau \\ m_\eta & m_\tau \\ 0 & 0 \end{bmatrix} \begin{bmatrix} \eta \\ \zeta \end{bmatrix}
$$

Per l'equazione di osservazione y(t)=Cx(t) + Du(t) si assume di poter aver accesso diretto alle grandezze di stato, dunque si avrà  $C=I_4$  mentre D=0, infatti si suppone che gli ingressi non influiscano la misura.

Da notare come l'assunzione di aver accesso alle grandezze di stato non è pesante, infatti soprattutto negli aerei moderni vengono installati un gran numero di giroscopi che consentono di misurare l'assetto dell'aereo e gli permettono di seguire una rotta. Proprio grazie a questi giroscopi è possibile ottenere le misure necessarie. Questa ipotesi comunque verrà rilassata in seguito con l'adozione di stimatori dello stato.

#### <span id="page-25-0"></span>**Moto Laterale**

Come fatto per il moto longitudinale, si riscrivono le equazioni del moto disaccoppiate e ricavando di conseguenza le matrici caratteristiche.

In questo caso si adotterà come vettore di stato il vettore  $x^T = \begin{bmatrix} v & p & r & \varphi & \psi \end{bmatrix}$ , dove le grandezze indicano rispettivamente: la perturbazione laterale, perturbazione del rate di Roll, perturbazione del rate di Yaw, angolo di Roll e l'angolo di Yaw.

Mentre come vettore di ingressi verrà utilizzato il vettore  $u^T = [\xi \xi]$  che indicano rispettivamente la posizione degli alettoni sulle ali principali e l'angolo della pinna timone.

Le matrici caratteristiche ottenute dopo la pre-moltiplicazione per la matrice di massa sono in forma:

$$
A = \begin{bmatrix} \mathcal{Y}_v & \mathcal{Y}_p & \mathcal{Y}_r & \mathcal{Y}_\varphi & \mathcal{Y}_\psi \\ l_v & l_p & l_r & l_\varphi & l_\psi \\ n_v & n_p & n_r & n_\varphi & n_\psi \\ 0 & 1 & 0 & 0 & 0 \\ 0 & 0 & 1 & 0 & 0 \end{bmatrix}
$$

$$
B = \begin{bmatrix} \mathcal{Y}_\xi & \mathcal{Y}_\zeta \\ l_\xi & l_\zeta \\ n_\xi & n_\zeta \\ 0 & 0 \\ 0 & 0 \end{bmatrix}
$$

Come detto in precedenza i parametri che compongono le matrici caratteristiche dipendono dalla geometria dell'aereo e dalle sue condizioni di volo.

Si è dunque costruito un modello in forma di stato che modella in modo disaccoppiato il movimento longitudinale e laterale di un aeromobile in volo di crociera dove come ingressi sono utilizzati le posizioni degli alettoni do controllo aerodinamico e la spinta del motore, mentre come stato del modello viene utilizzato il posizionamento e le velocità angolari dell'aereo nello spazio rispetto l'assetto.

# Condizioni di Volo e Parametri dell'Aereo

Una volta scritte le equazioni del moto e ottenuta la forma di stato del modello, occorre dare dei valori alle grandezze in viste per poter dimensionare il modello. Occorre dunque definire la condizione ambientale e di volo dimensionando opportunamente i parametri geometrici dell'aereo, i parametri che definiscono l'assetto di volo e l'ambiente circostante. I parametri utilizzati sono pertanto riportati in tabella.

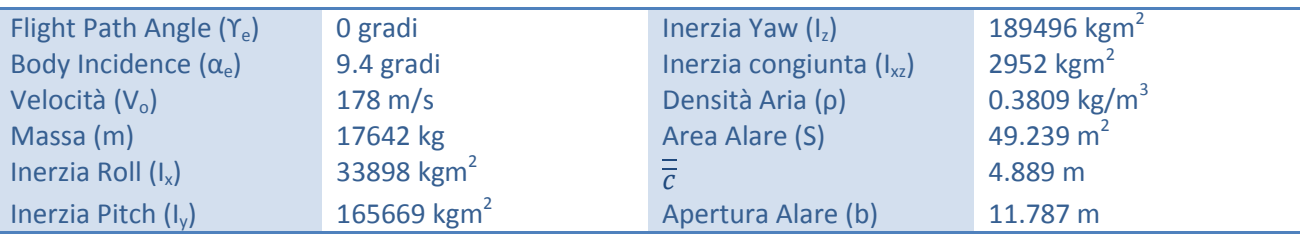

Questi dati permettono di caratterizzare la struttura e dunque la risposta dell'aereo insieme alle condizioni di volo. Inoltre è possibile dimensionare i termini di normalizzazione che vengono utilizzati per semplificare la trascrizione delle equazioni del moto, come visto nel capitolo precedente.

A questi vanno aggiunti i parametri che permettono di dimensionare le grandezze restanti, quali:

$$
\theta_e = \alpha_e
$$
  

$$
W_e = V_o \sin(\theta_e)
$$
  

$$
U_e = V_o \cos(\theta_e)
$$

E i parametri normalizzati:

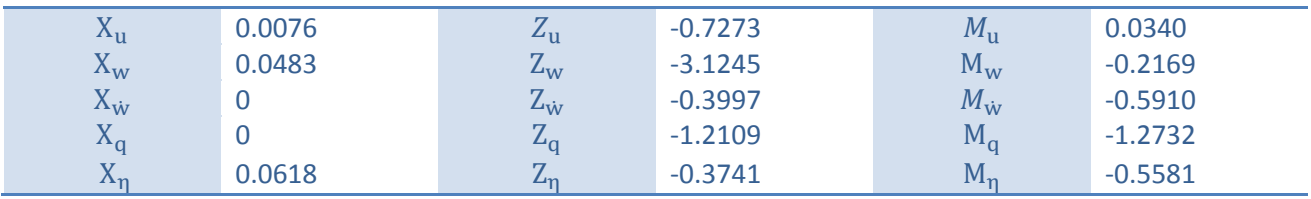

per il movimento longitudinale, e:

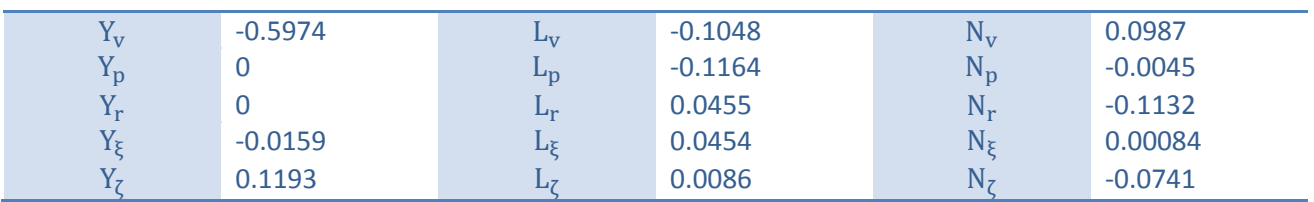

per il movimento laterale.

È ora possibile dimensionare il modello sostituendo i valori riportati nelle espressioni matriciale viste precedentemente.

# <span id="page-27-0"></span>-Capitolo 2-

**Specifiche e Prestazioni**

# Prestazioni e Classificazione del Mezzo

#### <span id="page-28-0"></span>**Introduzione**

In questa sezione vengono riportati i criteri con i quali si classifica il velivolo e di conseguenza vengono scelti i termini minimi di performance. Questi parametri non vengono dettati da scelti arbitrarie ma sono ben specificati in direttive apposite che regolano le performance in base al velivolo in termini di classe, e impiego di esso. Su queste basi si sono effettuate molte scelte progettuali, pertanto è opportuno vedere questi aspetti nel dettaglio.

#### <span id="page-28-1"></span>**Stabilità e Criteri per la Progettazione**

Prima di tutto occorre fornire delle linee guida su quali debbono essere le caratteristiche di stabilità che il sistema complessivo deve avere e quali siano le prestazioni desiderate in termini di risposta.

Le caratteristiche principali che il sistema controllato deve avere devono seguire alcuni principi base comunemente applicati nella teoria del controllo:

- 1. STABILITA': per ovvie ragioni il sistema controllato dev'essere almeno stabile altrimenti non avrebbe senso progettare il controllo. Naturalmente trattandosi di un aeromobile ci si auspica che esso non sia instabile, altrimenti sarebbe impossibile il suo utilizzo per ovvie ragioni di sicurezza.
- 2. Oscillazioni Smorzate: si vuole che il sistema presenti delle oscillazioni smorzate, ovvero che a regime, l'ampiezza delle oscillazioni tenda a zero con una determinata velocità. Questo aspetto risulta essenziale, infatti se le oscillazioni, per esempio del modo fugoide, non si smorzassero, l'utilizzo dell'aereo risulterebbe non confortevole per il pilota e renderebbe impossibile alcune manovre limitando la versatilità del velivolo. Inoltre le continue sollecitazioni potrebbero essere dannose per la sicurezza e la longevità del mezzo durante voli prolungati.
- 3. Inseguimento del Riferimento: si vuole infatti che il sistema segua i riferimenti di assetto che gli vengono dati in ingresso, questo serve a garantire l'affidabilità del mezzo.
- 4. Rapidità della Risposta: trattandosi di aerei, si vuole che essi reagiscano in modo rapido agli ingressi che gli vengono applicati. Avendo a che fare con velocità dell'ordine di grandezza di MAC 1 non sono ammissibili tempi di risposta dell'ordine di grandezza delle decine di secondi in quanto le distanze percorse dal mezzo potrebbero essere tali da non garantire la sicurezza nel volo.
- 5. Sollecitazioni ridotte: trattandosi di una struttura non ideale, si deve evitare di sottoporla a sollecitazioni troppo elevate che potrebbero portare alcuni elementi oltre il limite di rottura compromettendo l'integrità del mezzo. Inoltre essendo un aereo con pilota bisogna tener conto dei limiti fisici che il corpo umano ha, infatti occorre prestare attenzione alle accelerazioni applicate al mezzo e di conseguenza al pilota.

Questo elenco di criteri progettuali deve servire come linea guida per la scelta del tipo di controllo da applicare e delle caratteristiche dei segnali in gioco al fine di ottenere un sistema che assolva ai compiti richiesti garantendo termini di sicurezza, affidabilità e longevità. Sebbene possa sembrare che questi criteri non abbiano una controparte numerica, che dunque può essere usata come termine di paragone, in realtà essi hanno un riscontro diretto sulla dinamica del sistema e possono essere tradotti in specifiche numeriche in modo da essere trattate come termini di paragone.

#### <span id="page-29-0"></span>**Interpretazione grafica della stabilità e delle specifiche**

Come si è visto nella sezione di "Analisi del Modello Disaccoppiato" la dinamica è regolata dai poli del sistema e da come essi sono disposti sul piano complesso. Ricordiamo che i poli del sistema sono espressi in forma di numeri complessi, pertanto possono essere espressi nella forma:

$$
p=\sigma+i\gamma
$$

dalla quale possono essere estratte alcune grandezze utili in modo da meglio visualizzare i parametri di prestazione. Questi parametri sono infatti:

$$
\omega = \sqrt{\sigma^2 + \gamma^2}
$$

$$
\zeta = \cos(\phi) = \frac{\sigma}{\sqrt{\sigma^2 + \gamma^2}}
$$

che assumono il significato di modulo e coefficiente di smorzamento.

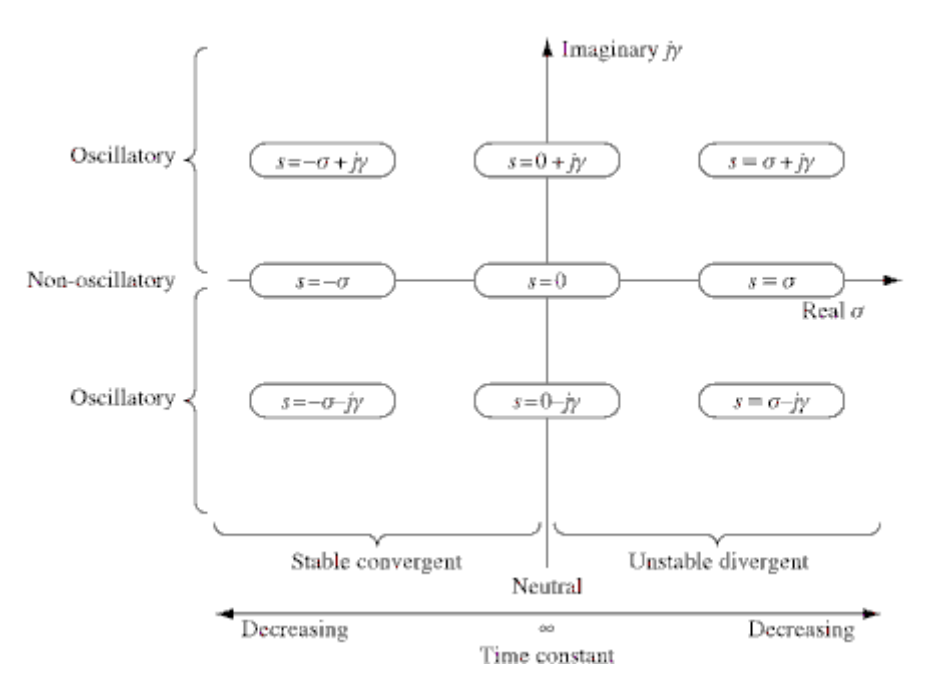

**Figura 9 Stabilità sul piano complesso**

Lo schema riportato in (fig: mettere riferimento e didascalia) mostra come la parte reale dei poli determina la stabilità del sistema. Occorrerà dunque progettare un controllo che mantenga i poli nel semipiano sinistro del piano complesso. Inoltre la parte reale fornisce una misura della velocità del sistema, infatti avendo poli a parte reale in modulo grande, il sistema avrà una risposta veloce, dunque in linea di massima per sistemi performanti è preferibile avere poli a parte reale molto negativa.

La parte immaginaria dei poli invece regola la frequenza delle oscillazioni nelle risposte, dunque anche questo aspetto riconduce al corretto posizionamento dei poli nel piano complesso.

Per quanto riguarda le altre caratteristiche si fa riferimento al coefficiente di smorzamento. Il coefficiente di smorzamento fornisce una misura della velocità con la quale le oscillazioni si smorzano, mentre il modulo rappresenta un'altra misura della prontezza del sistema.

Nota: per maggiori informazioni si può consultare qualunque libro sulla teoria del controllo.(ho messo una spiegazione alla buona, se serve un po più di dettaglio non c'è problema)(immagine 9.3 del cook p 254)

#### <span id="page-30-0"></span>**Qualità di Volo e Manovrabilità**

**.** 

Un aereo stabile è un aereo che mantiene l'assetto di volo in equilibrio senza mostrare tendenze alla divergenza dalla condizione desiderata. Questo è un prerequisito base per la progettazione di un aeroplano sicuro.

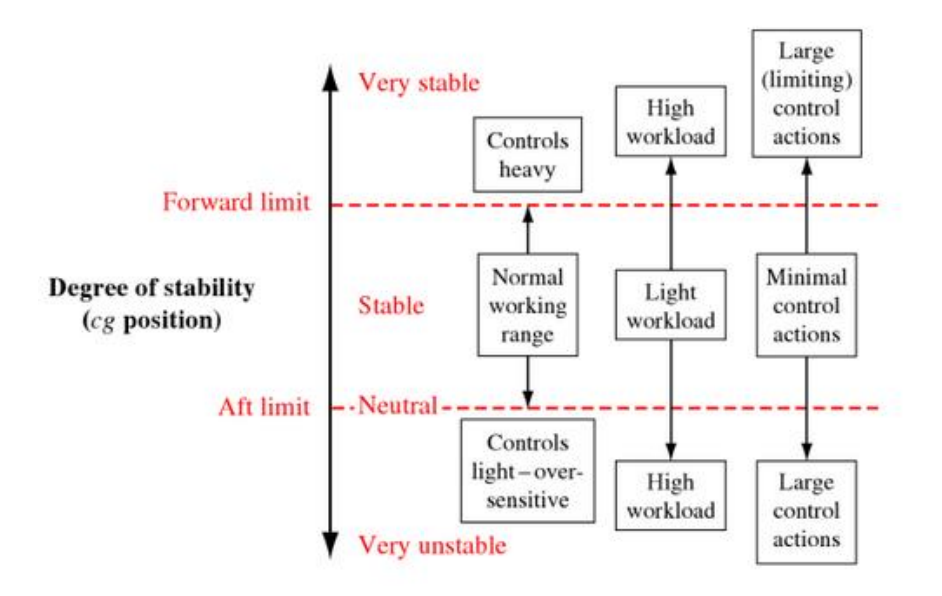

**Figura 10 Stabilità e Carico di Lavoro**

Questo perché l'introduzione di un sistema di controllo da un lato scarica il pilota dal lavoro di mantenere l'aereo in assetto, ma d'altro canto rende necessario un maggior sforzo durante le manovre. Per garantire dunque delle buone caratteristiche di manovrabilità<sup>5</sup> è dunque necessario che il controllo non sia troppo invadente, e sempre per motivi di integrità strutturale, gli sforzi degli attuatori non siano troppo incisivi.

Occorre trovare dunque un trade-off tra controllabilità e stabilità del mezzo al fine di armonizzare gli sforzi per mantenere l'assetto con quelli necessari per manovrare in modo corretto.

Gli standard di stabilità, che poi verranno tradotti in vincoli sulla progettazione del controllore, per aerei civili e militari sono indicati nelle direttive della Joint Aviation Requirement (JAR) prodotte dalla Joint Aviation Autority<sup>6</sup> (JAA) che classifica gli aeromobili in categorie alle quali assegna dei range di parametri che devono rispettare nelle diverse fasi di volo. Questi standard sono stati posti per garantire alcuni livelli di sicurezza minimi per gli aerei in circolazione a seconda dell'impiego.

Riporto a seguire un sunto della direttiva che classifica le categorie di aerei e vi assegna degli standard minimi in termini di prestazioni.

<sup>5</sup> Con manovrabilità si intende il comportamento nel transitorio, che non deve essere troppo brusco e sottoporre il mezzo a stress meccanici troppo elevati.

<sup>6</sup> Per maggiori informazioni consultare DEF-STAN 00-970 per gli standard europei o MIL-F-8785C per quelli statunitensi.

#### *Classificazione Aereo*

- Classe I: piccoli, leggeri
- Classe II: peso medio, da bassa a media manovrabilità
- Classe III: pesanti, da bassa a media manovrabilità
- Classe IV: alta manovrabilità

#### *Fase di volo*

- Categoria A: fase di volo non terminale che richiede manovrabilità ed un tracking preciso del percorso di volo,
- Categoria B: fase di volo non terminale che richiede manovrabilità ed un tracking del percorso di volo non estremamente preciso,
- Categoria C: fase di volo terminale con tracking preciso del percorso di volo.

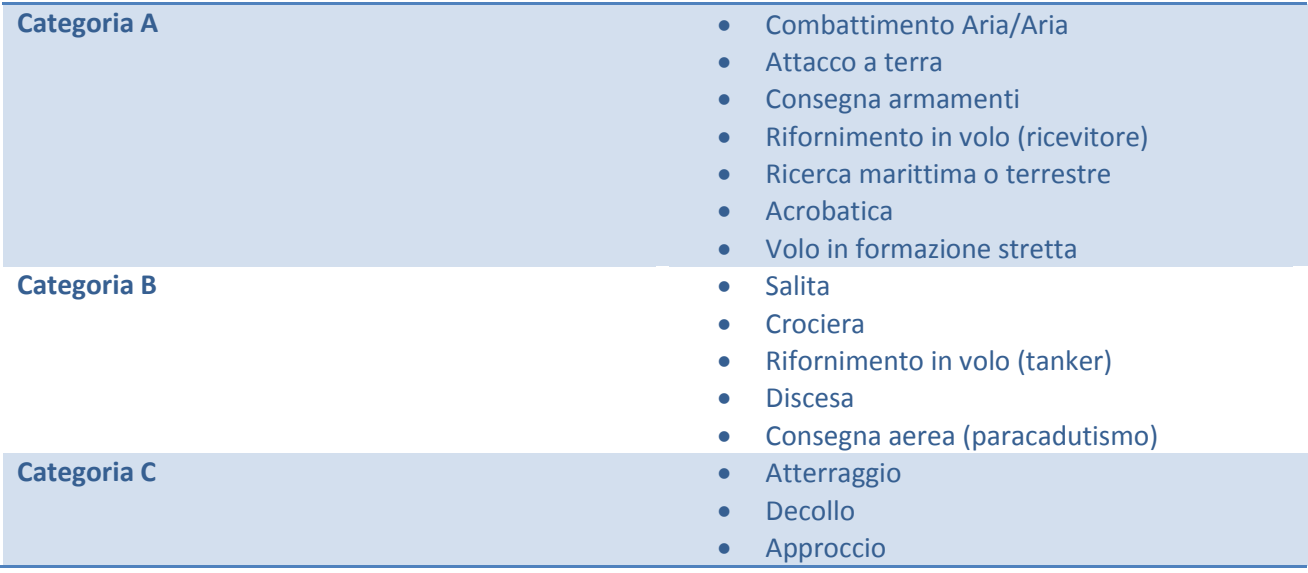

#### *Fasi di Volo Operative*

Esistono altri termini di classificazione in base alla capacità ed allo stato del velivolo, che vengono omesse perché sono relative ad aspetti che non sono stati trattati.

Viene riportata in seguito la tabella<sup>7</sup> usata per la valutazione del pilota sulle prestazioni di maneggevolezza dell'aereo, questa serve per dare un'ulteriore classificazione del mezzo, necessaria per l'assegnazione delle specifiche.

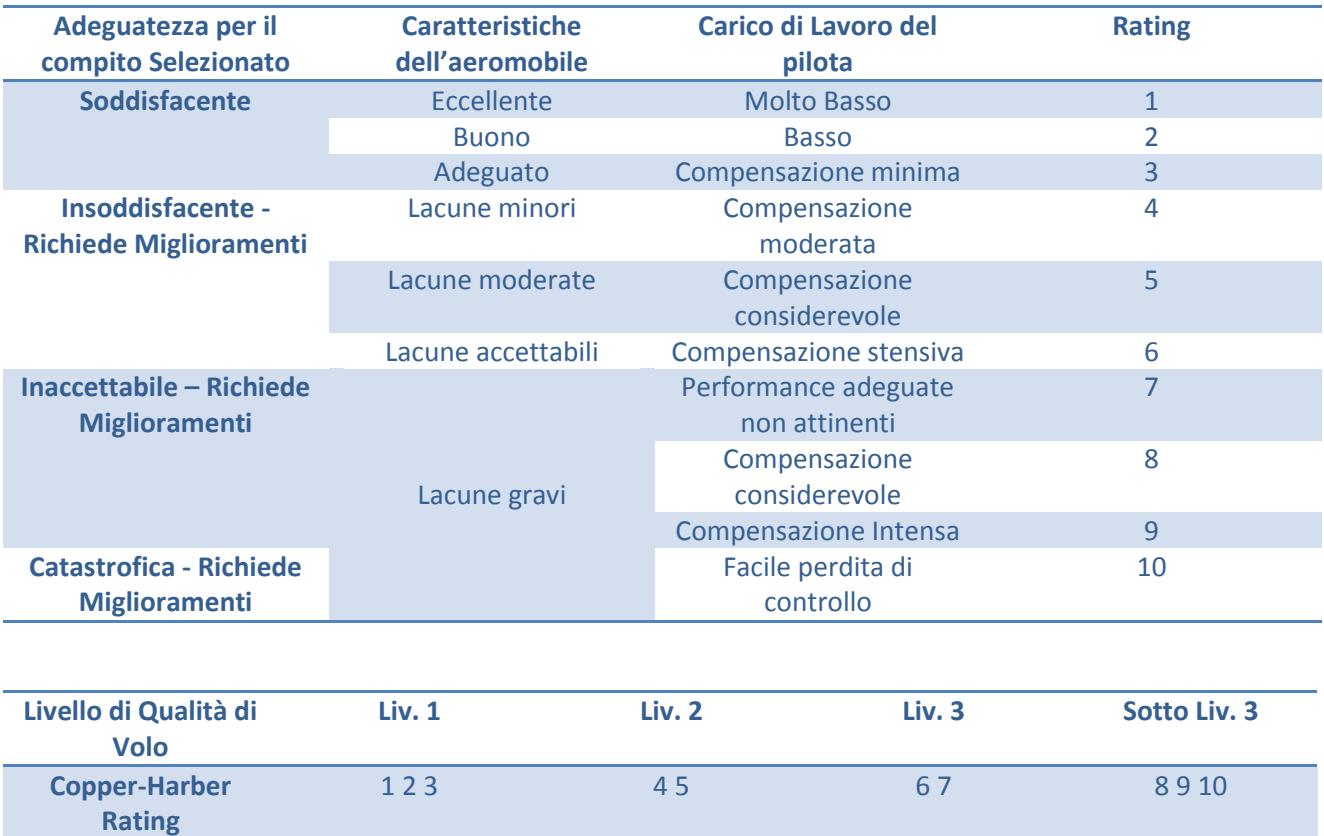

Vengono riportate a seguire le specifiche indicate dalla direttiva per un aeromobile di classe 4 nelle diverse fasi di volo per il movimento longitudinale e laterale.

**<sup>.</sup>** <sup>7</sup> Per ulteriori informazioni consultare Cooper-Harper Handling Qualities Rating Scale

#### *Movimento Longitudinale*

La specifica riguarda solo il coefficiente di smorzamento perché si lascia al costruttore la libertà di scegliere i tempi di risposta e quindi la velocità del sistema.

I valori riportati di seguito si riferiscono ai modi ad alta frequenza, dunque valgono per i due poli a parte reale in modulo maggiore.

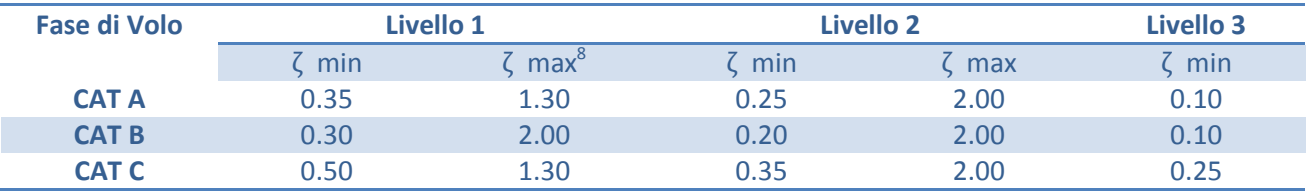

I valori a seguire invece si riferiscono al modo fugoide e dunque alla coppia di poli a parte reale in modulo minore.

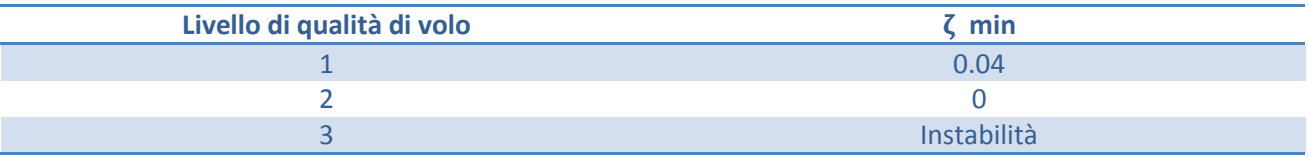

Per il livello di qualità di volo 3 si omette la progettazione, questo a causa del fatto che è preferibile un restiling del mezzo ed una riprogettazione. Questo perché risulta più conveniente sia dal lato tecnico che da quello economico.

 8 Il valore di massima è da considerarsi come limite massimo in condizioni sperimentali, è possibile infatti progettare il controllo in modo da non avere modi oscillatori.

#### *Movimento Laterale*

Per il movimento laterale vengono date delle specifiche più precise per il posizionamento dei poli seguendo sempre la suddivisione illustrata precedentemente.

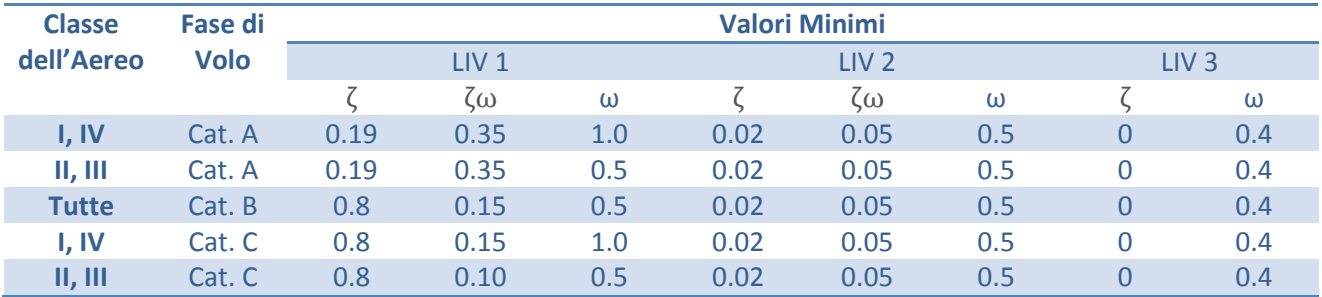

#### <span id="page-34-0"></span>**Scelta delle Specifiche nel Caso Studiato**

Nel nostro caso il modello è stato dimensionato per un McDonnel F-4C Phantom che si tratta di un aereo militare da combattimento, che pertanto rientra nella categoria IV. Le condizioni di volo studiate sono di volo stabile durante l'operazione di rifornimento in volo (ricevente) appartenenti dunque alla categoria A. Si suppone di voler produrre un controllore che porti il velivolo con indice di qualità di volo LIV 1.

Con le considerazioni sopra fatte è possibile dunque determinare le specifiche minime che il sistema controllato deve rispettare per essere in accordo con le direttive JAR.

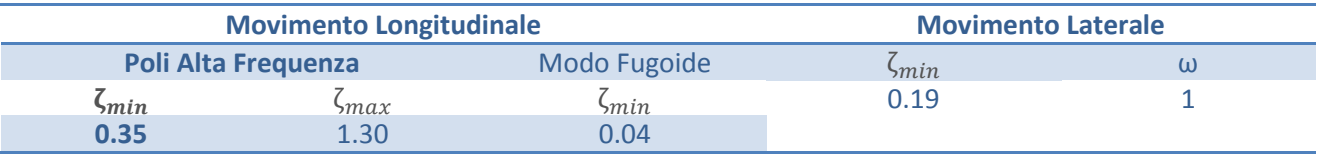

Una volta scelte le specifiche è possibile scegliere l'architettura di controllo.

# Effetti del Volo sul Pilota

Oltre alle specifiche riguardanti la dinamica di volo c'è da considerare che trattandosi di velivoli con pilota, occorre salvaguardare anche le condizioni fisiche di chi si trova all'interno del mezzo. Ricordiamo infatti che il Phantom è progettato in modo da ospitare al suo interno due passeggieri: il pilota e l'armiere.

I piloti all'interno del velivolo sono soggetti ad molte forze, derivanti da moto dell'aereo stesso. L'accelerazione dovuta alla spinta del motore, le forza centripeta che agisce sul mezzo in presenza di brusche virate, e le decelerazioni improvvise, si ripercuotono direttamente sui passeggeri. È dunque di vitale importanza per il progettista, conoscere quali sono i limiti di sopportazione dei piloti per poter considerarli durante la progettazione. Infatti oltre ai limiti meccanici per la struttura del velivolo occorre tener presente anche di chi il velivolo lo deve portare in azione.

Avendo a che fare con una fase di volo particolare, dove non sono previste brusche virate, per quanto riguarda lo studio qui presentato, ci si deve occupare esclusivamente di quanto riguarda le accelerazioni e le decelerazioni dovute all'avanzamento. Infatti nel nostro caso ci si occupa di mantenere un assetto costante, evitando che l'aereo si disallinei con l'aerocisterna, pertanto si trascurano gli effetti di forti accelerazioni laterali che porterebbero il modello fuori dai limiti dettati dalla linearizzazione.

#### <span id="page-35-0"></span>**Limite G**

Con limite G si intende il limite massimo di sopportazione da parte di un essere umano ad una forza (o accelerazione) che agisce su di esso senza deterioramenti delle capacità cognitive e psicofisiche.

Il corpo umano reagisce in modo diverso alle accelerazioni, in base alla direzione lungo le quali esse agiscono. In base alla direzione, si hanno effetti più o meno gravi in base anche al tempo di esposizione alla forza stessa.

#### <span id="page-35-1"></span>**Esposizione Verticale**

Se la spinta agisce parallelamente alla spina dorsale si ha una variazione della pressione sanguigna nel sistema circolatorio. Considerando una spinta verticale verso l'alto, il sangue è spinto verso la parte inferiore del corpo accumulandosi nelle gambe e irrorando in modo insufficiente il cervello. Gli effetti dipendono dal periodo di somministrazione della spinta come:

- Grey-OUT: la vista diventa in bianco e nero,
- Tunnel Vision: perdita della visione periferica,
- Blackout: perdita della vista,
- G-LOC: perdita di conoscenza,
- Morte.

Tipicamente una persona media è in grado di sopportare una spinta di 5g senza compromettere le sue facoltà, mentre con un addestramento appropriato e apposite tute anti-G un pilota esperto può raggiungere 9g per meno di 3s.

Prendendo invece una spinta che invece agisce verso il basso si ha un effetto opposto. Ovvero il sangue si accumula nel cervello aumentando la pressione nei vasi sanguigni. Per ovvi motivi questa eventualità è più
pericolosa della precedente, in quanto può portare alla rottura dei vasi con conseguente rischio di ictus ed emorragie interne. Pertanto un pilota è in grado di sopportare spinte che vanno tra i -2 e -3g.

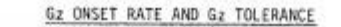

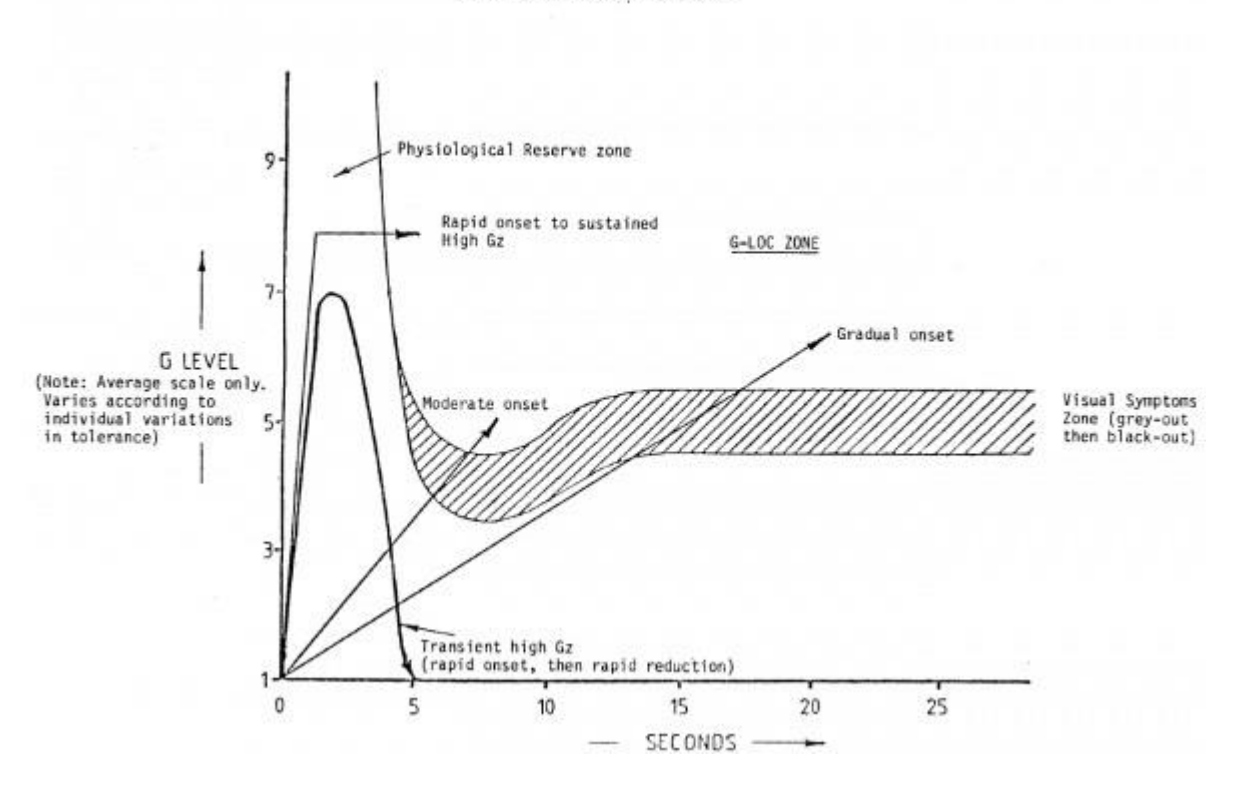

**Figura 11 Effetti dell'accelerazione e soglie**

#### **Esposizione Orizzontale**

Il corpo umano sopporta con più efficacia le spinte che agiscono perpendicolarmente alla spina dorsale. Gli effetti principali di una esposizione simile sono sostanzialmente la perdita di coordinazione e disturbi visivi dovuti all'accumulo di sangue in determinate aree del cervello. Tuttavia la sopportazione a questo tipo di spinte risulta maggiore. È infatti possibile sopportare una spinta accelerativa di 10g per meno di un minuto e 5g per una spinta di decelerazione per meno di un minuto. Tuttavia la continua somministrazione di questo tipo di forze, compromette ugualmente l'integrità psicofisica del pilota. Infatti spinte accelerative stressano l'apparato visivo sia a livello muscolare che a livello nervoso. La causa principale è il cambio di pressione nei vasi che irrorano l'occhio e le zone limitrofe compresi i muscoli che permettono il movimento degli occhi. Questo può compromettere la capacità visiva del pilota in presenza di accelerazioni elevate periodiche. Al contrario spinte di decelerazione, portano un aumento della pressione sanguigna nei vasi del cervelletto, che si occupa della coordinazione muscolare. Allo stesso modo questo effetto può portare all'indolenzimento muscolare e alla eventuale mancanza di coordinazione temporanea. Inoltre sottoponendo il pilota a questo tipo di accelerazioni c'è il rischio che incombano nausee e stordimenti dovuti a cinetosi e altri fattori ad essa connessi.

Per ovvie ragioni di sicurezza, queste sono tutte eventualità che devono essere prese in considerazione ed evitate. È necessario dunque imporre dei limiti alle spinte somministrate al pilota, e dunque tener sotto controllo la spinta fornita dal motore per il mantenimento dell'assetto.

# *-Capitolo 3-*

**Analisi e Controllo del Sistema Disaccoppiato**

# Analisi del modello Disaccoppiato

In questa sezione si esamineranno le caratteristiche del modello introdotto nella sezione precedente in modo da studiarne il comportamento e introdurre alcuni concetti utili sulla stabilità e il moto dell'aereo.

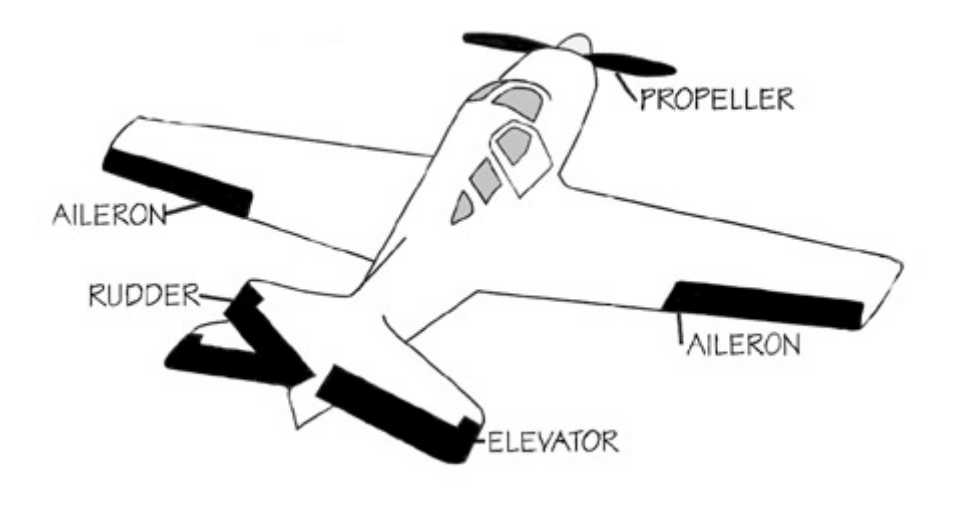

**Figura 12 Ingressi di Controllo**

# **Dinamica Longitudinale**

Descritta dalle equazioni in forma di stato

$$
M\dot{x}(t) = A'x(t) + B'u(t)
$$

$$
M = \begin{bmatrix} m & -\hat{X}_w & 0 & 0 \\ 0 & (m - \hat{Z}_w) & 0 & 0 \\ 0 & -\hat{M}_w & -I_y & 0 \\ 0 & 0 & 0 & 1 \end{bmatrix}
$$

$$
A' = \begin{bmatrix} \hat{X}_u & \hat{X}_w & (\hat{X}_q - mW_e) & -mg\cos(\theta_e) \\ \hat{Z}_u & \hat{Z}_w & (\hat{Z}_q - mU_e) & -mg\sin(\theta_e) \\ \hat{M}_u & \hat{M}_w & \hat{M}_q & 0 \\ 0 & 0 & 1 & 0 \end{bmatrix}
$$

$$
B' = \begin{bmatrix} \hat{X}_\eta & \hat{X}_\tau \\ \hat{Z}_\eta & \hat{Z}_\tau \\ \hat{M}_\eta & \hat{M}_\tau \\ 0 & 0 \end{bmatrix}
$$

Per esaminare il comportamento del sistema non controllato lo si sottopone ad ingressi a gradino e ne si analizza la risposta partendo dallo stato iniziale di volo stabile in assetto.

Il sistema presenta quattro poli complesso coniugati stabili, essi sono:

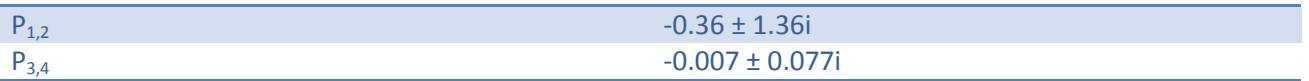

Essi regolano la dinamica del sistema in termini di risposta agli impulsi in ingresso. Come si può notare essi sono situati in prossimità dell'origine e dunque ci si aspetta che la dinamica risulti lenta a causa della parte

reale prossima a zero, inoltre essendo due coppie complesso coniugate saranno presenti delle oscillazioni smorzate che dovranno essere esaminate con attenzione in quanto possono introdurre sollecitazioni dannose o non desiderate nel sistema.

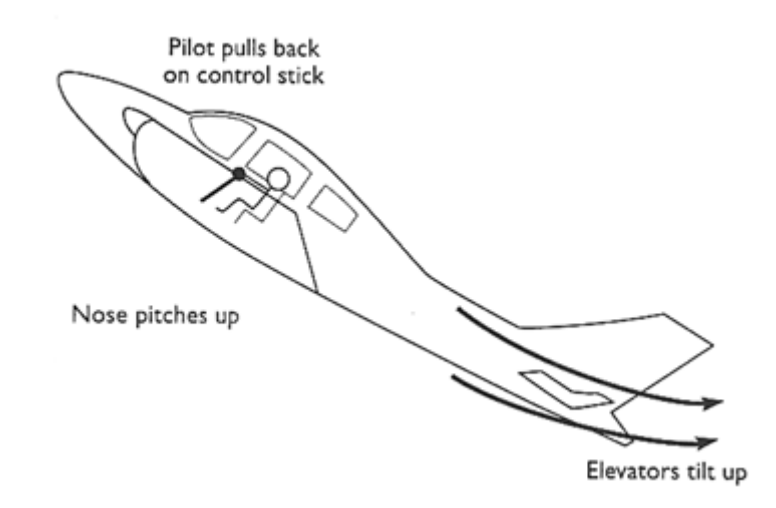

**Figura 13 Pitch UP tramite modifica dell'angolo dell'elevatore**

Sottoponendo il sistema ad un ingresso a gradino corrispondente ad una flessione di un grado dell'angolo degli elevatori si osserva che la risposta è molto lenta e presenta delle oscillazioni marcate che vengono smorzate in tempi estremamente lunghi.

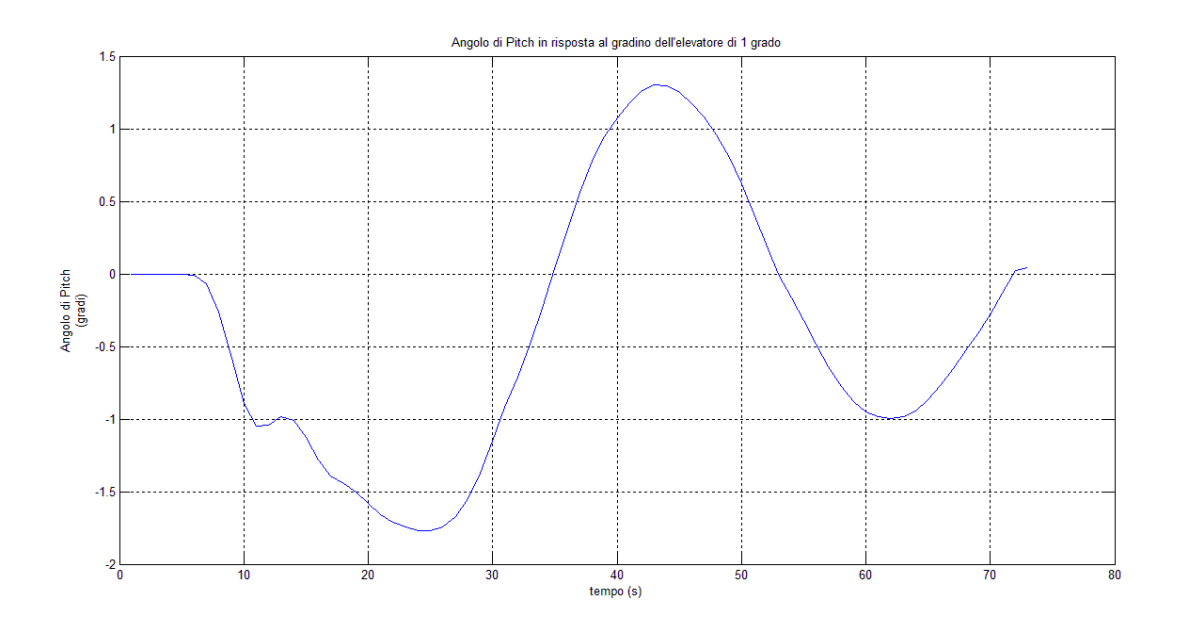

#### **Figura 14 Risposta al gradino dell'Elevatore**

E' utile notare come il modo oscillatorio risulti anch'esso lento. Infatti il periodo è dell'ordine di grandezza dei 40s. E' opportuno notare come in media l'angolo di Pitch rimanga nullo a regime, questo effetto è spiegabile tramite il modo fugoide illustrato a seguire.

Il moto oscillatorio prende il nome di moto fugoide<sup>9</sup>, esso si riferisce ad oscillazioni molto lente dovute al cambio di assetto dell'aereo.

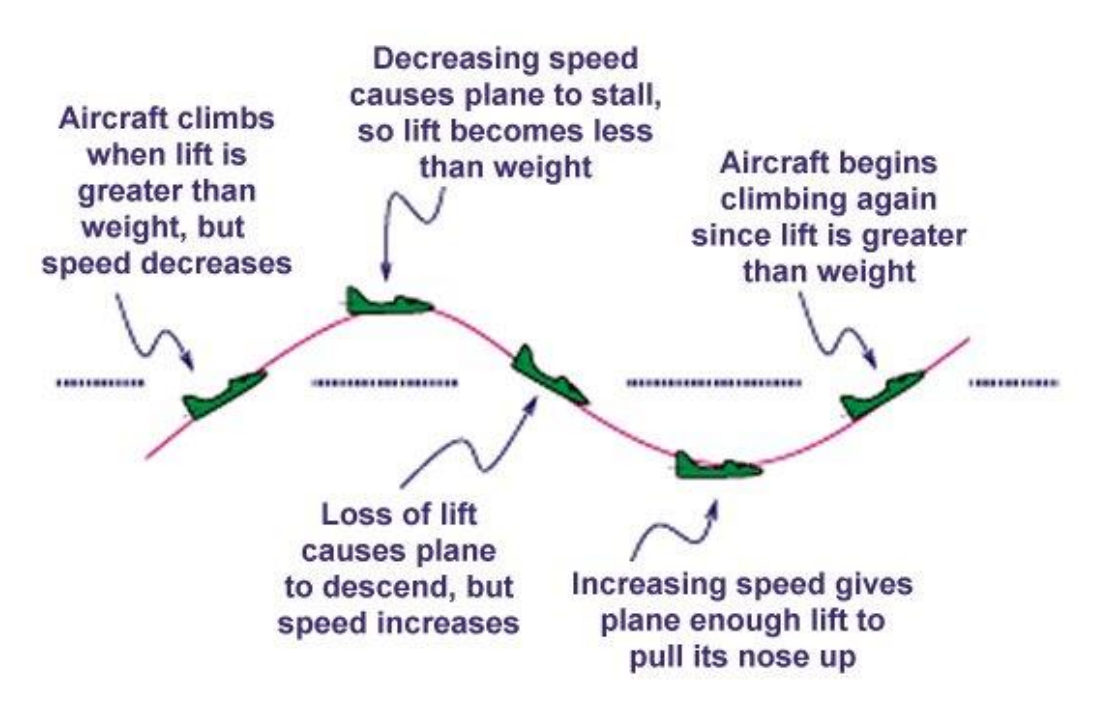

#### **Figura 15 Modo Fugoide**

Come si evince dall'immagine (fig. 15), cambiando l'angolo di Pitch cambia la velocità di avanzamento dell'aereo e di conseguenza la spinta di sollevamento. Questo fenomeno si presenta con due effetti contrari in modo periodico ma, come già detto, non modifica di fatto l'angolo di Pitch dell'aereo a regime. Infatti una piccola modifica dell'angolo degli elevatori innesca il modo fugoide, ma essendo una modifica non incisiva non è in grado di modificare l'assetto. Questo comportamento è dettato dai poli a bassa frequenza del sistema.

Il modo fugoide può essere riassunto in brevi passi:

- 1. L'aumento dell'angolo di elevazione comporta l'abbassamento del "naso" dell'aereo che perda spinta di sollevamento e viene accelerato.
- 2. L'accelerazione porta l'aereo ad avere abbastanza velocità da produrre una spinta di sollevamento superiore al peso dell'aereo che comincia a sollevarsi modificando l'angolo di Pitch. Infatti la spinta di sollevamento agisce sul centro aerodinamico delle ali principali che si trova spostato in avanti l'ungo l'asse x dell'aereo, rispetto al baricentro, producendo un momento di rotazione lungo l'asse y.
- 3. L'aereo comincia a decelerare durante la risalita perdendo dunque spinta di sollevamento fino al punto in cui la spinta di sollevamento non è più sufficiente da sostenere il peso dell'aereo.
- 4. L'aereo comincia a scendere modificando l'angolo di Pitch in quanto il posizionamento degli elevatori produce una spinta verso l'alto della coda una volta che l'aereo è in posizione orizzontale. A questo punto il processo si ripete in modo periodico.

Lo smorzamento dell'oscillazione è dovuto alla perdita di energia cinetica dell'aereo dovuta all'attrito con l'aria.

**<sup>.</sup>** <sup>9</sup> In inglese Phugoid

E' utile prestare attenzione al moto fugoide perché esso comporta una serie di implicazioni in determinate applicazioni, quali:

- 1. Confort del viaggio: il moto fugoide produce una sensazione di "rimbalzo" nel pilota che per voli prolungati può metterlo a disagio provocando malesseri e disorientamento.
- 2. Modifica del posizionamento presa carburante: durante le operazioni di rifornimento in volo occorre che sia mantenuto l'allineamento tra l'aereo cisterna e l'aereo da rifornire per tempi prolungati. Questo implica che se entrambi gli aerei coinvolti nelle operazioni presentano modi desincronizzati e di ampiezza rilevante, ci potrebbe essere un distacco del collegamento di rifornimento con fuoriuscite o guasti.
- 3. Guasti durante l'atterraggio: sebbene sia una situazione che non rientra nelle nostre condizioni di volo, il moto fugoide si riscontra anche in fase di discesa dell'aeromobile che dunque può risentirne in modo negativo.

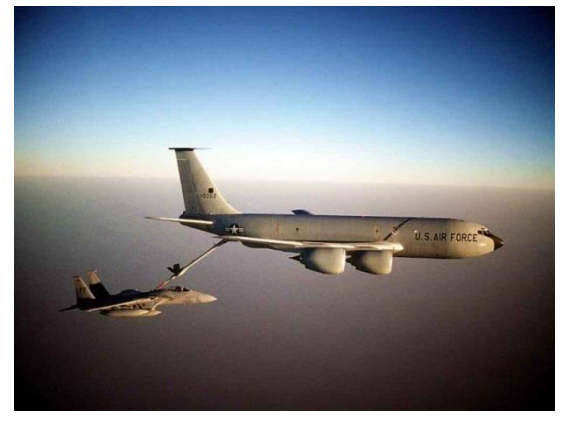

**Figura 16 Rifornimento aereo**

Oltre al modo fugoide sono presenti oscillazioni ad alta frequenza di bassa entità che comportano vibrazioni nel mezzo. Queste oscillazioni però sono smorzate velocemente da attriti e dalla rigidità del velivolo. Anche le vibrazioni hanno implicazioni sulla durabilità del mezzo e sul confort di volo e verranno trattate in modo opportuno in fase di controllo del velivolo.

# **Dinamica Laterale**

Come fatto per la dinamica longitudinale si esaminano i poli del sistema per dare delle conclusioni a priori su come ci si aspetta che il sistema reagisca agli ingressi che gli verranno sottoposti.

I poli sono:

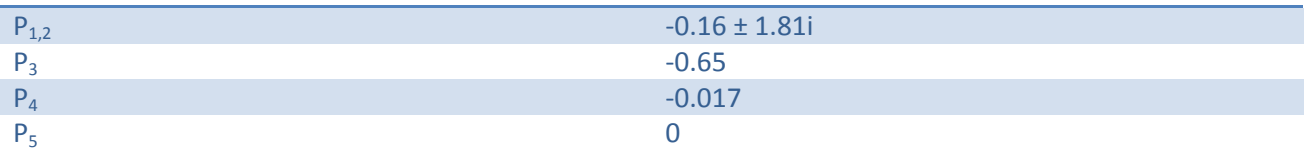

Come per il caso longitudinale, i poli sono tutti stabili con la presenza di un polo in zero e di una coppia complesso coniugata. Anche in questo caso vi sarà la presenza di una dinamica lenta con oscillazioni smorzate.

# **Modifica set-up Alettoni**

Sottoponendo il modello di movimento laterale ad una variazione dell'angolo degli alettoni di 1 grado si ottengono le seguenti risposte in termini di angolo di Roll e Yaw.

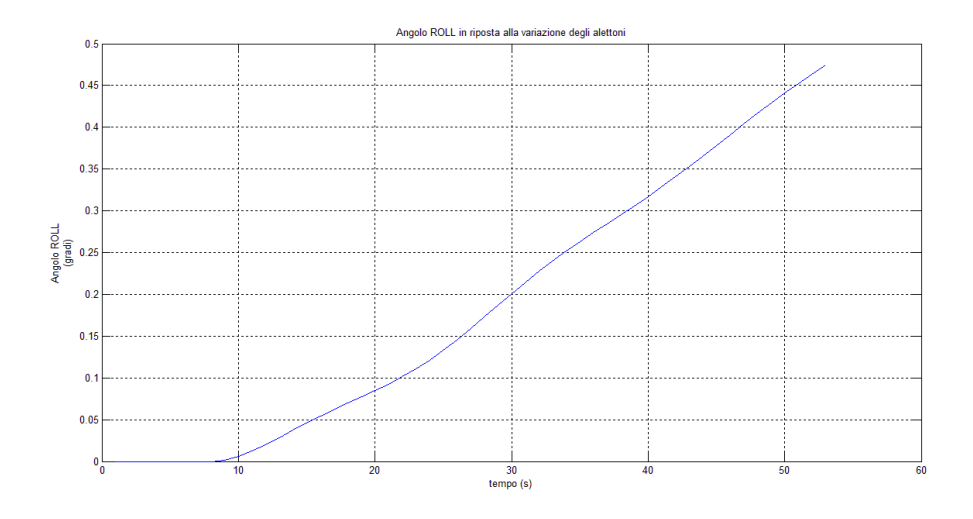

**Figura 17 Risposta al gradino sugli alettoni**

Per quanto riguarda il rollio, essendo gli alettoni il sistema con il quale il pilota regola l'angolo di Roll, come aspettato l'angolo aumenta in maniera regolare presentando delle oscillazioni dovute alla pinna.

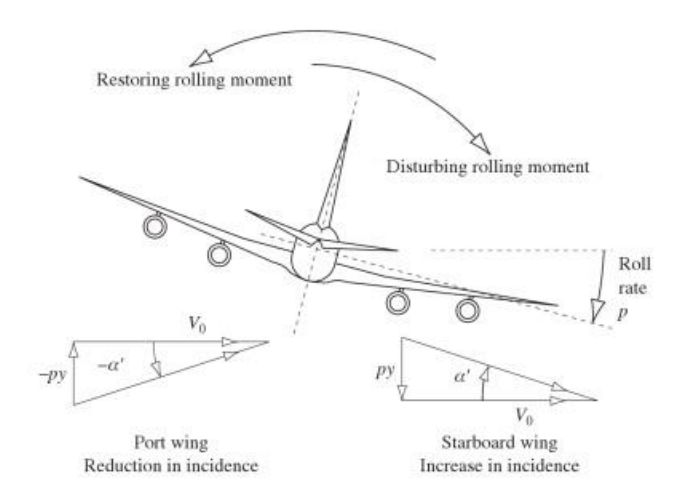

**Figura 18 Effetto variazione del Rollio**

Come si evince dall'immagine (mettere il riferimento) modificando l'angolo di rollio la pinna timone genera portanza producendo un momento che contrasta quello prodotto dagli alettoni. Inoltre anche le ali di coda e quelle principali subiscono variazioni della portanza prodotta.

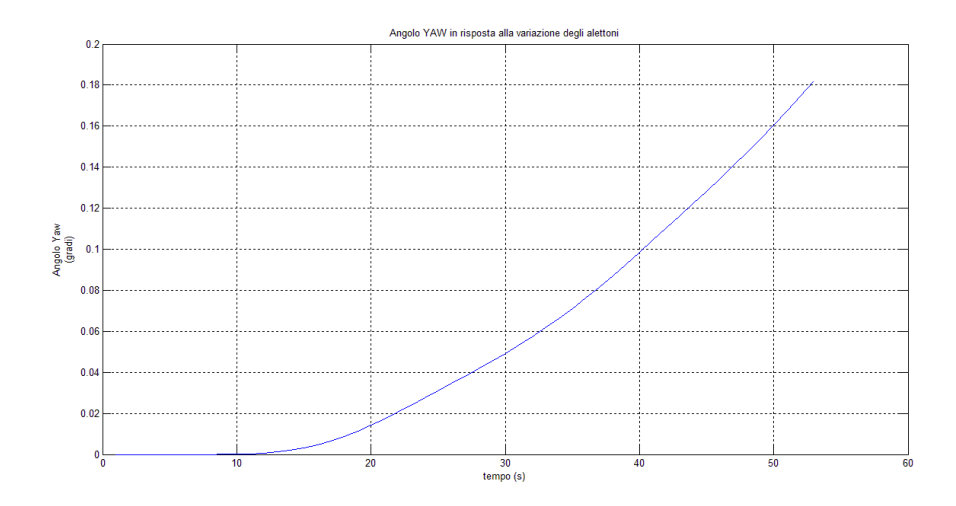

**Figura 19 Risposta al gradino sugli alettoni**

L'angolo di Yaw viene modificato in accordo con quanto detto prima; la pinna timone ad un angolo di Roll non nullo, comincia a generare portanza, il che porta alla generazione di un momento angolare lungo l'asse z dell'aereo.

# **Modifica set-up Pinna**

Sottoponendo ora il modello di movimento laterale ad un ingresso a gradino di 1 grado relativo all'angolo della pinna timone, il sistema reagisce modificando gli angoli di Yaw e Roll come indicato a di seguito.

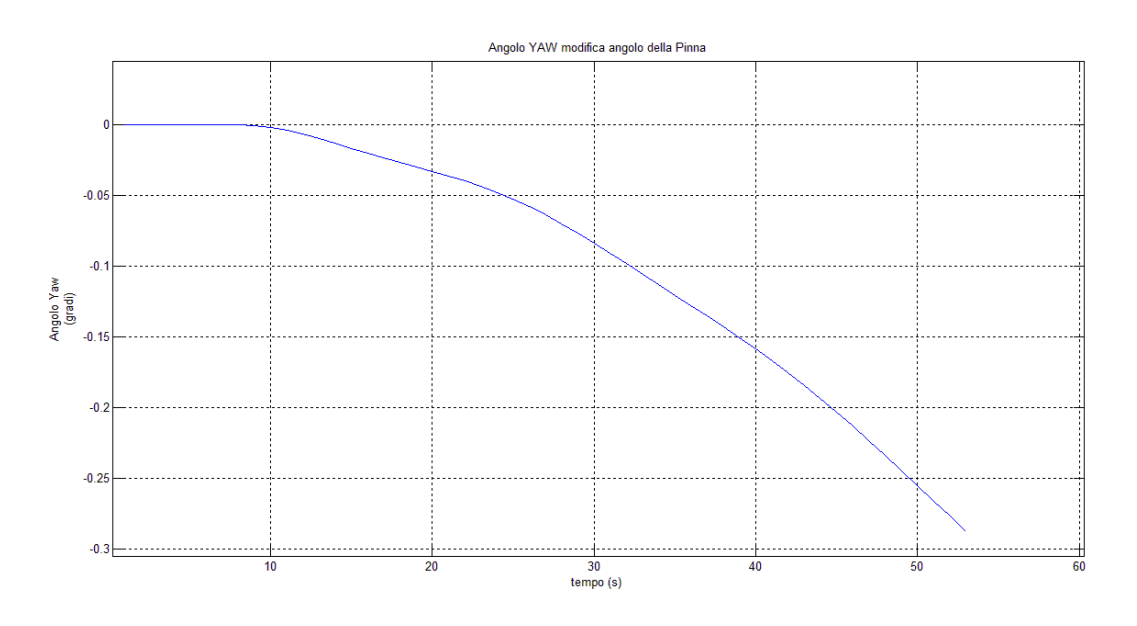

#### **Figura 20 Risposta al gradino sulla pinna**

Come atteso, modificando l'angolo della pinna timone si modifica l'angolo di Yaw tramite la generazione di un momento angolare lungo l'asse z dell'aereo.

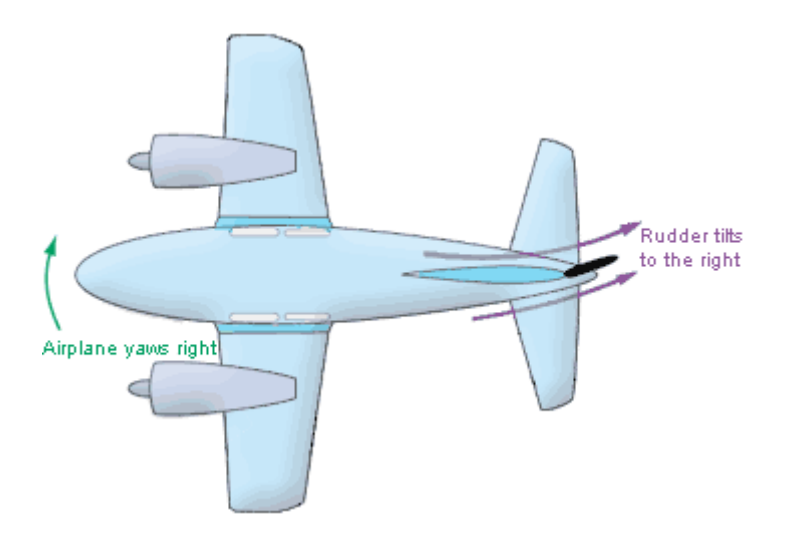

**Figura 21 effetto della modifica dell'angolo del timone**

Per quanto riguarda l'angolo di rollio si ha che la modifica data dalla pinna, influenza anche l'angolo di Rollio tramite il modo Spirale.

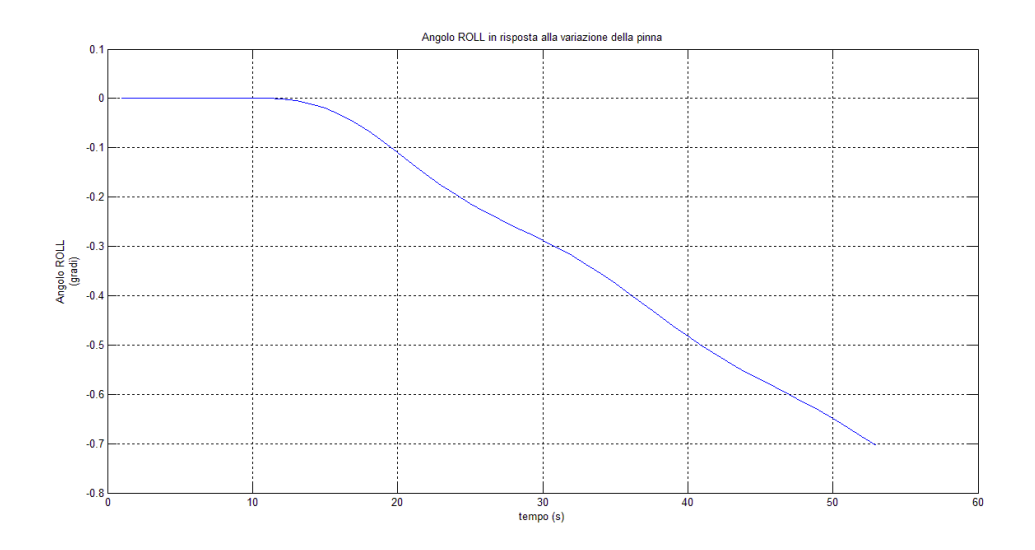

#### **Figura 22 risposta al gradino sulla pinna**

Il modo a spirale è innescato a causa della geometria dell'aereo; infatti il timone produce un momento che fa ruotare l'aereo sul piano xy il che porta una variazione asimmetrica della portanza generata dalle ali. La curvatura della traiettoria modifica la velocità del flusso d'aria che incide sulle ali, che generano una spinta verticale diversa, generando un momento lungo l'asse x dell'aereo.

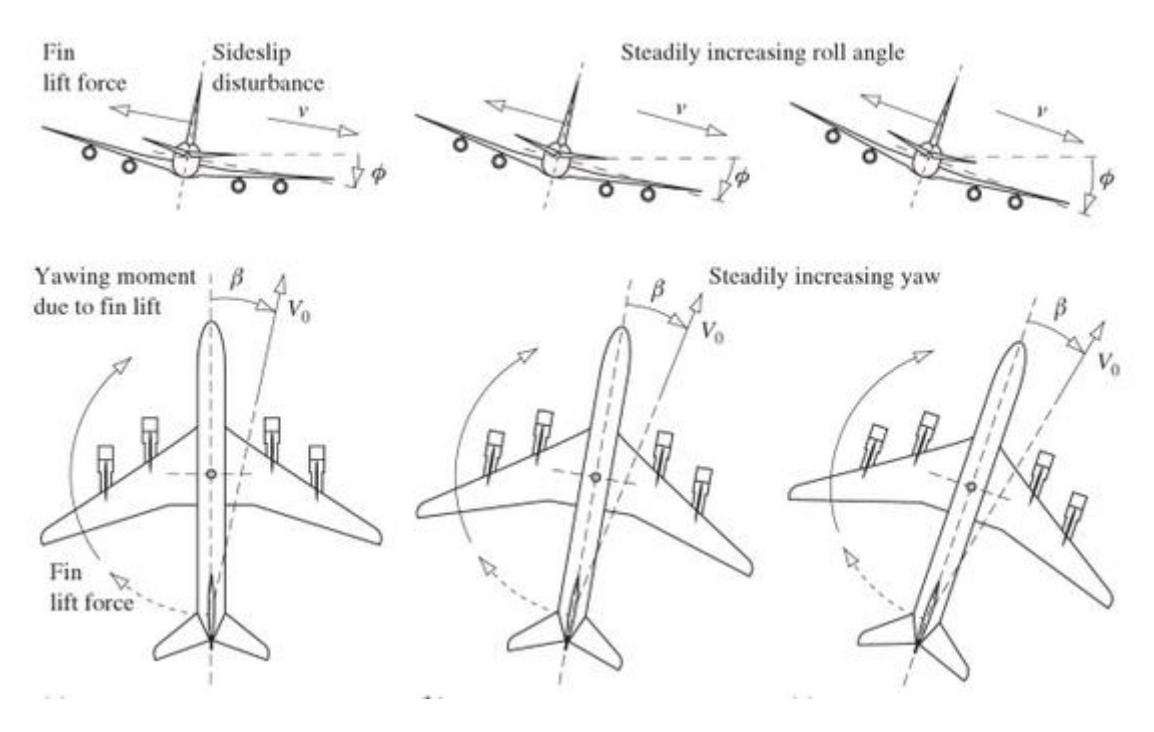

**Figura 23 comportamento dell'aereo alla modifica dell'angolo della pinna**

Questi due comportamenti influenzano il comportamento dell'aereo con effetti simili a quanto visto per il modo fugoide per il movimento longitudinale. Occorrerà dunque trattare con altrettanta attenzione questi due comportamenti in fase di controllo per migliorare la qualità del volo.

#### **In definitiva**

E' opportuno ricordare che i comportamenti visti finora sono dettati unicamente dalla geometria e dalle caratteristiche aerodinamiche del velivolo; dunque a questo punto della trattazione, se si volessero modificare le prestazioni, occorrebbe modificare l'intera struttura del mezzo. Essendo questo approccio molto dispendioso e poco efficace in termini di tempo, risorse impiegate e risultati ottenuti, è chiaro come si renda necessaria l'introduzione di un sistema di controllo autonomo.

È scopo di questo elaborato illustrare alcune delle tecniche che permettono di controllare la dinamica di volo del mezzo preso in esame, in modo da fargli seguire le traiettorie ed avere caratteristiche desiderate. Si illustreranno quali sono le caratteristiche ed i vantaggi delle tecniche scelte in modo da fornire una comprensione della filosofia che guida le decisioni di progetto.

Verranno infine effettuati alcuni test che hanno lo scopo di analizzare come il sistema complessivo reagisce ai disturbi che possono presentarsi durante il volo reale, esaminando quali sono le componenti e gli aspetti da mettere in rilievo al fine di irrobustire l'intero apparato.

# **Perché Controllare e Obbiettivi di Progetto**

Come visto nel paragrafo "Analisi del Modello Disaccoppiato", il sistema reagisce in maniera indesiderata agli stimoli, presentando comportamenti che possono alterare le prestazioni del mezzo. Inoltre pilotando il mezzo regolando gli angoli degli attuatori aerodinamici e la spinta del motore è difficile mantenere l'assetto. Malgrado non sia impossibile, mantenere velocità e assetto costante con precisione richiede un carico di lavoro molto alto al pilota, che deve avere tempi di reazione molto rapidi per ovviare alle turbolenze e ai disturbi che potrebbero affliggere il velivolo durante l'operazione di rifornimento. Fornendo invece al sistema le indicazioni dell'assetto da mantenere, e ricorrendo ad un sistema automatico è possibile semplificare l'operazione scaricando il lavoro dal pilota al controllore. Questo consente di avere una precisione più elevata con tempi di risposta rapidi e soprattutto un sistema completamente autonomo. Infatti, combinando in modo opportuno le misure di assetto con quelle provenienti dall'aerocisterna, è possibile ottenere in modo agevole lo stato dell'assetto da mantenere per poter effettuare il rifornimento in totale sicurezza. A quel punto l'unico problema rimasto riguarderebbe il mantenimento dell'assetto. Automatizzando l'intero processo dunque si otterrebbero performance elevate e parametri di sicurezza che difficilmente si avrebbero lasciando il compito interamente al pilota.

Per queste ragioni dunque, si è pensato di progettare un controllore che avendo in ingresso l'assetto da mantenere, agendo in maniera autonoma sugli attuatori, sia in grado di posizionare in modo corretto l'aereo ricevente ed allinearlo con l'aerocisterna.

Il controllore dovrà tener presente delle specifiche dettate dalla JAA e delle esigenze fisiche per il mantenimento dello stato di salute del pilota. Pertanto dovranno essere studiati in modo accurato tutti gli aspetti relativi alla dinamica analizzando i limiti fisici delle grandezze in gioco.

# Controllo del Sistema Disaccoppiato

In questa sezione verranno presentate le tecniche di controllo utilizzate cercando di evidenziare quali sono le caratteristiche riscontrate. Per ogni tecnica di controllo verranno riportati i risultati ottenuti assieme ad un'analisi di prestazione.

Il sistema disaccoppiato verrà studiato inizialmente sotto l'assunzione che lo stato sia disponibile, successivamente l'assunzione verrà rilassata con l'introduzione di stimatori.

Infine, per rendere lo studio più accurato, verranno introdotti disturbi per simulare errori di modellizzazione e/o agenti atmosferici che si possono riscontrare durante il volo.

*NOTA*: Per le simulazioni è stato usato il software Matlab e Simulink, si farà riferimento ad esso per i comandi utilizzati. Saranno forniti i file di set-up e le simulazioni in allegato alla tesi.

# **Controllo Tramite Pole Placement**

Come prima tecnica di controllo si decide di optare per una retroazione dallo stato che permetta di posizionare in modo arbitrario i poli nel piano complesso. Questo ci consente di scegliere i poli in maniera che siano rispettate le specifiche viste in precedenza e di dimensionare di conseguenza la matrice di retroazione.

*NOTA*: come precedentemente anticipato, in prima approssimazione si suppone di conoscere il vettore di stato del sistema.

Al fine di allocare i poli in maniera arbitraria occorre verificare alcune proprietà del sistema che sono condizione necessaria per l'implementazione della strategia di controllo. Pertanto è necessario verificare la raggiungibilità del sistema.

*Raggiungibilità*: Si definisce sottospazio di raggiungibilità, per un sistema in forma di stato di ordine n, il sottospazio generato dalle colonne della matrice:

$$
R = [B \mid AB \mid \dots \mid A^{n-1}B]
$$

chiamata matrice di raggiungibilità per il sistema.

Si definisce sistema raggiungibile un sistema per il quale il sottospazio di raggiungibilità coincide con lo spazio di stato X, ovvero:

$$
X=Im[R]
$$

*Proposizione*<sup>10</sup>: un sistema Σ=(A,B,C,D) è raggiungibile se e solo se

$$
rank[R] = n = \dim(\Sigma)
$$

dove n è la dimensione del sistema.

**<sup>.</sup>** <sup>10</sup> Per la dimostrazione ed approfondimenti consultare "Appunti di Teoria dei Sistemi" - E.Fornasini

Occorre, dunque verificare il rango delle matrici di raggiungibilità dei due modelli di movimento laterale e longitudinale. Essendo:

$$
rank[R_{lgn}] = 4 = dim(\Sigma_{longitudinale})
$$

$$
rank[R_{lat}] = 5 = dim(\Sigma_{laterale})
$$

si ha che entrambi i sistemi sono raggiungibili, pertanto, dati due vettori di poli: plat e plgn, è possibile dimensionare due matrici di retroazione dallo stato K<sub>lat</sub> e K<sub>lgn</sub>, tale che i sistemi retroazionati abbiano come poli quelli indicati nei due vettori.

Esistono molte tecniche per il dimensionamento delle matrici di retroazione, noi ci avvarremo della funzione "*place*<sup>11</sup>" fornita da Matlab.

Una volta verificata la fattibilità non resta che scegliere i poli voluti, al fine di rispettare le specifiche richieste.

# **Scelte dei Poli ed Analisi delle Prestazioni**

Per entrambi i sistemi sono stati scelti dei poli compatibili con le specifiche dettate dalla JAA, tuttavia questi poli sono stati cambiati in modo opportuno rispetto alle risposte ottenute nella fase di tuning del controllore.

Nella fase di tuning sono stati seguiti dei criteri riguardanti il posizionamento dei poli nel piano complesso e le performance ottenute al fine di migliorare il comportamento generale del sistema retroazionato.

#### **Movimento Longitudinale**

Per quanto riguarda il movimento longitudinale, le specifiche riguardavano solo il coefficiente di smorzamento dei modi oscillatori. Il limite minimo imposto per il modo fugoide era  $\zeta_{fugoide} = 0.04$ , mentre per i poli ad alta frequenza era posto a  $\zeta_{a freq} = 0.35$ .

Per non rischiare che il modello reale esca dalle specifiche, si impongono coefficienti più restrittivi che lascino margine per le non idealità ed i disturbi di modellizzazione, pertanto si è scelto di imporre tali coefficienti pari a:

$$
\zeta_{fugoide} = 0.01 \, , \, \zeta_{afreq} = 0.1
$$

Ottenuti i limiti dei coefficienti di smorzamento, non resta che determinare delle specifiche riguardati la pulsazione naturale ω.

Si è cominciato con il posizionare i poli in modo da ottenere delle prestazioni in termini di tempo di salita pari ad 1s. Questa specifica viene tradotta, in modo empirico, nel dominio complesso, come una specifica sulla pulsazione naturale ω del modo a bassa frequenza (dominante) come:

$$
\omega_{fugoide} = \frac{1.8}{t_s}
$$

Mentre, per i modi da alta frequenza, è stato deciso di distanziarli assegnando loro una pulsazione di:

$$
\omega_{afreq} = 6
$$

**<sup>.</sup>** <sup>11</sup> Per maggiori informazioni consultare l'help di Matlab

Una volta imposti i parametri, si procede al calcolo dei poli delle funzioni di trasferimento del sistema retroazionato. Come ben noto, essi sono dati dagli zeri del denominatore che, per modelli di quarto grado, presentano una forma del tipo:

$$
(s2 + 2\zeta_{fugoide}\omega_{fugoide}s + \omega_{fugoide}^2)(s2 + 2\zeta_{afreq}\omega_{afreq}s + \omega_{afreq}^2)
$$

Questi polinomi portano alla determinazione dei seguenti quattro poli:

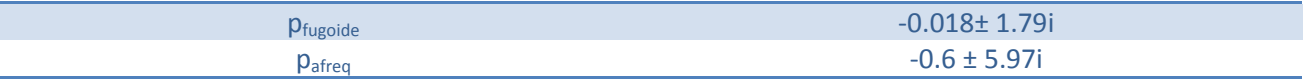

Una volta determinati i poli, attraverso il comando "*place*", è possibile dimensionare la matrice di retroazione K che posiziona i poli del sistema retroazionato nei punti voluti.

$$
K = \begin{bmatrix} 0.0165 & 0.0936 & -0.8156 & -1.7875 \\ 2.0125 & -8.6654 & 59.5566 & 147.961 \end{bmatrix}
$$

Ottenuta la matrice di retroazione K, rifacendosi alla configurazione di controllore riportata in (fig da mettere il riferimento).

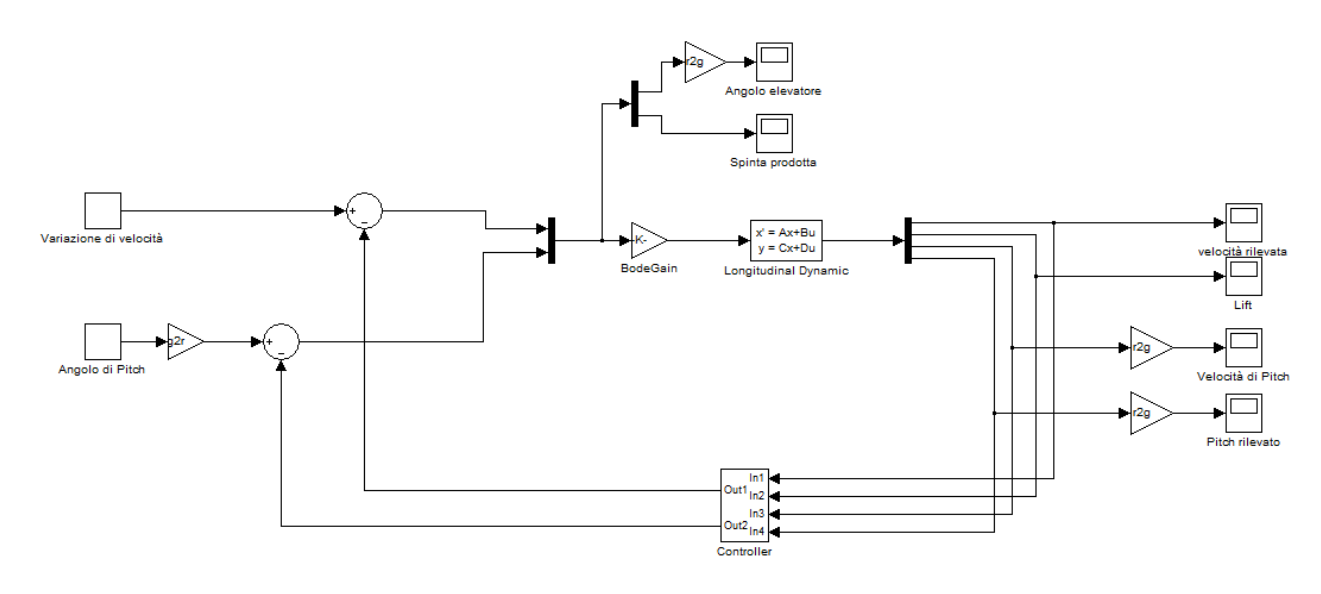

**Figura 24 Schema di controllo**

dove il blocco "Controller" riportato in figura (fig. 24) acquisendo lo stato del sistema come ingresso, e combinandolo linearmente secondo i coefficienti della matrice K, produce un opportuno ingresso di comando che va al sistema da controllare.

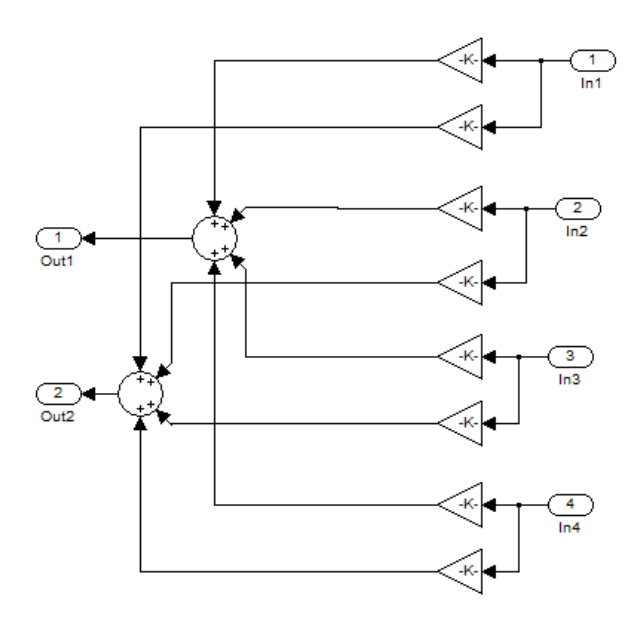

**Figura 25 Controllore**

Ora è possibile sottoporre il sistema a variazioni nei riferimenti ed esaminare come reagisce il sistema complessivo.

#### Studio delle Risposte

Sottoponendo il sistema ad una variazione dell'angolo di Pitch di 0.2 gradi si osserva una riposta molto irregolare e lenta. Come mostrato in (fig da mettere riferimenti):

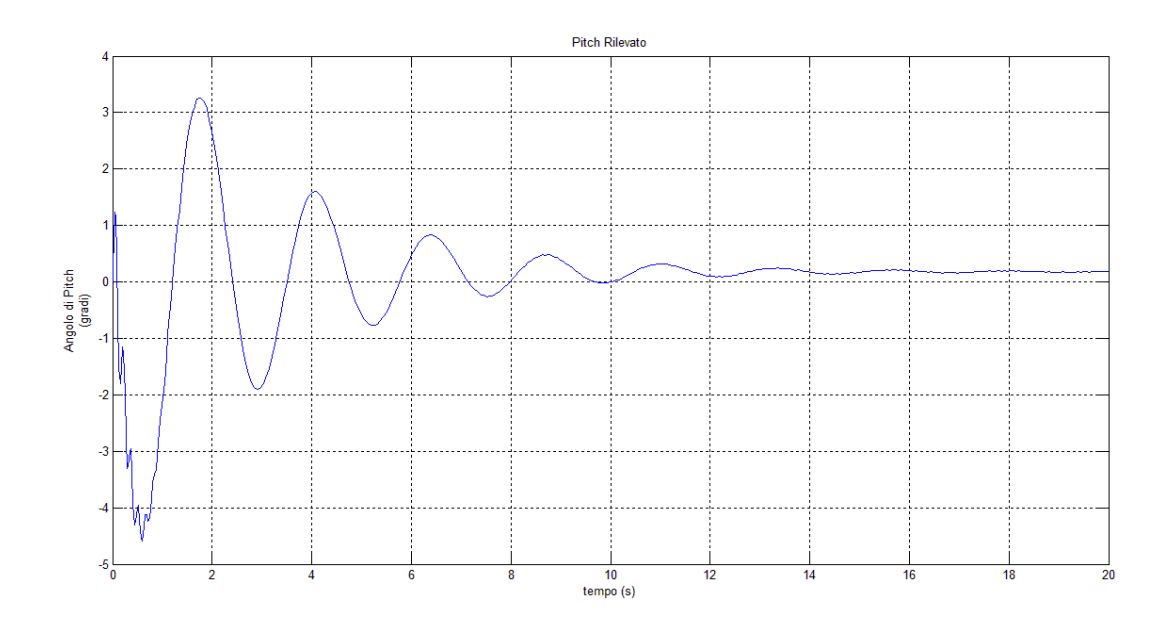

#### **Figura 26 Risposta (PITCH) del sistema controllato**

le oscillazioni sono molto accentuate e lo smorzamento risulta lento. È opportuno osservare, tuttavia che le oscillazioni ad alta frequenza si esauriscono entro 2s dall'inizio della simulazione.

Le prestazioni osservate risultano inaccettabili per alcuni semplici motivi:

- 1. Una variazione così irregolare comporta delle sollecitazioni pericolose per l'integrità strutturale dell'aereo.
- 2. La presenza di sovraelongazioni elevate risulta dannosa per l'applicazione di Classe A che richiede una alta precisione nel tracking del riferimento. Inoltre risulta inefficiente dal punto di vista del consumo di carburante, infatti si ha un allungamento del percorso di volo non necessario.
- 3. I tempi di esaurimento dei modi oscillatori sono eccessivamente lunghi.
- 4. Non si ha inseguimento a regime, infatti l'angolo di Pitch si assesta a 0.18 gradi comportando un errore a regime del -10%.

La presenza di queste problematiche è imputabile ad un incorretto posizionamento dei poli e al guadagno di Bode che determina l'errore a regime.

Le prestazioni per variazioni di velocità sono similari e presentano le stesse problematiche.

# Tuning

Si rende necessario dunque un miglioramento delle performance che si traduce inizialmente con un riposizionamento dei poli. Questo procedimento è chiamato "*tuning del controllore*" e segue i principi elencati a seguire:

- 1. Si scelgono poli privi di parte immaginaria al fine di eliminare le componenti oscillatorie,
- 2. Si abbassano le parti reali dei poli per velocizzare la risposta,
- 3. Si aggiusta il guadagno di Bode per ridurre l'errore a regime.

Utilizzando i criteri sopra citati alla fine del processo di tuning si è scelto di posizionare i poli in posizione:

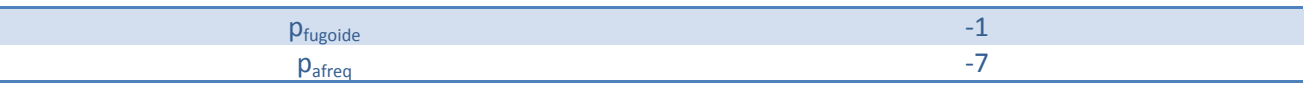

Inoltre si è modificato il guadagno di Bode in modo da ridurre l'errore di inseguimento all'1%. A questo proposito si è notato come cambiando il riferimento, al fine di mantenere l'errore di tracking sotto una soglia accettabile, occorre modificare il guadagno di Bode. Questa tecnica, che prende il nome di *Gain*  Scheduling<sup>12</sup>, è molto utilizzata nel controllo di aeromobili quando si cambia l'assetto di volo.

Vengono ora riportate le risposte ottenute alla fine della fase di tuning, illustrandone le caratteristiche e peculiarità.

Per quanto riguarda la risposta riportata in (fig. 27) la variazione di 1 grado dell'angolo di Pitch risulta molto regolare e priva dei modi oscillatori prima riscontrati.

**<sup>.</sup>** <sup>12</sup> Per maggiori informazioni consultare l'Appendice 1

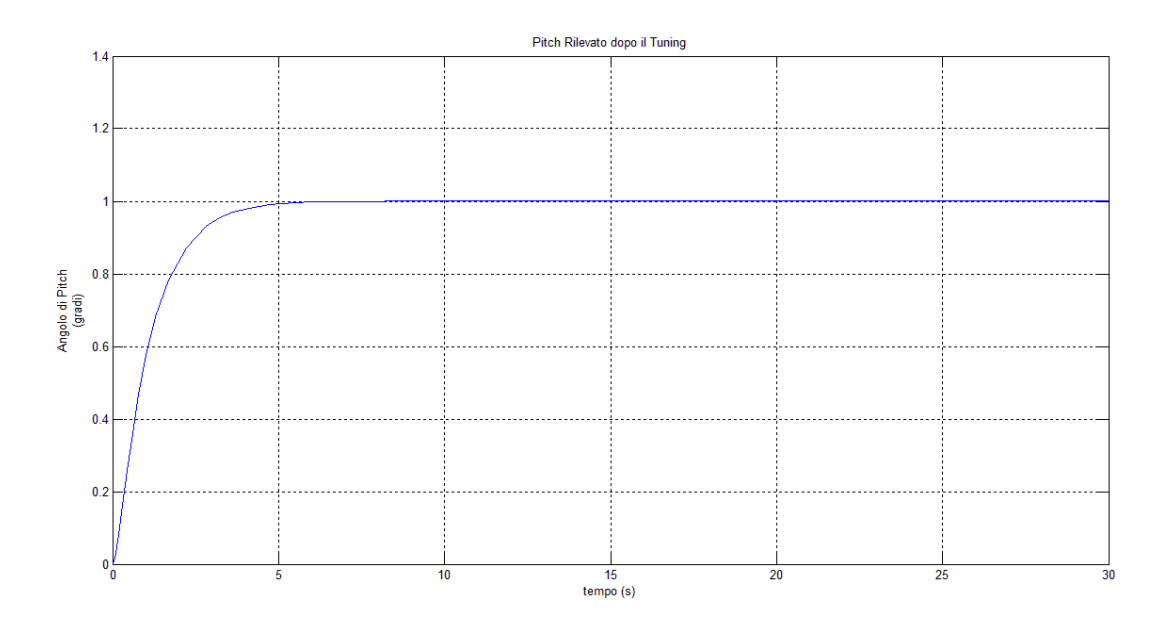

**Figura 27 Risposta (Pitch) del Sistema dopo il Tuning**

Inoltre si nota come adesso il sistema insegua il riferimento in maniera molto più accurata, infatti si riscontra un errore minore del +0.1% al contrario del -10% riscontrato in precedenza.

Il transitorio risulta sufficientemente veloce, il segnale presenta un tempo di assestamento di 2.5s, che data la condizione operativa risulta accettabile.

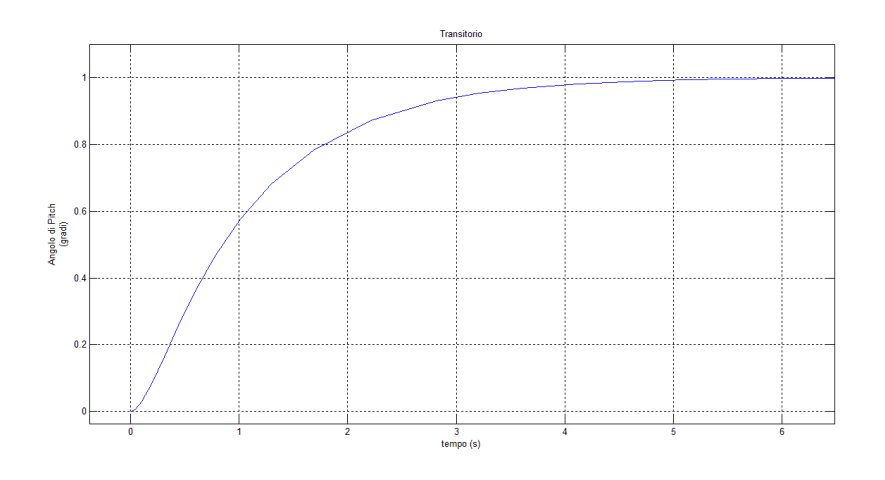

**Figura 28 Transitorio della risposta (Pitch) dopo il tuning**

Analizzando gli ingressi di controllo applicati, si nota come le sollecitazioni alle quali l'aereo e il pilota sono sottoposti sono di entità ridotta. Infatti la spinta applicata al motore non è tale da causare problemi fisici al pilota, ne strutturali all'apparecchio. Tuttavia è da ricordare che la variazione applicata è di entità ridotta, le sollecitazioni potrebbero pertanto essere maggiori in presenza di variazioni di angolo maggiori.

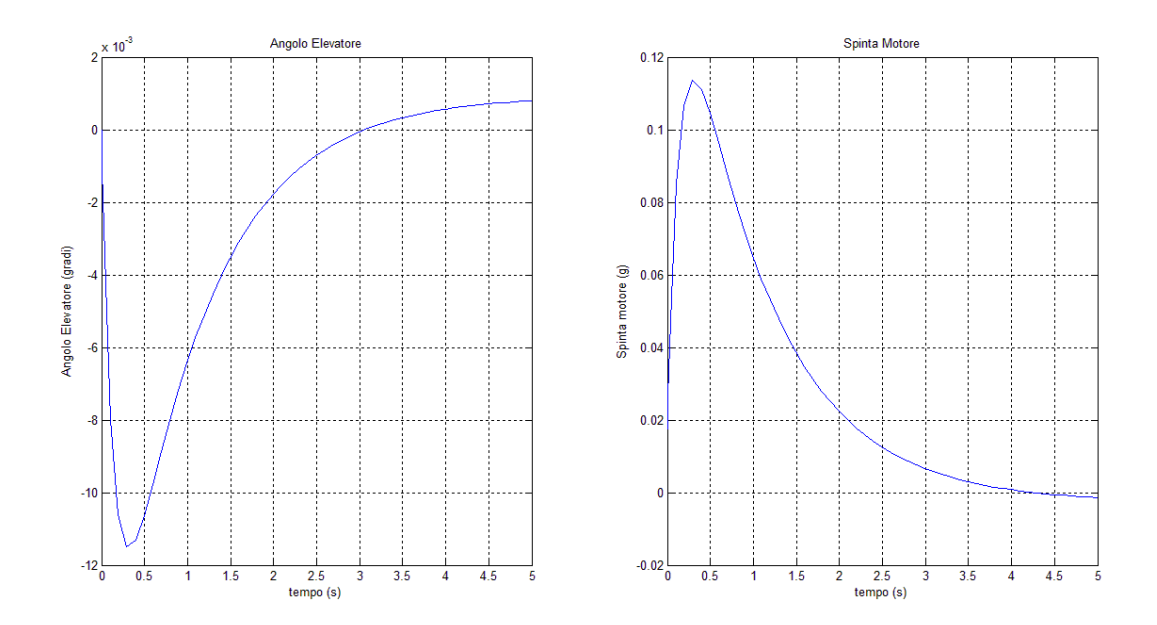

**Figura 29 Ingressi di controllo**

#### **Movimento Laterale**

Come fatto per il movimento longitudinale, si procede con la scelta dei poli in accordo con le specifiche JAR, con uno studio delle prestazioni ottenute prima e dopo il tuning del controllore.

Nelle direttiva JAR per il movimento laterale si indicavano solo i coefficiente di smorzamento e pulsazione naturale dei modi a bassa frequenza. Precisamente le specifiche minime sono date da:

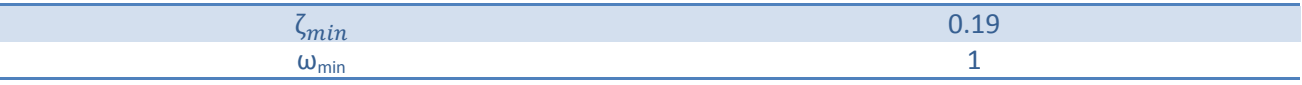

Sempre per evitare che il sistema reale esca dalle specifiche imposte, si scelgono dei valori più restrittivi, pertanto si imporranno:

$$
\zeta = 0.22 \qquad \omega = 1.5
$$

Questi valori fissano i modi ad bassa frequenza ai valori:  $p_{1,2}$ = -0.33 ± 1.46i

Non essendoci specifiche per i poli ad alta frequenza, si decide di posizionare i restati sull'asse reale per non aggiungere ulteriori oscillazioni. I cinque poli del modello vengono dunque posizionati nei punti:

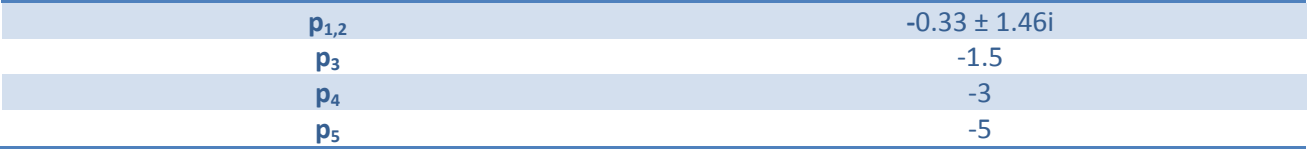

Utilizzando in comando Matlab, place, si ottiene dunque la matrice di retroazione:

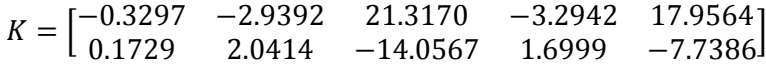

Ricorrendo ad una architettura simile a quella utilizzata per il controllo del moto longitudinale, dove si suppone di aver accesso allo stato del sistema, si somministrano simultaneamente le variazioni di 1grado sull'angolo di Roll e di 3 gradi sull'angolo di Yaw.

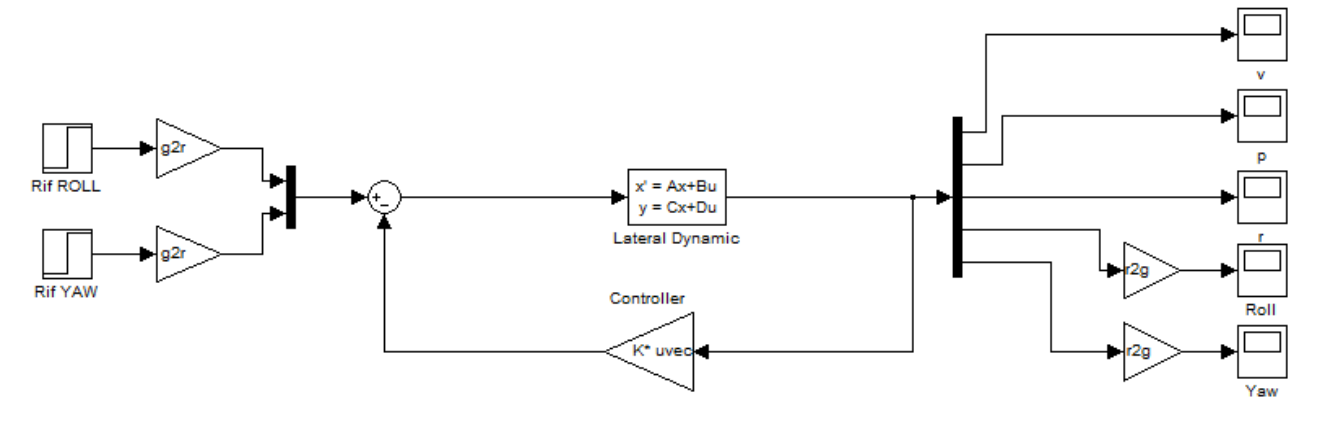

**Figura 30 Schema di Controllo**

#### Studio delle Risposte

Esaminando le risposte ottenute (fig. 31) si nota la presenza di comportamenti simili a quelli visto nel movimento longitudinale.

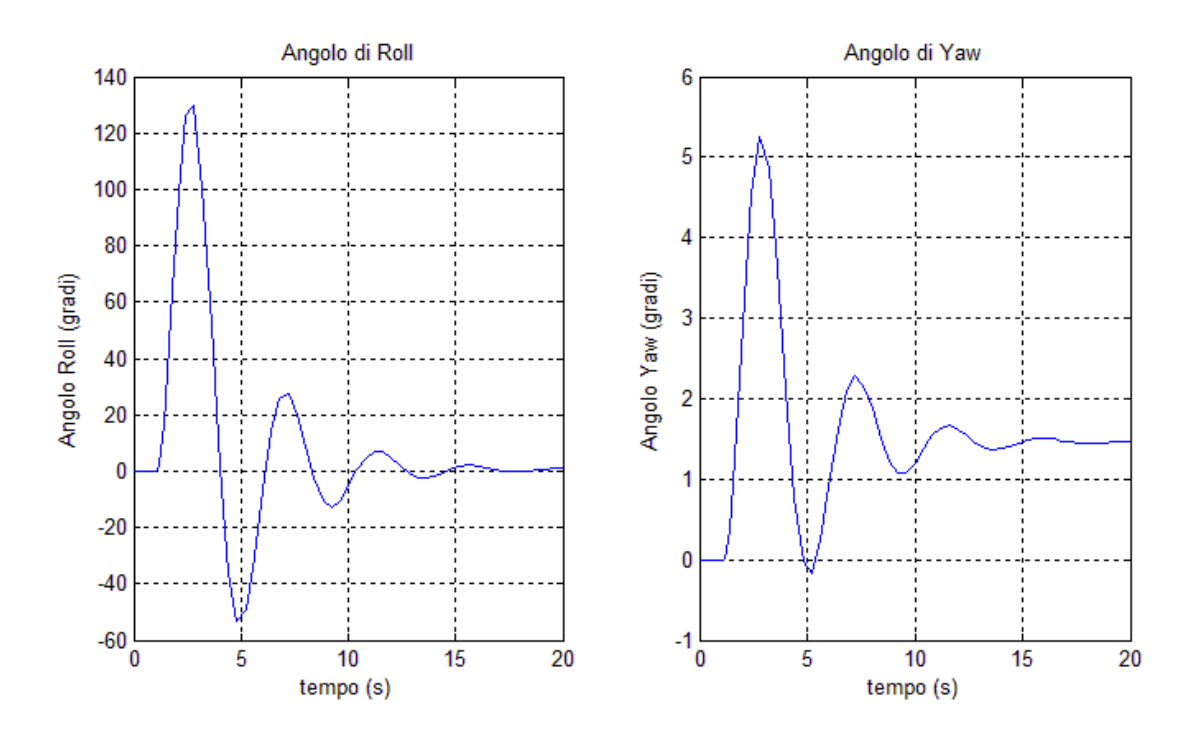

**Figura 31 Risposte della dinamica Laterale**

Si riscontrano anche in questo caso forti oscillazioni ed errori di inseguimento a regime molto elevati. Questi aspetti sono spiegati dalla presenza di coefficienti di smorzamento troppo bassi per il caso studiato, e di guadagni di Bode non opportunamente regolati. Pertanto è necessario un tuning del controllore al fine di ottenere delle prestazioni accettabili.

# Tuning

Come fatto in precedenza, si vogliono eliminare le oscillazioni che creano effetti indesiderati sia dal punto di vista dell'integrità strutturale, che dal punto di vista della dinamica. Basti pensare che nel caso di rifornimento in volo le oscillazioni in Rollio possono causare il distacco della presa carburante se non addirittura guasti.

Per il tuning sono stati seguiti i principi elencati precedentemente nel movimento longitudinale. Al termine della fase di tuning si sono scelti i punti nei quali posizionare i poli, nello specifico i poli vengono posizionati in:

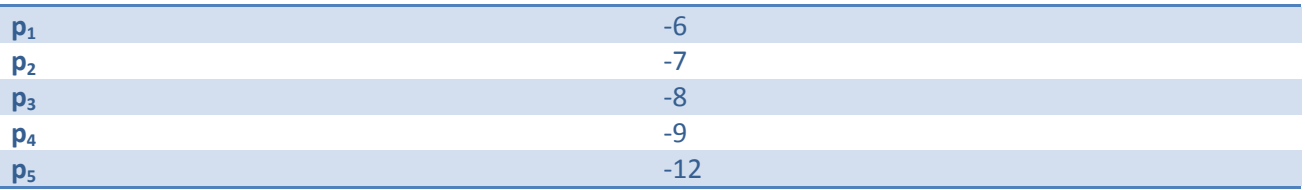

Una volta posizionati i poli e regolato in modo opportuno i guadagni di Bode si sono osservate le risposte riportate in (fig: mettere riferimento).

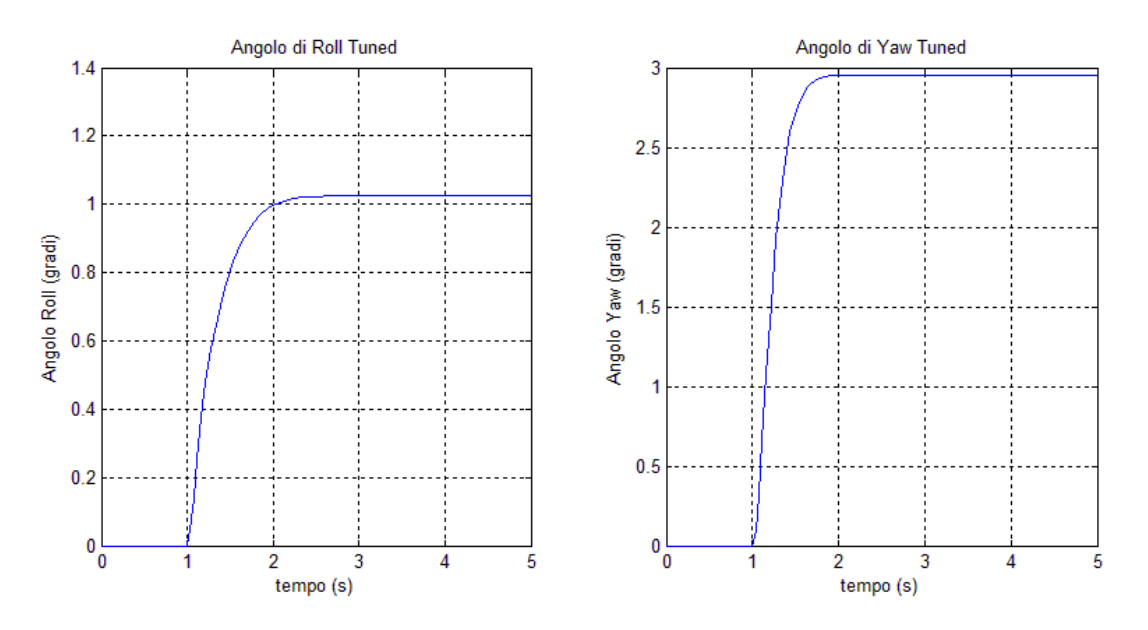

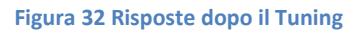

Avendo tutti i poli sull'asse reale, ora il sistema reagisce ai campi di angolazione in maniera molto regolare senza presentare oscillazioni e con una dinamica veloce.

Il sistema presenta tempi di assestamento di 0,6s e 0,48 di Roll e Yaw rispettivamente. Una dinamica rapida consente al velivolo di mettersi in posizione o reagire ai disturbi in maniera pronta senza compromettere il buon esito della manovra. Tuttavia è ancora presente l'errore di inseguimento che, come successo per il moto longitudinale, è stato ridotto sensibilmente a meno del 3% tramite regolazione del guadagno di Bode.

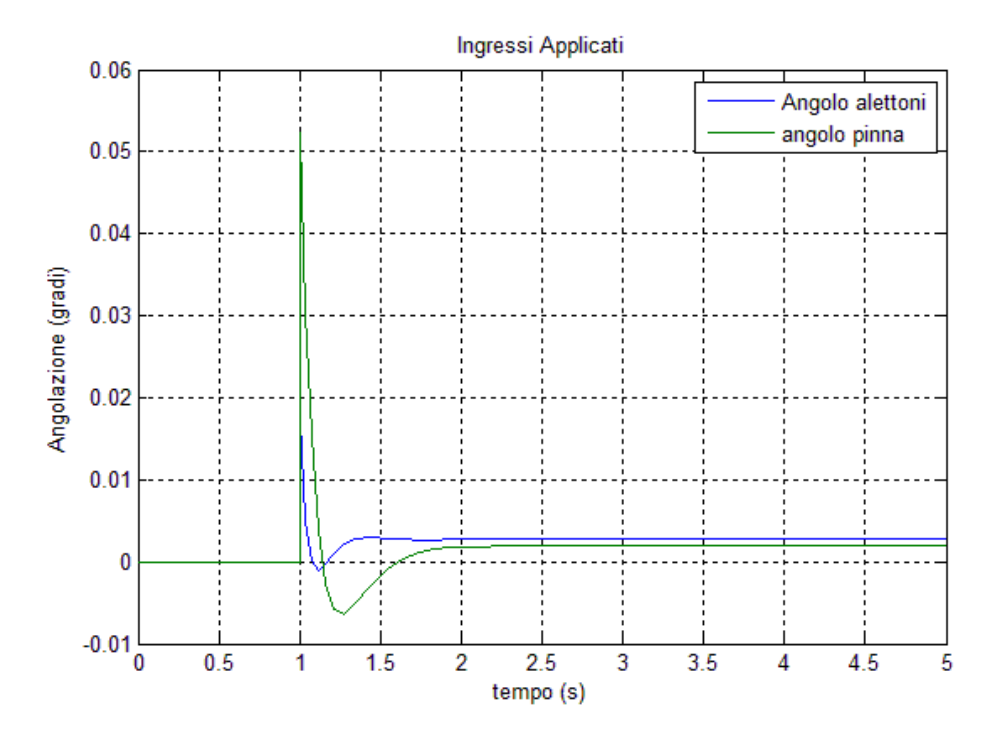

**Figura 33 Ingressi applicati dopo il tuning**

Esaminando gli ingressi, si nota come anch'essi risultino regolari e di bassa entità, questo serve a garantire che il velivolo non sia sottoposto a brusche sollecitazioni sugli attuatori meccanici che consentono di modificare l'aerodinamica dell'aereo tramite gli alettoni principali e la pinna.

#### **Conclusioni sul Controllo Pole Placement**

Malgrado le prestazioni ottenute alla fine della fase di tuning risultino accettabili almeno per variazioni di entità ridotta, c'è ancora un aspetto indesiderato. Sebbene, come visto, modificando il guadagno di Bode del controllore sia possibile ridurre in maniera consistente l'errore di inseguimento, la tecnica di *Gain Scheduling* risulta scomoda. Infatti, diversamente dalla simulazione, dove è possibile ripetere l'esperimento molte volte, utilizzando l'informazione proveniente dai risultati, per modificare le performance, nell'applicazione reale si dovrebbe procedere modificando il guadagno on-line. Questo aspetto, malgrado possa sembrare banale, richiede l'impiego di molte tecniche onerose sia dal punto di vista implementativo, che dal punto della vista della capacità di calcolo. Questa onerosità si ripercuote in molti aspetti, quali:

- 1. Costo del sistema di controllo,
- 2. Complessità del controllo,
- 3. Impiego di potenza di calcolo,
- 4. Introduzione di non idealità.

Questi sono solo alcuni degli aspetti che il progettista dovrebbe considerare adottando una strategia simile. Per evitare che le problematiche appena citate influiscano sul sistema complessivo, si è deciso di adottare uno stratagemma che permette al controllore di regolare l'errore di inseguimento in maniera semplice ed automatica.

# **Controllo Integrale con Pole Placement**

Questa tecnica consiste nell'aggiungere l'errore di inseguimento alle grandezze da controllare in modo da farlo converge a zero garantendo il tracking a regime. In questo modo si risparmia al controllore l'onere di regolare il guadagno di Bode on-line garantendo l'azzeramento dell'errore a regime. In seguito verranno illustrate le fondamenta teoriche sulle quali si basa la tecnica del controllo integrale.

# **Principi base**

Considerando un modello in forma di stato:

$$
\begin{cases}\n\dot{x}(t) = Ax(t) + Bu(t) \\
y(t) = Cx(t) + Du(t)\n\end{cases}
$$

Si aggiunge un nuovo stato:

$$
\dot{q}(t) = e(t) = y_d(t) - y(t) = y_d(t) - Cx(t)
$$

Dove y<sub>d</sub> è il riferimento da seguire, e y è l'uscita osservata imponendo D=0. Con l'introduzione del nuovo stato è possibile definire un nuovo vettore di stato come:

$$
z=\genfrac{[}{]}{0pt}{}{x}{q}
$$

La dinamica del sistema, con stato ampliato, è ora descritta dalle equazioni:

$$
\begin{cases}\n\dot{z}(t) = A_z z(t) + B_z u(t) \\
y(t) = C_z z(t)\n\end{cases}
$$

Dove le matrici  $A_z$ ,  $B_z$ , e  $C_z$  sono definite come:

$$
A_z = \begin{bmatrix} A & 0 \\ C & 0 \end{bmatrix}
$$

$$
B_z = \begin{bmatrix} B \\ 0 \end{bmatrix}
$$

$$
C_z = [C \quad 0]
$$

Così facendo si ha che applicando un ingresso in forma di retroazione dal nuovo stato:

$$
u = -K_z z(t) = -[K \quad H] \begin{bmatrix} x \\ q \end{bmatrix} = -Kx(t) - Hq(t) = -Kx(t) + H \int_0^t y_d(\tau) - y(\tau) d\tau
$$

Nell'ipotesi di raggiungibilità della coppia (A<sub>z</sub>, B<sub>z</sub>) è possibile stabilizzare il sistema, pertanto vale il seguente teorema:

Teorema: stabilizzando il sistema Σ=(A<sub>z</sub> B<sub>z</sub> C<sub>z</sub>) attraverso un ingresso a retroazione dallo stato u(t)=-Kz(t), per ogni riferimento costante  $y_d(t) = y_p$  l'uscita del sistema  $y(t) \rightarrow y_p$  per  $t \rightarrow \infty$ .

In altre parole si ha che stabilizzando il sistema Σ=(A<sub>z</sub> B<sub>z</sub> C<sub>z</sub>) si ha inseguimento perfetto a regime. Infatti utilizzando l'ingresso a retroazione si ha che la dinamica del sistema retroazionato è descritta da:

$$
\begin{aligned} \n\zeta \dot{z}(t) &= (A_z - B_z K_z) z(t) \\ \n\zeta \dot{y}(t) &= C_z z(t) \n\end{aligned}
$$

Essendo  $(A_z - B_z K_z)$  stabile si ha che  $\dot{z}(t) \to 0$  dunque in particolare  $\dot{q} \to 0$ , ma essendo per definizione  $\dot{q} = y_d(t) - y(t)$  si ha che l'errore di inseguimento si annulla a regime.

Non resta che verificare l'ipotesi di stabilizzabilità della coppia (A<sub>z</sub>, B<sub>z</sub>), che è condizione necessaria per l'applicabilità della tecnica.

La stabilizzabilità dipende dalla raggiungibilità, occorre dunque verificare che la coppia (A<sub>z</sub>, B<sub>z</sub>) sia raggiungibile. Per la verificare la raggiungibilità dunque si ricorre al criterio di Popov-Belevitch-Hautus, o test PBH<sup>13</sup>, che garantisce la raggiungibilità al verificarsi della condizione:

 $rank[PBH] = rank[sI - A | B] = max$  per ogni s  $\in C$ 

Questa condizione si traduce nella verifica che:

$$
rank\begin{bmatrix} sI - A & 0 & B \\ -C & sI & 0 \end{bmatrix} = max
$$

Si possono presentare due casi:

**.** 

 $s \neq 0$ : inplica che la mantrice ha rango massimo se e solo se la coppia (A,B) è raggiungibile,

 $s = 0$ : si può scrivere la matrice in forma  $\begin{bmatrix} A & B \end{bmatrix}$  $\mathcal{C}_{0}$  $\overline{\phantom{0}}$  $\begin{bmatrix} 1 & b \\ 0 & 0 \end{bmatrix}$  che ha rango massimo se e solo se s=0 non è zero della funzione di trasferimento di (A, B, C).

Una volta verificate le condizione di applicabilità della tecnica, è possibile dunque dimensionare la matrice di retroazione  $K_1 = [K H]$  per il sistema esteso utilizzando varie tecniche. Una volta ottenuta la matrice di retroazione  $K_1$  si ricorre allo schema di controllo riportato in (fig.34) che garantisce l'inseguimento asintotico del riferimento.

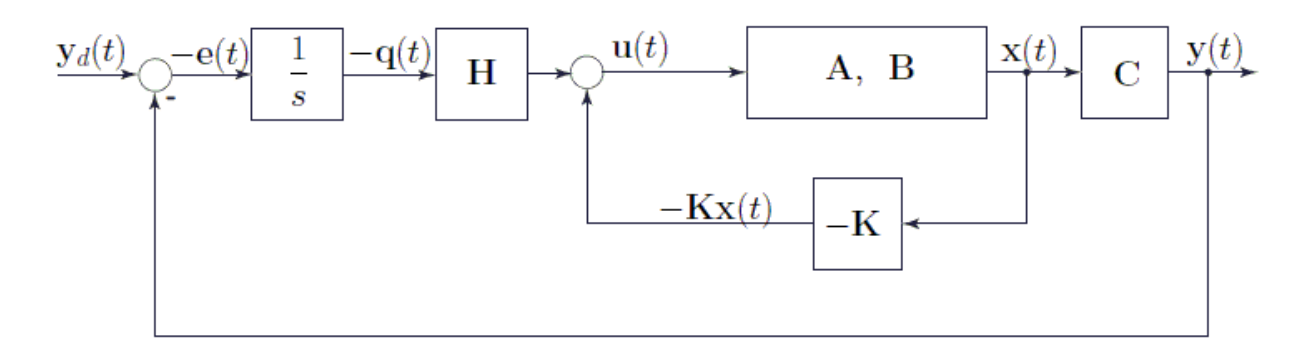

#### **Figura 34 Schema di Controllo**

 $13$  Per maggiori informazioni consultare "Appunti di Teoria dei Sistemi" – E.Fornasini

# **Implementazione del Controllo**

In questa sezione si applica la tecnica del controllo integrale con pole placement al modello. Per ogni movimento verrà espanso il modello, dimensionata la matrice di retroazione tramite tecnica di pole placement ed analizzati i risultati dopo il tuning. Si mostreranno le differenze rispetto al non utilizzo del correttore integrale illustrando le eventuali problematiche nell'utilizzo della tecnica.

#### **Movimento Longitudinale**

Come visto nella sezione di introduzione alla tecnica, per l'impiego della tecnica è richiesto che il modello sia espanso introducendo le equazioni dell'errore di inseguimento. Partendo dunque dal sistema  $\Sigma_{\text{len}}=(AB C)$ si creano le nuove matrici per il modello esteso:

$$
A_z = \begin{bmatrix} A & 0 \\ C & 0 \end{bmatrix}
$$

$$
B_z = \begin{bmatrix} B \\ 0 \end{bmatrix}
$$

$$
C_z = [C \quad 0]
$$

Verificate le condizioni di applicabilità della tecnica si procede con la scelta dei poli ed il dimensionamento della matrice di retroazione. Si devono posizionare ora sei poli, infatti oltre ai quattro della dinamica longitudinale, ora occorre posizionarne altri due che regolano la velocità di convergenza a zero dell'errore di tracking.

Inizialmente, per la dinamica del sistema vengono scelti i poli visti nella sezione precedente, mentre i poli per l'errore di inseguimento vengono posti ad alta frequenza a valori arbitrari.

I sei poli vengono dunque posizionati nei punti:

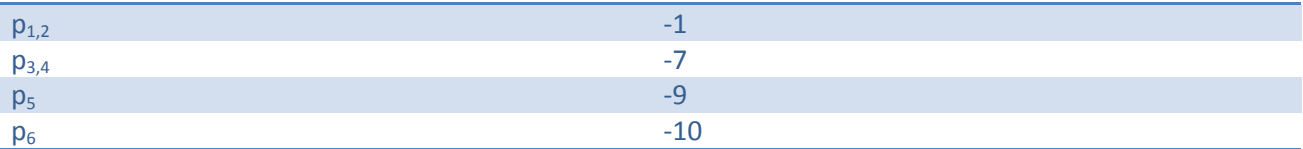

*NOTA*: anche qui si è voluto mantenere i poli a parte immaginaria nulla per evitare modi oscillatori.

Una volta scelti i poli si dimensiona la matrice di retroazione con la tecnica del piazzamento dei poli, vista nella sezione precedente, ottenendo la matrice:

$$
K_1 = [K \quad H]
$$

Questa matrice verrà ora applicata al sistema come matrice di retroazione al plant e guadagno dell'integratore. Ricorrendo allo schema riportato in (fig.35) si analizzano le risposte ottenute con l'aggiunta dell'integratore.

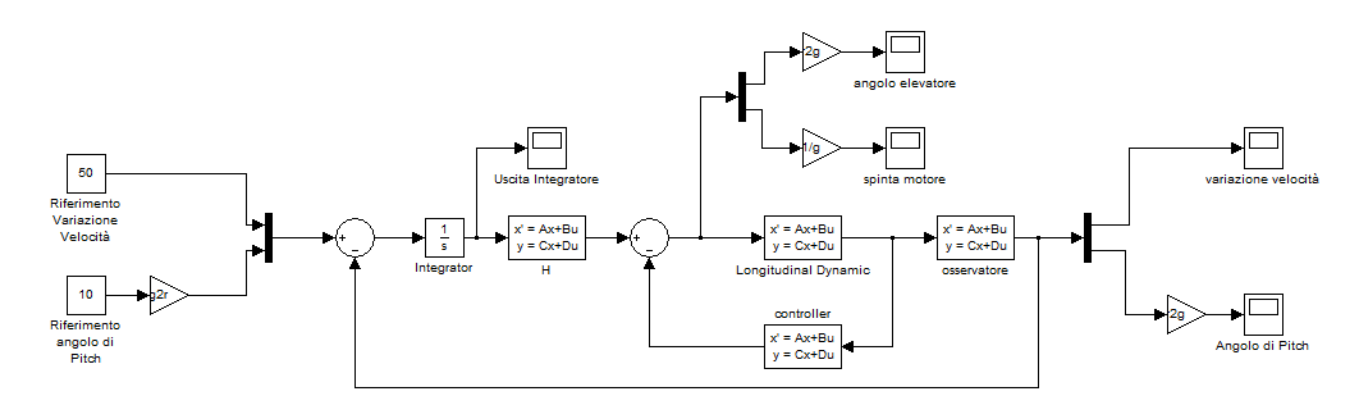

**Figura 35 Schema di Controllo con azione Integrale**

#### Studio delle Risposte

Applicando al sistema un riferimento di 10gradi per l'angolo di Pitch, e di 50m/s per la variazione di velocità, con la scelta dei poli fatta in precedenza si riscontrano delle risposte ancora regolari e prive di oscillazioni.

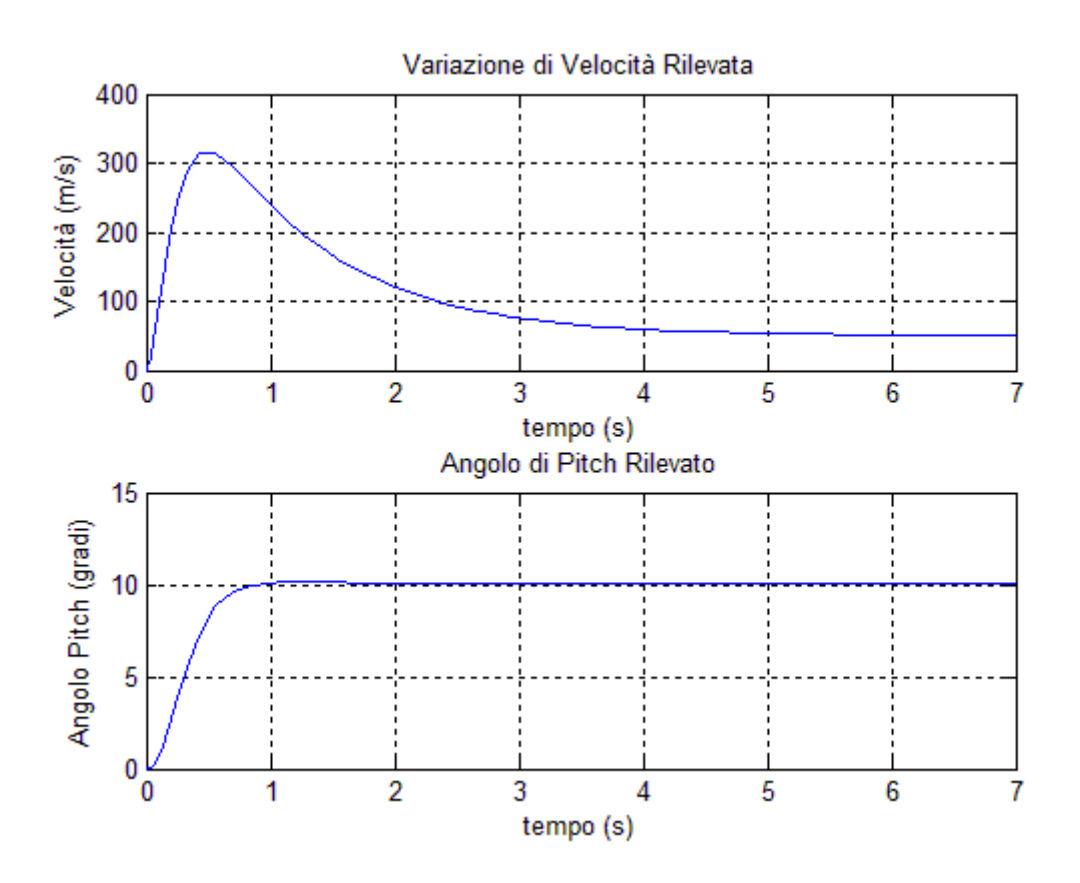

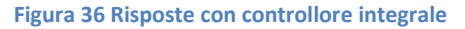

Tuttavia, come mostrato in (fig.36) si nota come ci sia la presenza di una sovraelongazione del 600% per la velocità, che è inaccettabile per ragioni di sicurezza. Malgrado ciò, la dinamica risulta veloce in termini di regolazione dell'angolo di Pitch, che si assesta in tempo dell'ordine di 0.6s con una sovraelongazione minima. Si nota subito però che entrambe le risposte presentano errore a regime nullo, infatti, sia l'angolo, che la velocità di crociera si assestano ai valori fissati nel riferimento. Si può dunque concludere che la tecnica ha risposto in modo adeguato alle esigenze richieste.

È opportuno ora analizzare le grandezze fisiche coinvolte nella regolazione dell'assetto. In particolare si vuole osservare gli ingressi forniti al plant in termini di spinta del motore ed angolo dell'elevatore.

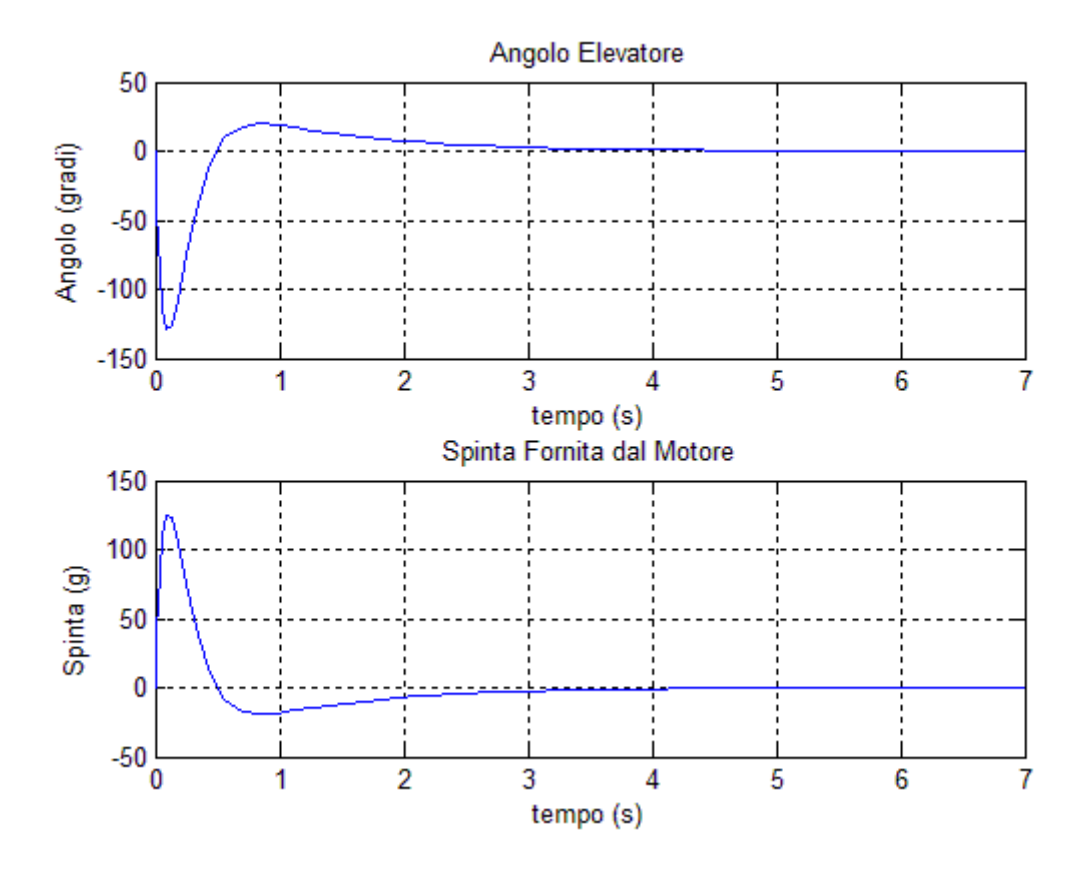

**Figura 37 Ingressi di controllo con azione integrale**

Si nota subito (fig.37) come le grandezze utili per la regolazione dell'assetto assumano valori che non hanno senso fisico. Esaminando attentamente l'angolo dell'elevatore si nota come secondo la dinamica ideale, per raggiungere l'assetto, l'alettone dovrebbe portarsi ad una angolo di -120gradi. È facile intuire che ciò non è possibile per varie ragioni, infatti oltre che ad esserci una impossibilità fisica da parte dell'attuatore, il comportamento uscirebbe dai limiti imposti per la linearizzazione del sistema.

Nello stesso modo, l'applicazione di 130g di spinta da parte del motore, oltre ad essere fisicamente impossibile, fa uscire la dinamica dalla ipotesi di modello, oltre al fatto che sarebbe disastrosa dal punto di vista dell'integrità strutturale.

È palese dunque come sia necessaria una fase di tuning per il controllore, al fine di rendere il sistema consistente con le ipotesi di modello e le condizioni fisiche del velivolo.

### *Tuning*

Seguendo i principi di tuning per i controllori di pole placement già utilizzati in precedenza, si cerca di posizionare i poli in modo da ottenere risposte con sovraelongazioni ridotte e che somministrino al sistema ingressi di controllo compatibili con la realità fisica del contesto e con le ipotesi di modello. Durante la fase di tuning si è deciso di disaccoppiare i poli doppi per eliminare i modi multipli della forma  $te^{p_it}$  dalla dinamica. Questa scelta si è rivelata vincente in quanto si ha una forte riduzione delle sovraelongazioni e un miglioramento della regolarità.

Al termine della fase di tuning si sono posizionati i poli nei punti:

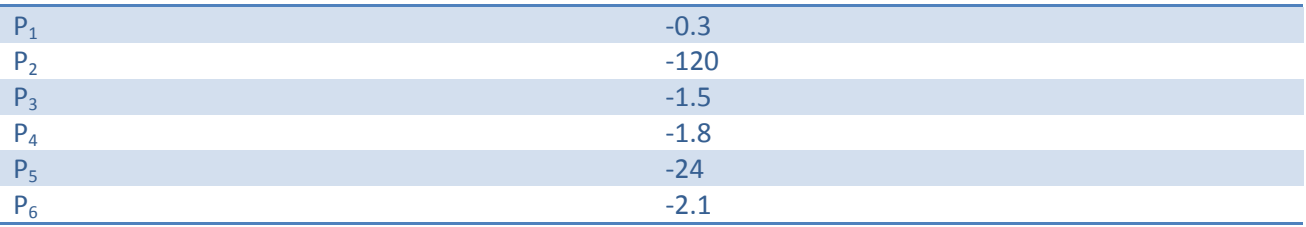

Sottoponendo al sistema gli stessi riferimenti di 10 gradi per il Pitch, e 50m/s per la variazione di velocità, si osservano le seguenti risposte:

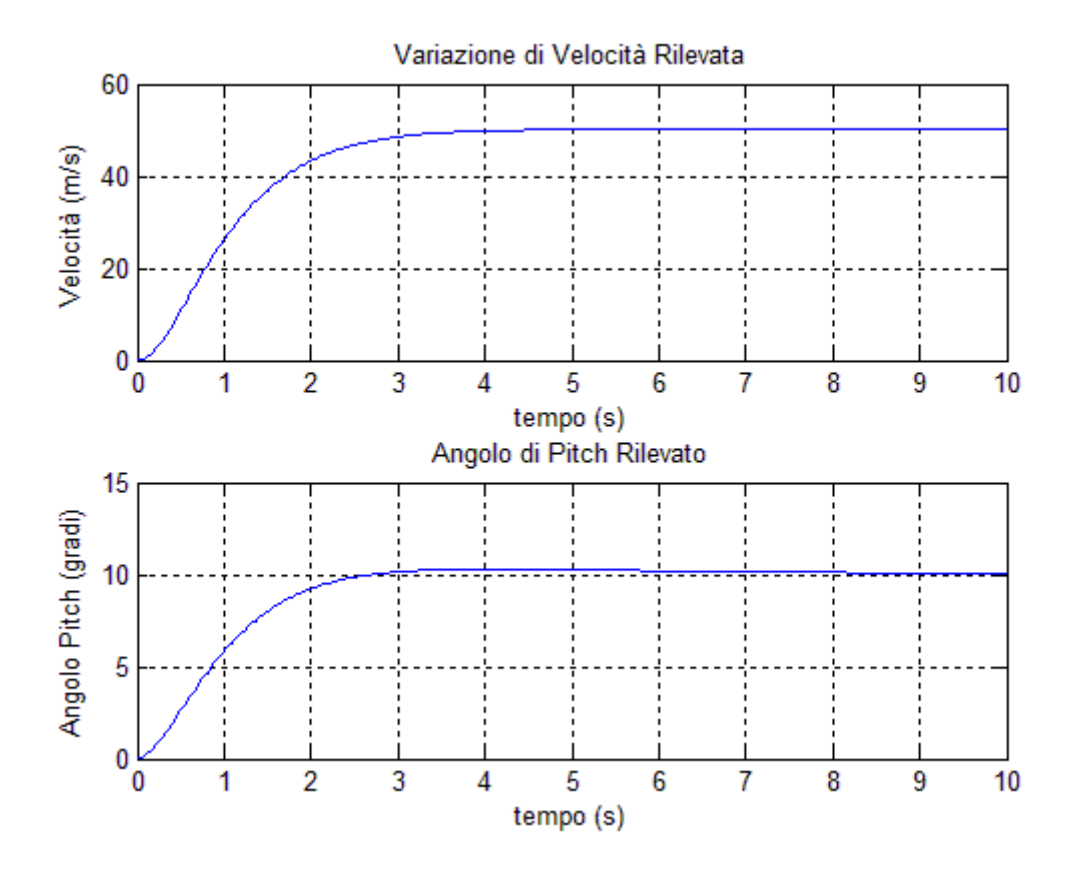

#### **Figura 38 Risposte dopo il tuning**

Come si nota dalla figura (fig.38) si è mantenuta la regolarità delle uscite. Si è eliminata la sovraelongazione riscontrata nella riposta al cambio di velocità, accelerando la dinamica complessiva. Per quanto riguarda la regolazione d'angolo di Pitch, la sovraelongazione è mantenuta sotto lo 0.4%.

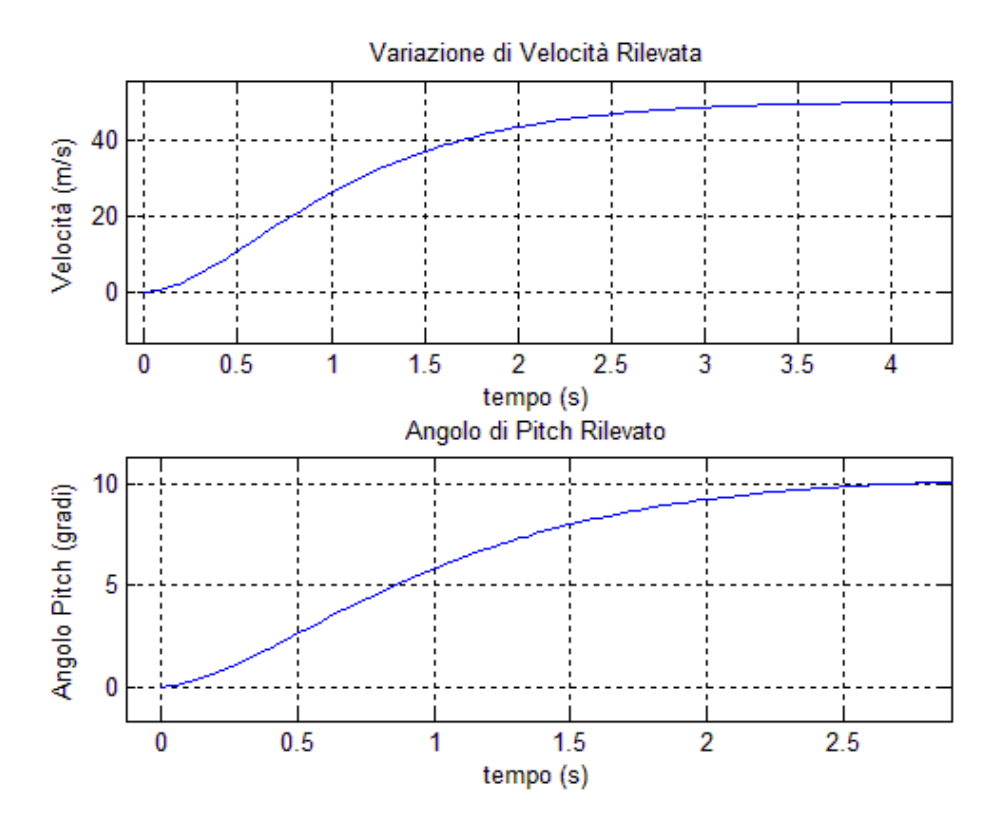

**Figura 39 Transitorio delle risposte**

Analizzando ora gli ingressi necessari al raggiungimento del comportamento ottenuto (fig.39), si nota come ora le grandezze applicate risultano compatibili con i limiti fisici degli attuatori.

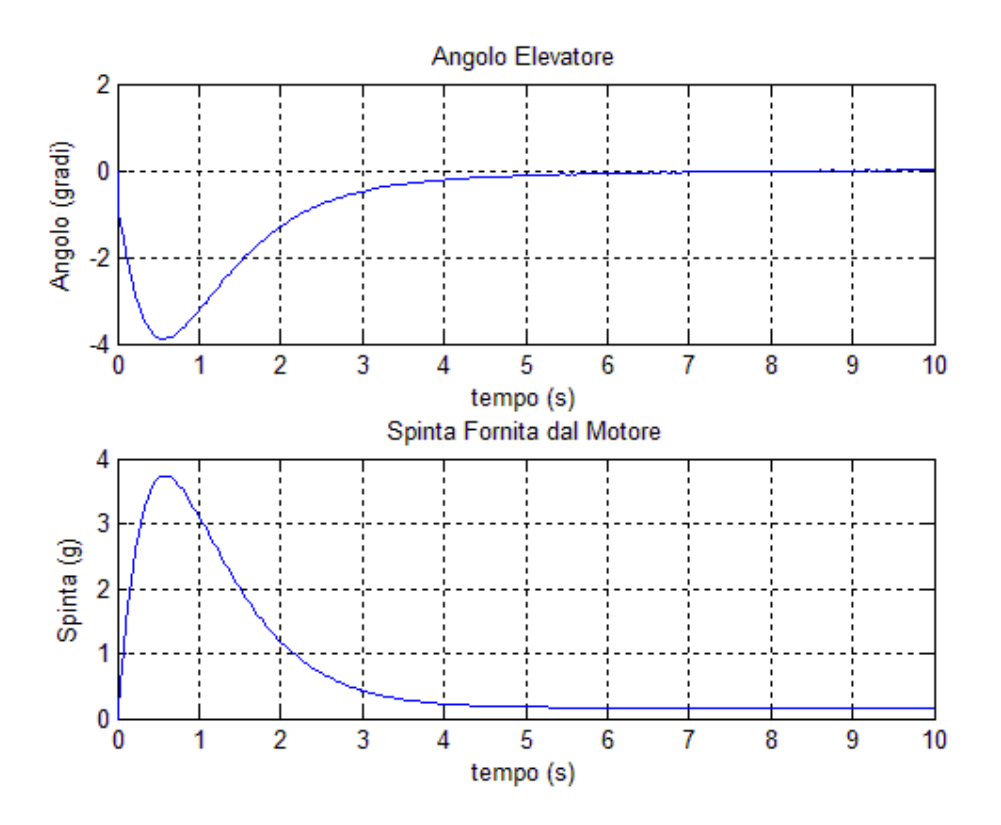

**Figura 40 Ingressi di Controllo**

Per quanto riguarda la spinta applicata al motore, si ha che essa non supera i 4g, assestandosi a 0.172g in un tempo di circa 3s. Questo valore è compatibile sia con i limiti sopportabili dall'aereo, sia da quelli sopportabili dal pilota<sup>14</sup>, garantendo una condizione di volo sicura anche durante il transitorio. Per quanto concerne l'elevatore, si nota come esso presenti una dinamica molto regolare con ampiezze ridotte. Questo comporta una dinamica altrettanto regolare che migliora la sensazione che il pilota ha in termini di confort durante il volo, e sensazione sulla cloche.

#### **Movimento Laterale**

**.** 

In questa sezione si applica la tecnica del controllo integrale con pole placement al modello del movimento laterale. Come indicato nel paragrafo "Principi Base", la tecnica prevede di espandere di espandere il modello, introducendo le equazioni di errore. Una volta verificate le caratteristiche di implementabilità della tecnica e ottenute le matrici necessarie:

$$
A_z = \begin{bmatrix} A & 0 \\ C & 0 \end{bmatrix}
$$

$$
B_z = \begin{bmatrix} B \\ 0 \end{bmatrix}
$$

$$
C_z = \begin{bmatrix} C & 0 \end{bmatrix}
$$

È possibile scegliere i poli, ricordando che il modello esteso ha dimensione sette, e dimensionare la matrice di retroazione:

$$
K_1 = [K \quad H]
$$

che costituisce i due anelli di retroazione attraverso i quali si stabilizza il sistema con inseguimento perfetto a regime, implementando l'architettura di controllo riportata in figura (fig.41).

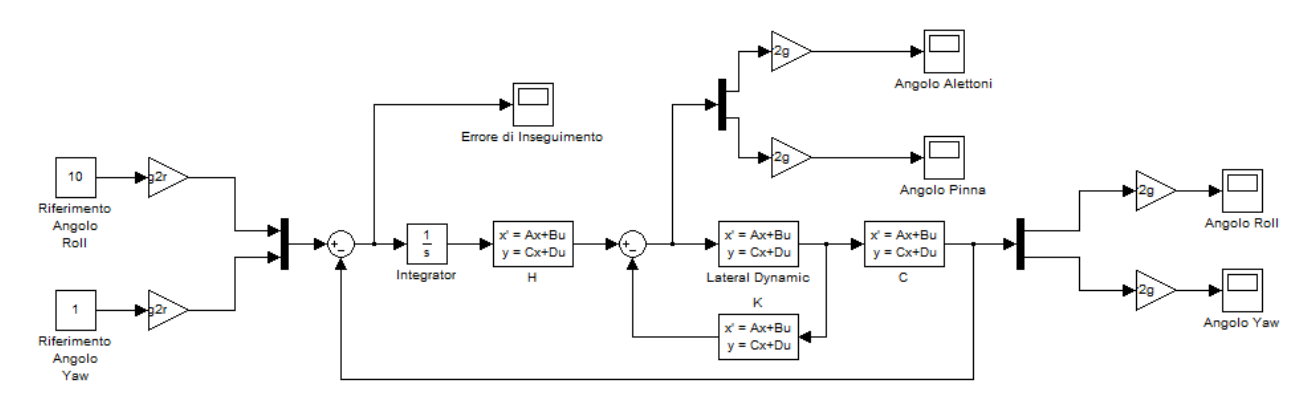

#### **Figura 41 schema di controllo**

Come fatto inizialmente per il movimento longitudinale, inizialmente si adottano i poli ottenuti dopo il tuning del controllore con tecnica Pole Placement, posizionando i due poli relativi alle equazioni di errore in alta frequenza, in modo tale che non interferiscano troppo nella dinamica esaurendosi velocemente.

<sup>14</sup> Per maggiori informazioni consultare la sezione "Effetti del Volo sul Pilota" CAP 2

I poli vengono posizionati dunque nei punti:

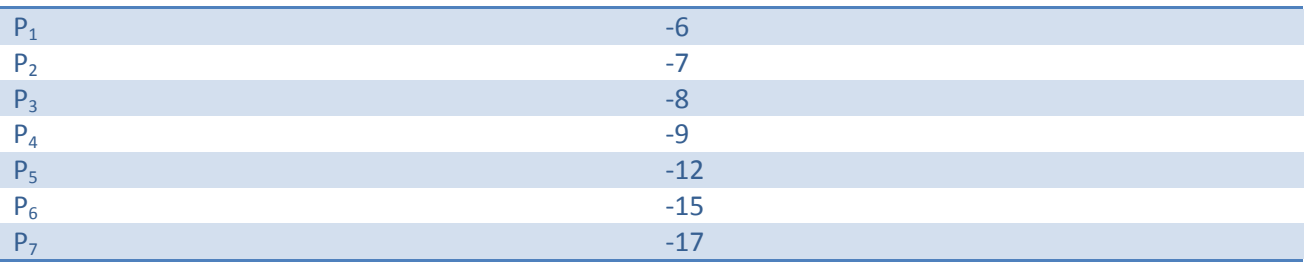

#### Studio delle Risposte

Somministrando al sistema retroazionato segnali di riferimento di: 10gradi per il Roll e 15 per il Yaw, si ha un comportamento simile a quello visto con il movimento longitudinale. Infatti sono presenti forti sovraelongazioni, seppur con dinamiche molto veloci (fig.42).

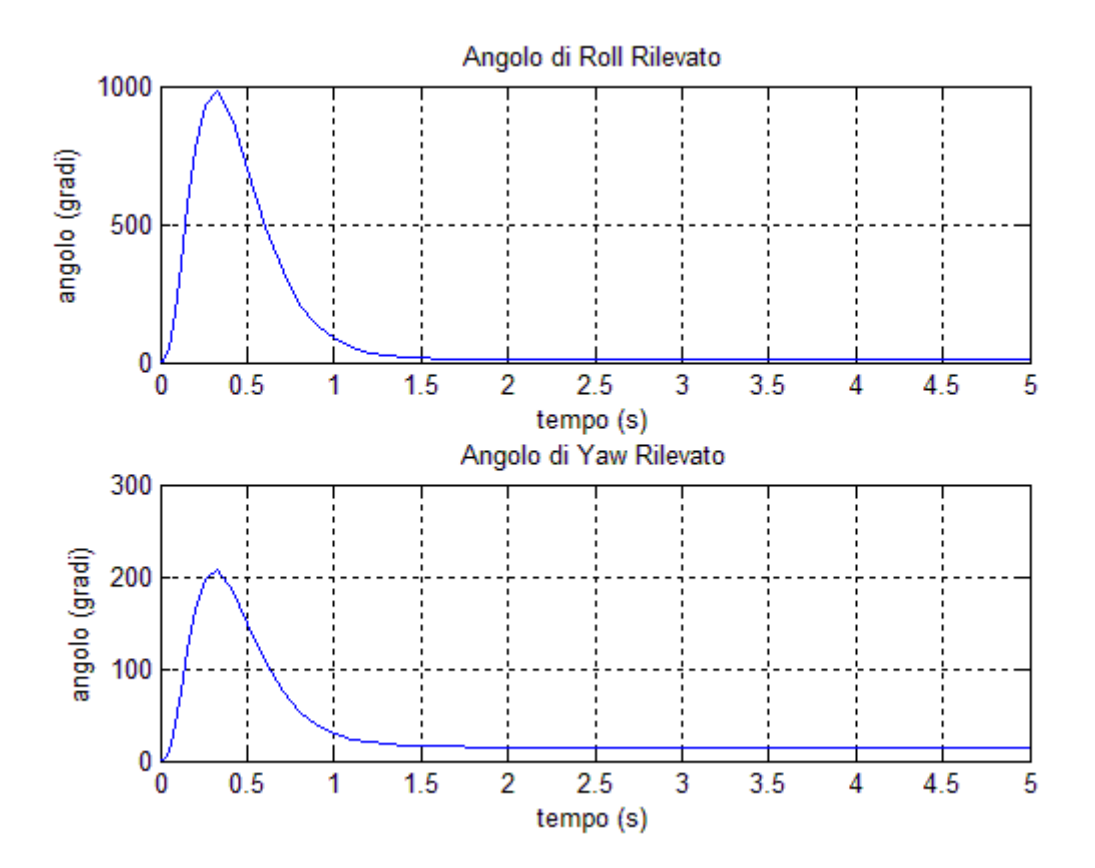

#### **Figura 42 Dinamica Laterale**

I valori delle uscite e degli ingressi (fig.43) sono anche in questo caso inaccettabili sia dal punto di vista delle prestazioni e della sicurezza, che dal punto di vista fisico. Infatti questi valori ci porterebbero fuori dalle ipotesi di modellizzazione rendendo lo studio inconsistente.

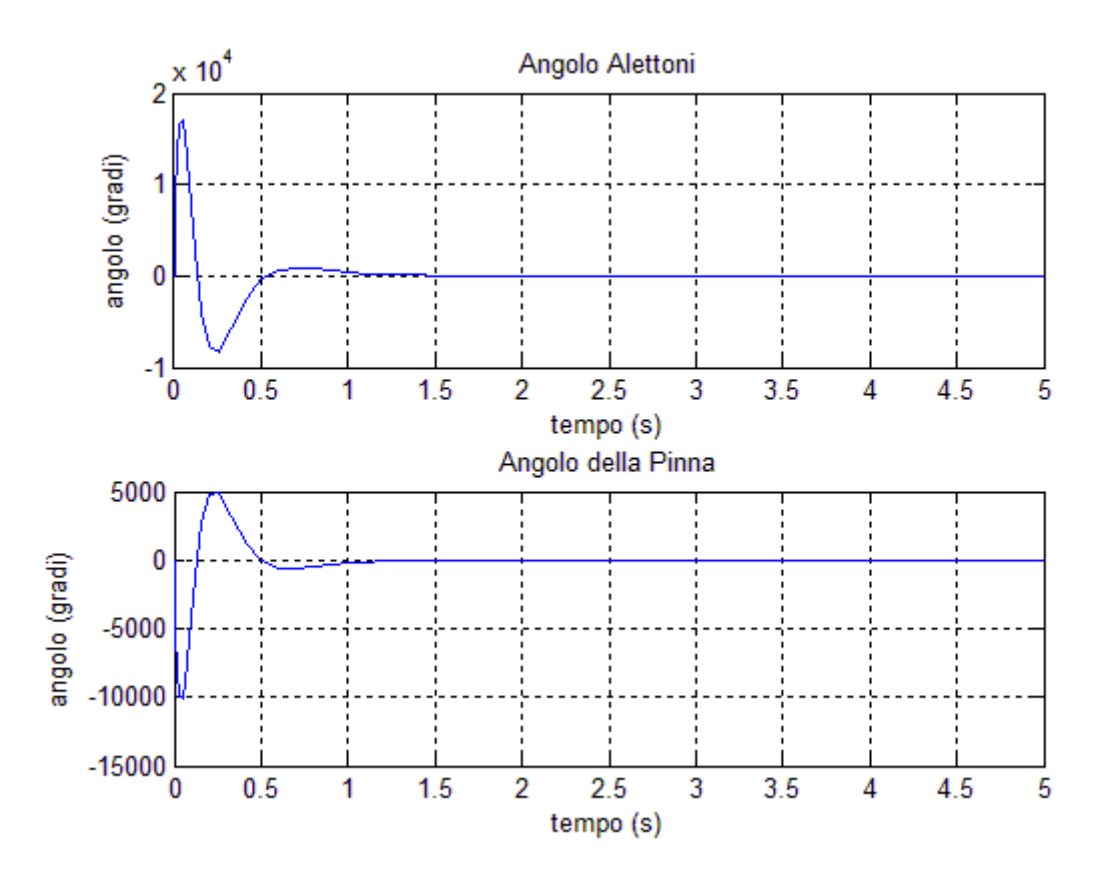

#### **Figura 43 Ingressi di Controllo**

La cosa risulta molto evidente esaminando gli ingressi di controllo applicati che vanno ben oltre i limiti degli attuatori elettropneumatici che movimentano gli elementi aerodinamici. È dunque necessario rivisitare il posizionamento dei poli, come fatto in precedenza, al fine di garantire la consistenza dei risultati.

#### Tuning

Facendo riferimenti ai criteri di tuning per piazzamento di poli, al termine della fase di regolazione si sono posizionati i poli nei punti:

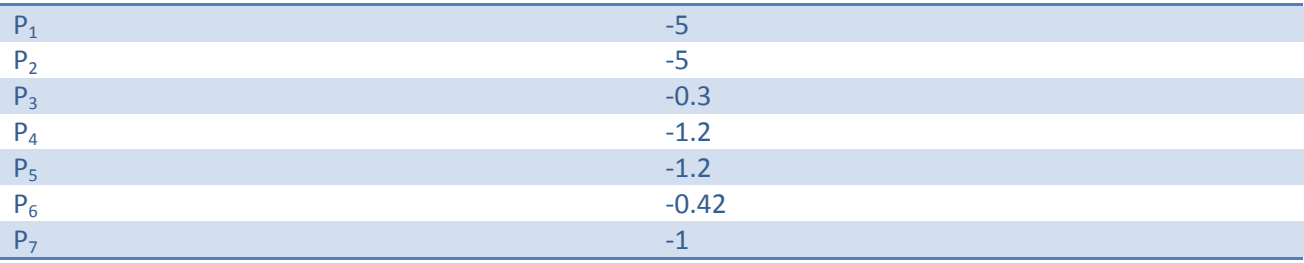

Con questi valori si è dimensionata la matrice di controllo ottenendo delle risposte che tuttavia non riescono a soddisfare le richieste.

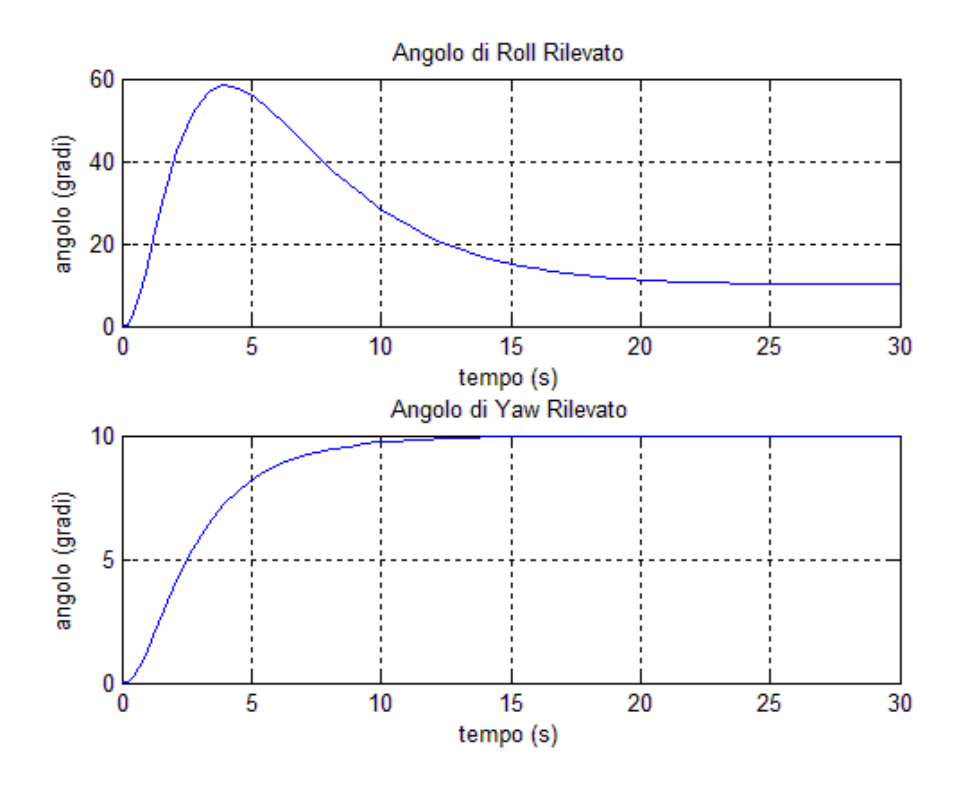

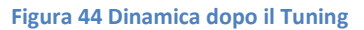

Come si può vedere in figura (fig.44) la risposta alla variazione dell'angolo di Yaw è molto regolare e priva di oscillazioni, seppur estremamente lenta. Infatti l'assestamento si raggiunge in tempi dell'ordine dei 10s che per ovvi motivi è irragionevole per sistemi di questo tipo. Anche la risposta alla variazione dell'angolo di Roll risulta estremamente lenta, e continua a presentare una sovraelongazione eccessiva.

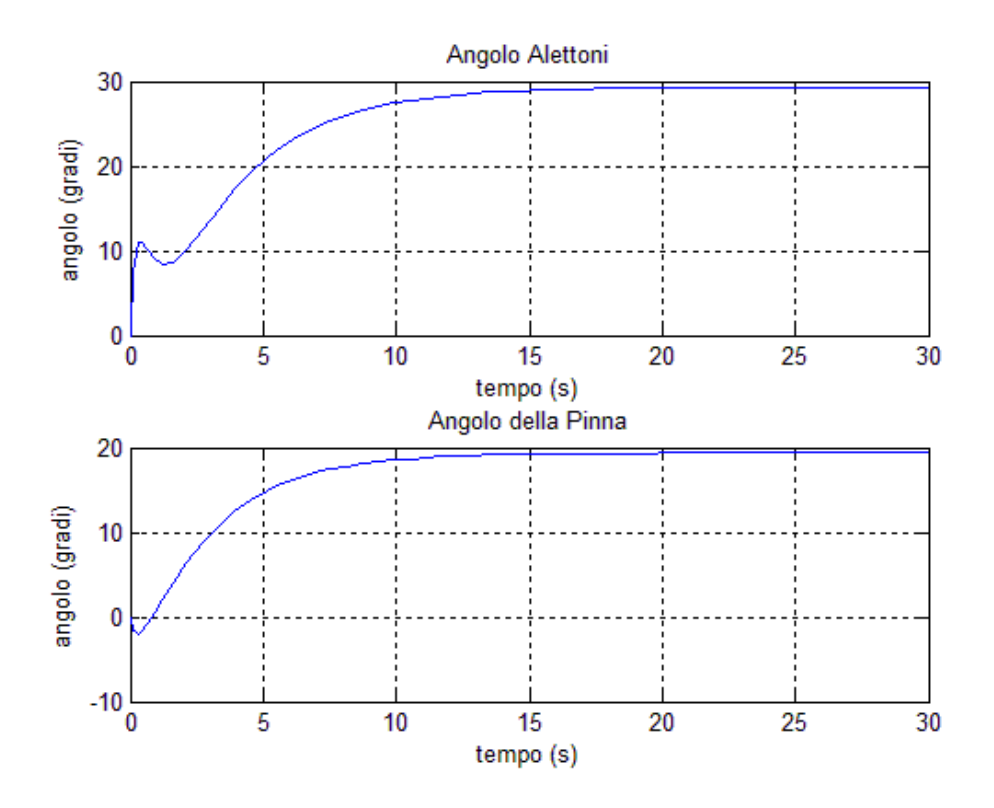

**Figura 45 Ingressi di Controllo**

Le risposte appena illustrate sono state le migliori possibile in termine di trade-off tra sovraelongazione di Roll e tempi di assestamento. Infatti lavorando sulle componenti reale e immaginaria dei poli e sul loro rapporto, non si è riusciti a mitigare l'effetto di sovraelongazione, che raggiunge livelli irragionevoli in alcuni casi.

### **Conclusioni Controllo Integrale con Pole Placement**

Malgrado gli ingressi e le uscite ottenute conservino la coerenza fisica del sistema e presentino un andamento regolare, non è possibile accettare le performance ottenute da questa tipologia di controllo. Infatti la dinamica del controllo del moto laterale risulta troppo lenta e con sovraelongazioni non tollerabili in termini di sicurezza del volo.

Un altro aspetto da tenere in considerazione è che tramite la tecnica appena vista, non si ha alcun controllo sugli ingressi applicati al sistema. Infatti posizionando i poli si danno indicazioni sulla dinamica del sistema finale, mentre non c'è nessun riferimento alle ampiezze ed alla regolarità che avranno i segnali di controllo agli attuatori. Questo è un aspetto che per sistemi come questi, non può essere lasciato in secondo piano. Abbiamo visto come occorra prestare attenzione alla spinta alla quale il velivolo, e di conseguenza il pilota, sono sottoposti. Questo serve per garantire parametri di sicurezza e comfort di volo che hanno un forte impatto sulla progettazione.

È da ricordare tuttavia, che l'aggiunta dell'azione integrale ha sopperito alla problematica dell'inseguimento a regime. Qualunque sia il riferimento dato in ingresso al sistema, l'azione integrale provvede al raggiungimento del valore a regime in maniera automatica, senza nessuna regolazione on-line come avveniva prima della sua introduzione.

È necessario dunque ricorrere ad una nuova tecnica di controllo più sofisticata, che consenta di ovviare alle problematiche appena elencate. A tal proposito verrà illustrata in seguito una tecnica di controllo ottimo che consente di regolare tutte le grandezze in gioco nel controllo tramite l'assegnazione di "pesi". Questa tecnica verrà accoppiata all'azione integrale per beneficiare delle sue proprietà di tracking.

# **Controllo Ottimo**

Al fine di avere un controllo sulla dinamica delle grandezze in gioco, come ingressi e stato del sistema, si è deciso di implementare una tecnica di controllo ottimo. In questa sezione verranno introdotti i principi base della tecnica per meglio comprenderne l'efficacia e le caratteristiche, omettendo i dettagli della trattazione per i quali si può consultare la bibliografia. La tecnica di controllo ottimo verrà affiancata all'azione integrale che, come già visto, permette di raggiungere ottimi risultati in termini di inseguimento a regime.

#### **Principi Base**

Il controllo ottimo si basa sulla ricerca di un ingresso di controllo u(t) da applicare al sistema, in modo da minimizzare un indice di costo. Per essere implementata, la tecnica richiede dunque di definire un indice, che ad ogni coppia ingresso/stato del sistema, associ uno scalare. Si definisce dunque il funzionale di costo:

$$
V(x, u, t) = \int_0^\infty l(x, u, t) \, dt
$$

dove x(t) è lo stato del sistema, u(t) è l'ingresso ed  $l(x, u, t)$  è una funzione nota. L'ingresso ottimo è dunque l'ingresso che minimizza il funzionale appena definito, pertanto:

$$
\hat{u}(t) = argmin_{u}(V(x, u, t))
$$

Viene indicato con il simbolo V\* il valore del funzionale con l'applicazione di tale ingresso, ossia:

$$
V^* = \min_u(V(x, u, t))
$$

Minimizzando dunque rispetto ad u, il funzionale di costo, si ha che:

$$
\frac{\partial V^*}{\partial t} = -\min_u \left[ l(x, u, t) + \frac{\partial V^*}{\partial t} \Big|_{x(t), t} f(x, u, t) \right]
$$

In questa equazione  $l(x, u, t)$  e  $f(x, u, t)$  sono funzioni note mentre  $\frac{\partial V^*}{\partial t}$ è incognita e permette di trovare l'ingresso ottimo che dipenderà da x(t),  $\frac{\partial V^*}{\partial t}$  e t, che pertanto è causale. L'equazione prende il nome di Hamilton-Jacobi-Bellman (HJB).

Nel caso di sistemi LTI, come quello studiato, si definisce il funzionale di costo nella forma:

$$
V(x, u, t) = \int_0^\infty [x^T(\tau)Qx(\tau) + u^T(\tau)Ru(\tau)] d\tau
$$

dove Q è simmetrica semidefinita positiva ed R è simmetrica definita positiva. Si dimostra che in questo caso l'unica equazione che risolve HJB assume la forma:

$$
V^* = x^T P x
$$

con P simmetrica ed almeno semidefinita positiva. Si cerca dunque di trovare l'ingresso ottimo  $\hat{u}(t)$  e la matrice P. Sostituendo nella HJB le ipotesi sulla forma dell'indice ottimo e di sistema LTI si ha:

$$
x^T P x = -\min_u (x^T Q x + u^T R u + 2x^T P (Ax + Bu)) = -\min_u (x^T Q x + u^T R u + 2x^T P A x + 2x^T P Bu)
$$

Ponendo a zero la derivata rispetto all'ingresso si ottiene:

$$
2u^TR + 2x^TPB = 0
$$

Dalla precedente equazione si evince che il controllo ottimo è in forma di retroazione dallo stato, infatti si ha che:

$$
\hat{u} = -R^{-1}BPx
$$

Per ottenere la matrice di retroazione, rimane da determinare la matrice P. Sostituendo la forma dell'ingresso ottimo nell'equazione HJB si ottiene:

$$
x^T P x = -\nmin_u (x^T Q x + 2x^T P A x - x^T P B R^{-1} B^T P x)
$$

Dalla quale si ricava, dopo alcuni passaggi, che la matrice P deve risolvere l'equazione:

$$
-P = Q + PA + ATP - PBR-1BTP
$$

chiamata Equazione Algebrica di Riccati (ARE).

Una volta ottenuta la matrice P è dunque possibile dimensionare la matrice di retroazione da applicare al sistema, al fine di ottenere la minimizzazione dell'indice.

Resta ancora in sospeso la questione dell'applicabilità della tecnica e della stabilità del sistema retroazionato. Infatti occorre vedere sotto quali ipotesi è possibile dimensionare il controllore, e che caratteristiche deve avere il sistema di partenza affinché il sistema retroazionato risulti stabile.

Per rispondere a questi quesiti, in letteratura si dimostrano i seguenti risultati:

 $Teorema$ : se C è una qualunque matrice tale che  $Q = C<sup>T</sup>C$  allora P è definita positiva se e solo se (F,C) è osservabile.

*Teorema*: sia (F,G) stabilizzabile e C radice quadrata di Q, allora:

- 1. ARE ha una soluzione simmetrica semi definita positiva P per la quale esiste una legge di controllo  $\hat{u} = -R^{-1}BPx$  stabilizzante,
- 2. Tale soluzione esiste se e solo se la coppia (F,C) è rivelabile.

Una volta verificate le condizioni di esistenza dell'ingresso, e di stabilizzabilità è dunque possibile dimensionare il controllore.

Ricordiamo che le matrici Q ed R del funzionale di costo, sono arbitrarie. Esse rappresentano infatti i gradi di libertà del controllore. È possibile, infatti, assegnare un "peso" alle componenti dello stato e degli ingressi di controllo, in modo da caratterizzare l'impatto che essi hanno sul costo totale. Ponendo ad esempio per lo stato x<sub>i</sub> generico un peso elevato, si otterrà un sistema retroazionato che presenterà un comportamento dello stato x<sup>i</sup> regolare e "piccolo". Infatti le irregolarità darebbero un grosso contributo al costo, che invece dev'essere minimizzato. Lavorando dunque sui coefficienti di Q e R è possibile avere un controllo sulle ampiezze e sull'irregolarità dei segnali in gioco, smorzando ad esempio le sovraelongazioni riscontrate con la tecnica precedente.

# **Implementazione del Controllo**

Per l'implementazione del controllore viene utilizzato un procedimento del tutto simile a quello visto per il controllore integrale con pole placement. Infatti l'unica differenza tra le due tecniche consiste nel diverso modo di dimensionare la matrice di retroazione K<sub>1</sub>. Con la tecnica del controllo ottimo non si andrà più a scegliere i poli ed a dimensionare  $K_1$  di conseguenza, ma si procederà seguendo i passi:

- 1. Espansione del modello con l'aggiunta delle equazioni di errore,
- 2. Dimensionamento delle matrici Q e R per caratterizzare il funzionale di costo,
- 3. Risoluzione dell'equazione di Riccati per il dimensionamento di P,
- 4. Dimensionamento della matrice  $K_1$  secondo la definizione.

Una volta ottenuta la matrice  $K_1=[K H]$ , come fatto con la tecnica precedente, si dividono le due matrici ottenendo i guadagni di retroazione e dell'azione integrale. Lo schema utilizzato per il controllo è:

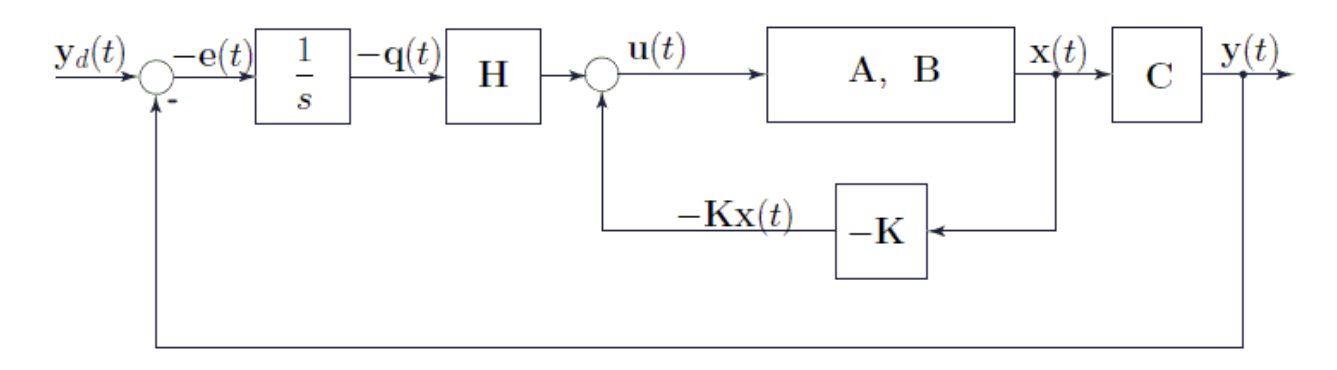

**Figura 46 Schema di Controllo**

#### **Movimento Longitudinale**

Seguendo i passi indicati nel paragrafo precedente, prima di tutto si procede con l'espansione del modello in modo da ottenere le matrici:

$$
A_z = \begin{bmatrix} A & 0 \\ C & 0 \end{bmatrix}
$$

$$
B_z = \begin{bmatrix} B \\ 0 \end{bmatrix}
$$

$$
C_z = [C \quad 0]
$$

Ora occorre definire le matrici Q ed R per la definizione del funzionale di costo. Per comodità vengono prese entrambe definite positive e diagonali, ogni elemento sulla diagonale pertanto corrisponderà al peso che la rispettiva grandezza avrà nel calcolo del costo. Le matrici Q e R assumono dunque la forma:

$$
Q = diag(w1, w2, \cdots, w7)
$$

$$
R = (p1, p2)
$$

dove i w<sub>i</sub> indicano i pesi assegnati alle variabili di stato del sistema, tenendo presente che w<sub>6</sub> e w<sub>7</sub> sono i pesi assegnati agli errori di tracking, mentre  $p_1$  e  $p_2$  corrispondono ai pesi relativi agli ingressi di controllo.
Occorre adesso dare dei criteri sul come scegliere i pesi per le grandezze interessate. Si può intuire che assegnando un peso elevato ad una grandezza, la sua dinamica nel sistema controllato risulterà rapida e regolare con ampiezze ridotte questo perché ha un impatto elevato sul costo. Assegnando un peso basso, invece, la dinamica risulterà molto irregolare e con ampiezze di entità elevata, in quanto il loro contributo al costo risulta basso.

Seguendo questi principi si è dunque assegnato: un peso elevato alle grandezze che definiscono gli errori di tracking e l'angolo dell'elevatore, infatti si vuole che gli errori siano corretti molto velocemente e siano di grandezza limitata, anche per evitare che il sistema esca dalle ipotesi di modello. Per le altre grandezze infine si sono dati pesi in base alla rilevanza che la singola grandezza ha nella dinamica, ed agli effetti che le variazioni di peso avevano sulla dinamica totale.

## Analisi degli Effetti

Si esaminano ora, le risposte ottenute al variare dei pesi nelle matrici Q e R. In particolare si mostrerà quali sono gli effetti delle variazioni di peso sulla dinamica. Verranno presi in considerazione come valori di base, quelli ottenuti dopo il tuning, facendoli variare da un decimo a dieci volte il valore di partenza. Verranno riportati a legenda i moltiplicatori usati sul valore di base.

Inizialmente si fa variare il peso relativo all'ingresso di spinta. Si nota (fig.47) che alzando il peso relativo alla spinta del motore, l'ampiezza dell'ingresso di controllo si riduce notevolmente.

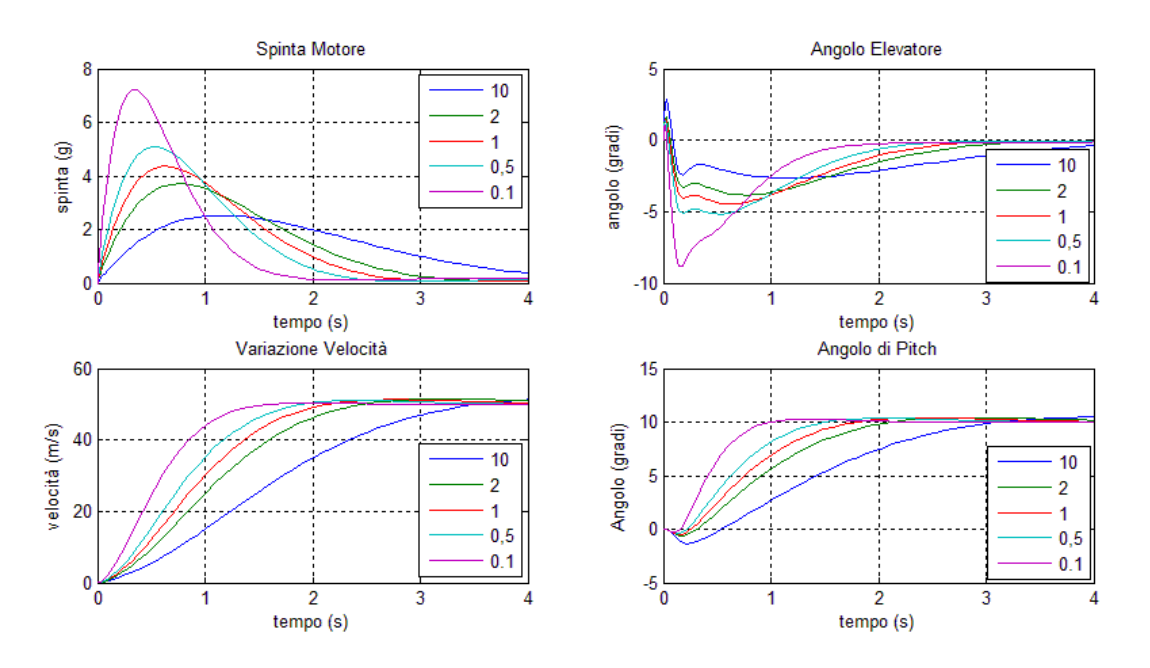

**Figura 47 effetti della variazione del peso relativo alla spinta**

Infatti il picco viene ridotto gradualmente fino ad un minimo di circa 2.5G, contro i 7G che si ottengono con il moltiplicatore 0.1. Questa riduzione tuttavia si traduce in un rallentamento della dinamica. Si può notare come i tempi di assestamento si vadano gradualmente alzando con l'aumentare del moltiplicatore. Ne consegue che sebbene da un lato sia preferibile mantenere un peso alto per non sollecitare troppo il pilota con spinte orizzontali, non si può esagerare in quanto si comprometterebbero le prestazioni in termini di velocità. Occorre dunque trovare un trade-off tra performance e spinta somministrata.

Facendo variare ora il peso relativo all'angolo dell'elevatore (fig.48) si nota innanzitutto che la dinamica relativa alla variazione di velocità, quasi non risente della variazione. Come atteso, infatti, l'elevatore non agisce sulla spinta orizzontale in modo incisivo.

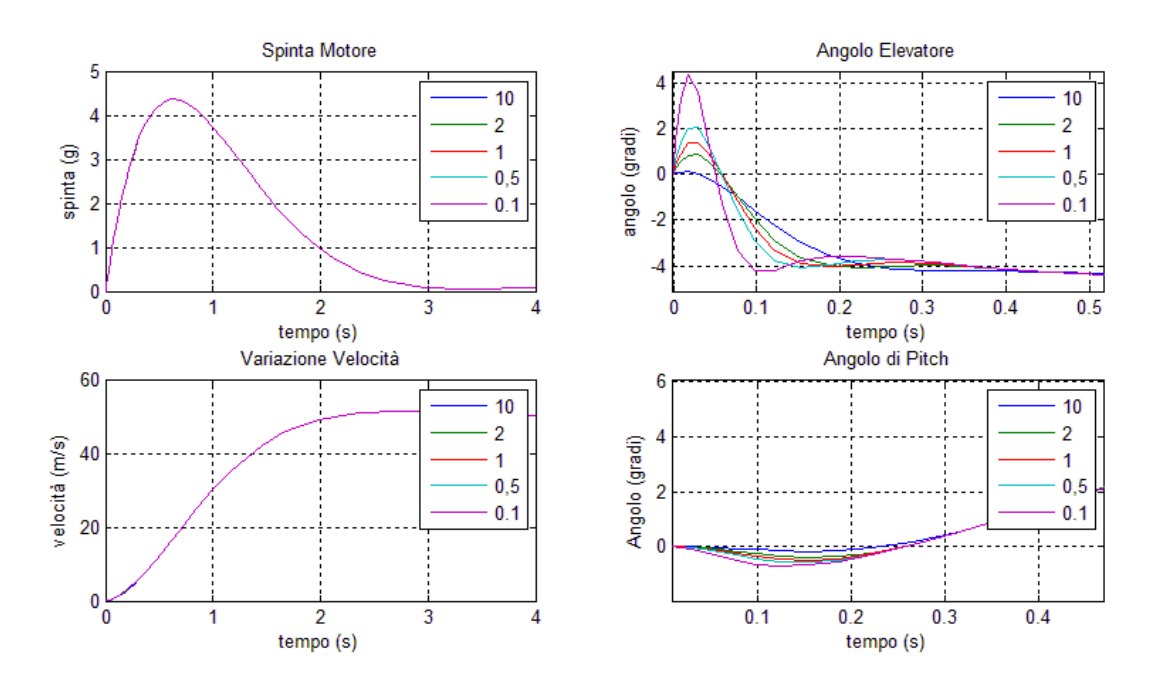

**Figura 48 effetti variazione del peso relativo all'angolo dell'elevatore**

Tuttavia si nota come invece il picco relativo all'angolo necessario alla variazione di assetto, si riduca notevolmente. Come successo per la variazione sull'indice di spinta, aumentando il moltiplicatore si ha una successiva riduzione dell'ingresso di controllo, in accordo con le intuizioni esaminate all'inizio del paragrafo.

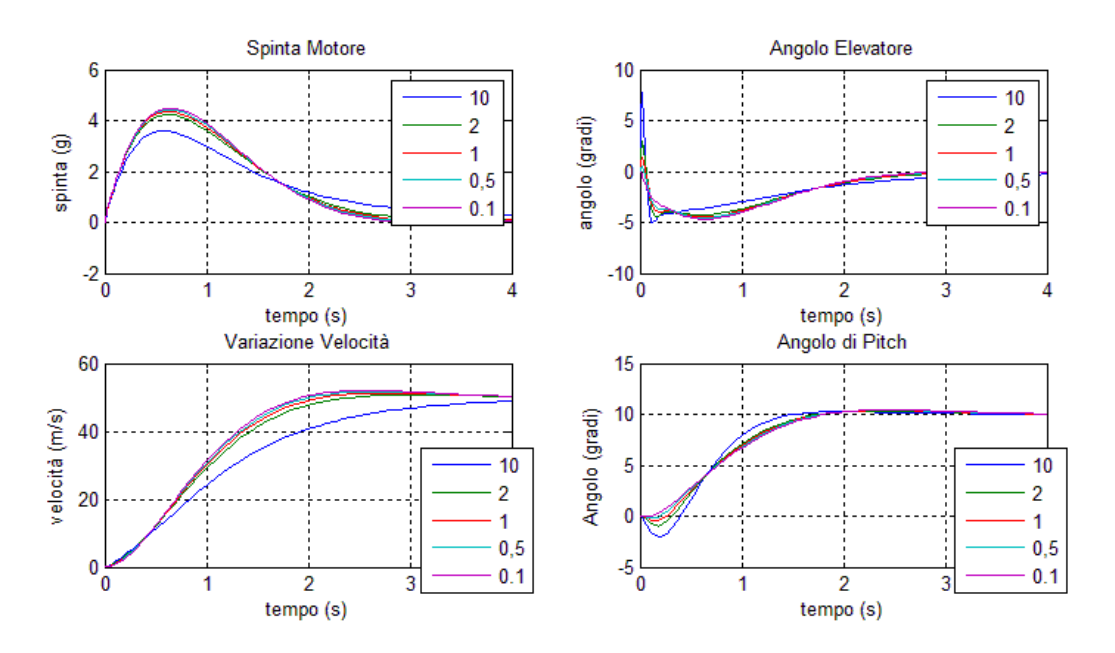

**Figura 49 variazione peso relativo alla velocità di avanzamento**

Si fa ora variare il peso relativo alla grandezza di stato "velocità di avanzamento". Il sistema non risente molto della variazione, infatti, seppur presentando tempi di assestamento che aumentano con l'aumentare del moltiplicatore, le risposte risultano molto simili.

Facendo variare il peso relativo all'angolo di Pitch (fig.50) si notano comportamenti simili a quelli riscontrati per la variazione dell'ingresso "angolo dell'elevatore".

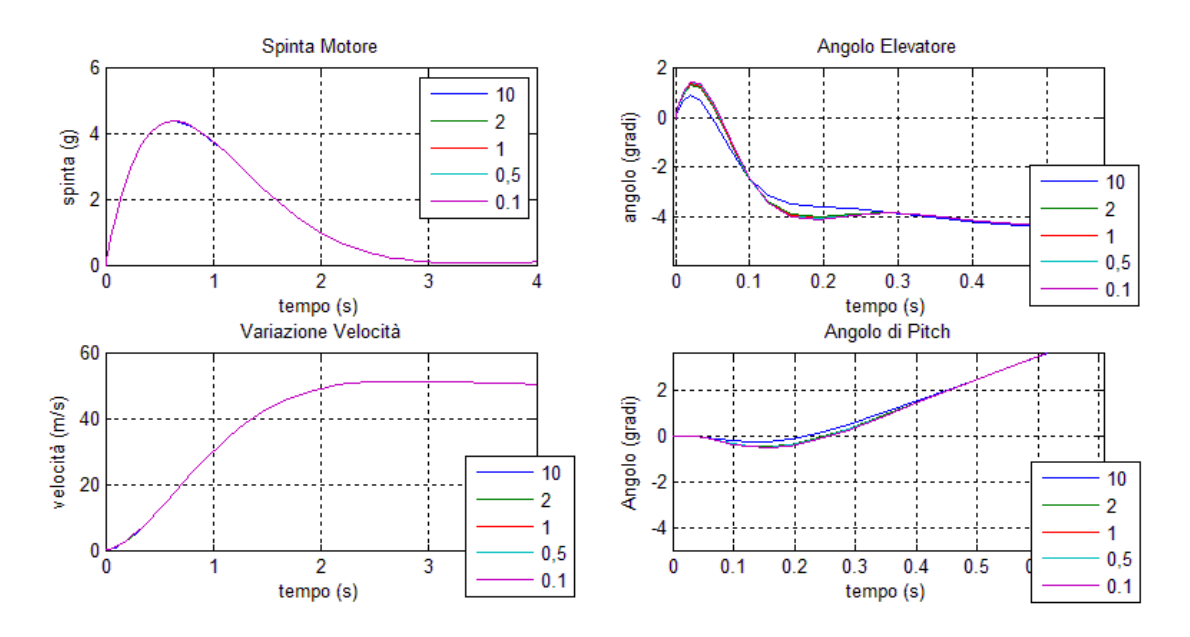

**Figura 50 effetti variazione del peso relativo all'angolo di Pitch**

Si vede, infatti, che la risposta riguardante la velocità di avanzamento risulta pressoché inalterata. Per quanto riguarda l'angolo di assetto invece si notano variazione minime con dinamiche molto simili tra loro.

Si procede come fatto per le grandezze precedenti, modificando ora i coefficienti relativi agli errori di tracking. Modificando il coefficiente riguardante l'errore di inseguimento del sagnale di velocità (fig.51), si nota subito come all'aumentare del coefficiente, diminuiscano sensibilmente i tempi di salita e di assestamento.

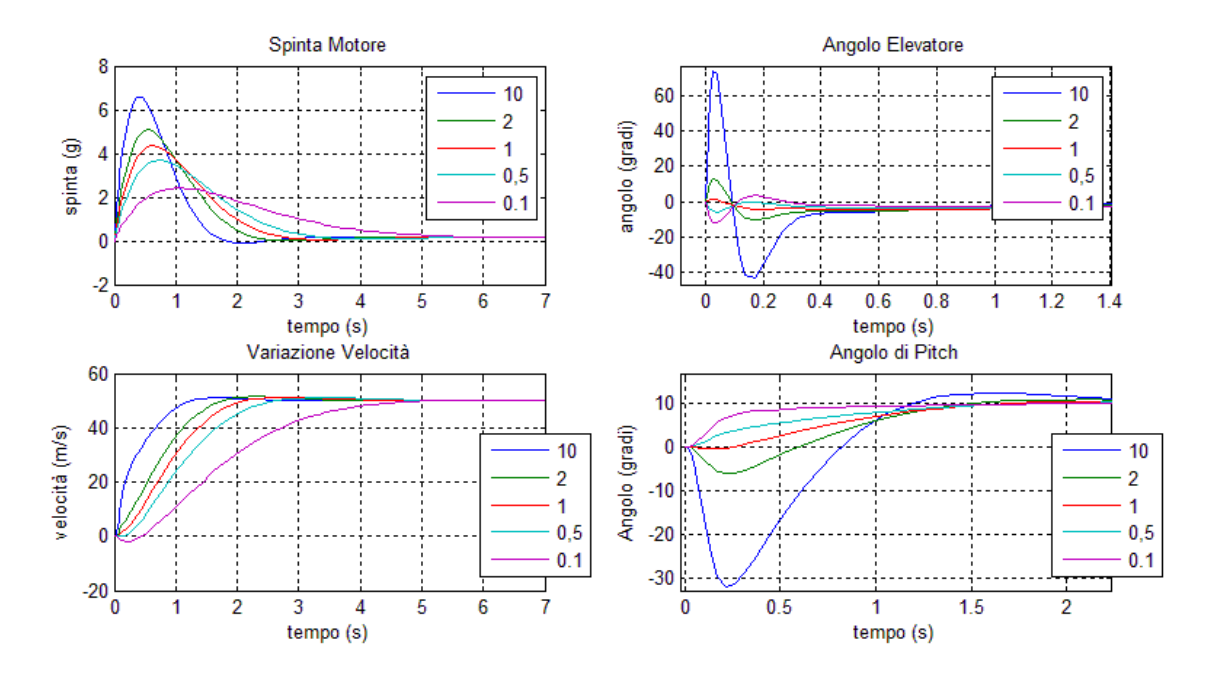

**Figura 51 effetto variazione peso dell'errore di tracking relativo alla velocità**

La velocità di risposta infatti risulta crescente all'aumentare del coefficiente modificato. È tuttavia da notare come questo comporti un aumento della spinta necessaria, inoltre anche la risposta dell'angolo di Pitch peggiora sensibilmente. Questo peggioramento è spiegabile dal semplice fatto che, tramite l'applicazione di una spinta ingente ed una corrispettiva variazione di velocità rapida, vi è la generazione di una spinta di sollevamento. Questa spinta, essendo proporzionale alla velocità del mezzo, genera un momento angolare che fa variare l'assetto dell'aeromobile, e tale variazione deve venir compensata dall'elevatore di coda. Durante il tuning è dunque consigliabile cercare un trade-off tra la velocità di risposta, ed il degradamento relativo all'angolo di assetto. Risulta necessario ottenere delle risposte le più regolari possibili, mantenendo tuttavia prestazioni accettabili.

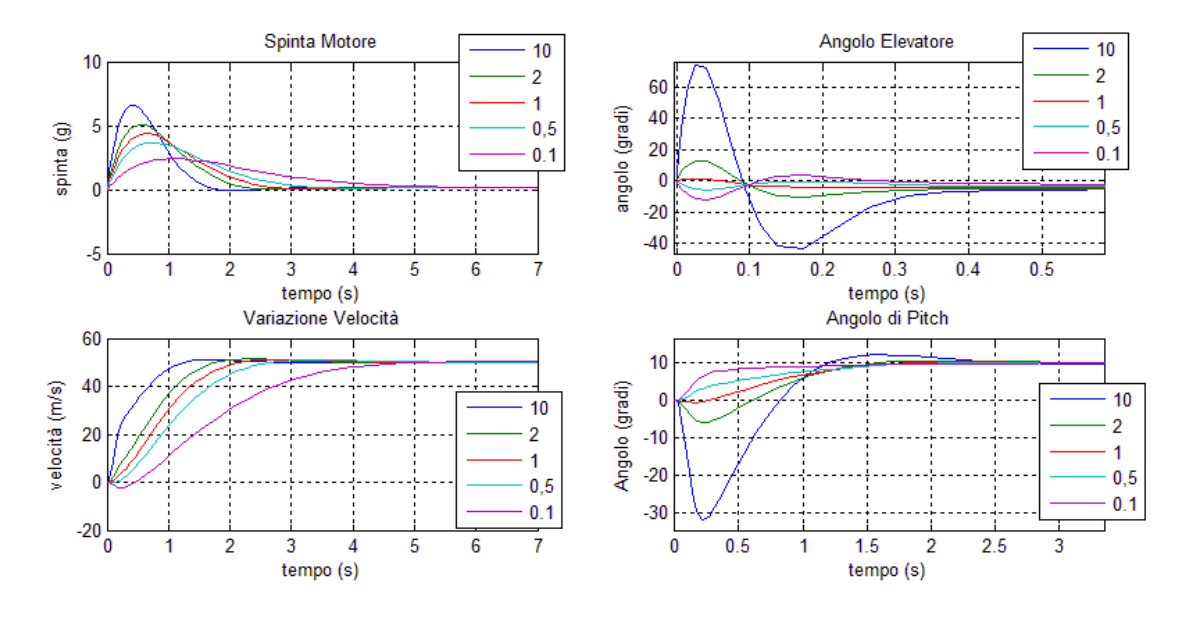

**Figura 52 variazione del peso relativo all'errore di tracking dell'angolo di Pitch**

Infine si fa variare il peso relativo all'errore di inseguimento dell'angolo di Pitch. Come si può notare dalle risposte ottenute (fig.52), aumentando il coefficiente di modifica, si ha una degradazione delle risposte. Malgrado i tempi di salita migliorino, gli angoli che l'elevatore deve applicare come ingresso, risultano eccessivamente elevati. Inoltre si può notare come vi sia l'introduzione di una sotto-elongazione di natura crescente. La sotto-elongazione introdotta porta ad un complessivo ritardo della dinamica, oltre a risultare dannosa per la dinamica stessa. È infatti inaccettabile che l'assetto presenti variazioni così elevate, considerando che l'angolo di Pitch influenza la velocità e la quota alla quale l'aereo si trova. Trattando condizioni di volo relativa al rifornimento, e dovendo dunque mantenere l'assetto più stabile possibile, si deve trattare con opportuna attenzione i pesi relativi all'errore di inseguimento che, come visto, regolano la velocità del transitorio in maniera preponderante rispetto alle altre grandezze.

#### Tuning

Tramite le osservazioni fatte nel paragrafo precedente, si è cercato di selezionare i coefficienti delle matrici Q ed R in maniera tale da ottenere uscite rapide e regolari, senza ricorrere ad ingressi di controllo pericolosi per il pilota e per l'integrità del mezzo.

Alla fine della fase di tuning si sono dimensionate le matrici di peso ottenendo i seguenti valori:

$$
Q = diag(1, 10^{-3}, 10^{-2}, 10^{2}, 10, 10^{5})
$$

$$
R = diag(10, 1)
$$

Con questi valori si è risolta l'equazione di Riccati (ARE) dimensionando P, attraverso la quale è stato possibile definire la matrice di retroazione:

$$
K_1 = [K \quad H] = -R^{-1}B_zP
$$

con B<sup>z</sup> matrice di ingresso del modello ampliato, da applicare allo schema visto in precedenza. Applicando ora una variazione di 10 gradi dell'angolo di Pitch, ed una variazione di 50 m/s di velocità, si esaminano le risposte ottenute, confrontandole con quelle ottenute finora.

#### Studio delle Riposte

Le risposte ottenute (fig.53) presentano un andamento molto regolare con inseguimento perfetto a regime. La dinamica risulta molto veloce, infatti l'assestamento si ottiene in 1.64s per quanto riguarda la variazione di velocità, mentre in 1.4s relativamente all'angolo di Pitch.

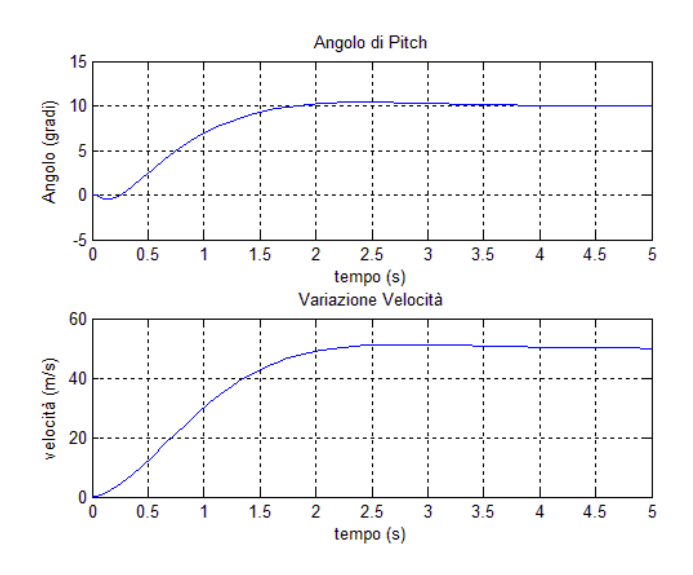

**Figura 53 Risposte dopo il Tuning**

La sovraelongazione risulta inferiore al 4% in entrambe le risposte, pertanto i termini di prestazione ora sono più che accettabili considerando le uscite.

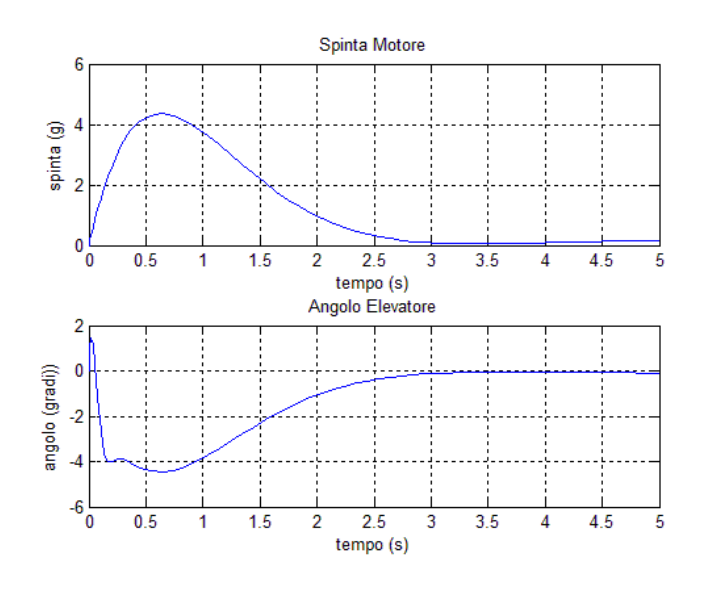

**Figura 54 Ingressi dopo il Tuning**

Analizzando gli ingressi (fig.54) si nota come anch'essi presentino una dinamica regolare e di entità accettabile. Tuttavia è da notare che rispetto alla tecnica di pole placement i miglioramenti non sono di grande entità, infatti le performance ottenute precedentemente risultavano già più che accettabili. Rispetto a prima però ora si ha il controllo sui segnali di ingresso, che quindi possono essere ricalibrati in base al cambiamento delle specifiche richieste, cosa che con le tecniche viste finora non si poteva fare.

#### **Movimento Laterale**

Seguendo il procedimento adottato per il moto longitudinale, si cerca ora di esaminare come il sistema risponde all'adozione della tecnica di Controllo Ottimo. In primo luogo, occorre ampliare lo stato introducendo le equazioni di errore. Si costruiscono dunque le matrici del modello esteso:

$$
A_z = \begin{bmatrix} A & 0 \\ C & 0 \end{bmatrix} \ B_z = \begin{bmatrix} B \\ 0 \end{bmatrix} \ C_z = \begin{bmatrix} C & 0 \end{bmatrix}
$$

Occorre definire le matrici Q ed R per la definizione del funzionale di costo. Come fatto in precedenza, vengono prese entrambe definite positive e diagonali, ogni elemento sulla diagonale pertanto corrisponderà al peso che la rispettiva grandezza avrà nel calcolo del costo. Le matrici Q e R assumono dunque la forma:

$$
Q = diag(w1, w2, \cdots, w7)
$$

$$
R = (p1, p2)
$$

Come già visto per il movimento longitudinale,  $p_1$  e  $p_2$  sono i pesi sugli ingressi di controllo, da w<sub>1</sub> a w<sub>5</sub> sono i pesi assegnati allo stato del sistema, mentre  $w_6$  e w<sub>7</sub> sono i pesi assegnati agli errori di tracking.

#### Analisi degli Effetti

Basandosi sui dati ottenuti alla fine del processo di tuning, si studiano gli effetti che le variazioni dei pesi inducono sulla dinamica del sistema. Questo processo serve per illustrare quali sono le filosofie che regolano il tuning del controllore, occorre infatti vedere come dimensionare opportunamente i pesi, al fine di ottenere una dinamica accettabile. Ricordiamo infatti che utilizzando la tecnica di controllo "Controllo Integrale con Pole Placement" per il modello laterale non si era riusciti ad eliminare la sovraelongazione e nel complesso si era ottenuta una dinamica lenta.

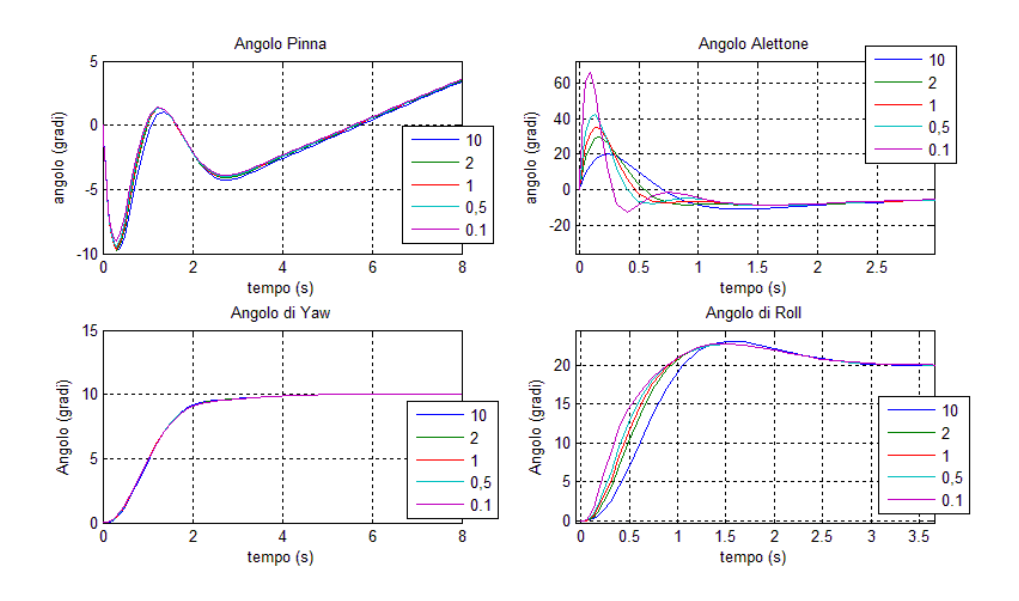

**Figura 55 effetto variazione peso relativo all'angolo degli alettoni**

Facendo variare il peso relativo all'ingresso "Angolo Alettoni" (fig.55) si nota come la dinamica di Yaw non ne risenta in modo apprezzabile. Per quanto riguarda la dinamica di Roll, si ha che le risposte sono simili e differiscono solo per i tempi di salita. Questo aspetto è spiegabile osservando l'ingresso di controllo. Si nota come gli ingressi necessari a produrre la risposta, siano pressoché simili già dopo 1s dall'inizio della simulazione. La principale differenza risiede nei primi secondi del transitorio, infatti si nota come all'aumentare del moltiplicatore, il picco si riduca in modo sensibile, e vi è inoltre uno smorzamento della dinamica che risulta man mano sempre più regolare. È da tenere presente che è consigliabile mantenere i picchi di entità ridotta, questo per garantire parametri di sicurezza strutturale. Infatti al presentarsi di picchi elevati, il velivolo potrebbe essere sottoposto a flessioni elevate sulle ali che potrebbero danneggiarsi a lungo termine.

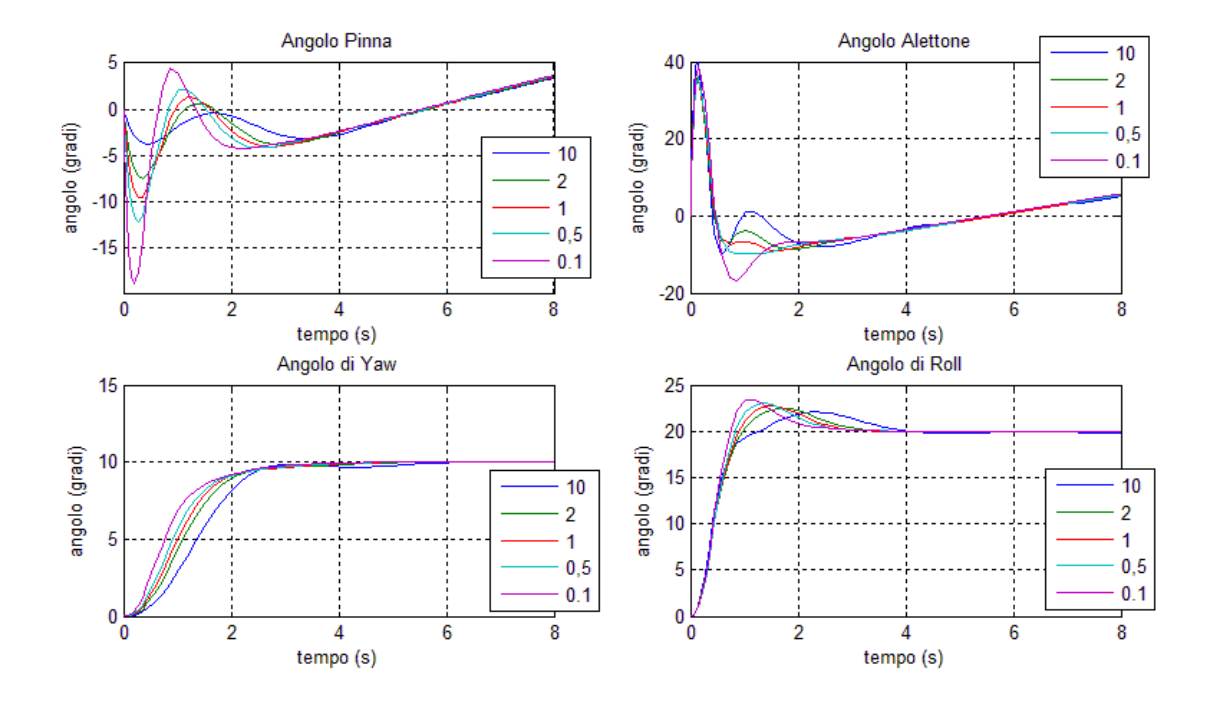

**Figura 56 effetti variazione del peso relativo all'angolo della Pinna**

Variando invece il peso relativo all'angolo che la pinna deve assumere (fig.56), si vede come la dinamica di Yaw presenti tempi di salita e di assestamento decrescenti al crescere del moltiplicatore. Tuttavia al decrescere del moltiplicatore si ha una crescita del picco nell'ingresso di controllo, aspetto indesiderabile per gli stessi motivi visti in precedenza modificando il peso relativo agli alettoni. È dunque opportuno trovare un trade-off tra una dinamica veloce ed ingressi di controllo elevati, questo per garantire performance elevate e caratteristiche di sicurezza.

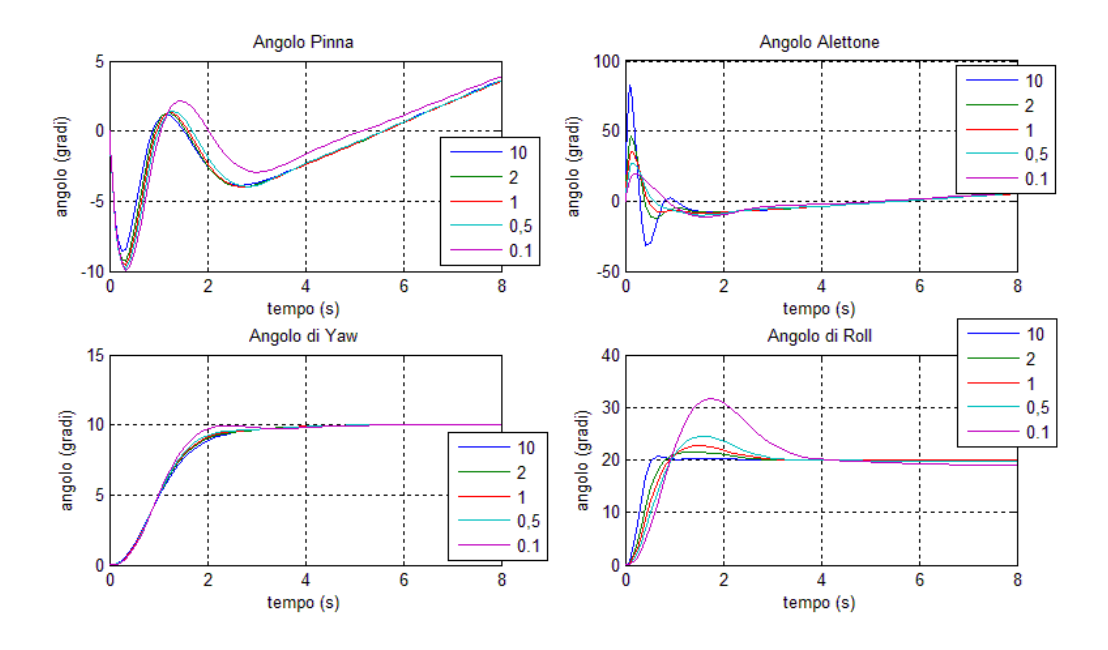

**Figura 57 effetti variazione del peso relativo all'errore di tracking sul Roll**

Variando ora il peso assegnato all'errore di inseguimento del Rollio (fig.57), si nota come vi sono forti differenze in termini di dinamica. Infatti al crescere del moltiplicatore utilizzato si ha una progressiva riduzione della sovraelongazione con relativi accorciamenti dei tempi di salita e di assestamento. Tuttavia questo miglioramento della dinamica è compensato da un deterioramento nel segnale di ingresso, infatti volendo una dinamica veloce e priva di sovraelongazioni ingenti, è necessario applicare un ingresso di controllo aggressivo, con picchi elevati ed oscillazioni. Sarà dunque necessario trovare un compromesso tra prestazioni elevate ed ingressi di controllo ridotti.

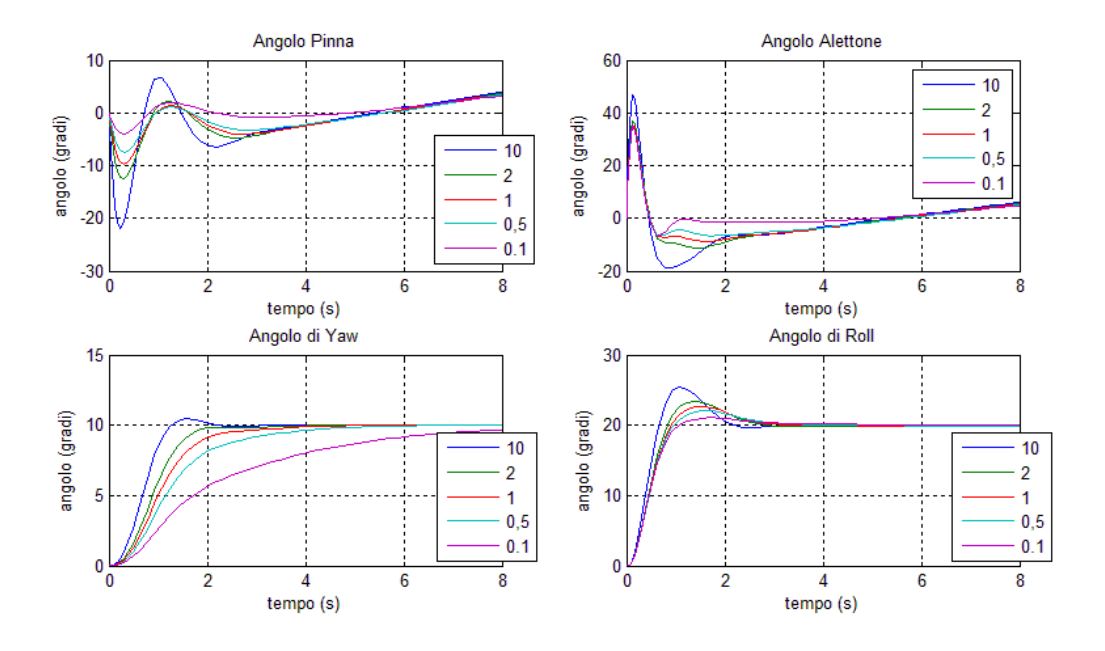

**Figura 58 effetti variazione del peso relativo all'errore di tracking sul Yaw**

Al variare dei moltiplicatori relativi al peso dell'errore di tracking sull'angolo di Yaw, si riscontrano caratteristiche del tutto simili a quelle viste in precedenza. Ossia, al crescere del moltiplicatore si ha un miglioramento progressivo della dinamica, seguito da un eguale deterioramento del segnale di controllo.

## Tuning

Osservando le reazioni del sistema alle variazione delle matrici Q ed R, si è potuto tarare il controllore in modo da ottenere uscite veloci con ingressi ragionevolmente limitati e regolari. Pertanto alla luce di quanto visto nel paragrafo precedente, imponendo che i pesi relativi siano:

 $Q = diag(1, 0.01, 1000, 1, 1, 10^4, 5 * 10^4)$ 

 $R = diag(10, 1000)$ 

ed utilizzando tali matrici per risolvere l'equazione di Riccati e conseguentemente ricavare le matrici H e K di retroazione, applicando riferimenti di 20 gradi per l'angolo di Roll e 10 gradi per l'angolo di Yaw, si sono potute esaminare le risposte ottenute.

## Analisi delle Risposte

Esaminando le uscite si nota subito come le risposte siano regolari. Si è notevolmente attenuata la sovraelongazione che si era ottenuta con la tecnica precedente per quanto riguarda l'angolo di Rollio. Ora infatti si presenta una sovraelongazione inferiore al 10% contro il 600% ottenuto in precedenza.

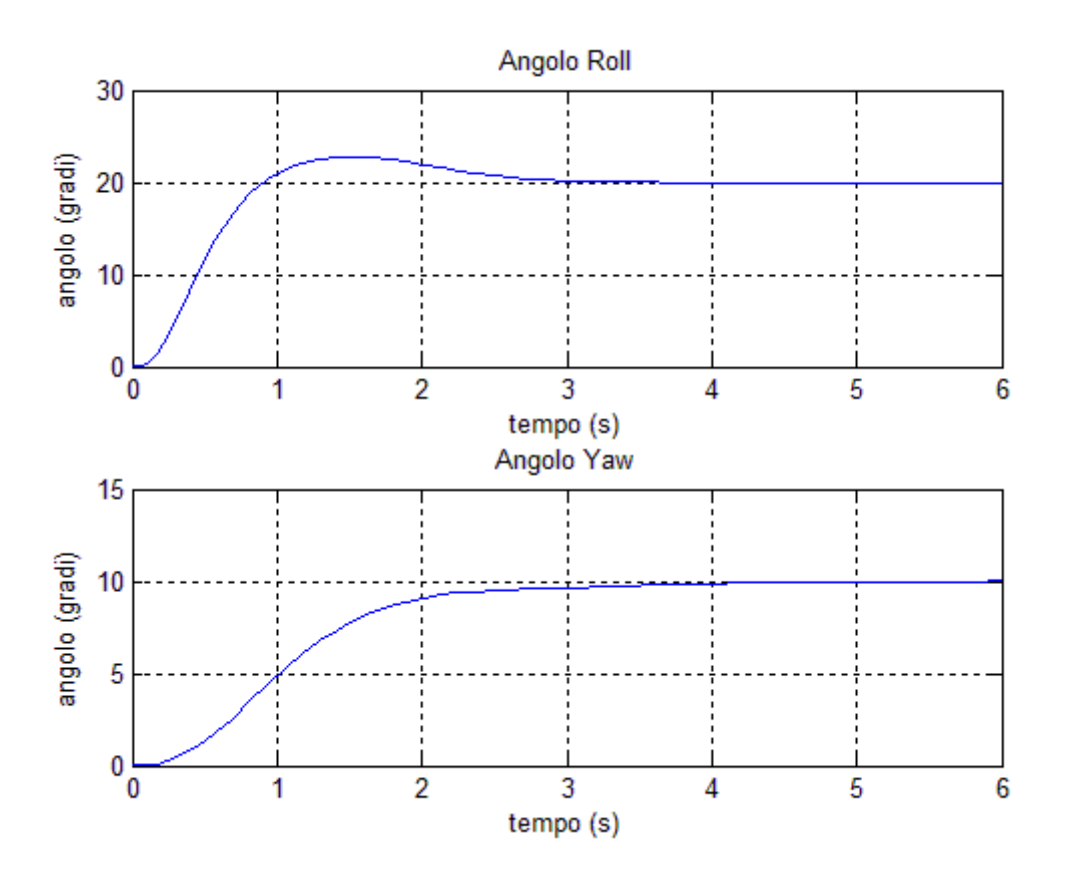

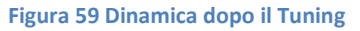

Si nota infine che la dinamica risulta complessivamente più veloce. Si ottengono tempi di salita dell'ordine di 1.8s per il Yaw e di 0,76s per l'angolo di Roll. Nel complesso, dunque, la dinamica riguardante l'assetto del movimento laterale risulta molto regolare e non presenta le caratteristiche inaccettabili che si presentavano con le tecniche precedenti.

Esaminando ora gli ingressi di controllo necessari per il raggiungimento della dinamica appena analizzata, si osservano andamenti anch'essi regolari che presentano picchi di entità ridotta.

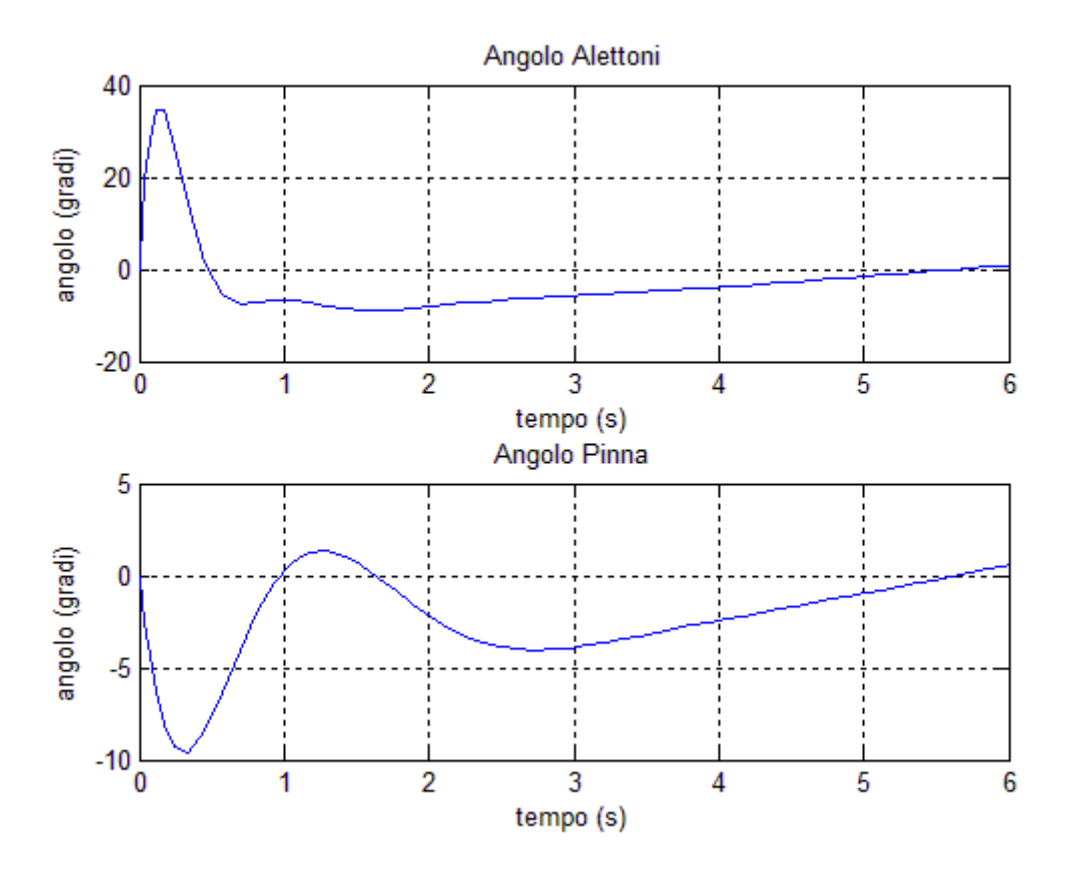

**Figura 60 Ingressi di Controllo dopo il Tuning**

Ricordiamo che nella sezione di "Analisi degli Effetti" si era visto come l'accelerazione della dinamica comportava un relativo aumento dei picchi nei segnali di ingresso. Pertanto è stato necessario trovare un compromesso accettabile che coniugasse le esigenze di performance con i limiti fisici e di sicurezza dell'aereo. È da notare che l'apparente instabilità dei segnali di ingresso è per l'appunto solo apparente, entrambi i segnali infatti si assestano nell'angolo che dovranno raggiungere per mantenere le angolazioni impostate come riferimento.

### **Conclusioni sul Controllore Ottimo con Azione Integrale**

Una volta effettuate le opportune tarature del controllore, si è potuto vedere come si ha il controllo su tutte le grandezze in gioco: ingressi e stato del sistema. Infatti è stato possibile osservare quali sono le grandezze, in termini di pesi, che causano determinati comportamenti, come: oscillazioni, sovraelongazioni ed irregolarità nella risposta, agendo in modo efficace sugli aspetti che le risposte presentavano.

Da notare, inoltre, come il miglioramento delle prestazioni risulta notevole per quanto riguarda il movimento laterale dell'aereo. È stato possibile infatti agire in maniera incisiva sulla dinamica laterale, diminuendo sensibilmente effetti di sovraelongazione e lentezza, proprio grazie alla natura stessa dell'architettura di controllo.

Infine, è da sottolineare come rispetto alle architetture precedenti, quella del controllo Ottimo risulta molto più agevole in fase di taratura. Questo aspetto, seppur sembri banale, rappresenta uno dei punti di forza della tecnica. Infatti il poter modificare i coefficienti delle matrici Q ed R, senza dover ricorrere a conversioni tra specifiche nel tempo e dominio complesso dei poli, facilita notevolmente il processo di taratura. Questo aspetto, inoltre, risulta molto comodo in ambienti dove il controllo dev'essere applicato ed implementato in serie su molti velivoli che possono presentare alcune caratteristiche diverse. Ricordiamo infatti che il controllo studiato si rifà non ad un aereo specifico, ma ad un modello di aereo, nel quale sono specificate condizioni di volo e caratteristiche geometriche, aerodinamiche e fisiche, dunque è necessario che il controllo si adatti in presenza di differenze tra prototipo e prototipo.

*-Capitolo 4-*

**Introduzione dello Stimatore**

# Stimatore dello Stato

Finora tra le ipotesi di lavoro c'era quella di aver accesso allo stato, ovvero la possibilità di conoscere istante per istante le grandezze caratteristiche della dinamica. Questa ipotesi tuttavia al lato pratico risulta piuttosto irreale per alcuni semplici motivi:

- 1. Il sistema di misura risulterebbe troppo complesso e costoso,
- 2. Il sistema di misura potrebbe essere troppo ingombrante per fornire delle misure affidabili,
- 3. Accuratezza delle misure,
- 4. Impossibilità di misurare alcune grandezze.

Questi sono solo alcuni aspetti logistico/pratici che in molti casi impediscono di avere accesso diretto allo stato. Tuttavia, le tecniche esaminate precedentemente hanno la necessità di conoscere lo stato per poter effettuare retroazione. Per rendere più verosimile il caso studiato, dunque, è necessario eliminare l'ipotesi di accesso allo stato, ideando tuttavia un sistema che consenta di stimare lo stato per poter implementare le tecniche viste finora.

Per fare ciò si ricorre a stimatori, che attraverso le grandezze misurabili, sotto alcune ipotesi, sono in grado di fornire una stima asintoticamente accurata delle grandezze necessarie. Identificate quali sono le misure a disposizione, è possibile infatti dimensionare una rete che fornisce la stima dello stato in base agli ingressi ed all'errore di stima, in maniera dinamica.

## **Principi Base**

Vengono ora illustrati brevemente alcuni principi chiave sulla teoria della stima per fornire al lettore una maggior chiarezza sul procedimento utilizzato e sulle caratteristiche essenziali di questa tecnica.

In primo luogo, il sistema finora studiato era descritto dall'equazione di stato:

$$
\dot{x}(t) = Ax(t) + Bu(t)
$$

A questa equazione va affiancata un'equazione di misura della forma:

$$
y(t) = Cx(t) + Du(t)
$$

dove C e D sono matrici che combinano linearmente lo stato del sistema con l'ingresso applicato per fornire le misure alle quali si ha accesso. Tale equazione serve nella pratica per descrivere matematicamente il sistema di misura di cui si dispone. Nel nostro caso tuttavia non si considera l'effetto degli ingressi sulle misure, infatti sia per il movimento longitudinale che per quello laterale, gli ingressi non influenzano direttamente le misure. Si imporrà pertanto D=0.

*Problema*: Una volta definita l'equazione di misura y(t)=Cx(t), occorre progettare un dispositivo che permetta di ricostruire una stima dello stato quando esso non è direttamente disponibile basandosi sulle informazioni disponibili.

A tale problema esistono innumerevoli soluzioni a seconda delle necessità che il progettista ha ed in base al contesto nel quale ci si trova.

Una soluzione possibile è quella che prende il nome di "Stimatore Asintotico dello Stato" che prevede di emulare il sistema che si vuole stimare, aggiungendo un anello di retroazione che consenta di regolare la dinamica dell'errore di stima, al fine di farlo convergere a zero man mano che il sistema prosegue nella sua dinamica.

Prima di tutto occorre verificare quali sono le ipotesi sotto le quali questa tecnica è implementabile. È necessario dunque introdurre alcune definizioni.

*Osservabilità*: dato un sistema Σ=(A,B,C) si definisce sottospazio non osservabile, il nucleo della matrice:

$$
O = \begin{bmatrix} C \\ CA \\ \vdots \\ CA^{n-1} \end{bmatrix}
$$

dove n è la dimensione del sistema, e O è chiamata matrice di Osservabilità del sistema.

Si definisce sistema osservabile, un sistema per il quale il sottospazio non osservabile coincide con lo spazio nullo, ovvero:

$$
\ker[0] = \{0\}
$$

*Proposizione*<sup>15</sup>: un sistema Σ=(A,B,C) è osservabile se e solo se:

$$
rank[0] = n = \dim(\Sigma)
$$

Questa ipotesi, seppur possa essere rilassata, rappresenta una delle condizioni da verificare per l'applicabilità della tecnica di Stima Asintotica.

L'idea dietro lo stimatore dello stato, è quella di simulare il sistema da stimare con un suo modello Σ', e sottoporlo agli stessi ingressi ai quali è sottoposto il sistema reale. Questo dovrebbe, in linea di principio, produrre delle evoluzioni uguali (a parte l'evoluzione libera), con l'unica differenza che, essendo simulato, è possibile accedere direttamente allo stato di Σ'. Dopodiché si utilizza lo stato stimato, per effettuare la retroazione sul sistema reale.

Si affianca dunque al sistema reale, un suo modello matematico, sottoponendolo agli stessi ingressi e osservando lo stato (fig.61).

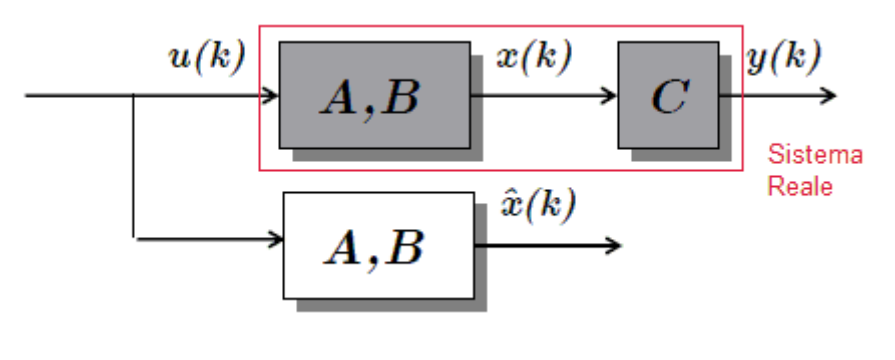

**Figura 61 Stimatore aperto**

**.** 

<sup>15</sup> Per la dimostrazione ed approfondimenti consultare "Appunti di Teoria dei Sistemi" – E.Fornasini

Come detto, precedentemente, essendo una simulazione del sistema, è possibile accedere allo stato del sistema  $\Sigma'$ ,  $\hat{x}$  chiamato stato stimato. Così facendo però, tutte le non idealità ed i disturbi di modellizzazione presenti nel modello, possono produrre differenze sostanziali nelle risposte introducendo dunque un errore di stima. Al fine di garantire il corretto funzionamento del sistema complessivo, è dunque necessario far si che l'errore di stima si riduca man mano che il sistema continua ad evolvere. Inoltre con lo schema appena visto, non si sfruttano le misure y(t) proveniente dal sistema reale.

Per regolare l'errore di stima, e sfruttare tutte le informazioni disponibili (ingressi ed uscite del sistema) si introduce, nell'equazione dello stimatore, un termine che dipende dall'errore di stima. Così facendo si ha che lo stato stimato viene descritto dall'equazione:

$$
\hat{x}(t) = A\hat{x}(t) + Bu(t) + L(y(t) - C\hat{x}(t))
$$

Dove L è chiamato guadagno dello stimatore, arbitrario, che moltiplica il termine di errore di stima:

$$
y(t) - C\hat{x}(t) = e(t)
$$

Così facendo, è possibile regolare la dinamica dell'errore di stima  $\tilde{x}(t)$ che evolve secondo l'equazione:

$$
\tilde{x}(t) = e^{(A-LC)t} \big( x(0) - \hat{x}(0) \big)
$$

che dunque dipende dagli autovalori della matrice [A - LC]. Essendo L arbitrario, è possibile dunque allocare gli autovalori in punti desiderati, come fatto nella tecnica di Pole Placement. Tuttavia, occorre che sia verificata l'ipotesi di Osservabilità, che sostituisce quella di Raggiungibilità vista per il dimensionamento della matrice di retroazione.

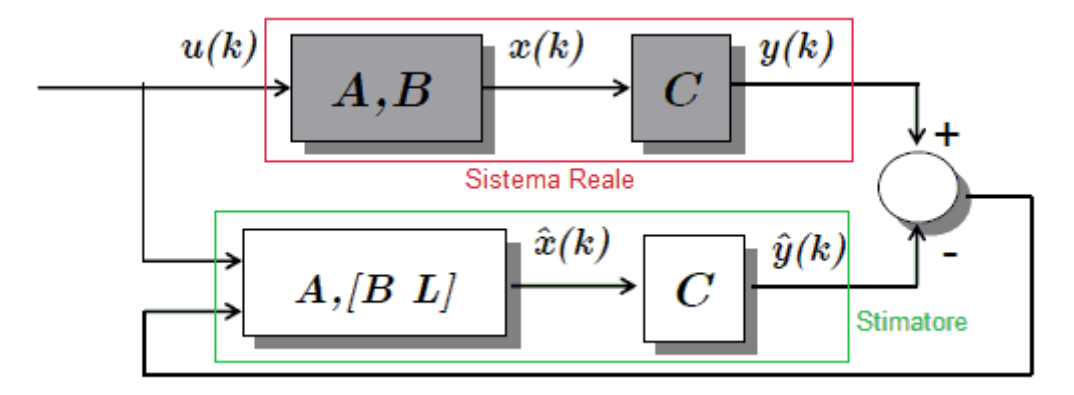

#### **Figura 62 Stimatore in catena chiusa**

Verificata l'ipotesi di Osservabilità, tramite lo schema (fig.62) è possibile ottenere una stima dello stato, che sfruttando il modello, gli ingressi e le uscite misurate sul sistema fisico, fornisce un errore di stima asintoticamente nullo. Inoltre è possibile scegliere la dinamica dell'errore tramite allocazione dei poli, infatti a seconda di dove si posizionano gli autovalori della matrice [A - LC] si può regolare la velocità di convergenza dell'errore.

# **Implementazione dello Stimatore**

Ricorrendo ai concetti appena visti, si implementa ora uno stimatore per ogni movimento utilizzato in modo da poter effettuare la retroazione sullo stato stimato, rimuovendo l'ipotesi di accesso diretto.

In primo luogo occorrerà definire quali sono le grandezze che è possibile misurare in modo da poter definire in modo opportuno le matrici dell'equazione di misura. Nello specifico si considera di avere a disposizione le seguenti misure:

- Velocità di avanzamento del velivolo: sebbene il sistema di misurazione sia complesso, è possibile misurare la velocità di avanzamento dell'aereo tramite interpolazioni del segnale GPS ed altri segnali come la variazione di spinta, velocità del vento, ecc…
- Angolo di Pitch: è possibile misurare l'angolo di Pitch tramite giroscopi montati sul mezzo, tuttavia la misura del giroscopio dev'essere processata per allineare la misura con i Body Axes del mezzo. Si supporrà di aver accesso al segnale di misura finale, a valle delle elaborazioni necessarie.
- Angolo di Roll: come per l'angolo di Pitch, questo angolo è facilmente ottenibile da un giroscopio.
- Angolo di Yaw: anche questo ottenibile tramite giroscopio.

In linea di principio è possibile ottenere anche i segnali di velocità angolare, derivando i segnali di misura degli angoli, tuttavia non è strettamente necessario conoscere tali grandezze inquanto il sistema risulta osservabile già con le misure sopra elencate.

# **Movimento Longitudinale**

Supponendo di conoscere le misure di velocità d'avanzamento e angolo di Pitch, è dunque possibile definire la matrice C dell'equazione di misura, che sarà della forma:

$$
\mathcal{C}=\begin{bmatrix}1&0&0&0\\0&0&0&1\end{bmatrix}
$$

Verificata l'osservabilità del sistema, è dunque possibile dimensionare la matrice di stima L che permetterà di stimare lo stato x. Ricorrendo allo schema (fig.63) si utilizzano ingressi e uscite del sistema per stimare lo stato.

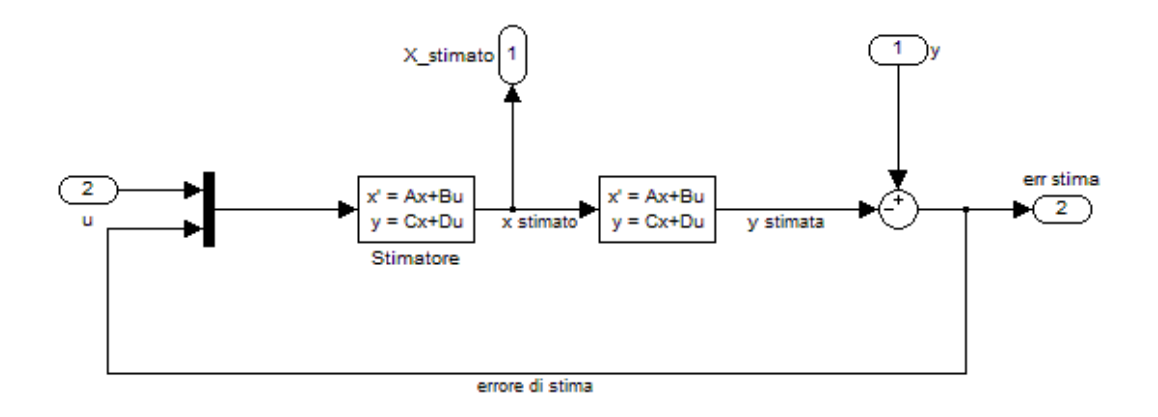

**Figura 63 schema dello stimatore in catena chiusa**

Come si vede in figura (fig.64) non si preleva lo stato dal blocco che modella il movimento laterale. Al contrario l'ingresso della matrice di retroazione è ora lo stato stimato proveniente direttamente dal blocco stimatore.

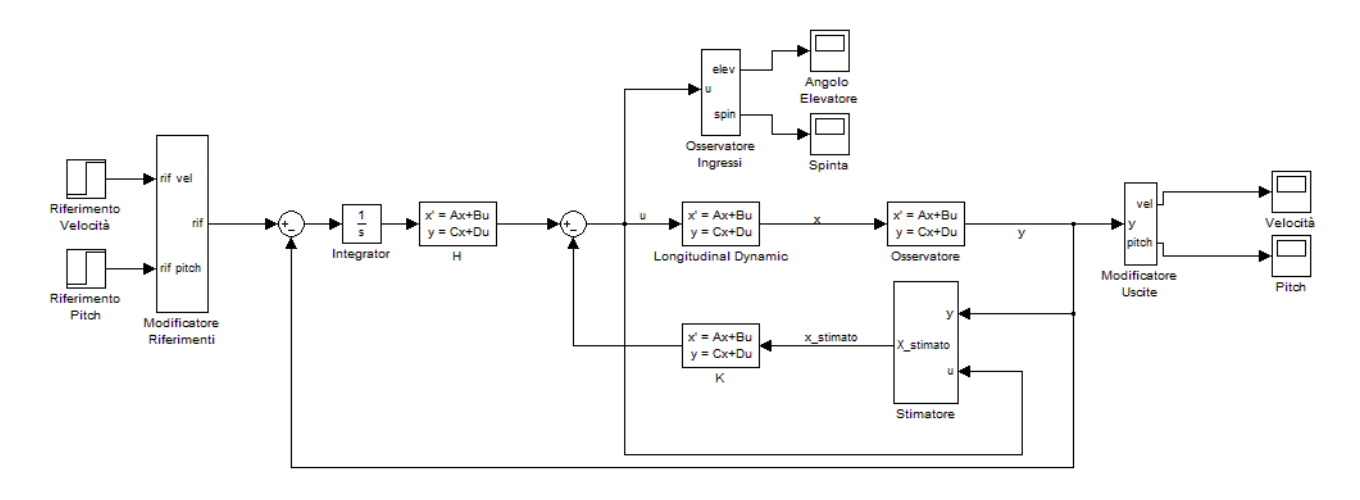

#### **Figura 64 schema di controllo con Stimatore**

Per dimensionare lo stimatore viene utilizzata la tecnica di pole placement vista in precedenza. Sebbene sia possibile utilizzare tecniche più sofisticate di questa, è preferibile optare per un dimensionamento più semplice per alcuni semplici motivi:

- L'effetto dello stimatore risulta problematico solo nel transitorio, infatti a regime lo stimatore dovrebbe far convergere l'errore di stima a zero, rendendo man mano più affidabile la stima dello stato. Pertanto, come già visto, la tecnica di pole placement permette di regolare bene il transitorio a patto che i poli siano scelti in modo adeguato.
- Non è necessario un controllo sui segnali, pertanto sarebbe superfluo optare per una tecnica più sofisticata come il controllo ottimo.
- La dinamica della stima è completamente arbitraria e non soggetta a limiti di attuatori o grandezze fisiche.

Come già detto, dunque, occorre scegliere opportunamente gli autovalori dello stimatore in modo da garantire una dinamica della stima, sufficientemente rapida da garantire al sistema di controllo di reagire in modo efficace e stabilizzare dunque il sistema, ma sufficientemente regolare da non comportare picchi nei segnali di ingresso, ed uscite troppo irregolari.

A tale scopo si sceglie di posizionare i quattro poli dello stimatore sull'asse reale per eliminare eventuali effetti oscillatori indesiderati.

Infine occorre definire una condizione iniziale dalla quale far partire lo stimatore. Questo passo è necessario per poter apprezzare il comportamento convergente dell'errore di stima. Ricordiamo infatti che la matrice di evoluzione dello stato stimato presente nel blocco di stima è la medesima di quella del modello matematico. Essendo entrambi i sistemi, stimatore e plant, sottoposti agli stessi ingressi di controllo, se essi partissero dalla stessa condizione iniziale si avrebbe un errore di stima nullo durante tutta la simulazione. Pertanto viene deciso di inizializzare lo stimatore ad una condizione iniziale che preveda un errore di 5m/s per quanto riguarda la velocità di avanzamento, e di 5 gradi per l'angolo di Pitch.

## **Tuning**

Si esamina ora come il sistema reagisce al variare del posizionamento dei poli, inizialmente vengono scelti poli con parte reale  $\sigma_1 = -0.5$ ,  $\sigma_2 = -1$ ,  $\sigma_3 = -1.5$ ,  $\sigma_4 = -2$ . I valori iniziali presi come riferimento, vengono fatti variare attraverso l'applicazione di coefficienti moltiplicativi, per esaminare come varia il comportamento al variare della parte reale dei poli. Questo serve per capire quali sono i trend di crescita e decrescita di picchi e comportamenti indesiderati al variare del posizionamento dei poli.

Come si vede dalle risposte ottenute (fig.65), variando il posizionamento dei poli si ottiene una velocizzazione progressiva della dinamica all'aumentare del moltiplicatore, tuttavia si vede come tale velocizzazione faccia aumentare i picchi negli ingressi di controllo. Inoltre si nota come vi sia anche un progressivo aumento della sotto-elongazione nella dinamica riguardante l'angolo di Pitch.

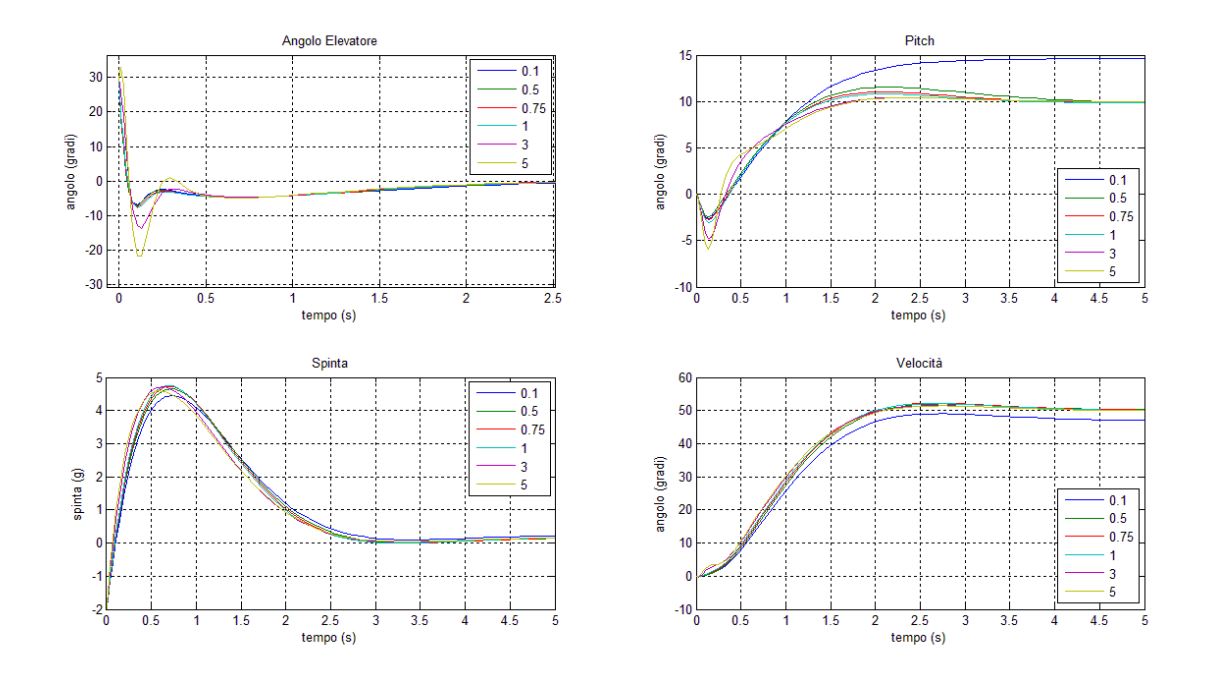

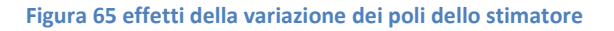

Come atteso le dinamiche tendono a convergere man mano che la simulazione va avanti. Questo è dovuto all'annullamento dell'errore a regime. Inoltre si vede come al diminuire del moltiplicatore si ha un rallentamento della dinamica complessiva. Infatti avendo un errore che si annulla lentamente, il sistema di controllo non riesce a compensare in maniera adeguatamente pronta il mancato tracking del riferimento in quanto dispone di misure non accurate sulle grandezze di stato.

In definitiva si preferisce scegliere i poli dello stimatore a bassa frequenza cercando un trade-off tra l'entità dei picchi in ingresso, ed il rallentamento della dinamica complessiva.

### **Analisi delle Risposte**

Una volta ultimato il tuning dello stimatore si esaminano le differenze tra la dinamica ottenuta tramite retroazione dallo stato vero e quella ottenuta tramite retroazione dallo stato stimato.

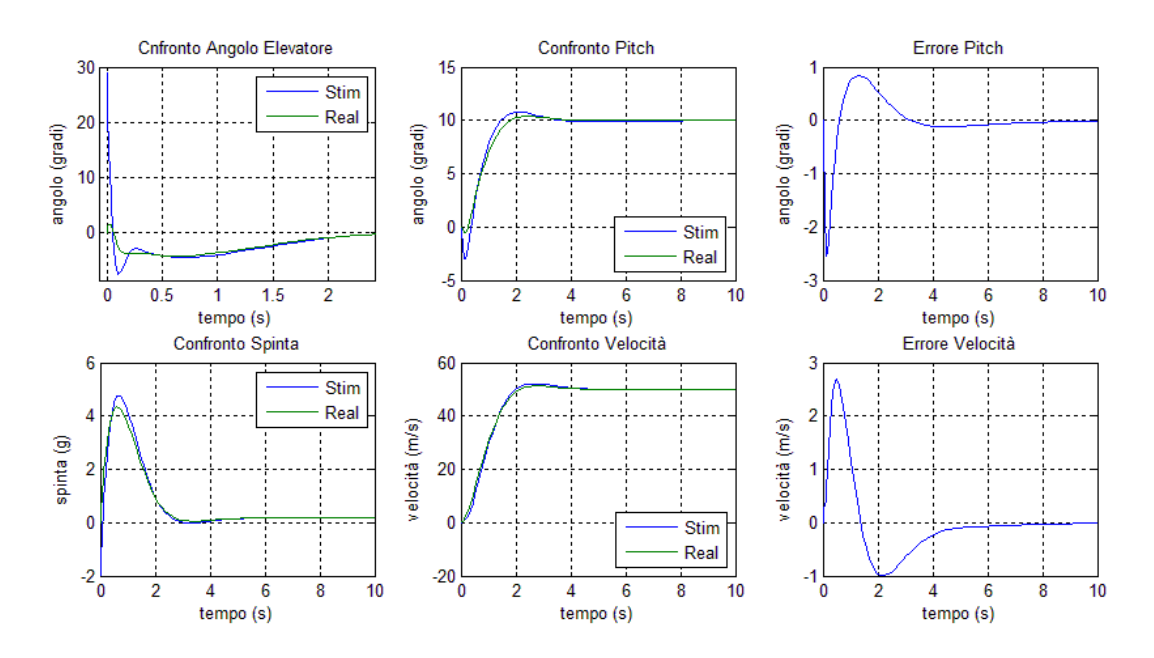

**Figura 66 confronto sistema a retroazione diretta e con stimatore**

Come si vede in (fig.66) le risposte in termini di velocità e angolo di Pitch risultano pressoché simili. Infatti la risposta di velocità presenta solo una trascurabile differenza in termini di velocità, la risposta reale infatti risulta di poco più veloce rispetto a quella ottenuta tramite retroazione dallo stato stimato, ed a regime le due risposte si sovrappongono annullando l'errore di stima. La spinta applicata dal motore risulta lievemente superiore come picco rispetto a quella con retroazione diretta, tuttavia è presente un picco negativo dovuto all'errore sula condizione iniziale. Infatti il sistema si vede costretto ad una decelerazione iniziale, per poi riprendere l'andamento ottenuto con la retroazione diretta dallo stato. Per quanto riguarda la dinamica di Pitch, invece, si nota che la presenza dello stimatore accentua l'effetto di sottoelongazione e sovraelongazione, inoltre si nota una sostanziale differenza nell'ingresso di controllo. Infatti la presenza dello stimatore introduce un picco nell'angolo dell'elevatore che serve a compensare l'errore sulla condizione iniziale. Questo picco essendo di entità elevata, dovrà essere tenuto in particolare attenzione in quanto potrebbe eccedere i limiti fisici applicabili dall'attuatore.

Per concludere si vede come dopo pochi secondi lo stimatore annulla l'errore di stima che infatti a regime risulta nullo per le misure interessate.

## **Movimento Laterale**

Si procede in modo analogo per il sistema che modella il movimento laterale dell'aeroplano. Supponendo di disporre delle misure relative agli angoli di Roll e Yaw, si implementa la stessa architettura di stima. Naturalmente il processo seguito è del tutto simile a quello visto nel paragrafo precedente per il movimento longitudinale. Infatti si dimensiona la matrice di stima L tramite pole placement, occorrerà poi in scegliere in modo accurato i poli in modo da regolare in modo opportuno la dinamica dell'errore.

Si dimensiona, prima di tutto, la matrice dell'equazione di misura che, secondo la misure a disposizione avrà la forma:

$$
C = \begin{bmatrix} 0 & 0 & 1 & 0 \\ 0 & 0 & 0 & 1 \end{bmatrix}
$$

Dopodiché, seguendo il procedimento visto all'inizio della sezione, ricorrendo ad una struttura di stima (v figura mettere riferimento) si dimensiona la matrice di stima L che andrà a costituire una delle matrici di evoluzione del blocco stimatore.

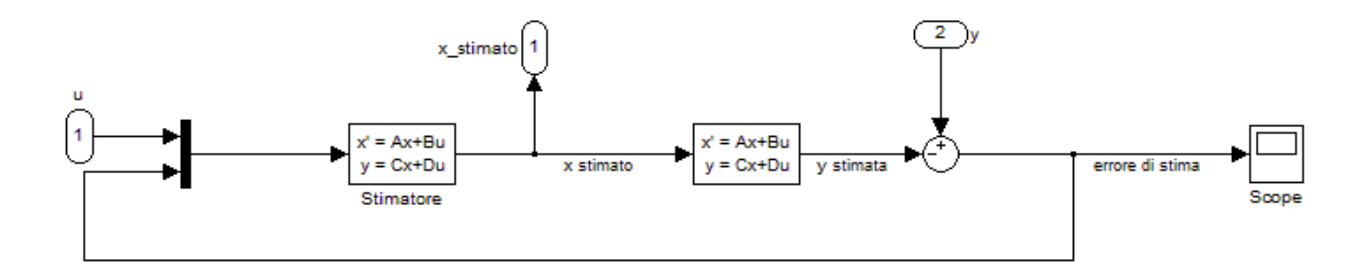

**Figura 67 schema dello stimatore**

Il blocco stimatore, infatti, utilizzando come ingressi i segnali applicati al plant e l'errore di stima, evolve secondo l'equazione:

$$
\dot{\hat{x}}(t) = A\hat{x}(t) + [B L]u(t)
$$

dove le matrici A e B sono le stesse che descrivono la dinamica del plant, ovvero le matrici del modello di movimento laterale dell'aereo.

Anche in questo caso occorre definire una condizione iniziale alla quale inizializzare lo stimatore, al fine di poter apprezzare le differenze tra la retroazione da stato diretto o stato stimato. Pertanto si sceglie di inizializzare lo stimatore a 1 grado per l'angolo di Roll e 2 gradi per l'angolo di Yaw.

## **Tuning**

I poli dello stimatore vengono posizionati sull'asse reale per evitare oscillazioni nella dinamica dell'errore che potrebbero ripercuotersi in maniera indesiderata sulla dinamica del sistema complessivo.

Inizialmente si pongono i poli dello stimatore ai valori  $poli = [1\ 2\ 3\ 4\ 5]$  dopodiché applicando dei moltiplicatori si studia come il sistema reagisce alla presenza dello stimatore per cercare di trovare il range ottimale di poli che consente di avere una dinamica regolare.

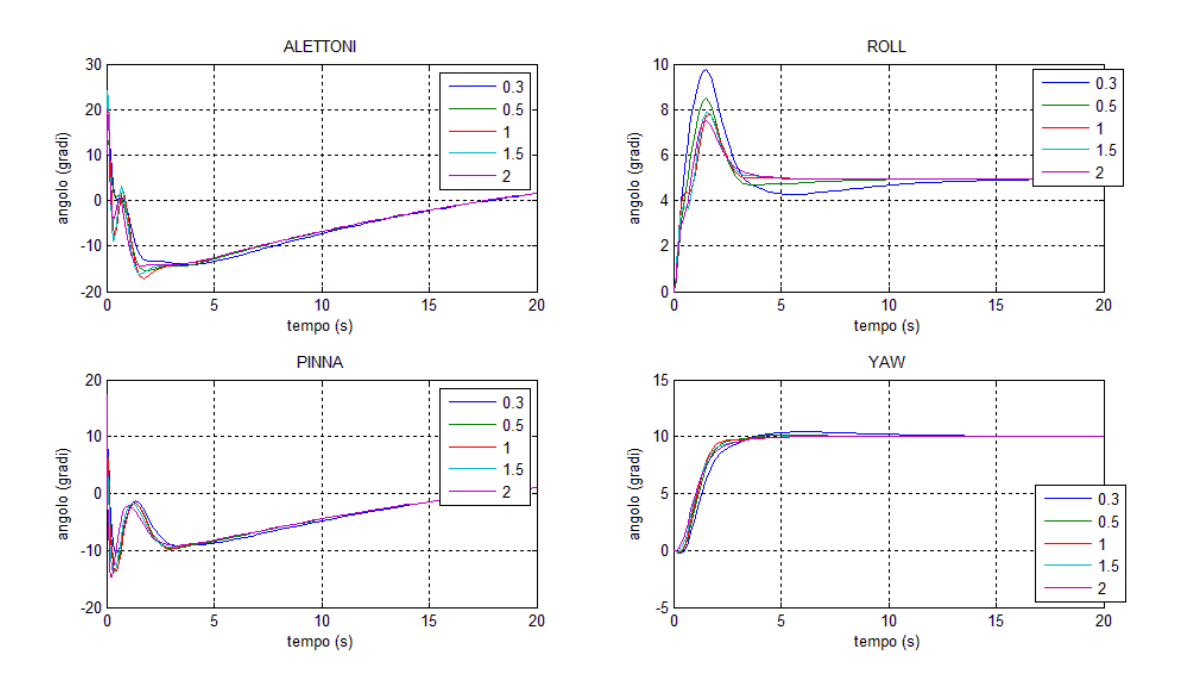

**Figura 68 effetti della variazione dei poli dello stimatore**

Come si può vedere dall'immagine (fig.68) si vede che ponendo dei poli a bassa frequenza, si aumenta l'effetto di sovraelongazione per la dinamica di Roll. D'altro canto, però, scegliendo poli veloci si aumentano i picchi nei segnali di ingresso, sarà dunque necessario posizionare i poli in modo da trovare un trade-off tra questi due aspetti. Ricordiamo infatti che al momento non si sono fatte alcune ipotesi sulle ampiezze che i segnali di ingresso possono avere, tuttavia, più avanti, sarà necessario porre dei limiti dovuti alla natura fisica degli attuatori.

### **Analisi delle risposte**

Una volta ultimato il tuning dello stimatore (fig.69) si vede come l'introduzione dello stimatore asintotico non perturba in modo incisivo la dinamica del sistema. Si nota infatti che per le risposte in termini di Roll e Yaw, le dinamiche risultano molto simili e conservano le proprietà ottenute con la retroazione dallo stato diretto.

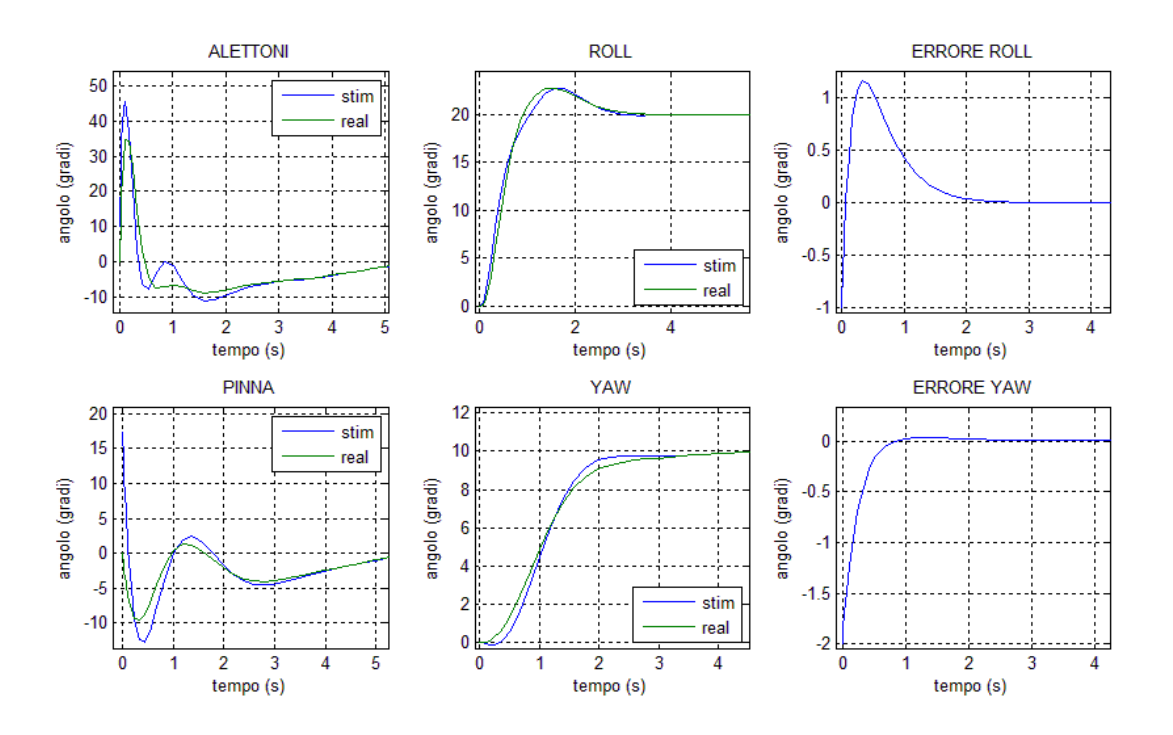

**Figura 69 confronto sistema a retroazione diretta e con stimatore dello stato**

Per quanto riguarda gli ingressi di controllo, come ci si aspettava, l'introduzione dello stimatore perturba il transitorio, introducendo oscillazioni per compensare l'errore iniziale. Tuttavia i segnali si sovrappongono dopo pochi secondi dall'inizio dell'esperimento, si nota infatti come l'errore di stima si annulli velocemente, portando il sistema a non accorgersi della presenza dello stimatore già dopo 2s dall'inizio dell'esperimento.

Avendo posizionato i poli dello stimatore sull'asse reale, si vede come la dinamica dell'errore sia priva di oscillazioni. Questo aspetto risulta cruciale, si è già discusso infatti quali sono le implicazioni della presenza di oscillazioni nella dinamica, in termini di sicurezza e comfort di volo.

# **Conclusioni**

Al termine dello studio, si è visto come la presenza dello stimatore alteri il transitorio del sistema. Questo è imputabile al fatto che nei primi istanti dell'esperimento il sistema si trova ad avere un errore di stima non nullo che dunque induce l'applicazione di segnali di controllo inadatti alla regolazione della dinamica. Questo aspetto agisce sul sistema degradando la qualità dei segnali di controllo, infatti si è visto come si siano introdotti picchi di entità considerevole.

Tuttavia si è visto come scegliendo in modo opportuno i poli dello stimatore, è possibile regolare la dinamica dell'errore in modo che esso si annulli velocemente portando il sistema in una situazione simile a quella che si otterrebbe effettuando la retroazione dallo stato diretto.

Malgrado la tecnica di dimensionamento dello stimatore utilizzata sia relativamente non sofisticata, si è visto come le differenze tra le due dinamiche (con e senza stimatore) presentino differenze non sostanziali. Questo aspetto è da tenere in considerazione, infatti è da ricordare che l'aggiunta dello stimatore ha permesso di rendere più verosimile il sistema simulato al sistema reale. Infatti si sono rimosse le ipotesi di accesso diretto allo stato vero, cosa che dal lato pratico permette di economizzare sul sistema di misura semplificando la progettazione e riducendo i costi. Oggigiorno infatti è possibile ottenere misure di angolazione molto precise tramite giroscopi in modo relativamente economico. Inoltre riducendo il numero di misure necessarie e la complessità del sistema di misura, si riduce la possibilità di malfunzionamenti. È possibile infatti reinvestire le risorse destinate a misure "superflue" per aumentare l'affidabilità dei sistemi atti a misurare le grandezze "necessarie" aumentandone i parametri di accuratezza e precisione del sistema di misura. Queste azioni di consolidamento del sistema di misura, oltre a migliorare le performance del sistema generale, ne migliorano le caratteristiche di affidabilità, che nel caso dell'aviazione rappresenta un punto chiave nella progettazione.

*-Capitolo 5-*

**Introduzione Non Idealità nel Modello**

# Non Idealita

In questo paragrafo verrà esaminato il comportamento del sistema controllato all'introduzione di non idealità che hanno lo scopo di rendere più verosimile il modello. Nelle sezioni precedenti, infatti, non si sono posti limiti tassativi sugli ingressi applicabili, l'unica considerazione che si è fatta riguardava la regolazione delle ampiezze, che ha portato alla scelta della strategia del controllo ottimo.

Per aeromobili reali, infatti, gli attuatori che regolano la dinamica (spinta motore, alettoni, elevatore e pinna) sono soggetti a limitazioni fisiche quali:

- Ampiezza del segnale di ingresso,
- Banda dei segnali di controllo.

Tramite la tecnica del controllo ottimo si è visto che è possibile ridurre le ampiezze degli ingressi di controllo tramite l'assegnazione di un opportuno "peso" nel funzionale di costo. Tuttavia così facendo è impossibile porre un limite tassativo all'ampiezza, che in presenza di riferimenti elevati può uscire dai limiti fisici applicabili. Inoltre per loro natura gli attuatori elettro-pneumatici relativi agli alettoni, ed il motore, non possono fornire segnali di banda illimitata. È opportuno dunque inserire nel sistema degli elementi che siano in grado di fornire caratteristiche verosimili agli ingressi di controllo. A tale scopo sono stati inseriti due blocchi allo schema Simulink, un limitatore ed un filtro low-pass, studiando l'impatto che l'introduzione di questi nuovi elementi hanno sulle risposte ottenute finora.

# **Saturatore**

Per caratterizzare i limiti fisici relativi alle ampiezze dei segnali di controllo che gli attuatori possono fornire, si introduce un limitatore.

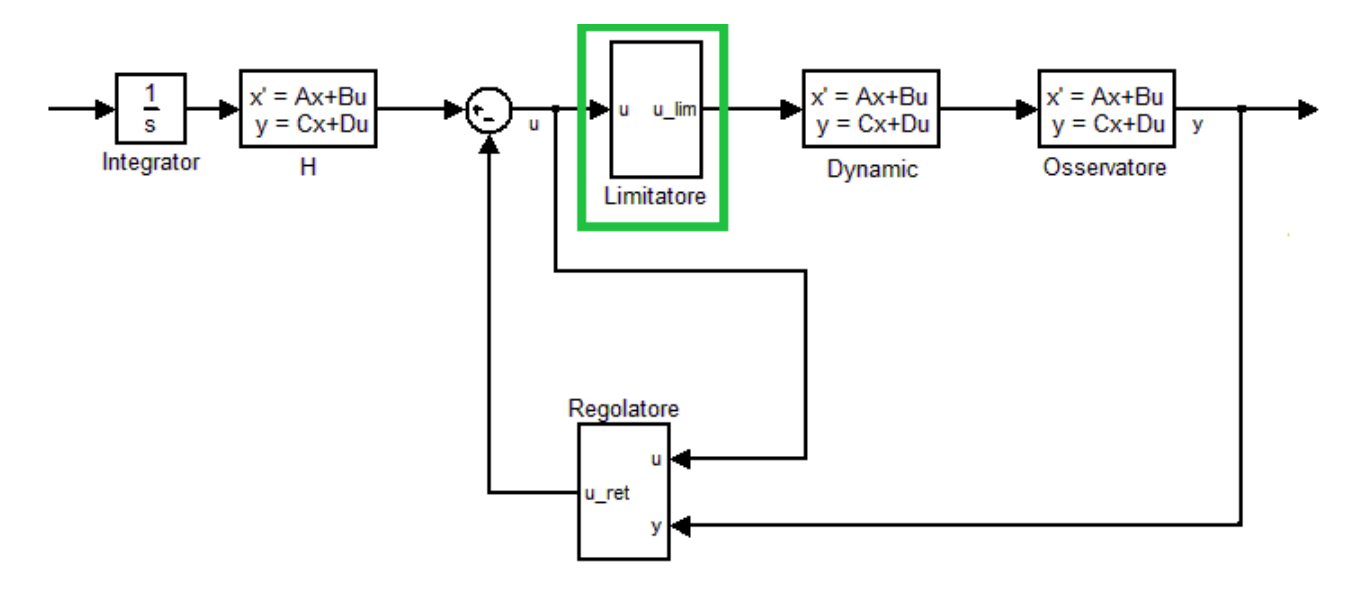

**Figura 70 schema con limitatore**

Il limitatore utilizzato (fig.70) è composto da due saturatori (uno per ogni segnale) e da dei blocchi di conversione che permettono di esprimere i limiti applicati nell'unità di misura opportuna.

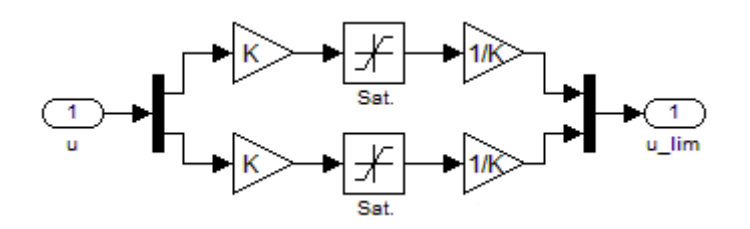

Le costanti moltiplicative non influiscono nella dinamica dei segnali di ingresso, e vengono infatti utilizzate solo per conversione. Tali costanti dipendono dal tipo di grandezza che si utilizza, come: conversione gradi/radianti o spinta/g.

I vincoli applicati agli ingressi vengono scelti in base ai limiti fisici degli alettoni, limiti di sicurezza strutturale e sicurezza medica per il pilota. Per quanto riguarda gli alettoni e tutti gli attuatori che modificano le proprietà aerodinamiche bisogna tener conto del range applicabile dagli attuatori e dalle forze che si possono produrre sulla struttura dell'aereo. Per quanto riguarda il motore, oltre alle considerazione precedenti, bisogna tener conto che la spinta (positiva o negativa) produce effetti potenzialmente dannosi sul pilota. Per quanto riguarda la spinta negativa, trattandosi di una decelerazione, e non di una vera e propria spinta, si deve tener conto che non è possibile superare una determinata soglia. Infatti la natura della decelerazione dipende dalle condizione aerodinamiche, condizioni di volo ed attriti.

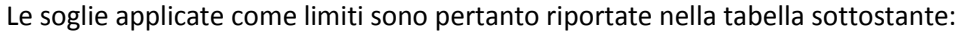

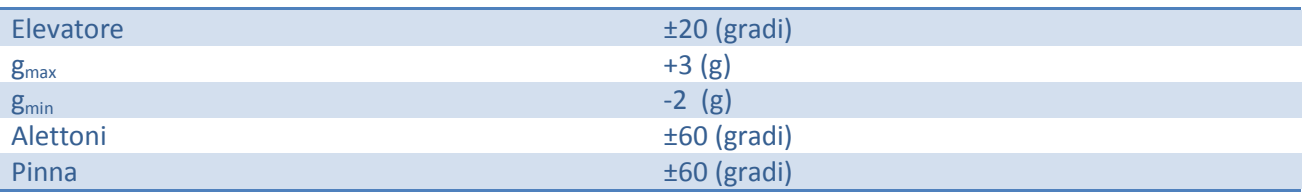

Questi limiti pertanto sono quelli che vengono inseriti come vincoli nei blocchi di saturazione che compongono il limitatore inserito. Una volta definiti i limiti e dimensionato il limitatore con le opportune costanti di conversione, si esaminano gli effetti del limitatore sul sistema complessivo.

## **Movimento Longitudinale**

1

Applicando ora un segnale di riferimento di 50m/s e 10gradi in ingresso al sistema si notano subito delle sostanziali differenze riguardo al comportamento del sistema con e senza limitatore.

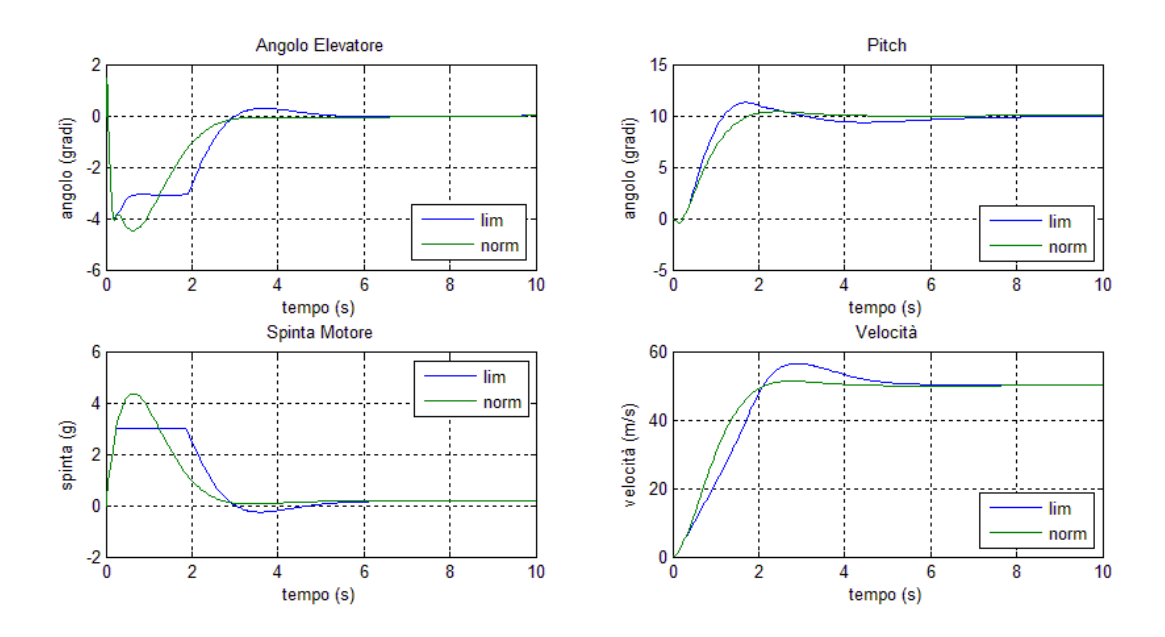

**Figura 71 confronto sistema con e senza limitatore**

Si vede (fig.71) che l'aggiunta del limitatore modifica in modo sostanziale l'ingresso relativo alla spinta fornita dal motore. Inizialmente, infatti, le due risposte sono perfettamente sovrapposte, dopodiché il limitatore satura l'ingresso di controllo al suo valore massimo di 3g, dove rimane per circa 1.75s invece di salire fino a 4.2g. Questa saturazione nell'ingresso si ripercuote sull'uscita con l'introduzione di sovraelongazioni derivanti dal fenomeno chiamato WIND-UP<sup>16</sup>. Naturalmente la saturazione presente nella spinta, modifica anche la dinamica di Pitch, in quanto esse sono strettamente correlate. Anche in questo caso si ha la presenza di sovraelongazioni ed un generale ritardo nella dinamica complessiva. Una volta esauriti gli effetti di saturazione, le risposte tornano, come atteso, a ri-sovrapporsi, garantendo un corretto funzionamento del sistema. Data la natura dell'ingresso relativo all'elevatore che regola l'angolo di Pitch, esso non risente della presenza del limitatore. Il limite imposto infatti è di gran lunga superiore all'ampiezza massima che il segnale raggiunge.

Malgrado l'aggiunta del limitatore, il sistema non risente in maniera consistente della sua presenza. Ricordiamo, tuttavia, che gli effetti del limitatore sono strettamente correlati all'ampiezza del segnale di riferimento, se infatti si applicasse un riferimento dell'angolo di Pitch di 45 gradi (fig.72), gli effetti risultano di entità molto maggiore.

<sup>&</sup>lt;sup>16</sup> WIND-UP: fenomeno che affligge i sistemi in cui sono presenti saturatori, per maggiori informazioni consultare l'Appendice 2

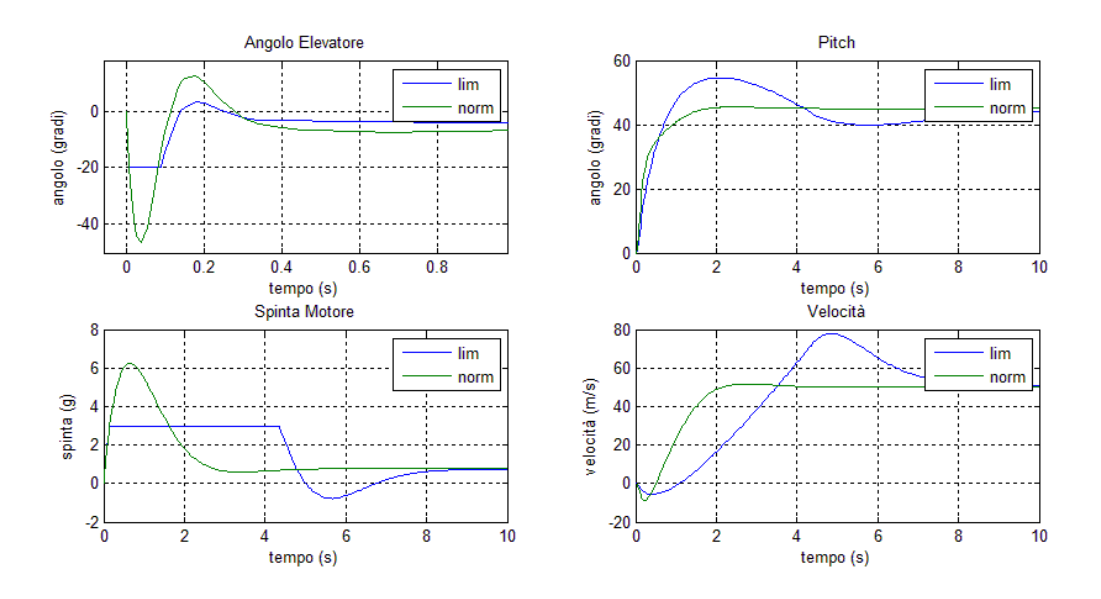

**Figura 72 confronto sistema con e senza limitatore con aumento del riferimento di Pitch**

Tuttavia questo ci porterebbe fuori dalle condizioni di linearizzazione imposte, rendendo in generale poco accurato l'intero modello. Pertanto, osservazioni di questo genere, seppur interessanti, non trovano utilità pratica. La presenza del limitatore va tuttavia presa in considerazione, perché in alcuni casi può portare ad instabilità. Nell'eventualità infatti che i segnali di controllo siano in saturazione per troppo tempo, il sistema potrebbe portare a modi divergenti. A tal proposito, in linea generale, è sempre necessario effettuare studi accurati nei sistemi dove è necessario introdurre saturatori.

Infine, il limite di g<sub>max</sub>=3g, seppur non sia strettamente necessario, è stato imposto per mantenere un elevato margine di sopportabilità fisica da parte del pilota. Trattando di aeromobili ad alte prestazioni, che presentano quindi tempi di risposta dell'ordine del secondo, la cautela sulle condizioni fisiche del pilota durante il volo rappresenta, come più volte detto, un aspetto cruciale nella progettazione.

# **Movimento Laterale**

Applicando il limitatore con i vincoli riportati in precedenza, somministrando un ingresso di riferimento di 10 gradi per il Roll e 5 per il Yaw, si nota come le risposte non presentino differenze.

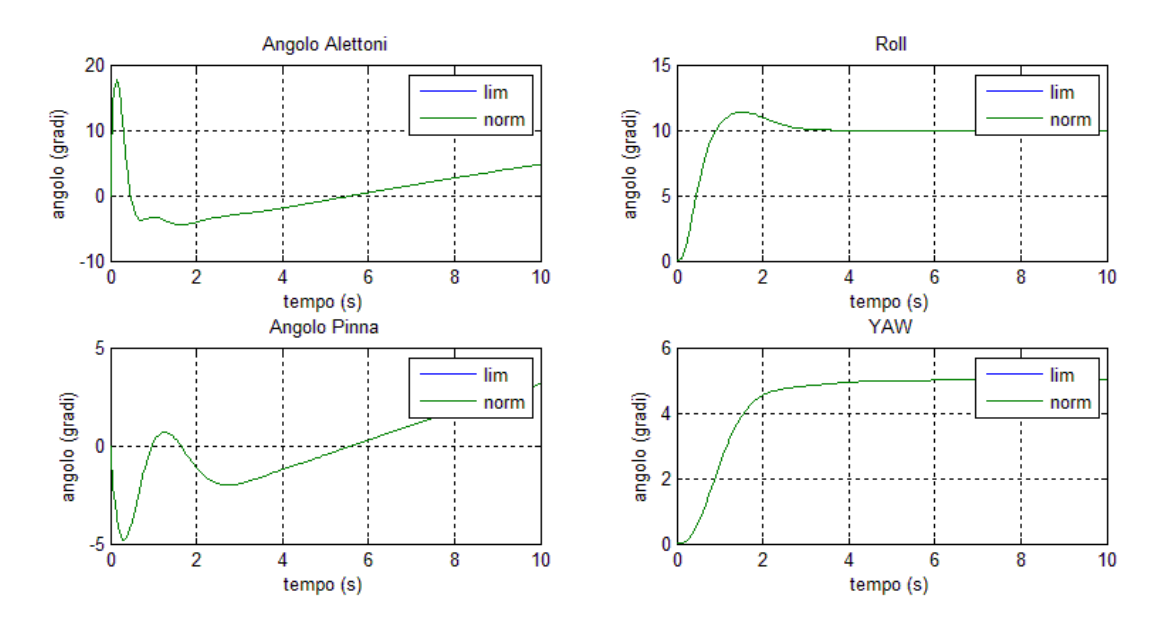

**Figura 73 confronto sistema con e senza limitatore**

Come si vede (fig.73) gli ingressi di controllo sono sempre di gran lunga sotto i limiti fisici imposti, pertanto i segnali di ingresso non vanno mai in saturazione.

Come visto per il modello riguardante il movimento longitudinale, vi è una forte correlazione tra l'ampiezza dell'ingresso di controllo ed il riferimento che si deve inseguire. Anche in questo caso gli effetti del saturatore si riscontrano con l'applicazione di riferimenti che escono dal range imposto dalle condizioni di linearità. Vengono dunque omesse tali osservazioni in quanto esse esulano dal campo di interesse di questo elaborato. Tuttavia gli effetti sono dello tipo visto nel modello longitudinale.

## **Filtro**

Una volta studiati gli effetti del saturatore, si introducono dei filtri che hanno lo scopo di riprodurre la banda reale degli attuatori. Infatti, trattandosi di movimentazioni elettropneumatiche e meccaniche, gli attuatori sono soggetti a limitazioni sulla banda dei segnali che possono fornire. A tale scopo sono stati applicati dei filtri ai segnali di ingresso.

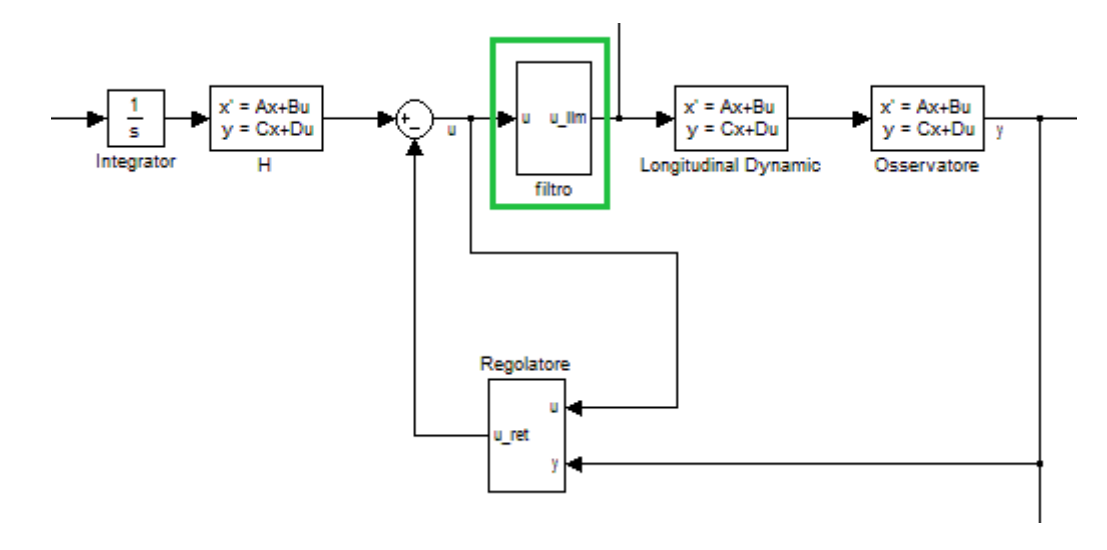

#### **Figura 74 schema con filtro**

Il blocco di filtro ha una struttura del tutto simile a quella del blocco limitatore visto in precedenza. Infatti si dimensionano due filtri low-pass del primo ordine per ognuno degli ingressi di controllo.

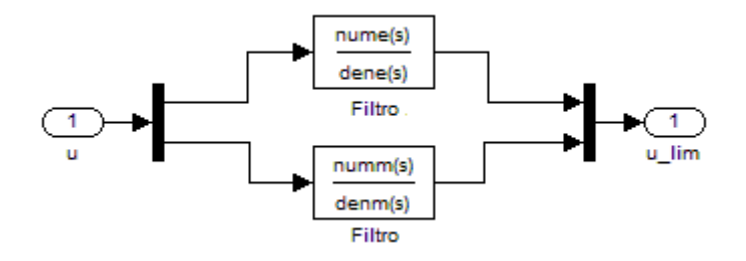

#### **Figura 75 schema filtro**

Occorre scegliere in modo appropriato la frequenza di taglio ω in modo da rendere verosimile il comportamento finale del sistema simulato rispecchi le caratteristiche di quello reale. La funzione di trasferimento che implementa il filtro del primo ordine è della forma:

$$
W(s) = \frac{\omega}{s + \omega}
$$

dove ω rappresenta la frequenza di taglio del filtro. A numeratore si impone il valore ω per garantire che il guadagno di Bode sia preservato in modo da non alterare la dinamica. Il filtro dunque presenta un diagramma di Bode (v figura mettere riferimento) che preserva quasi inalterati i segnali con banda ω, mentre comincia ad attenuarli di -20dB/decade nella banda da ω in poi.

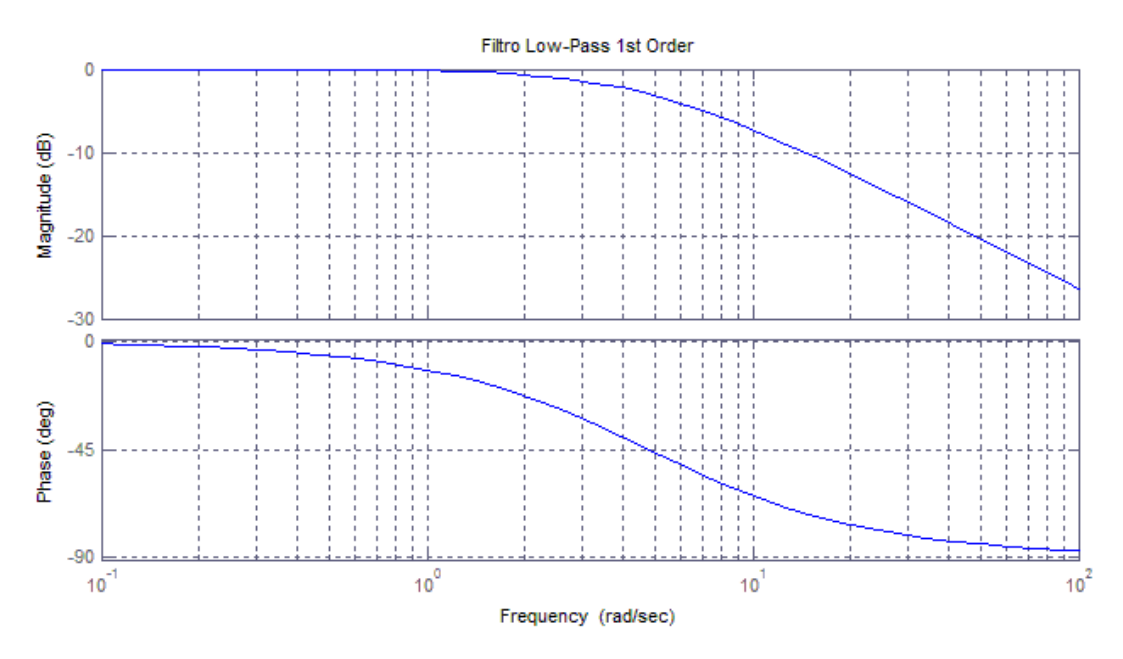

**Figura 76 diagramma di Bode filtro Low-Pass primo grado**

Non disponendo di una caratterizzazione precisa degli attuatori in uso per l'aereo preso in esame, inquanto coperti da segreto industriale e/o militare, ci si rifà a valori tipici utilizzati per mezzi di uso civile. Nello specifico, vengono scelte le seguenti frequenze di taglio:

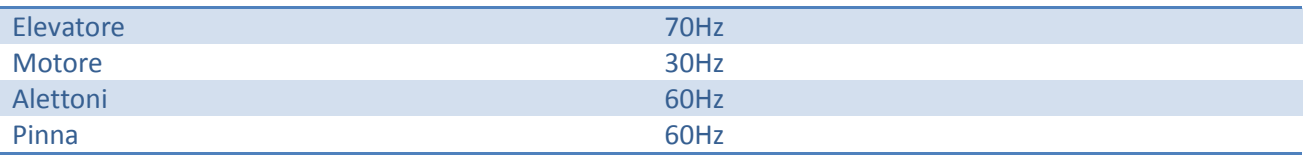

Una volta scelte le frequenze di taglio, è dunque possibile implementare i filtri da applicare al sistema, per esaminare l'impatto sui segnali di uscita. Ricordiamo che questo studio serve unicamente per rendere più verosimile l'ambiente simulato rispetto a quello reale e che tuttavia i valori scelti variano fortemente in base alla tipologia di attuatori utilizzati. Pertanto i risultati ottenuti nei paragrafi seguenti hanno lo scopo di evidenziare l'effetto della riduzione di banda per i segnali di controllo. Tuttavia, per la mancanza di una caratterizzazione completa degli attuatori, essi non forniscono un effettivo raffronto con il sistema realmente in uso.

## **Movimento Longitudinale**

Scelte le frequenze di taglio dei filtri, si sottopone il sistema ad un segnale di riferimento di 10 gradi per l'angolo di Pitch e di 50m/s per quanto concerne la velocità.

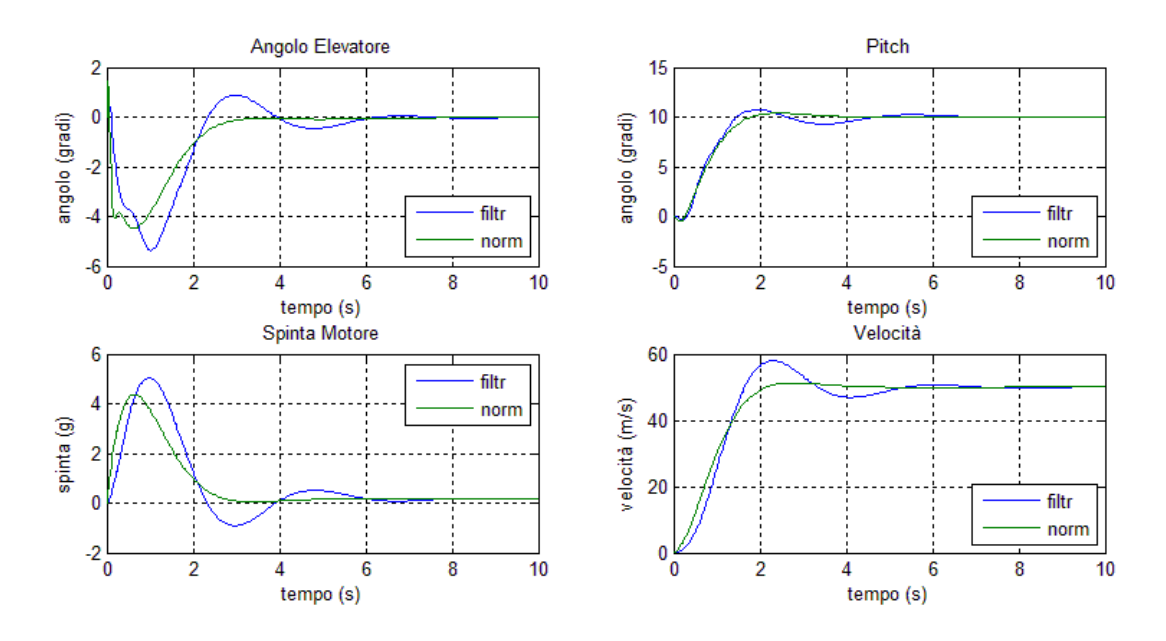

**Figura 77 confronto sistema con e senza filtro in ingresso**

La presenza del filtro fa sì che le componenti ad alta frequenza che rendevano "smooth" i segnali di ingresso, vengano attenuate con la conseguente introduzione di irregolarità. Infatti, rispetto al sistema senza filtro, i segnali ottenuti presentano un comportamento oscillatorio smorzato, ed inoltre il transitorio presenta picchi più pronunciati. Inoltre si ha che la dinamica viene leggermente rallentata con l'introduzione di una sovraelongazione che prima non era presente. Questo comportamento tuttavia non deve sorprendere in quanto limitando la banda dei segnali (prima virtualmente infinita) si modifica in modo sostanziale la loro natura, e questo aspetto è tanto più accentuato quanto più si decide di limitare la banda. Scegliendo infatti frequenze di taglio via via più basse, i segnali risultano via via più irregolari fino al raggiungimento dell'instabilità.

## **Movimento Laterale**

Si esamina ora come l'applicazione dei filtri sui segnali di ingresso, modificano l'andamento del sistema che modellizza il movimento laterale dell'aereo. Applicando un segnale di riferimento di 5 gradi per il Yaw e 10 per il Roll, si confrontano le risposte con e senza il filtro.

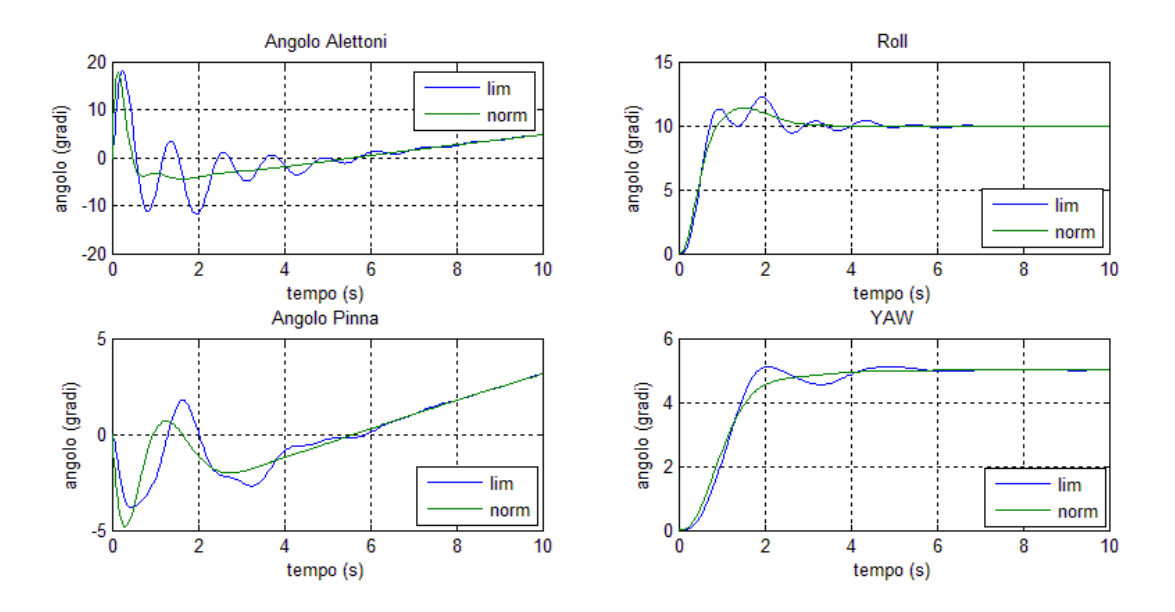

**Figura 78 confronto sistema con e senza filtro**

Come visto in precedenza, l'introduzione del filtro in ingresso, comporta un degrado della regolarità dei segnali di ingresso e conseguentemente delle risposte. Infatti vi è l'introduzione di oscillazioni prima non presenti ed un accentuarsi dei picchi di controllo. Tuttavia l'impatto risulta ridotto rispetto al movimento longitudinale. Questo aspetto è imputabile alla scelta delle frequenze di taglio. Tuttavia anche in questo caso si nota un degrado sempre maggiore al diminuire della banda permessa, che termina nell'instabilità globale per valori eccessivamente bassi.

# **Limitatore e Filtro**

Infine si è deciso di esaminare il comportamento del sistema combinando gli effetti del limitatore e del filtro. Essendo infatti ambedue gli aspetti presenti in maniera contemporanea all'interno del sistema reale, è opportuno dedicare una sezione apposita che esamini gli effetti dell'introduzione simultanea delle due non idealità viste in precedenza.

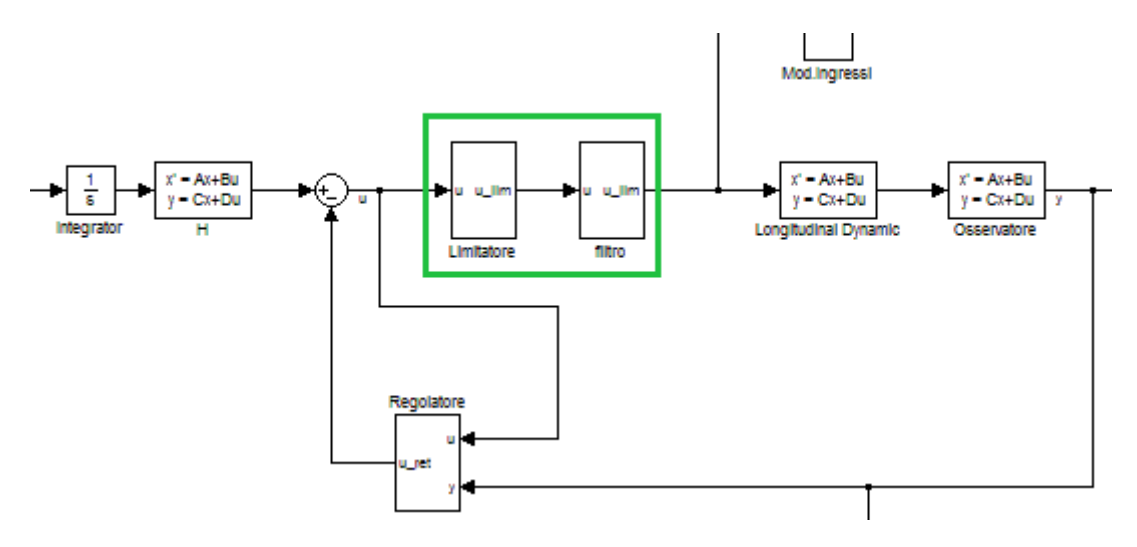

**Figura 79 schema con limitatore e filtro**

Inserendo in serie al limitatore, il blocco che implementa il filtro, si mantengono i valori già utilizzati per la caratterizzazione dei due blocchi (banda e valori di saturazione). Sottoponendo i modelli ai segnali di riferimento usati in precedenza si esaminano ora i comportamenti riscontrati durante la simulazione.

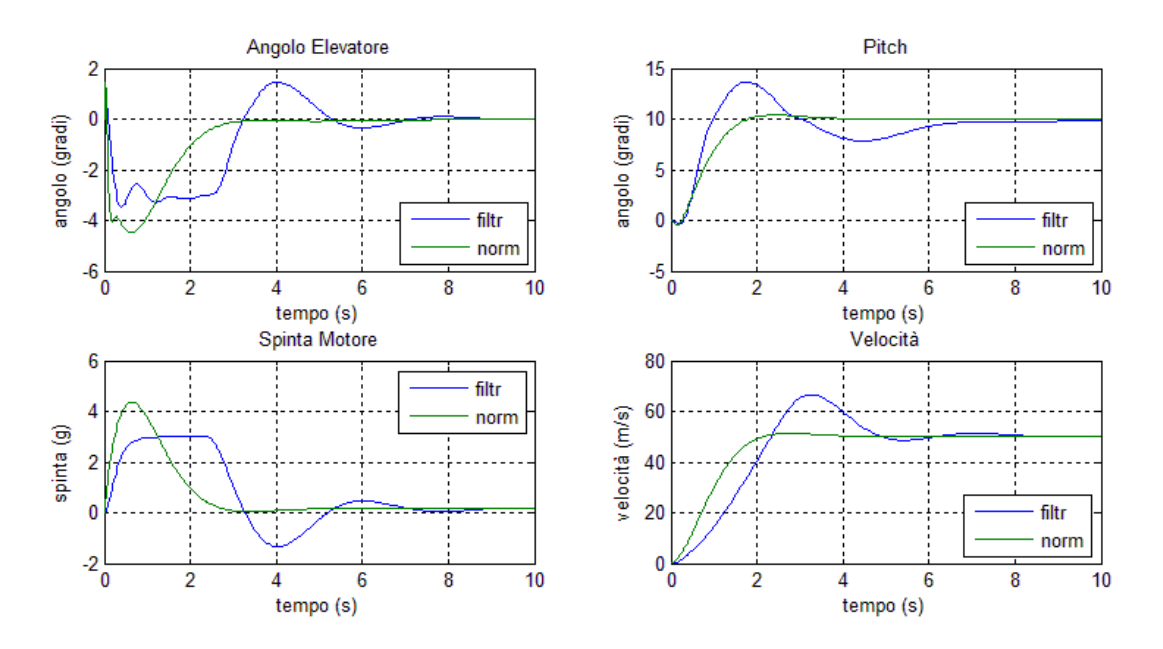

**Figura 80 risposta moto Longitudinale in presenza del limitatore e del filtro**

Per il movimento longitudinale (fig.80) si riscontra la presenza di ambedue gli effetti di Wind-UP ed irregolarità discussi in precedenza. La dinamica infatti presenta delle sovraelongazioni ed il rallentamento tipici delle restrizioni sulla banda e sull'ampiezza dei segnali di controllo.

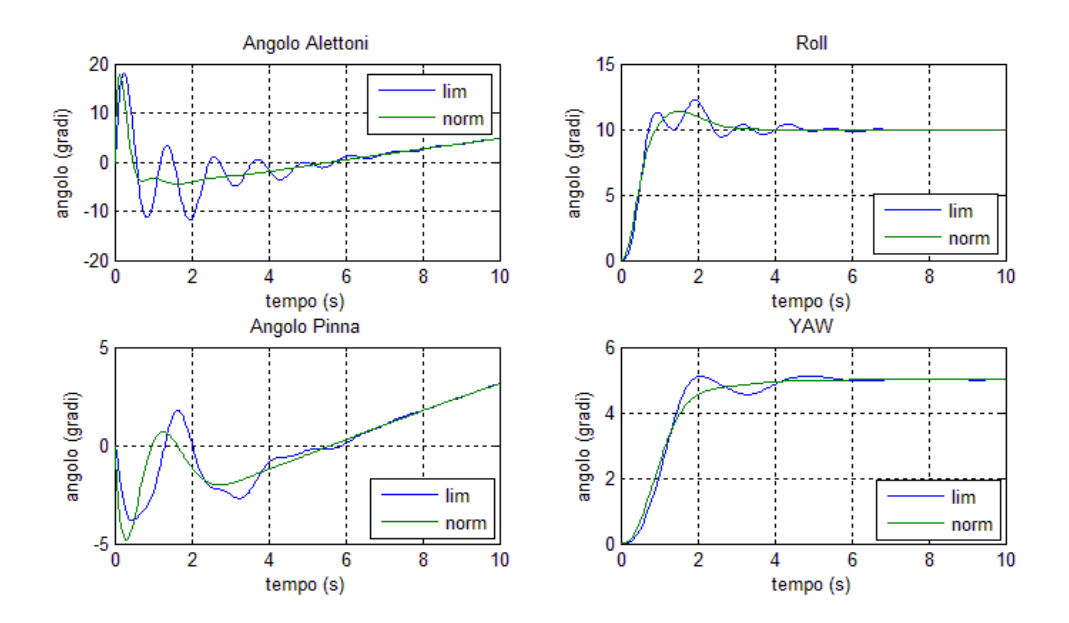

**Figura 81 confronto moto Laterale in presenza del limitatore e del filtro**

Per il movimento laterale (fig.81) il comportamento ottenuto è del tutto simile a quello ottenuto con l'introduzione del solo filtro. Questo non deve sorprendere, in quanto si era visto come la presenza del limitatore non influiva sulla dinamica nel range di interesse per i segnali di riferimento. La presenza del filtro infatti non fa crescere in maniera troppo consistente gli ingressi di controllo in modo che essi raggiungano i valori di saturazione.

## **Rumore**

In questa sezione si introduce nel sistema un rumore bianco gaussiano allo scopo di caratterizzare tutti gli effetti di disturbo che possono affliggere il sistema, come:

- Rumore di modellizzazione,
- Rumori nel sistema di misurazione,
- Vibrazioni nella struttura fisica dell'aereo,
- Errori che affliggono il sistema di calcolo.

Quelli sopra elencati sono solo alcuni dei disturbi che sono presenti nel sistema fisico, e che sono difficilmente riproducibili nell'ambito della simulazione.

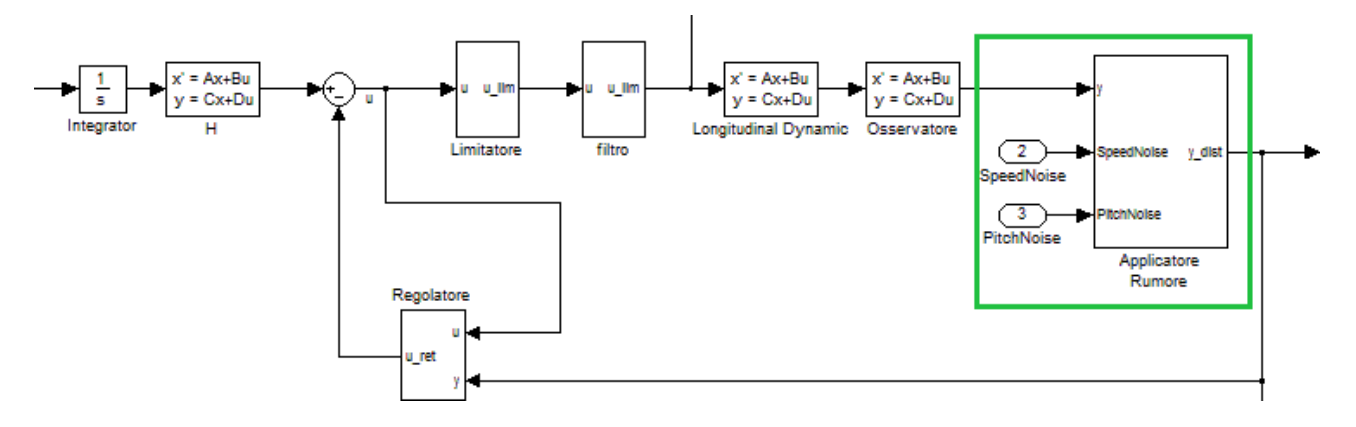

**Figura 82 schema con applicatore del rumore di misura**

Si decide di applicare il rumore sul segnale di uscita y(t) proveniente dal modello, come mostrato in (fig.82) per il sistema che caratterizza il movimento longitudinale. Il rumore dunque affliggerà anche il segnale prodotto dal controllore, infatti per la retroazione si utilizza ora il segnale con l'applicazione dei disturbi.

Si sono scelte le potenze dei rumori, in modo che risultino verosimili ai disturbi che si otterrebbero sul sistema fisico, in accordo con la grandezza che essi rappresentano. Pertanto si è scelto di applicare le potenze riportate nella tabella seguente:

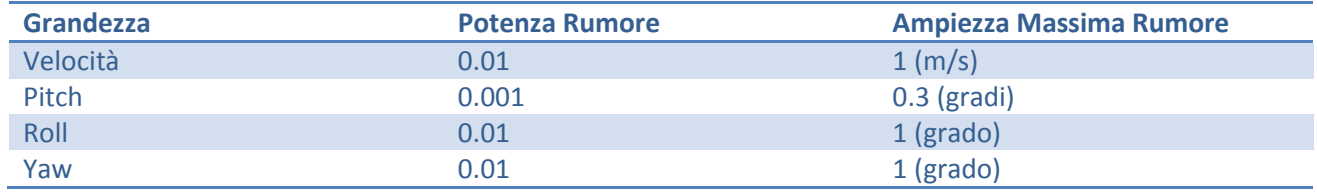

Utilizzando i valori riportati in tabella, si è esaminato il comportamento del sistema con e senza i blocchi di limitazione e filtraggio visti in precedenza, allo scopo di esaminare quali sono gli effetti di tali rumori e le eventuali problematiche ad essi connesse.
### **Movimento Longitudinale**

Come puntualizzato le paragrafo precedente, applicando i rumori al sistema, ed i segnali di riferimento utilizzati in precedenza, si nota come il rumore interessi in maniera diversa i segnali in presenza o meno del filtro/saturatore.

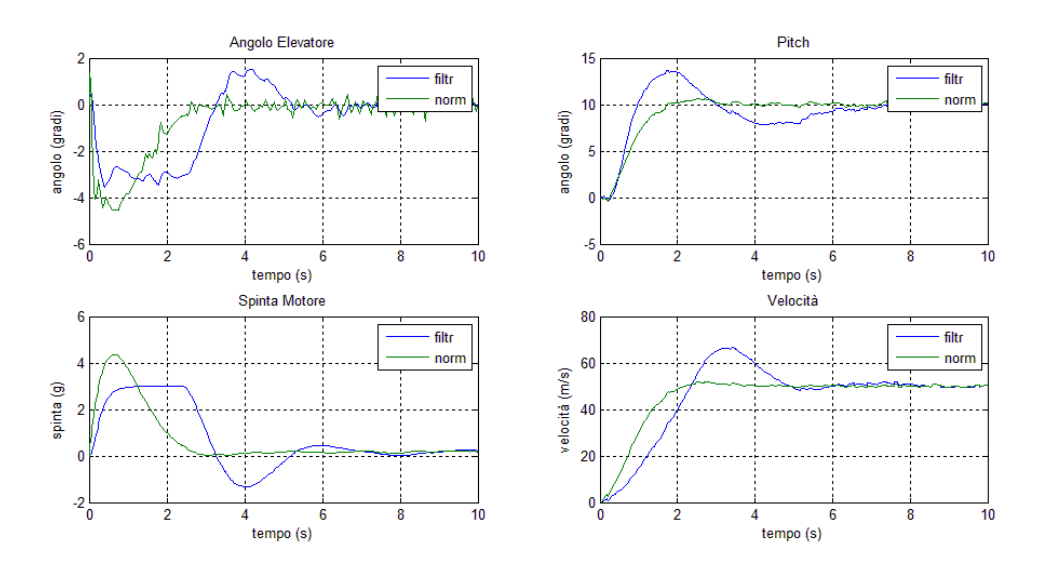

**Figura 83 moto Longitudinale confronto risposte in presenza di rumore di misura**

Sebbene in ambo i casi il rumore non comporti degradazioni significative della dinamica, osservando il grafico rappresentate la spinta fornita dal motore, si vede come la presenza del filtro attenui in modo significativo l'effetto del rumore. In generale comunque, il sistema "Movimento Longitudinale" sopprime in maniera efficace gli effetti del disturbo, seppure essi siano di entità non affatto trascurabile.

#### **Movimento Laterale**

Si sottopone ora il modello "Movimento Laterale" allo stesso tipo di stress. Il comportamento risulta del tutto simile a quanto visto precedentemente. Infatti, il filtro attenua gli effetti del rumore ed il sistema non presenta sostanziali differenze di andamento, presentando anch'esso una buona soppressione dei rumori.

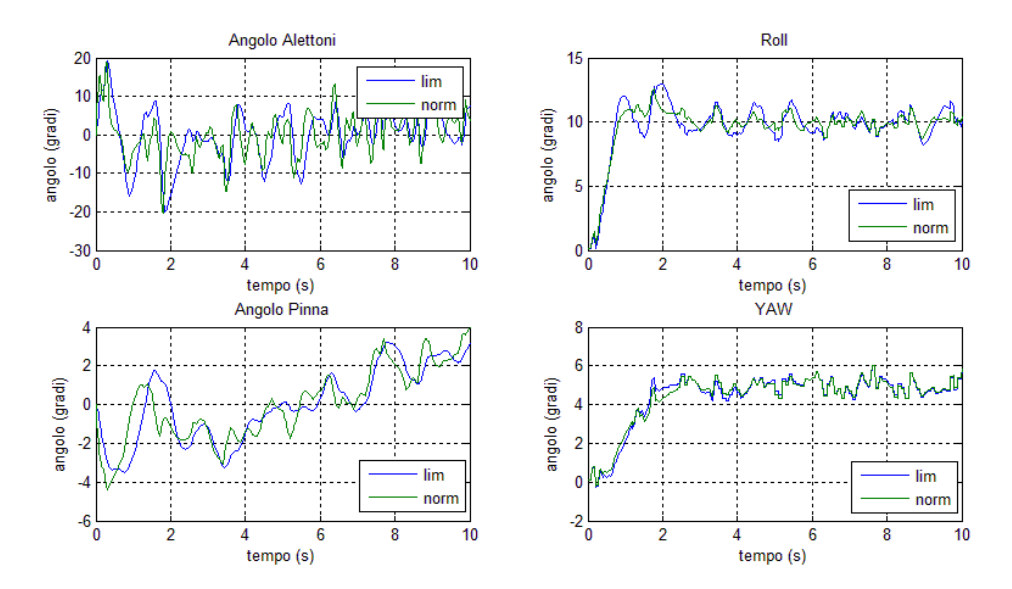

**Figura 84 moto Laterale confronto risposte in presenza di rumore di misura**

# **Disturbi a Gradino**

Una tipologia frequente di disturbi che si riscontra nei sistemi reali, è quella dei disturbi a gradino. Essi sono tipicamente dovuti a malfunzionamenti, od errori di misura di vario genere. Trattandosi di disturbi che dopo l'attivazione restano costanti durante tutta la durata della simulazione, è utile vedere come, e se, il sistema riesce a compensare il loro effetto per garantire il corretto funzionamento dell'intero apparato.

Il layout utilizzato nello schema Simulink è del tutto simile a quello visto nel caso dell'applicazione del rumore Gaussiano. Anche in questo caso si è interessati a confrontare il comportamento che il sistema ha con l'applicazione del disturbo, con e senza il sistema di filtraggio e limitazione.

Per meglio apprezzare quali sono gli effetti di tale disturbo, viene applicato alternativamente il disturbo su ogni grandezza misurata, scegliendo opportunamente l'entità del disturbo.

### **Movimento Longitudinale**

Inizialmente viene applicato al sistema un disturbo di 5m/s dopo 5s dall'inizio della simulazione, lasciando la misura di Pitch inalterata.

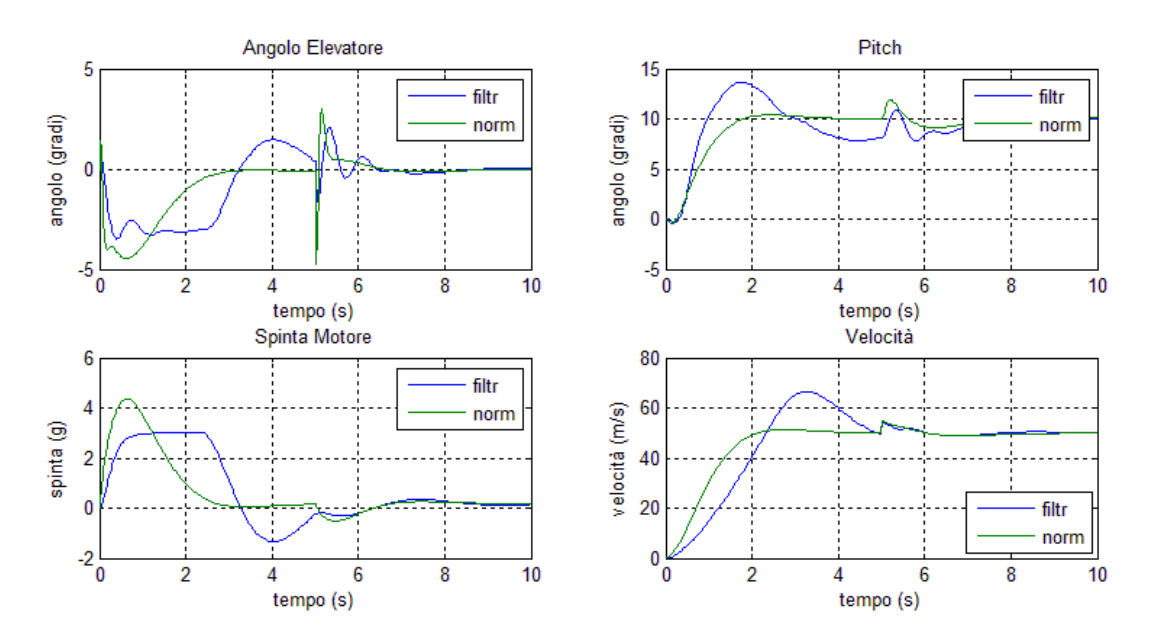

**Figura 85 confronto moto Longitudinale in presenza di disturbi a gradino sulla velcoità**

Si osserva (fig.85) che il disturbo viene compensato molto velocemente da entrambi i sistemi, infatti la velocità viene riportata al corretto valore di regime in tempi dell'ordine di 1s. Come atteso, il disturbo di velocità intacca anche la dinamica di Pitch, infatti l'aumento improvviso di velocità produce l'incremento del momento angolare che fa ruotare l'aereo lungo l'asse alare, incrementando l'angolo di salita.

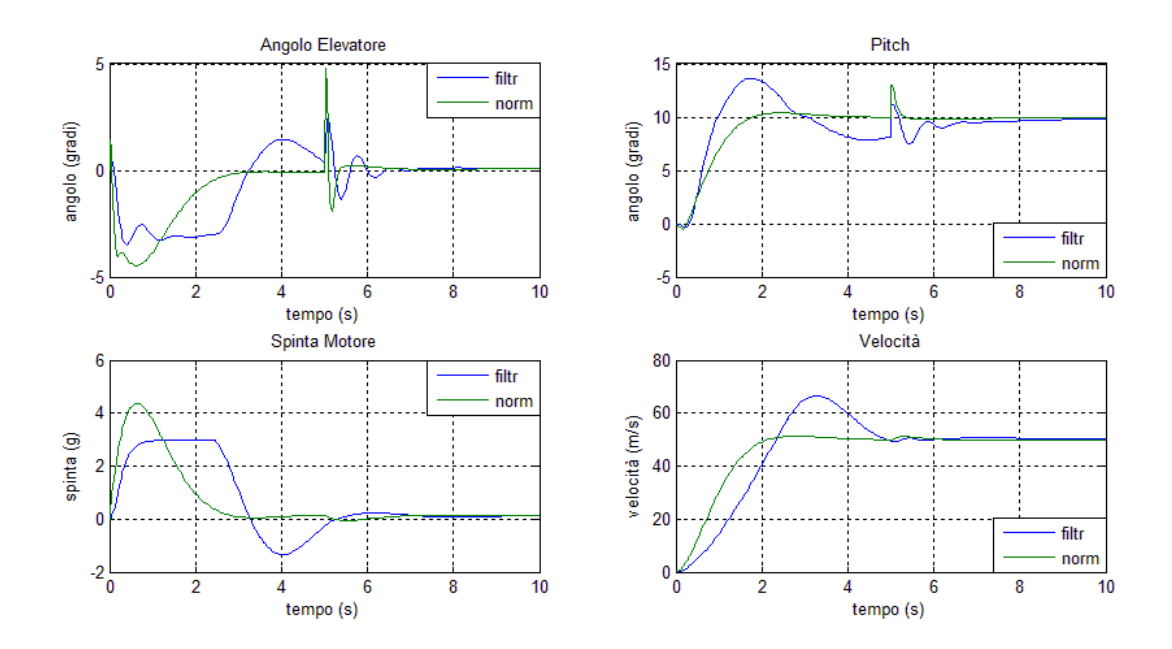

**Figura 86 confronto movimento Longitudinale in presenza di disturbi a gradino sul Pitch**

Applicando ora un disturbo di 3 gradi dopo 5s sulla misura dell'angolo di Pitch (fig.85), si osserva come il sistema, anche questa volta, reagisca prontamente dissipando l'effetto dopo meno di 1s. L'ingresso di controllo, tuttavia, negli istanti successivi all'applicazione del disturbo, presenta un andamento molto irregolare con l'introduzione di un picco che potrebbe risultare dannoso. Comportamenti di questo tipo sono imputabili sia alla natura stessa del disturbo (infatti il disturbo a gradino presenta un fronte di salita verticale con pendenza idealmente infinita, introducendo una discontinuità nella dinamica), sia alla prontezza del sistema stesso. C'è infatti da notare che avendo progettato il controllo in modo che sia raggiunto l'angolo corretto in tempi dell'ordine dei 2s, i segnali di controllo devono essere necessariamente veloci per poter garantire le prestazioni desiderate.

#### **Movimento Laterale**

Si applicano ora in modo simultaneo, sulle grandezze misurate, un disturbo di 3 gradi dopo 5s dall'inizio della simulazione. Viene paragonato il comportamento del sistema normale con quello che introduce gli effetti di limitazione e filtraggio sui segnali di ingresso.

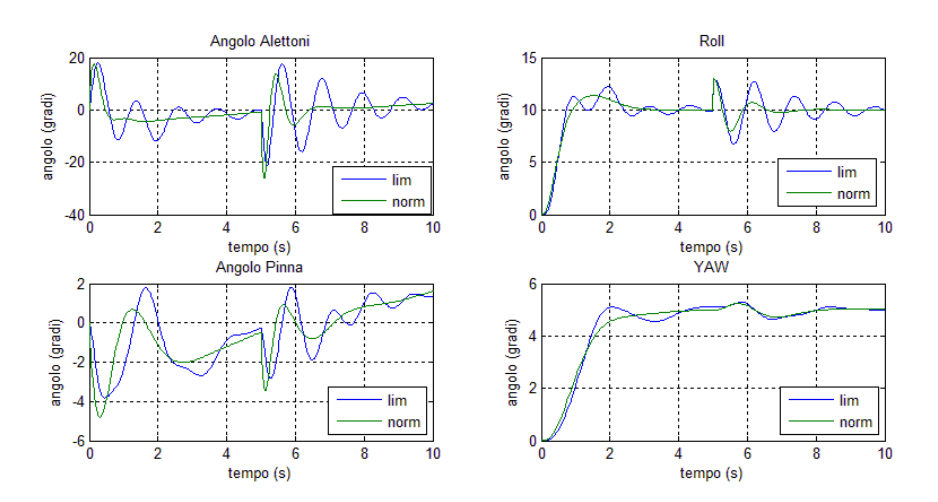

**Figura 87 confronto moto Laterale in presenza di disturbi a gradino sul Roll**

Applicando il disturbo sulla misura di Roll (fig.87) si osserva come entrambi i sistemi attenuino l'effetto del disturbo in maniera molto simile. Infatti le risposte differiscono solo per gli effetti del filtraggio sugli ingressi, e negli istanti iniziali sono molto simili tra loro. Tuttavia, rispetto al movimento longitudinale, nel movimento laterale gli effetti sono più incisivi, soprattutto per quanto riguarda la dinamica di Roll con la presenza del filtro. Le oscillazioni infatti vengono attenuate con tempi dell'ordine dei 2s ed i picchi nei segnali di ingresso sono considerevoli. Occorre dunque progettare le componenti meccaniche del sistema reale, in modo da evitare il più possibile il presentarsi di disturbi di questo tipo.

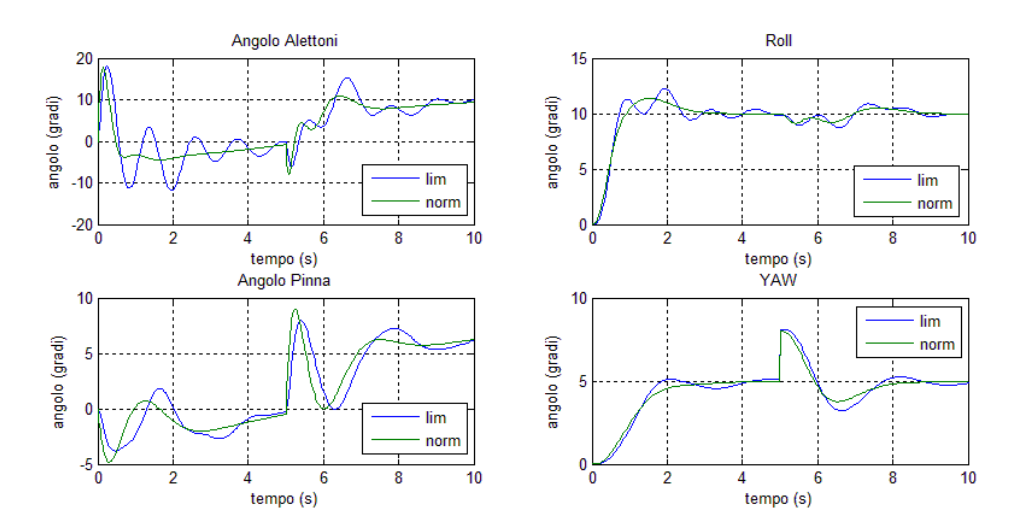

**Figura 88 confronto moto Laterale in presenza di disturbi a gradino sul Yaw**

Applicando ora il disturbo sul segnale di misura del Yaw, si osserva che esso viene attenuato in maniera molto più efficace rispetto all'applicazione sulla misura di Roll. Inoltre le risposte risultano molto simili in entrami i sistemi (con e senza filtro) sia per la dinamica, che per il segnale di controllo necessario. Questo permette di rilassare le specifiche di progettazione sul sistema fisico, reinvestendo le risorse nella miglioria del sistema di protezione dei disturbi della misurazione dell'angolo di rollio. Queste considerazioni, seppur non abbiano interesse dal punto di vista teorico, risultano molto importanti dall'aspetto pratico. Infatti, trattandosi di aerei ad alte prestazioni, la progettazione e la produzione comportano costi molto elevati. È compito dei progettisti dei sistemi di controllo, identificare anche quali siano le caratteristiche da tenere in maggior considerazione quando si tratta di disturbi. Dovendo disporre di risorse limitate, infatti, è necessario capire quali sono i sistemi che devono richiedere maggior accuratezza (precisione di misura, velocità di risposta, ecc…) in modo da ottenere le migliori prestazioni globali dal sistema.

# **Turbolenze**

Durante le normali condizioni di volo in ambiente reale, il velivolo è immerso in una atmosfera che non è necessariamente omogenea e stabile. Infatti vi è la presenza di numerose tipologie di turbolenze di tipo diverso che interagiscono con la dinamica del volo. Queste turbolenze vengono trattate come ingressi indesiderati nel sistema che danno luogo a dinamiche non volute. Chiaramente la dinamica dipende dal tipo, dall'entità e dalla durata della turbolenza, e pertanto esiste un limite sopra il quale l'aereo non è in grado di sostenere la turbolenza compensandone i suoi effetti. In ogni caso la presenza di turbolenze atmosferiche aumenta il carico di lavoro del pilota, che deve preoccuparsi di non sollecitare troppo l'aereo dal punto di vista dello sforzo meccanico, riadattando eventualmente il percorso di volo. Negli standard forniti dalla JAA è riportata una tabella<sup>17</sup> di correlazione tra il livello delle qualità di volo e l'intensità dei disturbi atmosferici che serve a dare un significato razionale specificando le degradazioni permesse in qualità di volo in caso di presenza di disturbi atmosferici.

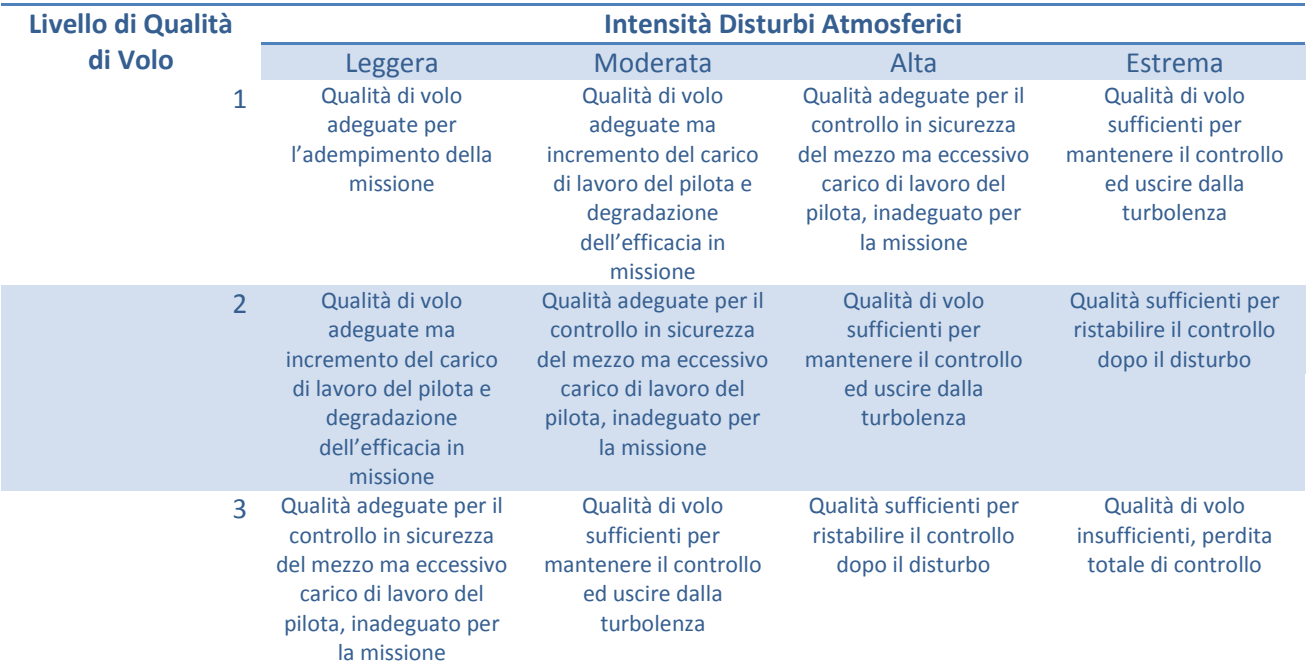

A questa tabella va affiancata una definizione dell'intensità della turbolenza per poter quantificare in modo efficace le condizione nelle quali si vuole operare e poter dare la giusta dimensione alle turbolenze da applicare durante lo studio. Per una turbolenza di tipo "vento costante" i valori vengono riportati in seguito nella tabella.

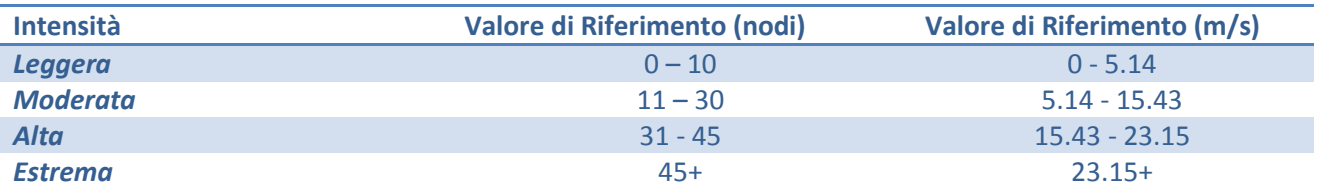

Si applica dunque una turbolenza "vento costante" di ampiezza variabile per delineare quali sono le caratteristiche di volo nelle quali il sistema è in grado di operare. Ricordiamo però che la presenza di turbolenze di entità troppo elevata potrebbe portarci al difuori dalle ipotesi di linearizzazione imposte all'inizio dello studio.

**<sup>.</sup>** <sup>17</sup> MIL-STD-1797A

Si sottopone ora il sistema ad una coppia di segnali che simulano una turbolenza che altera la velocità. Le turbolenze utilizzate sono:

- Un segnale rettangolare con durata di 10s applicati a 5s dall'inizio della simulazione,
- Un segnale trapezoidale con fronti di salita e discesa di durata 1s e durata della parte costante di 10s sempre applicati dopo 5s dall'inizio della simulazione.

L'ampiezza della turbolenza viene fissata ai valori di 5.14, 15.43, 23.15 e 30 m/s in modo da poter caratterizzare il comportamento del velivolo in accordo con la tabella riportata nel paragrafo precedente.

Applicando la turbolenza con segnale rettangolare (fig.89) si vede come il sistema complessivo in presenza di perturbazioni di lieve e moderata entità riesce a compensare in maniera molto efficace gli effetti di disturbo. Infatti le dinamiche di velocità e Pitch presentano picchi non eccessivamente elevati negli istanti in cui la turbolenza viene applicata e durante la turbolenza la correzione risulta rapida.

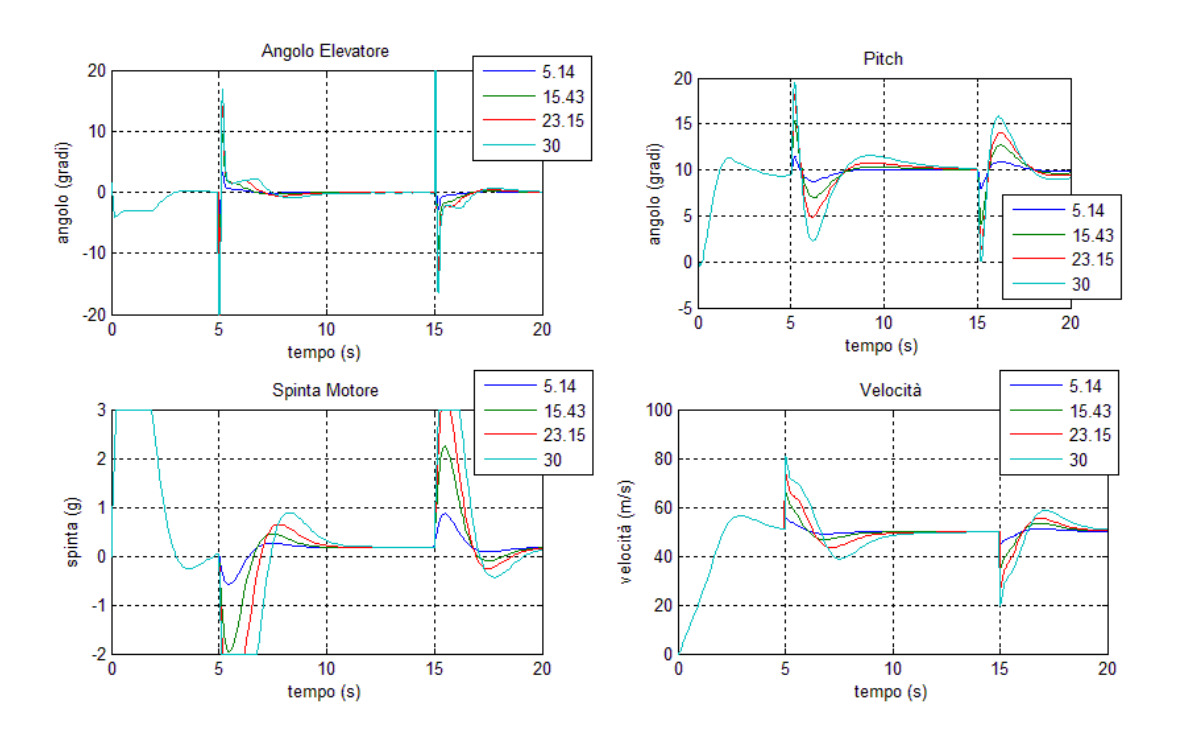

**Figura 89 effetti turbolenza rettangolare ad entità crescente**

In presenza di turbolenze di alta ed estrema entità il sistema comincia a presentare problemi. Infatti i segnali di controllo applicati raggiungono i limiti di saturazione ed i picchi nella dinamica raggiungono livelli di rischio per i quali si possono compromettere le proprietà di sicurezza in volo, specialmente con perturbazione estrema.

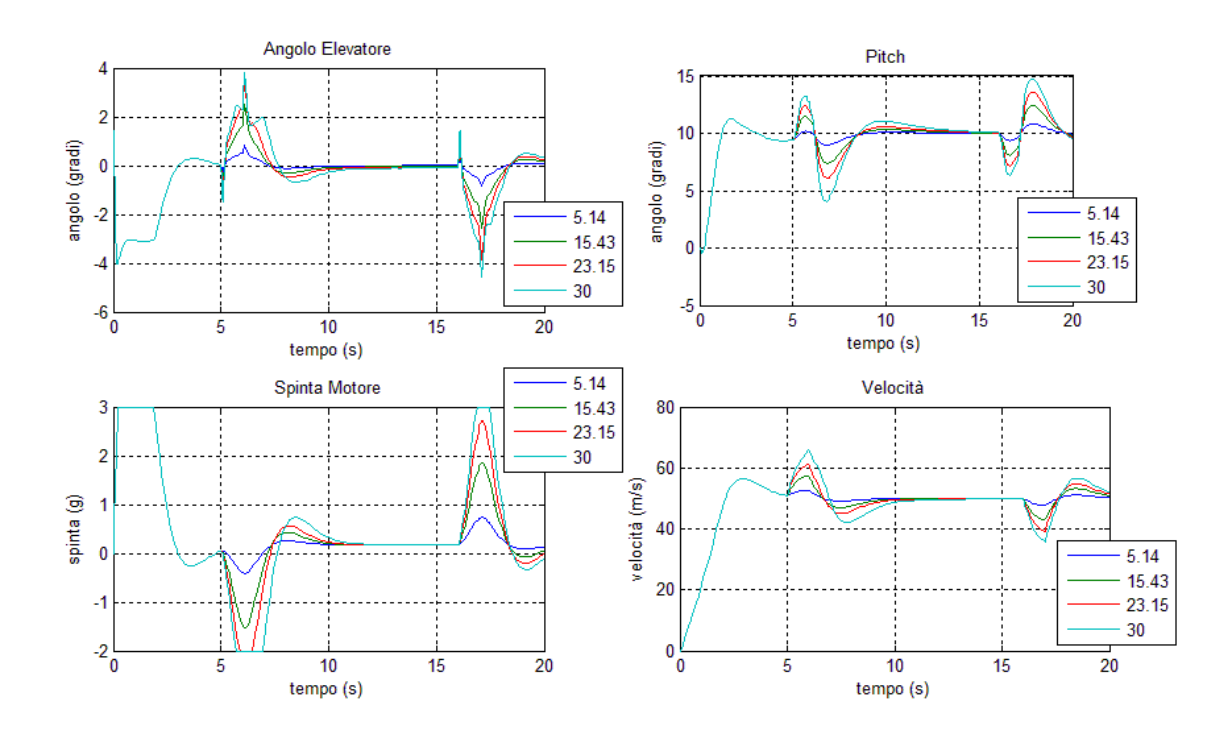

**Figura 90 effetti turbolenza trapezioidale ad entità crescente**

Applicando una turbolenza con segnale a trapezio, si ha che il sistema reagisce in maniera più efficace. Questo è dovuto alla presenza di fronti non discontinui negli istanti di applicazione della turbolenza che quindi permetto al controllore di reagire con segnali di controllo contenuti in ampiezza. Malgrado ciò, la presenza di turbolenze di entità estrema continua a stressare il sistema in maniera notevole.

In linea di principio, dunque, il sistema progettato è capace di classificarsi in categoria 1 delle Qualità di Volo riportate nella tabella vista all'inizio della sezione. Pertanto è mantenuta la qualità di Categoria 1 indicata nelle direttive della JAA.

Tuttavia c'è da sottolineare che lo studio della turbolenze effettuato in questo elaborato è abbastanza elementare. Infatti, tipicamente nella progettazione di un aereo si dedica ampio spazio allo studio delle turbolenze e dei loro effetti sul velivolo. In questa sede si è voluto solo dare una traccia per completare lo studio seguendo i passi che realmente occorre seguire durante la progettazione di un sistema reale.

# **Conclusioni**

Introducendo alcune non idealità nel sistema, si è visto che sotto opportune ipotesi relative all'ampiezza dei segnali di riferimento, il sistema complessivo si assume un comportamento che non si allontana molto da quello senza limitatori e filtri. Tuttavia, come già detto, questo è vero a patto che il riferimento in ingresso sia mantenuto sotto una certa soglia. Malgrado questo possa sembrare restrittivo, c'è da ricordare che, affinché il modello abbia senso, devono essere rispettate le ipotesi di linearizzazione. Pertanto non vi è una vera e propria minaccia alle condizioni di validità del sistema. Inoltre si ricorda che la fase di volo studiata è relativa al rifornimento in volo del velivolo e pertanto, trattandosi di un'operazione che richiede un volo estremamente stabile e regolare, l'ipotesi sui riferimenti si integra bene con le reali condizioni di utilizzo del sistema.

Si è visto inoltre come l'introduzione del filtro sui segnali di ingresso, introduca le maggiori differenze in termini di dinamica. Infatti, limitando la banda, la dinamica ottenuta presenta irregolarità che, malgrado siano mantenute sotto controllo e di entità ridotta, introducono vibrazioni a bassa frequenza durante il volo. Questo aspetto oltre a deteriorare le proprietà dinamiche del sistema, mina anche il comfort di volo, che ricordiamo essere stata una scelta per caratterizzare le prestazioni del mezzo.

Al contrario, l'introduzione del limitatore, non ha portato a grosse differenze, se non l'introduzione di sovraelongazioni nella dinamica longitudinale del mezzo. Tuttavia, come già specificato, il limite imposto sulla spinta fornibile dal motore è forse eccessivamente restrittivo. Come infatti esposto nel paragrafo "Effetti del Volo sul Pilota"<sup>18</sup>, la spinta sopportabile può essere superiore a 3g, soprattutto con l'avvento di particolari "tute anti g" e tecniche di addestramento. Si è voluto però mantenere un certo livello di guardia che eventualmente potrà essere rilassato in seguito migliorando in generale la dinamica.

Infine, si è visto come il sistema controllato riesca a gestire in modo efficace turbolenze ed ingressi di disturbo senza che la dinamica sia compromessa. Inoltre il sistema presenta una buona reiezioni ai disturbi di misura per quanto riguarda velocità, Pitch e Yaw, mentre presenta maggiori difficoltà a gestire i rumori di misura agenti sulla misura di rollio. Tuttavia ancora una volta i rumori applicati hanno ampiezze ancora una volta sovradimensionate (basti pensare ad un errore di misura di 1 grado che nel caso di Yaw rappresenta il 20% del riferimento). Anche in questo caso si è scelto di applicare disturbi di grande entità per studiare il sistema in condizioni di stress, in modo da fornire dei margini di sicurezza in condizioni normali.

*-Capitolo 6-*

**Il Modello Accoppiato**

# Modello Accoppiato

In questa sezione si studia il modello del moto di un aeromobile aggiungendo le componenti di accoppiamento tra il movimento laterale e quello longitudinale. Infatti finora si era basato lo studio sotto l'ipotesi che i movimenti fossero disaccoppiati a causa dell'entità trascurabile dei termini di accoppiamento. Questa ipotesi seppur sia più che accettabile al fine dello studio e della progettazione, comporta un allontanamento dalle caratteristiche del sistema fisico. A tale scopo, in questa sezione si caratterizza il modello rimuovendo l'ipotesi di disaccoppiamento.

Riprendendo le equazioni del moto viste nella sezione "Modellizzazione del Sistema" si era giunti, dopo la linearizzazione, a descrivere il moto tramite le equazioni:

$$
m\dot{u} - \hat{X}_u u - \hat{X}_v v - \hat{X}_w \dot{w} - \hat{X}_w w - \hat{X}_p p - (\hat{X}_q - mW_e)q - \hat{X}_r r + mg\cos(\theta_e) = \hat{X}_{\xi}\xi + \hat{X}_{\eta}\eta + \hat{X}_{\zeta}\zeta + \hat{X}_{\tau}\tau
$$
  
\n
$$
-\hat{Y}_uu + m\dot{v} - \hat{Y}_v v - \hat{Y}_w \dot{w} - \hat{Y}_w w - (\hat{Y}_p - mW_e)p - \hat{Y}_q q - (\hat{Y}_r - mU_e)r - mg\varphi\cos(\theta_e) - mg\psi\sin(\theta_e)
$$
  
\n
$$
= \hat{Y}_{\xi}\xi + \hat{Y}_{\eta}\eta + \hat{Y}_{\zeta}\zeta + \hat{Y}_{\tau}\tau
$$
  
\n
$$
-\hat{Z}_uu - \hat{Z}_vv + (m - \hat{Z}_w)\dot{w} - \hat{Z}_ww - \hat{Z}_pp - (\hat{Z}_q - mU_e)q - \hat{Z}_r r + mg\theta\sin(\theta_e)
$$
  
\n
$$
= \hat{Z}_{\xi}\xi + \hat{Z}_{\eta}\eta + \hat{Z}_{\zeta}\zeta + \hat{Z}_{\tau}\tau
$$
  
\n
$$
-\hat{L}_uu - \hat{L}_vv - \hat{L}_w\dot{w} - \hat{L}_ww - I_x\dot{p} - \hat{L}_pp - \hat{L}_qq - I_{xz}\dot{r} - \hat{L}_rr = \hat{L}_{\xi}\xi + \hat{L}_{\eta}\eta + \hat{L}_{\zeta}\zeta + \hat{L}_{\tau}\tau
$$
  
\n
$$
-\hat{M}_uu - \hat{M}_vv - \hat{M}_w\dot{w} - \hat{M}_ww - \hat{M}_pp - I_y\dot{q} - \hat{M}_qq - \hat{M}_rr = \hat{M}_{\xi}\xi + \hat{M}_{\eta}\eta + \hat{M}_{\zeta}\zeta + \hat{M}_{\tau}\tau
$$
  
\n
$$
-\hat{N}_uu - \hat{N}_vv - \hat{N}_w\dot{w} - \hat{N}_ww - I_{xz}\dot{p} - \hat{N}_pp - \hat{N}_qq - I_z\dot{r} - \hat{N}_rr = \hat{N}_{\xi}\xi + \hat{N}_{\eta
$$

dove si erano posti nulli i coefficienti di disaccoppiamento per la dinamica, ovvero:

$$
\hat{X}_v = \hat{X}_p = \hat{X}_r = \hat{Z}_v = \hat{Z}_p = \hat{Z}_r = \hat{M}_v = \hat{M}_p = \hat{M}_r = 0
$$
  

$$
\hat{Y}_u = \hat{Y}_w = \hat{Y}_w = \hat{Y}_q = \hat{L}_u = \hat{L}_w = \hat{L}_w = \hat{L}_q = \hat{N}_u = \hat{N}_w = \hat{N}_w = \hat{N}_q = 0
$$

ed in egual modo i coefficienti che regolano l'effetto degli ingressi di controllo sul sistema:

$$
\hat{X}_{\xi} = \hat{X}_{\zeta} = \hat{Z}_{\xi} = \hat{Z}_{\zeta} = \hat{M}_{\xi} = \hat{M}_{\zeta} = 0
$$
  

$$
\hat{Y}_{\eta} = \hat{Y}_{\tau} = \hat{L}_{\eta} = \hat{L}_{\tau} = \hat{N}_{\eta} = \hat{N}_{\tau} = 0
$$

ottenendo le matrici per descrivere la dinamica in forma di stato.

Ora invece di imporre i coefficienti di accoppiamento nulli e poi ricavare le matrici della dinamica, si cerca di riscrivere le equazioni mantenendo tutti i termini. L'obbiettivo è quello di ottenere tre nuove matrici (M, A', B') in grado di descrivere il sistema completamente ottenendo vettori di stato e di ingresso che assumono la forma:

$$
x^{T} = [u \quad w \quad q \quad \theta \quad v \quad p \quad r \quad \varphi \quad \psi]
$$

$$
u^{T} = [v \quad \tau \quad \xi \quad \zeta]
$$

dove, come già visto, i termini del vettore di stato assumono il significato di:

- u: velocità di avanzamento,
- w: velocità di sollevamento o lift,
- q: velocità angolare di Pitch,
- $\bullet$   $\theta$ : angolo di Pitch,
- $\bullet$   $v:$  velocità di drift laterale,
- $\bullet$   $p$ : velocità angolare di Roll,
- r: velocità angolare di Yaw,
- $\bullet$   $\varphi$ : angolo di Roll,
- $\bullet$   $\zeta$ : angolo di Yaw.

mentre i termini che compongono il vettore degli ingressi corrispondo rispettivamente a:

- : angolo dell'elevatore,
- $\bullet$   $\tau$ : spinta fornita dal motore,
- $\bullet$   $\xi$ : angolo degli alettoni,
- : angolo della pinna timone.

Si sono scelti questi vettori in modo da mantenere all'interno delle matrici finali, le matrici ottenute per il modello disaccoppiato e poter mantenere dunque un ordine chiaro in modo da evidenziare quali sono i termini di accoppiamento.

Mettendo in forma matriciale le equazioni del moto, e mantenendo l'ordine dato dai vettori appena visti, è possibile riscrivere le equazioni in forma matriciale mediante il dimensionamento di tre matrici, ovvero:

$$
M\dot{x}(t) = A'x(t) + B'u(t)
$$

dove me latrici (M,A',B') contengono i coefficienti delle equazioni, ed hanno la forma:

$$
M = \begin{bmatrix} m & -\hat{X}_w & 0 & 0 & 0 & 0 & 0 & 0 & 0 \\ 0 & (m - \hat{Z}_w) & 0 & 0 & 0 & 0 & 0 & 0 & 0 \\ 0 & -\hat{M}_w & -I_y & 0 & 0 & 0 & 0 & 0 & 0 \\ 0 & 0 & 0 & 1 & 0 & 0 & 0 & 0 & 0 \\ 0 & Y_w & 0 & 0 & m & 0 & 0 & 0 & 0 \\ 0 & -L_w & 0 & 0 & 0 & I_x & I_{xz} & 0 & 0 \\ 0 & -N_w & 0 & 0 & 0 & 0 & I_{xz} & I_z & 0 & 0 \\ 0 & 0 & 0 & 0 & 0 & 0 & 0 & 1 & 0 \\ 0 & 0 & 0 & 0 & 0 & 0 & 0 & 0 & 1 \end{bmatrix}
$$

[ ( ) ( ) ( ) ( ) ( ) ( ) ( ) ( ) ] [ ] 

 $\overline{A}$ 

Come fatto per il modello disaccoppiato, una volta trovate le matrici M, A' e B', essendo la matrice M invertibile, è possibile dunque scrivere il sistema nella forma:

$$
\dot{x}(t) = Ax(t) + Bu(t)
$$

dove le matrici A e B sono ottenute mediante pre-moltiplicazione per l'inversa della matrice M, ovvero:

$$
A = M^{-1}A'
$$

$$
B = M^{-1}B'
$$

ottenendo dunque una descrizione in forma di stato del sistema dove i movimenti sono accoppiati, e pertanto le dinamiche del moto longitudinale e laterale sono correlate e si influenzano a vicenda.

È opportuno notare come nella forma scelta, le nuove matrici della dinamica presentano una forma particolare, ossia:

$$
A = \begin{bmatrix} A_{lgn} & A_1 \\ A_2 & A_{lat} \end{bmatrix}
$$

$$
B = \begin{bmatrix} B_{lgn} & B_1 \\ B_2 & B_{lat} \end{bmatrix}
$$

ovvero sulla diagonale principale sono presenti le matrici che descrivono la dinamica del moto longitudinale e laterale, mentre sulla diagonale secondaria vi sono due matrici che contengono i termini di accoppiamento del moto. Questo espediente tornerà molto utile quando si dovrà dimensionare il controllore per il sistema accoppiato, permettendo dunque di regolare agilmente le grandezze interessate e di confrontarle con quanto visto utilizzando il modello disaccoppiato. Annullando infatti i termini di accoppiamento si ottiene un sistema che descrive esattamente il moto disaccoppiato riportando nelle prime quattro componenti dello stato il moto longitudinale, e nelle restanti cinque il moto laterale.

Per poter procedere allo studio non resta che dare un valore numerico alle componenti di accoppiamento. Tuttavia, occorre preventivamente fare delle osservazioni. Infatti, nello studio fatto finora, le componenti di accoppiamento sono state poste nulle, in quanto di entità trascurabile rispetto alle restanti. Di conseguenza per mantenere la coerenza dello studio, è evidente come le componenti di accoppiamento debbano necessariamente assumere valori trascurabili rispetto alle altre grandezze. Infine, al contrario degli altri termini, non si è a conoscenza di relazioni esatte che legano il termine di accoppiamento alla geometria dell'aereo. Infatti queste relazioni vengono trascurate proprio per il loro impatto trascurabile che viene modellato come rumore sul sistema. È necessario dunque imporre arbitrariamente tali componenti in modo da poter procedere con l'analisi. A tal proposito si è scelto di imporre tali coefficienti a valori di due ordini di grandezza inferiori rispetto agli altri in modo che essi non contribuiscano in modo considerevole alla dinamica. Pertanto le componenti di accoppiamento delle matrici A e B assumono valori:

$$
A_1 = \begin{bmatrix} 0.01 & 0.02 & 0.03 & 0 & 0 \\ 0.03 & 0.02 & 0.01 & 0 & 0 \\ 0.02 & 0.02 & 0.03 & 0 & 0 \\ 0 & 0 & 0 & 0 & 0 & 0 \end{bmatrix}
$$

$$
A_2 = \begin{bmatrix} 0.01 & 0.02 & 0.03 & 0 & 0 \\ 0.03 & 0.01 & 0.02 & 0 & 0 \\ 0.02 & 0.03 & 0.01 & 0 & 0 \\ 0 & 0 & 0 & 0 & 0 & 0 \end{bmatrix}
$$

$$
B_1 = \begin{bmatrix} 0.001 & 0.002 \\ 0.0002 & 0.003 \\ 0.003 & 0.001 \\ 0 & 0 & 0 \end{bmatrix}
$$

$$
B_2 = \begin{bmatrix} 0.005 & 0.002 \\ 0.006 & 0.003 \\ 0.0007 & 0.0004 \\ 0 & 0 & 0 \end{bmatrix}
$$

Utilizzando queste matrici di accoppiamento si ha che i coefficienti influiscono per l'1% sulla dinamica del sistema complessivo. Questo è stato ritenuto un limite sufficiente per poter trascurare tali valori e dunque poter applicare in precedenza l'ipotesi di disaccoppiamento.

# *-Capitolo 7-*

# **Controllo del Modello Accoppiato e Stimatore dello Stato**

# Controllo Modello Accoppiato

In questa sezione verrà analizzato il modello di moto accoppiato sottoposto ad una tecnica di controllo in modo da poter analizzare quali sono le differenze ottenute utilizzando il nuovo modello privo dell'ipotesi di accoppiamento.

In particolare si controllerà il sistema con la tecnica di controllo ottimo combinata con l'azione integrale, in quanto si è visto essere la tecnica che meglio si adatta alle esigenze progettuali. Infatti, come riportato nella sezione "Controllo Modello Disaccoppiato", tramite la tecnica di controllo ottimo si è stati in grado di ottenere ottime prestazioni in termini della dinamica del sistema, tenendo sotto controllo i segnali di controllo necessari per ottenere le specifiche richieste. Ricordiamo che un aspetto di importanza rilevante riguarda l'ampiezza che i segnali di controllo assumono durante la dinamica, infatti per motivi fisici esistono dei limiti riguardanti gli attuatori, ed inoltre il pilota è in grado di sopportare solo determinate accelerazioni per pochi intervalli di tempo, senza compromettere il suo stato fisico.

Come fatto precedentemente, inizialmente ci si avvarrà dell'ipotesi di retroazione diretta dallo stato vero, ovvero si suppone di poter conoscere in modo preciso e istante per istante tutte le grandezze che compongono lo stato del sistema. In questo modo sarà possibile dimensionare il controllore in modo appropriato e preciso, apportando le eventuali modifiche rispetto a quanto già ottenuto.

Una volta regolato opportunamente il controllore, si procederà con la rimozione dell'ipotesi di retroazione diretta dallo stato, implementando uno stimatore. Come fatto per il modello disaccoppiato, lo stimatore sarà in grado di fornire, date opportune misurazioni, una stima dello stato che annulla l'errore di stima a regime.

Si ricorda che il modello accoppiato presenta una dimensione del vettore di stato pari a nove, e che diversamente da prima, ci sono dei coefficienti di accoppiamento che legano il moto laterale a quello longitudinale e viceversa. Questo aspetto complica in maniera rilevante il settaggio del controllore, diversamente da prima infatti il numero di parametri da maneggiare simultaneamente è decisamente aumentato, ed i coefficienti di accoppiamento introducono effetti di interazione tra i moti che prima non erano presenti.

# Controllore Ottimo con Azione Integrale

Basandosi sui concetti di controllo ottimo introdotti in precedenza, si procede con il dimensionamento del controllore in modo da ottenere prestazioni accettabili. L'architettura di controllo è del tutto simile a quella vista in precedenza.

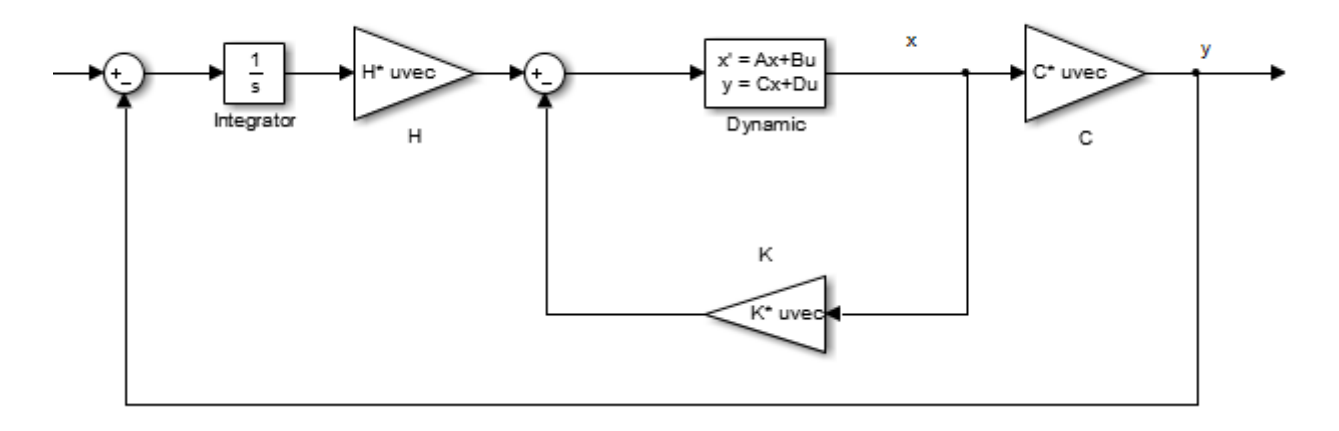

#### **Figura 91 schema di controllo**

Le matrici H e K sono dimensionate espandendo il modello con l'aggiunta delle equazioni di errore. Come già visto infatti, si aggiunge un nuovo stato al sistema che si riferisce all'errore di traking del riferimento che verrà utilizzato per dimensionare la matrice H del secondo anello di retroazione.

$$
\dot{q}(t) = e(t) = y_d(t) - y(t) = y_d(t) - Cx(t)
$$

dove  $y_d$  fa riferimento al riferimento da inseguire. Il sistema dunque si espande raggiungendo dimensione tredici, infatti alle nove equazioni che determinano la dinamica del sistema vengono aggiunte quattro equazioni di errore, una per ogni riferimento. Si ottiene così un vettore di stato nella forma:

$$
z=\genfrac{[}{]}{0pt}{}{x}{q}
$$

Dove le matrici che ne descrivono la dinamica hanno la forma:

$$
A_z = \begin{bmatrix} A & 0 \\ C & 0 \end{bmatrix}
$$

$$
B_z = \begin{bmatrix} B \\ 0 \end{bmatrix}
$$

$$
C_z = [C \quad 0]
$$

dove le matrici A, B e C sono quelle relative al modello. Una volta verificate le ipotesi opportune<sup>19</sup> è possibile dimensionare le matrici Q ed R che definiscono il funzionale di costo necessario per implementare la tecnica di controllo ottimo.

**.** 

<sup>19</sup> Per maggiori informazioni consultare la sezione "Controllo Modello Disaccoppiato"

Ricordiamo che data la struttura con la quale si è scelto di scrivere le equazioni del modello, le matrici A e B presentano, sulla diagonale principale, le matrici relative ai due moti disaccoppiati. I termini di accoppiamento non alterano le proprietà di raggiungibilità e osservabilità dei due moti, che dunque si traspongono sul modello accoppiato. Questo garantisce l'applicabilità delle tecniche viste per i singoli movimenti sul nuovo modello.

Ora per poter applicare la tecnica di controllo Ottimo<sup>20</sup>, è necessario definire il funzionale di costo che viene scritto come:

$$
V(x, u, t) = \int_0^\infty [x^T(\tau)Qx(\tau) + u^T(\tau)Ru(\tau)] d\tau
$$

Dunque è necessario definire le matrici Q e R che associano i pesi alle grandezze di stato e di ingresso al sistema. Come fatto per il modello di moti disaccoppiati, si sceglie di definire le suddette matrici, in modo che esse siano diagonali, così da rendere più agevole ed intuitivo il tuning del controllore.

Data la struttura del modello, le matrici assumono una forma particolare che permette di suddividerle in blocchi dal significato particolare. Infatti è possibile scrivere le matrici del funzionale come:

$$
Q = \begin{bmatrix} Q_{lgn} & 0 & 0_{9x4} \\ 0 & Q_{lat} & Q_{er\_lgn} & 0 \\ 0_{4x9} & 0 & Q_{er\_lat} \end{bmatrix}
$$

$$
R = \begin{bmatrix} R_{lgn} & 0 \\ 0 & R_{lat} \end{bmatrix}
$$

Si possono infatti identificare nelle matrici, i blocchi relativi al moto longitudinale ed a quello laterale. In particolare è dunque possibile utilizzare in maniera agevole le matrici dimensionate dopo la fase di tuning per il modello disaccoppiato per esaminare il comportamento del controllore precedentemente implementato, in presenza di accoppiamento. Si prendono dunque i pesi scelti al termine della fase di tuning del controllore per i moti disaccoppiati, ottenendo le matrici:

$$
Q = diag(1, 10^{-3}, 10^{-2}, 100, 1, 10^{-2}, 10^{3}, 1, 1, 10, 10^{5}, 10^{4}, 5*10^{4})
$$

$$
R = diag(10, 1, 10, 1000)
$$

Scelte le matrici del funzionale, è possibile ora dimensionare la matrice di retroazione K'=[K,H] tramite:

$$
K' = -R^{-1}BP
$$

dove P è la matrice simmetrica definita positiva che risolve l'equazione algebrica di Riccati (ARE):

**.** 

$$
-P = Q + PA + ATP - PBR^{-1}BTP
$$

Una volta dimensionata K' non resta che estrarne le due sottomatrici K ed H che andranno a costituire i due anelli di retroazione caratteristici della tecnica.

<sup>&</sup>lt;sup>20</sup> Per maggiori informazioni consultare la sezione "Controllo Modello Disaccoppiato" nel paragrafo "Controllo Ottimo"

# **Implementazione del Controllo e Confronto**

Una volta scelto il funzionale di costo, espanso il modello e calcolate le matrici di retroazione come appena visto si confrontano le risposte ottenute tramite l'utilizzo del modello accoppiato e disaccoppiato. Nello specifico si calcolano, al pari delle matrici R e Q, separatamente le matrici di retroazione per il modello accoppiato e per i movimenti Laterale e Longitudinale del modello disaccoppiato. Successivamente si sottopone il sistema agli stessi ingressi di riferimento per vedere se ci sono differenze sostanziali tra le due dinamiche.

Avendo scelto i coefficienti di accoppiamento di due ordini di grandezza inferiori a quelli che descrivono il moto disaccoppiato, ci si aspetta che non vi sia una sostanziale differenza tra le dinamiche. Infatti l'ipotesi di disaccoppiamento si basava sulla trascurabilità degli effetti di accoppiamento.

Applicando al sistema i segnali di riferimento di: 50m/s, 10gradi di Pitch e Roll e 5gradi di Yaw si comparano le risposte ottenute in presenza e assenza di accoppiamento(fig.92).

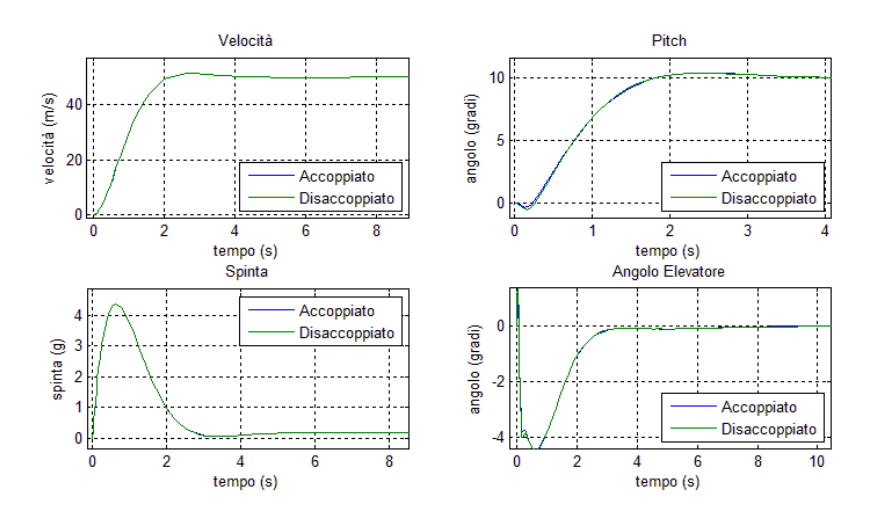

**Figura 92 Confronto risposte in presenza di accoppiamento**

Per il movimento longitudinale si nota come le risposte quasi si sovrappongano per tutta la durata dell'esperimento.

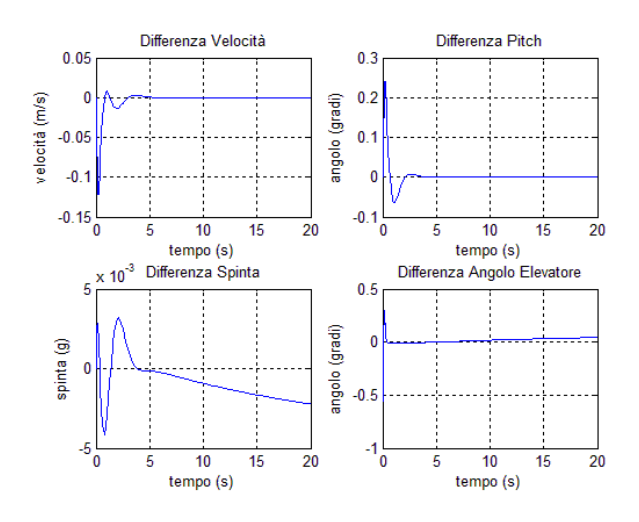

**Figura 93 differenza delle risposte**

Infatti come mostrato in figura (fig.93) la differenza tra le due dinamiche risulta minimale e non supera il decimo di grado per quanto riguarda il Pitch. Questo è dovuto al contributo del tutto trascurabile delle componenti di accoppiamento.

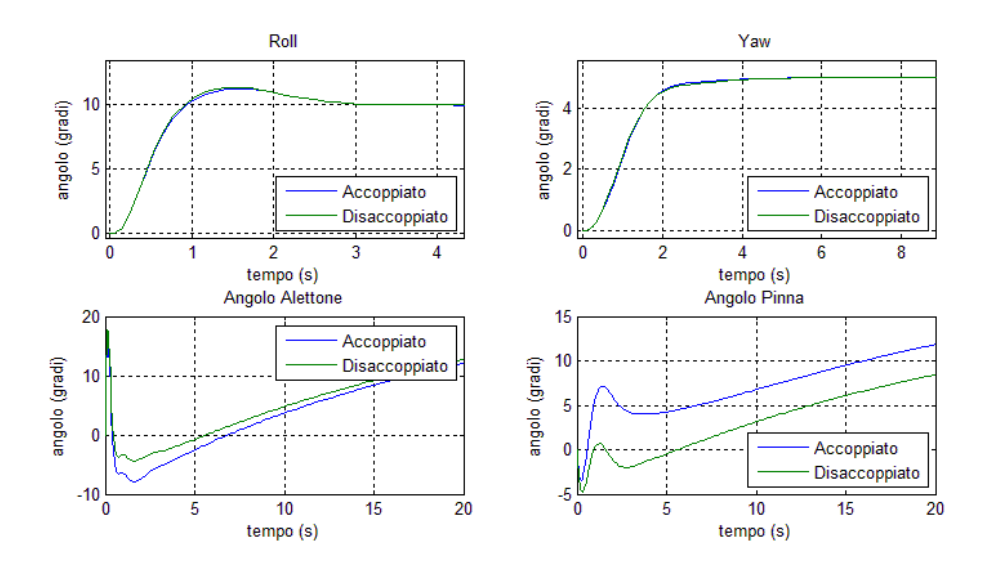

**Figura 94 confronto risposte in presenza di accoppiamento**

Per quanto riguarda invece la dinamica laterale del sistema si nota come le risposte in termini di angolo di Roll e Yaw siano ancora una volta praticamente sovrapposte. L'unica differenza sostanziale si ha nella natura degli ingressi. Infatti si vede che, soprattutto per quanto riguarda l'angolo della pinna, si ha un ingresso più aggressivo con ampiezza maggiore.

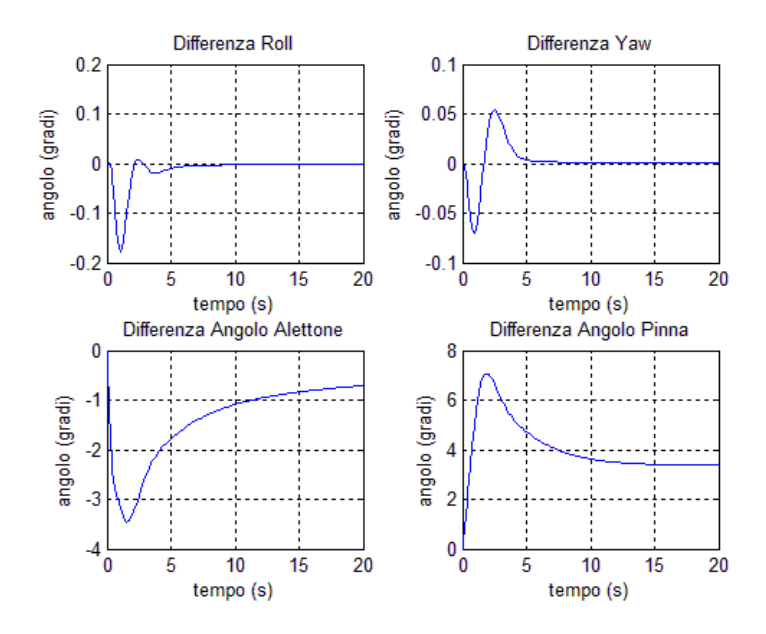

**Figura 95 differenza delle risposte**

Anche in questo caso si vede che la differenza tra i due movimenti risulti marginale per quanto riguarda gli, angoli assunti dall'aereo. Infatti la differenza maggiore si ha nei primi secondi di transitorio con una escursione ridotta al decimo di grado. Mentre guardando gli ingressi di controllo si vede come la differenza risulti più rilevante. Sembra quindi che gli elementi di accoppiamento influiscano maggiormente il movimento laterale rispetto a quello longitudinale.

# Stimatore dello Stato

In questa sezione si rimuove l'ipotesi di conoscenza dello stato. Infatti, come già visto, dal lato pratico la conoscenza dello stato risulta molto dispendiosa sia in termini di risorse impiegate, che in termini di complessità. È possibile infatti ottenere in modo agevole le misure di velocità e degli angoli di assetto tramite giroscopi, mentre per le velocità angolari, di drift e lift, l'implementazione del sistema di misura aumenta in maniera notevole la complessità del sistema incrementando in maniera considerevole i costi di produzione.

Per ovviare a questo problema, si ricorre ad uno stimatore dello stato. Gli stimatori sono sistemi che attraverso le misure a disposizione (sotto il verificarsi di alcune ipotesi) riescono a fornire una stima asintoticamente esatta delle grandezze che compongono lo stato in base al modello, agli ingressi di controllo ed all'errore di stima.

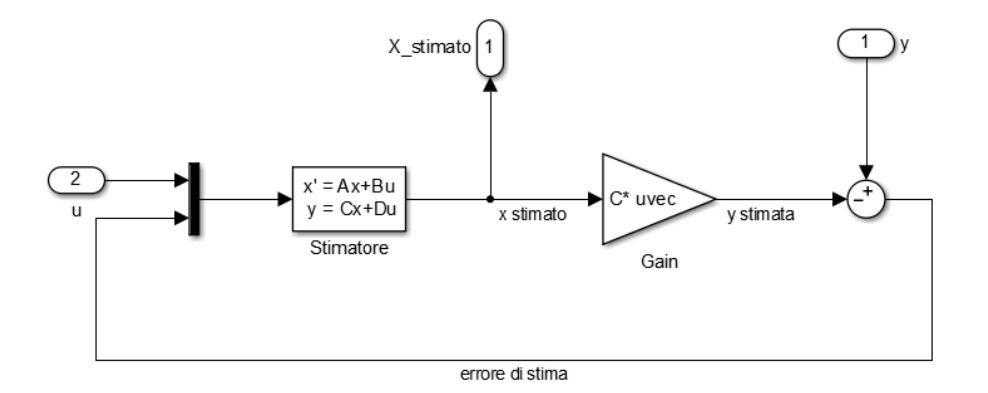

**Figura 96 schema dello stimatore**

Utilizzando lo stimatore<sup>21</sup> è dunque possibile fare retroazione dallo stato stimato implementando dunque quello che viene chiamato un Regolatore (fig.97) che dunque consente di economizzare sul sistema di misura rendendo comunque possibile l'implementazione del controllo.

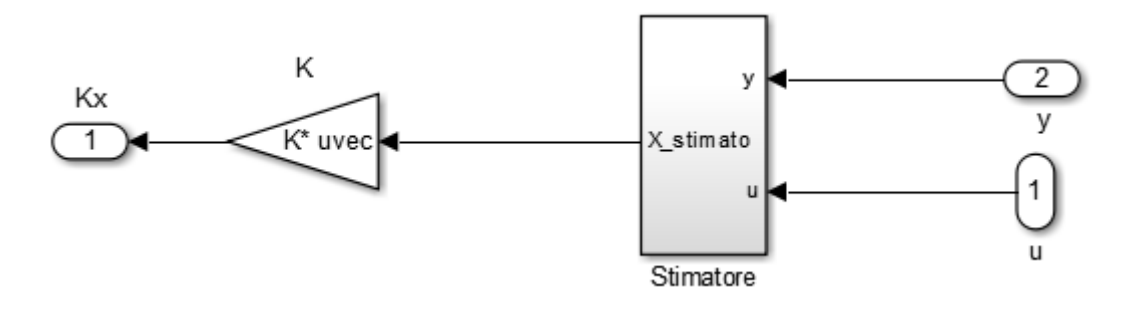

#### **Figura 97 schema del regolatore**

Lo stimatore permette di far convergere a zero l'errore di stima  $\tilde{x}(t)$  attraverso il posizionamento dei poli dell'errore di stima che presenta una dinamica nella forma:

$$
\tilde{x}(t) = e^{(A-LC)t} \big( x(0) - \hat{x}(0) \big)
$$

**.** 

<sup>&</sup>lt;sup>21</sup> Per maggiori informazioni consultare la sezione "Stimatore dello Stato"

dove la matrice L viene scelta arbitrariamente per ottenere una convergenza a zero, mentre le matrici A e C sono quelle proprie del modello.

Come fatto per la scelta del controllore ottimo, si decide di dimensionare la matrice L dello stimatore mediante tecnica di piazzamento dei poli scegliendo, per lo stimatore, gli stessi poli utilizzati per il modello disaccoppiato. Questa scelta è stata fatta per esaminare come il sistema si comporta e se il regolatore dimensionato per il modello disaccoppiato è portabile sul modello accoppiato.

Attraverso la funzione "place" di Matlab si dimensiona la matrice L in modo che la dinamica dell'errore di stima sia regolata dai poli:

$$
poli = (-0.5, -1, -1.5, -2, -2.5, -3, -3.5, -4, -4.5)
$$

Si sono scelti poli a parte immaginaria nulla per evitare la presenza di oscillazioni nella convergenza dell'errore che potrebbero compromettere la dinamica del sistema e portare a comportamenti indesiderati.

Intuitivamente ci si aspetta che come successo per il controllo, gli effetti dell'accoppiamento siano trascurabili e non incidano in modo significativo sulla dinamica complessiva.

Prima di tutto occorre definire una condizione iniziale anomala alla quale inizializzare lo stimatore in modo da ottenere un errore di stima iniziale nullo ed apprezzare gli effetti dello stimatore. Infatti qualora si decidesse di inizializzare lo stimatore alla stessa condizione iniziale del sistema, l'errore di stima iniziale sarebbe nullo, rendendo invisibile lo stimatore al sistema. A tale scopo si decide di inizializzare lo stimatore alla condizione iniziale di:

$$
x(0)^T = \begin{bmatrix} 5_{m/s} & 0 & 0 & 5_{\text{grad}i} & 0 & 0 & 0 & 1_{\text{grad}i} & 2_{\text{grad}i} \end{bmatrix}
$$

Le matrici dei due anelli di retroazione H e K sono quelle dimensionate con il controllo ottimo visto nella sezione precedente. Infatti l'introduzione dello stimatore è trasparente al controllore, che in linea di principio non dev'essere modificato.

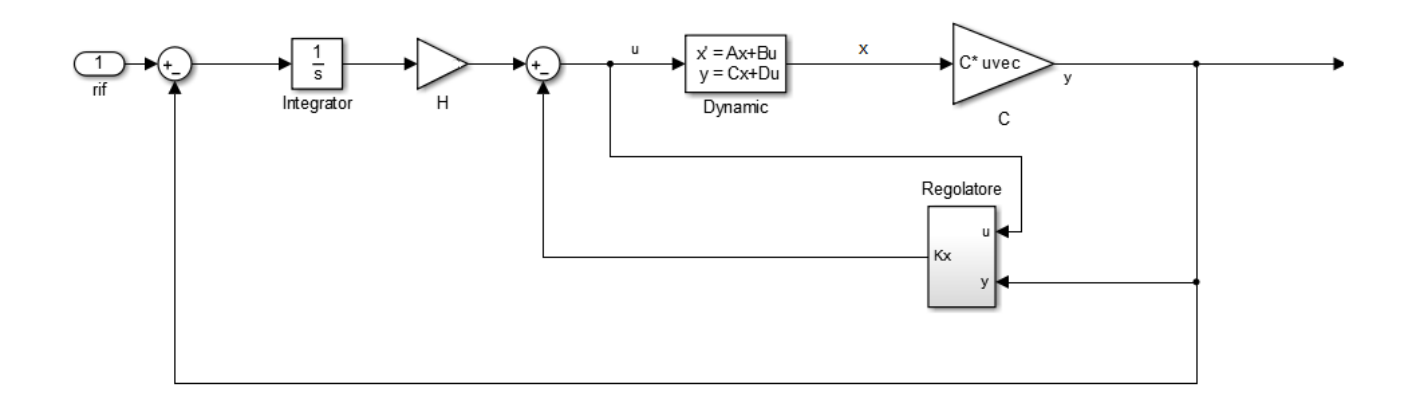

#### **Figura 98 schema del sistema con regolatore**

Una volta dimensionati tutti i parametri del regolatore è possibile esaminare gli effetti della stima sul sistema complessivo.

### **Implementazione dello Stimatore**

Si applicano i segnali di riferimento di; 50m/s, 10gradi di Pitch e Roll e 5gradi di Yaw al sistema, confrontando qual è il comportamento in presenza e assenza dello stimatore.

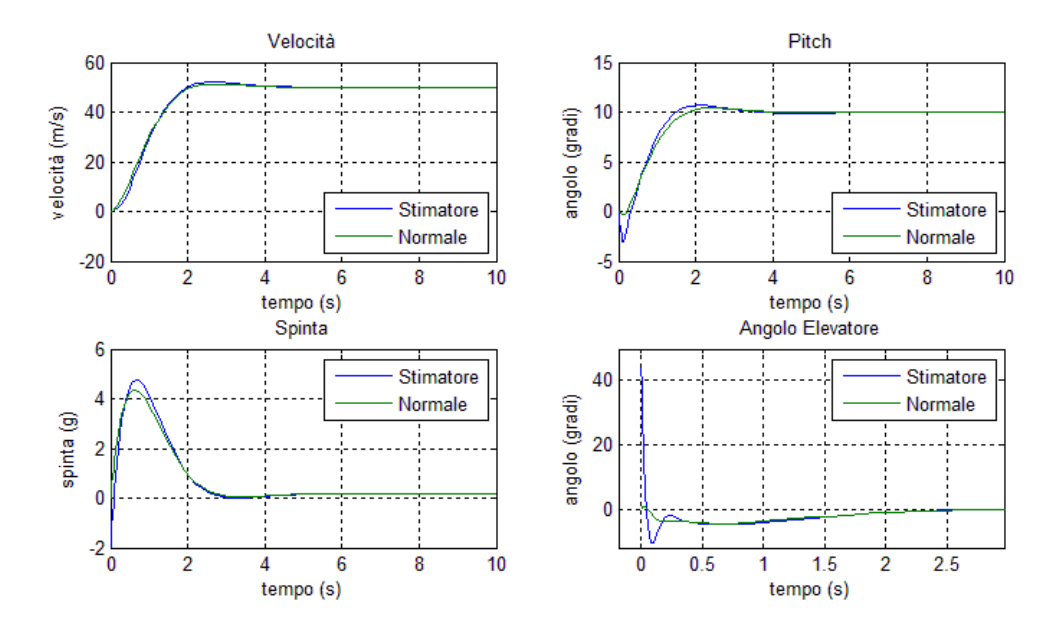

**Figura 99 confronto sistema con e senza stimatore, dinamica Longitudinale**

Per quanto riguarda il moto longitudinale dell'aeromobile, si nota come la presenza dello stimatore introduca gli stessi effetti di sotto-elongazione iniziale nel moto di Pitch ed un lieve ritardo nella dinamica di velocità. Complessivamente comunque il sistema risponde bene alla presenza dello stimatore. Infatti le dinamiche si sovrappongono dopo un tempo dell'ordine dei 2 secondi grazie all'annullamento rapido dell'errore di stima.

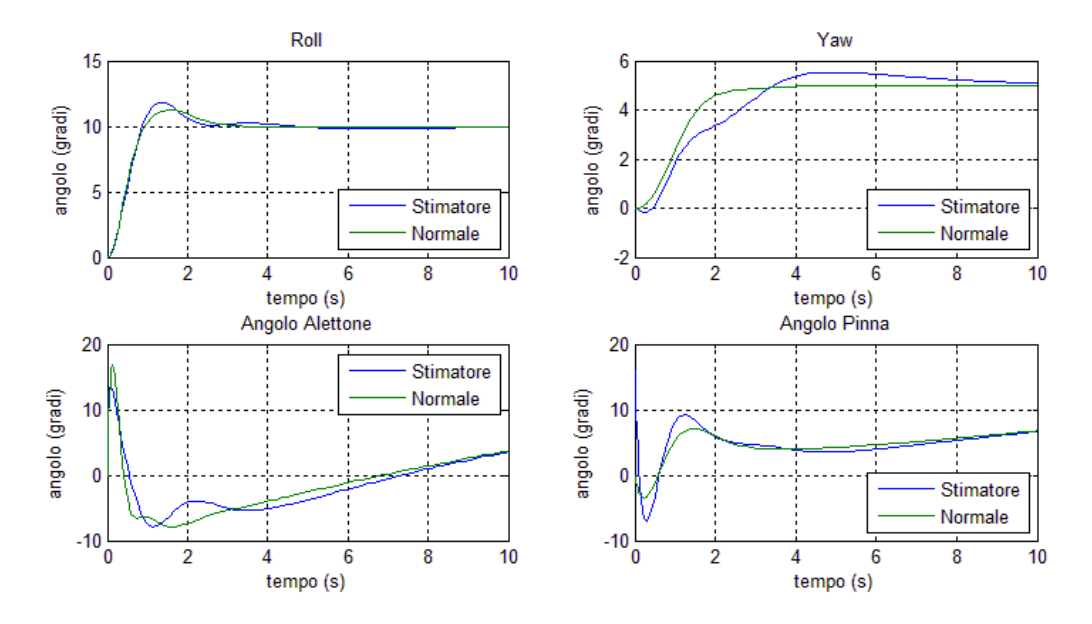

**Figura 100 confronto risposte con e senza stimatore, moto Laterale**

Esaminando ora la dinamica del moto laterale, anche in questo caso lo stimatore aumenta l'entità delle sovraelongazioni degradando il transitorio rallentandolo. Tuttavia le dinamiche con e senza stimatore tornano a sovrapporsi proprio grazie all'annullamento dell'errore di stima. C'è da sottolineare tuttavia che anche in questo caso il moto laterale risente in maniera più incisiva dell'introduzione dello stimatore, presentando complessivamente una dinamica peggiore rispetto a quella ottenuta dal moto longitudinale.

# **Conclusioni**

La presenza delle componenti di accoppiamento in generale non altera in modo significativo la dinamica del sistema progettato sotto l'ipotesi di disaccoppiamento. Infatti non è stato necessario fare un tuning del controllore o dello stimatore in quanto le dinamiche risultavano pressoché inalterate.

Per quanto riguarda il controllore infatti, si è potuto scegliere gli stessi pesi per le matrici R e Q che si erano ottenuti dopo la fase di tuning per il modello disaccoppiato. Come si è visto, le differenze tra le dinamiche risultano irrilevanti e più che trascurabili.

Questo aspetto risulta molto importante e non intuitivo. Infatti l'importanza ed ottenere dinamiche pressoché uguali, permette di semplificare in maniera notevole la progettazione e il tuning del controllore. Esaminando infatti un movimento alla volta (laterale e longitudinale) è possibile identificare meglio e con più accuratezza quali sono gli effetti delle variazioni dei pesi per il controllo e del piazzamento dei poli per lo stimatore. Basti pensare al fatto che il movimento laterale è modellato in dimensione cinque, mentre quello longitudinale in dimensione quattro, contro la dimensione nove del modello accoppiato, al quale vanno aggiunte quattro equazioni di errore di tracking raggiungendo dimensione tredici. Lavorando con modelli a dimensioni elevate, si introducono un sacco di gradi di libertà correndo il rischio di nascondere alcuni effetti relativi alle variazioni parametriche del regolatore. Questo può facilmente portare ad una difficoltosa fase di tuning ed analisi che può comportare una mal regolazione del regolatore complessivo.

Si è infatti visto, come analizzando un moto alla volta, sia stato possibile identificare bene quali sono le grandezze che più influivano sulla dinamica, come: sovraelongazione, ritardi ed oscillazioni. Questo processo sarebbe stato assai più complesso dovendo analizzare i tredici gradi di libertà del controllore ed i nove dello stimatore. Malgrado l'ipotesi semplificativa, apparentemente restrittiva, studiando il modello disaccoppiato si è giunti ad ottimi risultati anche utilizzando il modello di moto accoppiato mantenendo i parametri derivati dallo studio precedente.

In conclusione si è visto come il sistema progettato con l'ipotesi di disaccoppiamento, risulti portabile sul modello di moti accoppiati, mantenendo gli standard sulle prestazioni relative alla dinamica ad alto livello. Non è stato necessario, infatti, ricorrere ad ulteriori fasi di tuning.

*-Capitolo 8-*

# **Introduzione Non Idealità nel Modello Accoppiato**

# Non Idealita

In questa sezione si procede con lo studio dell'effetto di non-idealità sul sistema. Verranno introdotti saturatori e filtri sugli ingressi, rumori e disturbi al fine di studiare come il sistema reagisce alla presenza di non-idealità difficilmente introducibili nel modello.

Ricordiamo infatti che gli ingressi di controllo, ad esempio, non possono assumere ampiezze arbitrarie, inoltre anche la banda in frequenza di tali segnali è ridotta in quanto vi sono attuatori elettromeccanici che presentano attriti viscosi e non-idealità di ogni genere. Pertanto sul segnale di ingresso verranno applicati dei blocchi di limitazione e filtraggio per modellare queste caratteristiche.

In un secondo momento, verranno inseriti rumori e disturbi costanti al modello in modo da poter caratterizzare l'effetto di turbolenze e rumori di modello, e rendere il sistema complessivo più accurato e federe alla realtà.

# **Saturatore**

In primo luogo viene applicato al sistema un saturatore che limita l'ampiezza dei segnali in ingresso. Questo sistema serve a modellare la caratteristica degli attuatori meccanici presenti sull'aereo.

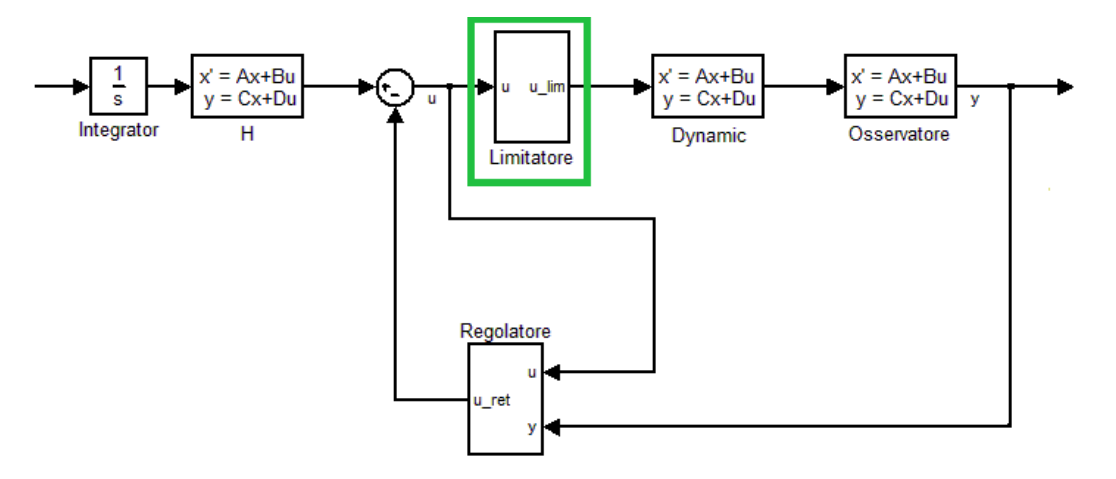

**Figura 101 schema con saturatore**

Infatti nei sistemi reali, il motore e gli attuatori meccanici non sono in grado di fornire ingressi di ampiezza arbitrariamente elevata. Basti pensare all'angolo che può assumere la pinna, oltre i 90gradi oltre a non avere senso fisico, l'effetto sarebbe distruttivo per l'attuatore, che sarebbe sottoposto a forze che ne porterebbero alla rottura. Per garantire dunque termini di sicurezza fisica e per il pilota, affidabilità rispetto al sistema reale e coerenza fisica del sistema, viene introdotto un blocco di saturazione che pone dei limiti sugli ingressi applicabili.

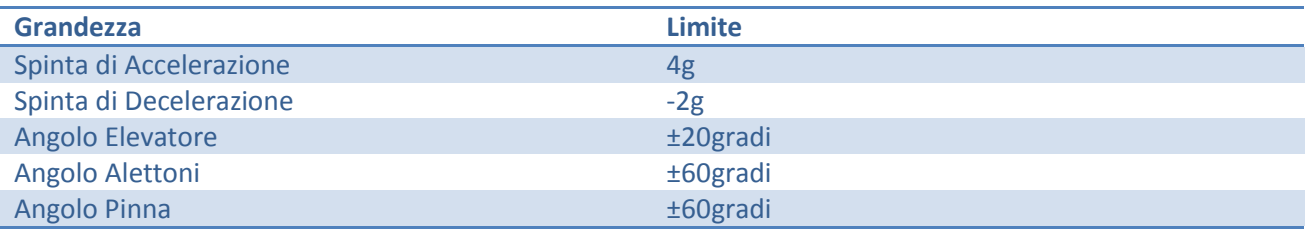

Somministrando ora al sistema gli opportuni ingressi di riferimento, si confrontano le risposte ottenute con e senza il blocco di limitazione.

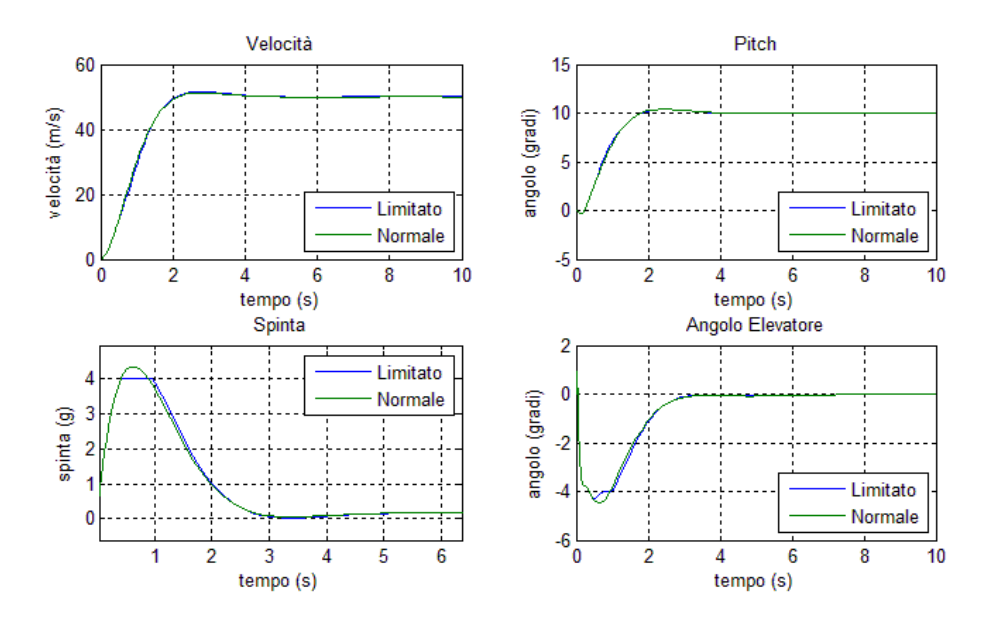

**Figura 102 confronto dinamica Longitudinale con e senza limitatore**

Per la dinamica longitudinale, si nota che l'effetto del limitatore influenza solo la spinta fornita dal motore. Essa viene limitata a 4g unicamente per garantire la salvaguardia del pilota e non compromettere le sue funzioni fisiologiche durante il volo. In generale gli effetti del limitatore non influenzano in modo decisivo la dinamica longitudinale che presenta degradazioni delle risposte del tutto trascurabili.

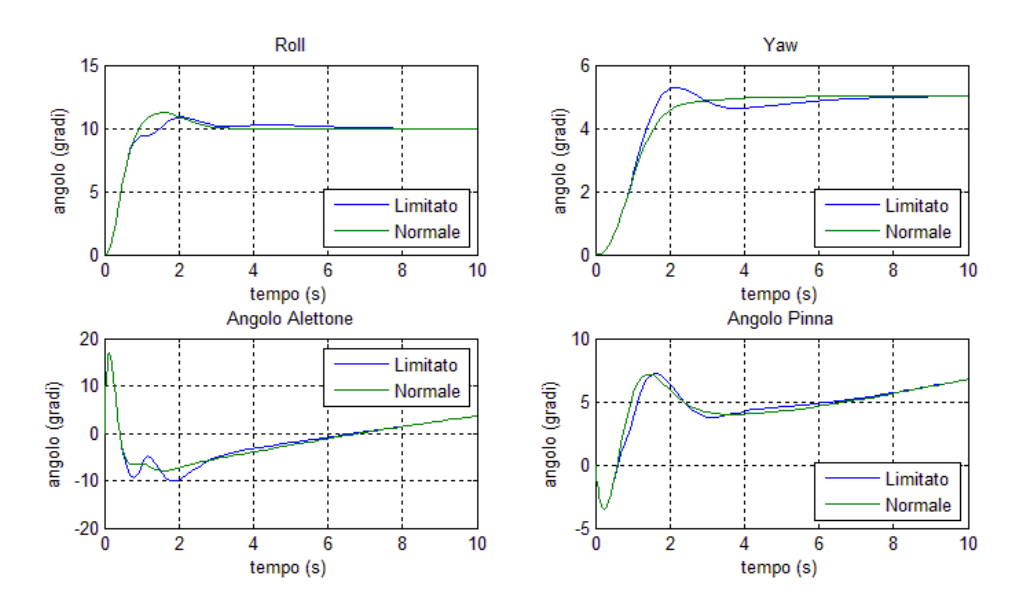

**Figura 103 confronto dinamica Laterale con e senza limitatore**

Per quanto riguarda la dinamica laterale del mezzo, si vede come le risposte risultino più differenti. Infatti sebbene il limitatore non abbia un effetto diretto sugli ingressi di controllo propri del moto laterale, la limitazione sulla spinta influenza la dinamica laterale introducendo una sovraelongazione sulla dinamica di Yaw. Malgrado questo, le degradazioni non sono di entità elevata ed il comportamento a regime è preservato.

### **Filtro**

Ora viene introdotto un filtro che ha lo scopo di modellare la dinamica degli attuatori che agiscono sul sistema. A tale scopo si decide di utilizzare un filtro low-pass che presenta dunque una funzione di trasferimento della forma:

$$
W(s) = \frac{\omega}{s + \omega}
$$

che taglia le frequenze sopra  $\omega$ , chiamata frequenza di taglio, riducendone l'effetto di -20db/decade. Questo filtro permette di caratterizzare con più accuratezza le risposte degli attuatori. Nella realtà infatti, soprattutto per quanto riguarda il motore, essi non sono in grado di fornire segnali di controllo a spettro infinito. Questa caratteristica è dovuta principalmente al fatto che anch'essi sono soggetti a limitazioni fisiche e non-idealità che pertanto non permettono loro di agire in modo ideale sul sistema.

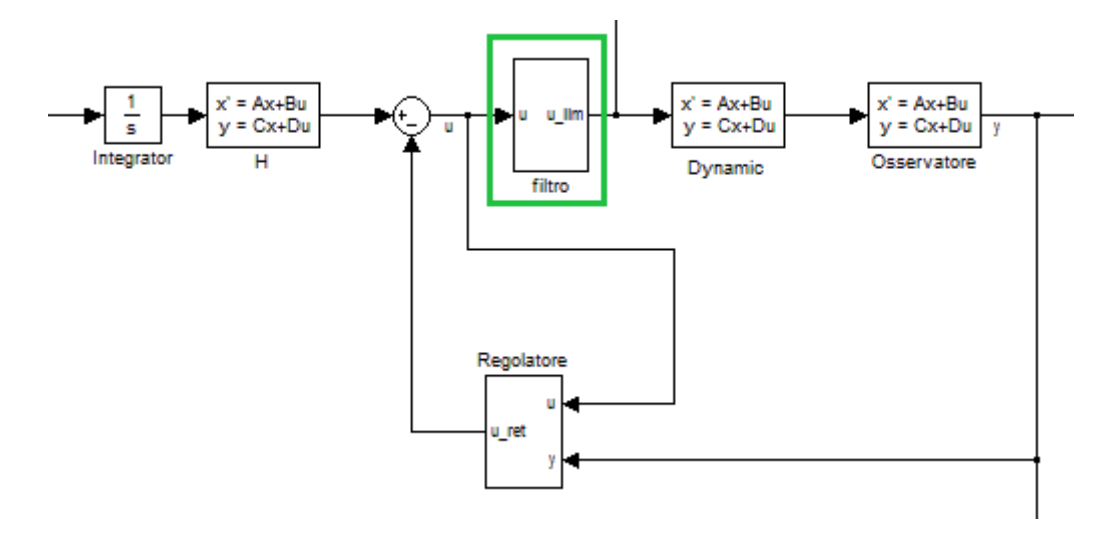

**Figura 104 schema con filtro**

Si decide dunque di applicare il blocco di filtraggio in ingresso al plant della dinamica. Occorre scegliere ora le frequenze di taglio per dimensionare i vari filtri. Non disponendo di una caratterizzazione dettagliata degli attuatori, si decide di imporre tali frequenza a valori arbitrari, verosimili a quelli che si avrebbero disponendo di attuatori normalmente in uso. Pertanto si impongono le frequenze di taglio ai valori riportati in tabella:

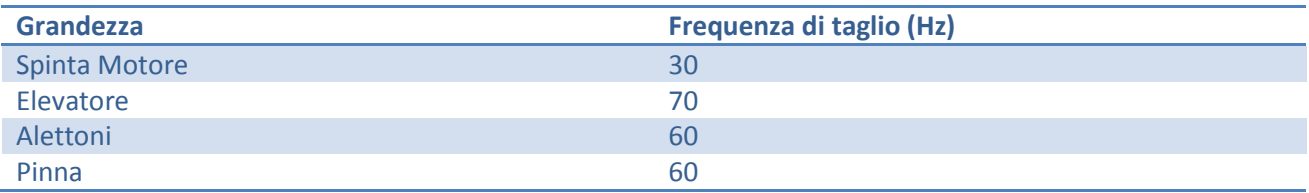

Scelti i valori e dimensionati i filtri, si somministrano al sistema gli opportuni ingressi di riferimento per esaminare le differenze in presenza, ed assenza del filtro.

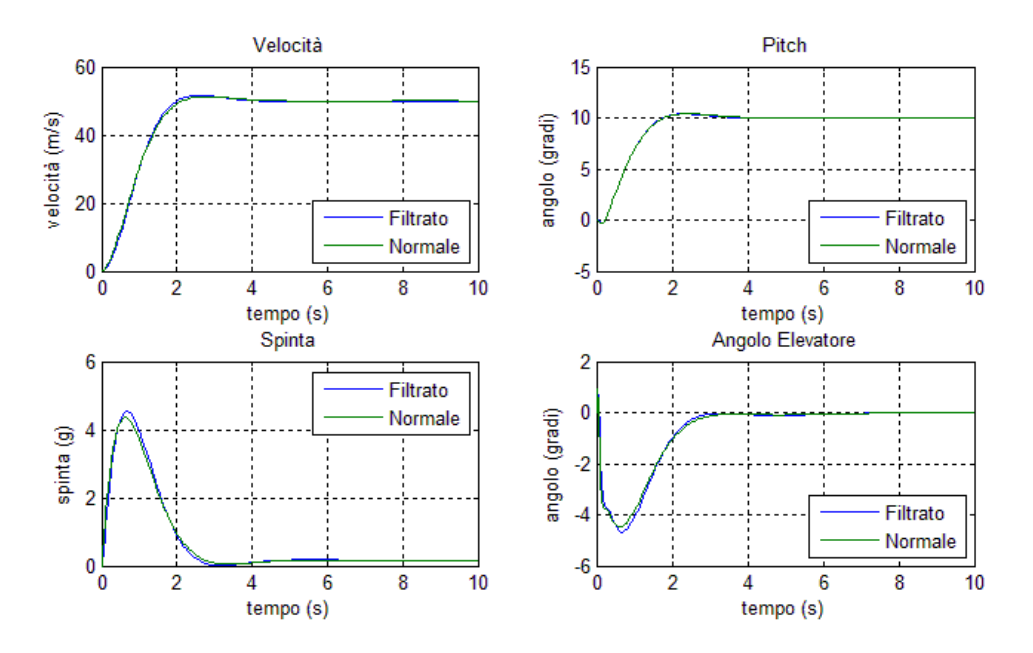

**Figura 105 confronto dinamica Longitudinale con e senza Filtro**

Per quanto riguarda la dinamica longitudinale le presenza del filtro non incide in modo elevato sulla dinamica. Infatti sia per gli ingressi che per le uscite le differenze sono quasi trascurabili. Si nota solo un aumento della spinta necessaria per raggiungere la velocità desiderata, tuttavia l'aumento è pressocchè trascurabile.

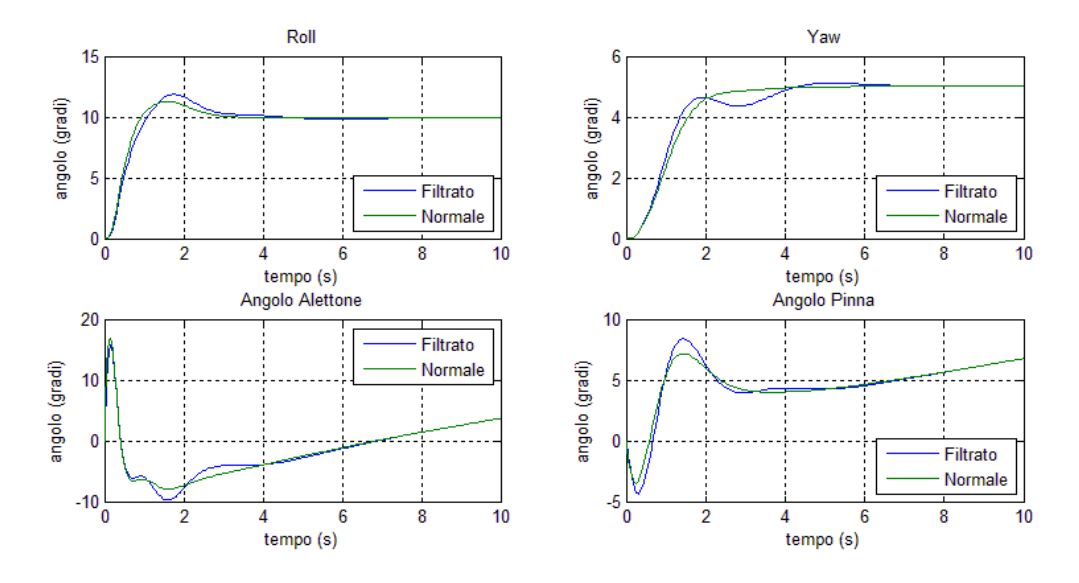

**Figura 106 confronto dinamica Laterale con e senza Filtro**

Esaminando la risposta della dinamica laterale, si nota come gli ingressi di controllo risultino meno regolari e come vi sia un'accentuazione delle oscillazioni. Tuttavia, malgrado questo degrado degli ingressi di controllo, le dinamiche non si distaccano molto da quelle ottenute senza il filtraggio. L'effetto più importante riguarda la dinamica di Yaw che presenta un transitorio meno regolare con una lieve oscillazione che si esaurisce in tempi dell'ordine del secondo.

# **Filtro e Limitatore**

Ora si combinano i due effetti mettendo in serie il limitatore e il filtro. In questo caso ci si aspetta che le dinamiche risultino molto più degradate rispetto a prima. Per dimensionare limitatore e filtro si usano gli stessi parametri visti nei paragrafi precedenti.

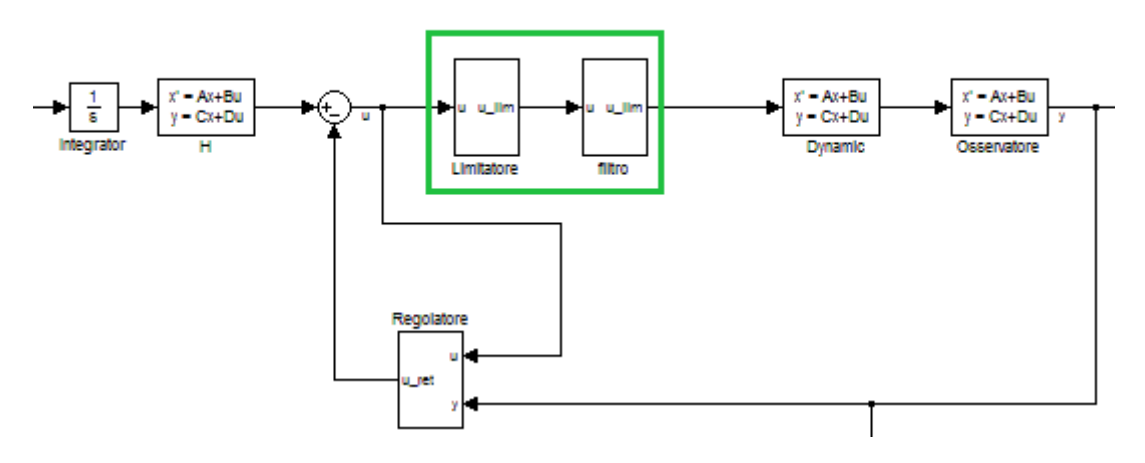

**Figura 107 schema con filtro e limitatore**

Seguendo lo schema riportato in figura (fig.107) si comparano le dinamiche del sistema non ideale, con quelle in assenza dell'azione di filtraggio e limitazione. Si ricorda che il filtro è stato dimensionato con valori tipici usati per velivoli civili a causa della mancanza di una trattazione completa degli attuatori usati per il velivolo preso in esame.

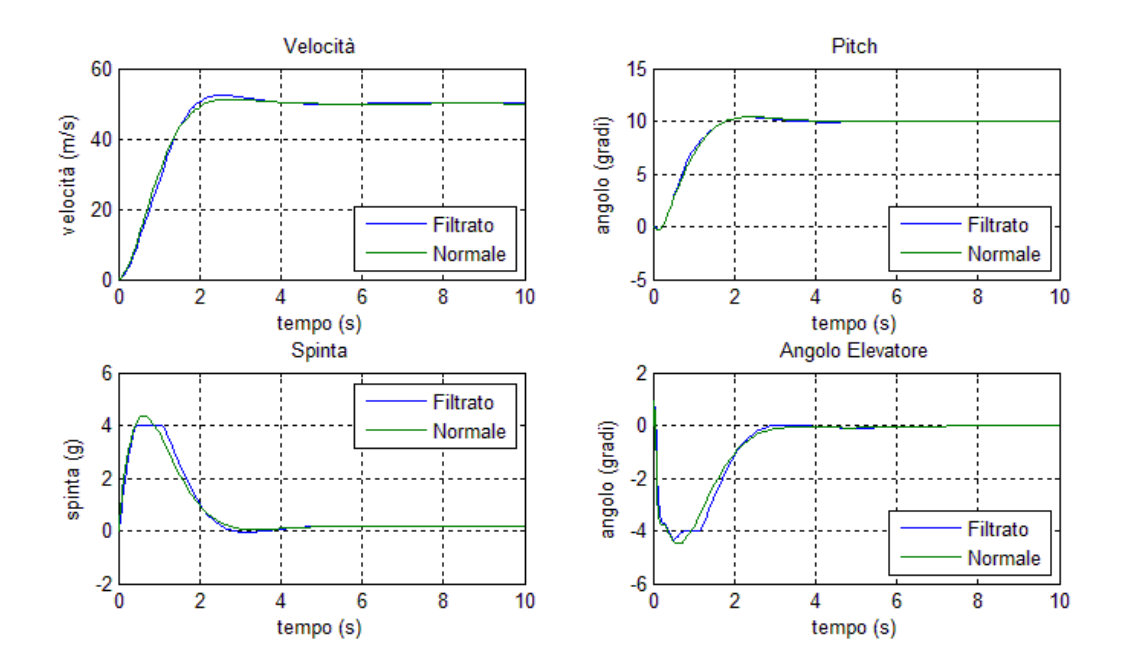

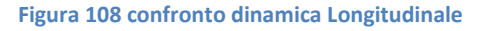

Osservando la dinamica longitudinale del mezzo, si nota come sia robusta a questo tipo di non-idealità. Ancora una volta infatti, essa presenta degradazioni del tutto trascurabili rispetto al modello ideale. Le dinamiche dei due sistemi infatti, si sovrappongono quasi completamente. Le uniche sostanziali differenze, riguardano il transitorio che risente degli effetti di limitazione in maniera considerevole per quanto riguarda la spinta fornita dal motore.

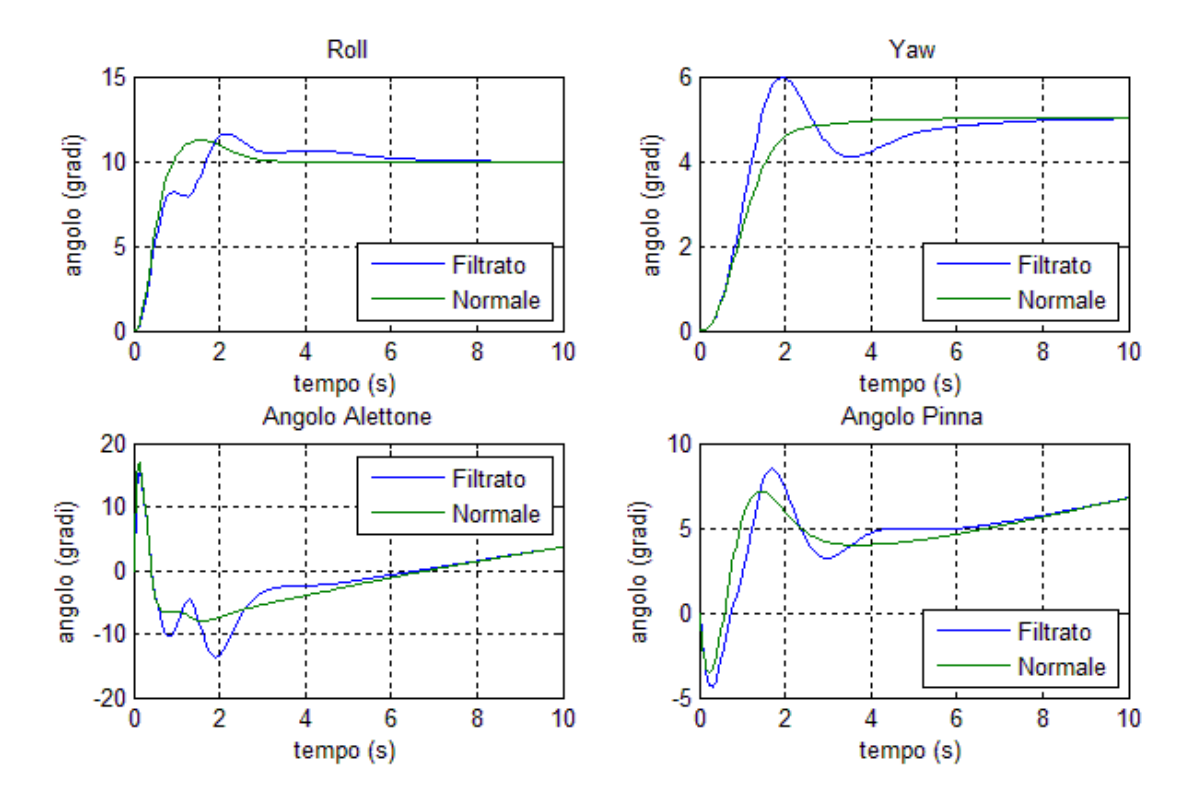

**Figura 109 confronto dinamica Laterale**

Osservando ora la dinamica laterale invece, si notano sostanziali differenze per quanto riguarda sia gli ingressi di controllo, che le dinamiche in generale. Osservando il Roll e l'angolo assunto dagli alettoni infatti, il transitorio risulta notevolmente rallentato ed irregolare. Questo effetto è per lo più imputabile alla presenza del filtro che probabilmente presenta una frequenza di taglio eccessivamente bassa. Per quanto riguarda invece la dinamica di Yaw e dell'angolo assunto dalla pinna timone, la presenza delle non-idealità, introduce una forte sovra elongazione. Sia nell'esame degli effetti del limitatore che del filtro, si è visto come queste due azioni, inducano una sovraelongazione correlata alla limitazione della spinta. Questi effetti si sommano applicando al sistema il filtro ed il limitatore simultaneamente. Per ovviare a questa problematica, sarebbe opportuno rivisitare il controllore, magari rallentando le specifiche della dinamica.

# **Rumori**

1

In questa sezione viene applicato al sistema un rumore Gaussiano allo scopo di caratterizzare:

- rumori di modello,
- disturbi nel sistema di misura,
- vibrazioni del velivolo,
- piccole turbolenze.

Si applicano questi rumori per esaminare la robustezza del sistema a fattori che non possono essere introdotti nel modello. Infatti tutti gli aspetti appena elencati affliggono il sistema reale e non possono essere caratterizzati matematicamente e quindi essere introdotti nel modello. Un ulteriore aspetto importante riguarda l'applicazione del rumore sulle misure. Questo aspetto permette di stabilire quali sono le misure che devono essere prese in maggior considerazione in termini di accuratezza, per progettare opportunamente il sistema di misura con specifici parametri di SNR<sup>22</sup>. Stabilendo infatti quali sono le misure che affette da rumore hanno impatto maggiore sul sistema, si possono riallocare le risorse di progetto in modo ottimale in modo da garantire le massime prestazioni con budget limitato.

Si somministrano dunque dei rumori bianchi sul segnale in uscita dal plant, le potenze dei segnali vengono imposte ai valori utilizzati con il modello di moto disaccoppiato, ovvero:

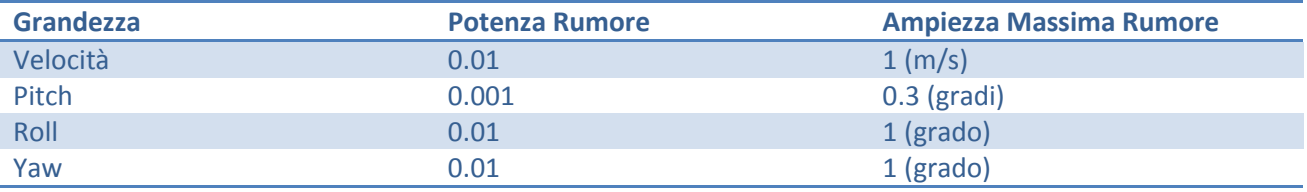

Una volta caratterizzati i rumori, si impongono gli opportuni riferimenti al sistema per analizzare come i rumori appena dimensionati agiscono sul sistema complessivo.

Verrà imposto un segnale di rumore alla volta in modo da poter analizzare con precisione la robustezza del sistema eliminando dunque gli effetti di correlazione che si avrebbero applicando simultaneamente due o più segnali di rumore.

<sup>&</sup>lt;sup>22</sup> (SNR) Signal to Noise Ratio: rapporto segnale/rumore che caratterizza un sistema di misura in termini di impatto del segnale di rumore sulla misura.

### **Rumore di Velocità**

Si applica ora il rumore sulla misurazione della velocità, esaminandone gli effetti sul sistema retroazionato.

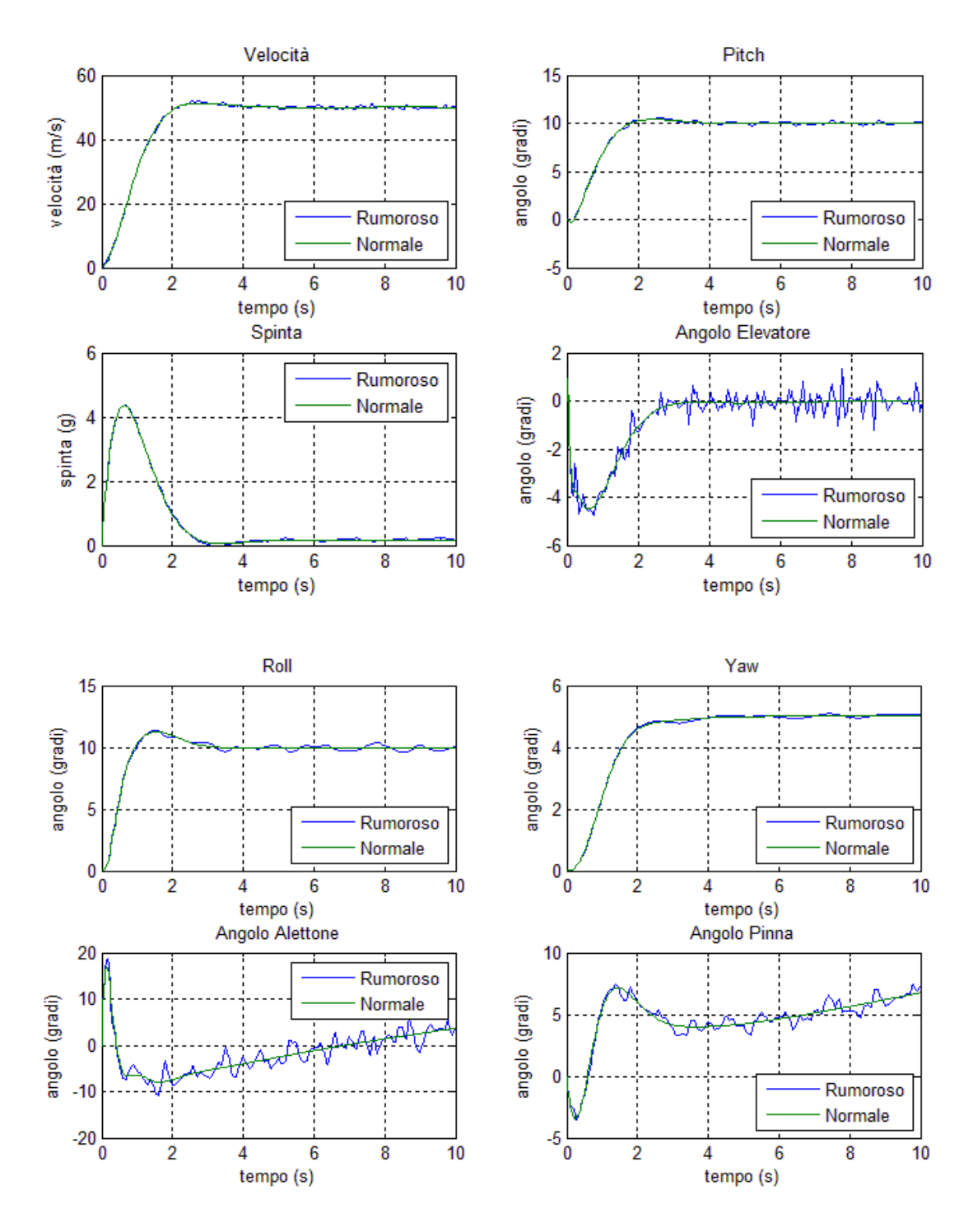

**Figura 110 Confronto dinamica con Rumore di Velocità**

Il sistema non risente in modo eccessivo del rumore. Infatti sia per il moto longitudinale che per quello laterale, le variazioni sulla dinamica sono del tutto trascurabili e di lieve entità. Tuttavia il rumore distorce in maniera abbastanza significativa i segnali di controllo. Questo aspetto non sorprende, in quanto la retroazione viene fatta prendendo i segnali misurati. Pertanto il rumore si ripercuote in maniera diretta sui segnali di controllo. Tuttavia in generale il rumore applicato alla misura di velocità sembra essere mantenuto sotto controllo e non influisce in maniera troppo negativa sul sistema.

#### **Rumore di Pitch**

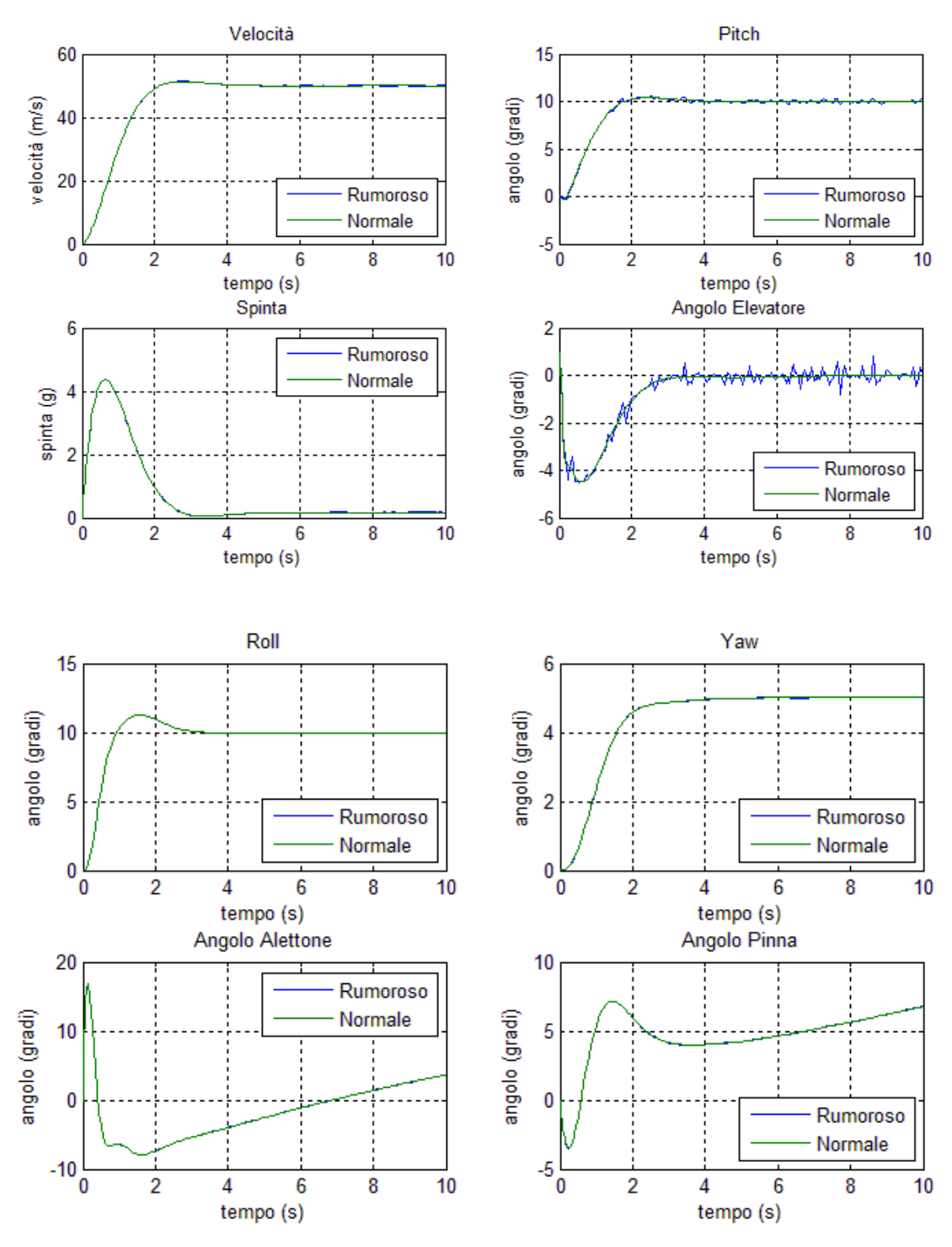

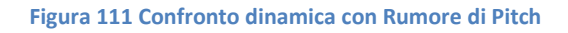

In questo caso la presenza del rumore è completamente irrilevante. Esso infatti porta a distorsioni della misura impercettibili se non guardando il segnale di controllo relativo all'angolo dell'elevatore. Questo è imputabile per lo più alla bassa potenza del rumore immesso nel sistema, oltre al fatto che il sistema stesso presenta buone proprietà di reiezioni ai disturbi per quanto riguarda il moto longitudinale. Infatti si era visto durante lo studio del moto disaccoppiato come il sistema complessivo fosse robusto nei confronti di rumori provenienti da velocità e Pitch.

#### **Rumore di Roll**

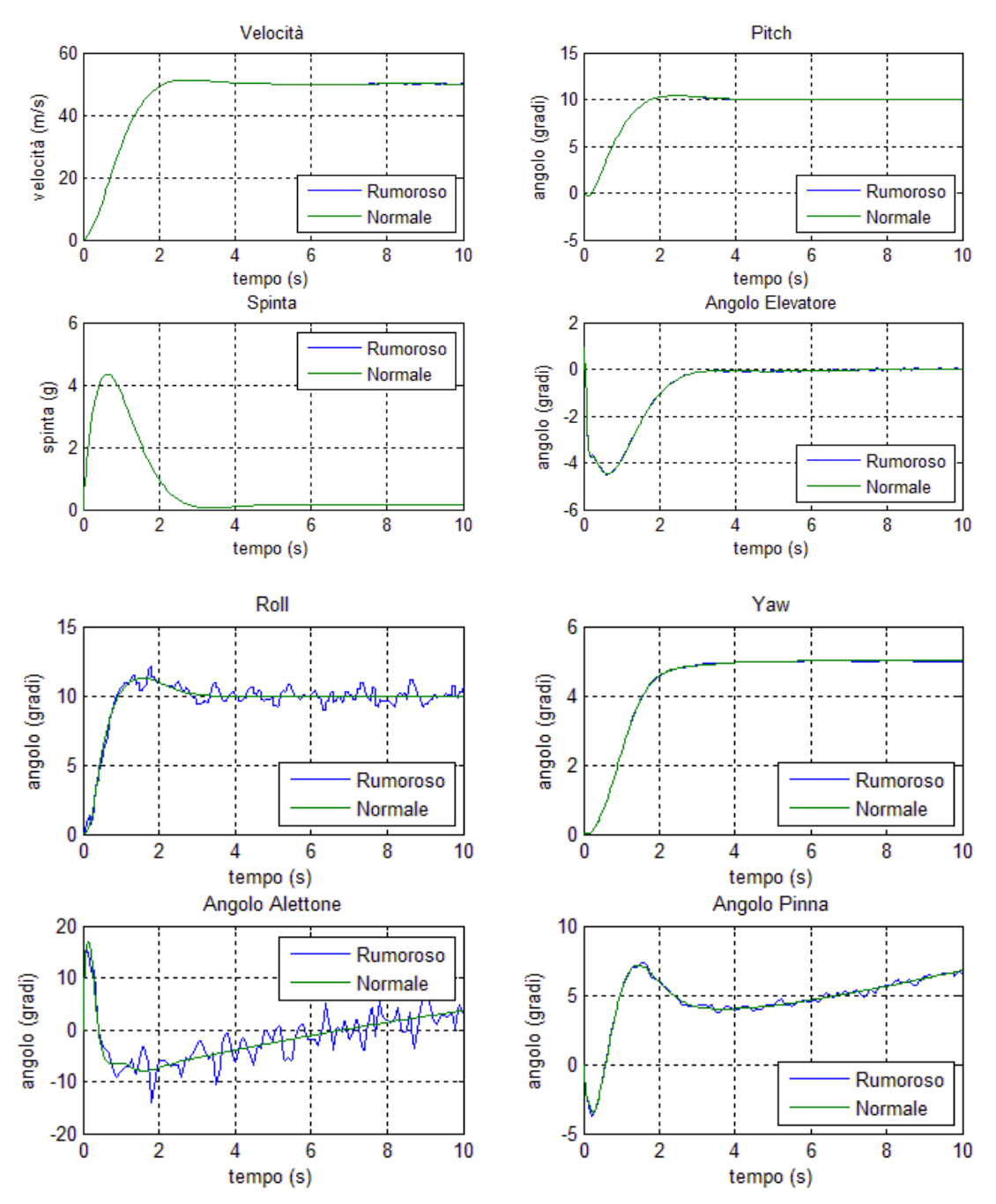

**Figura 112 Confronto dinamica con Rumore di Roll**

A dispetto dei casi precedenti il rumore applicato sul segnale di Roll sembra avere un impatto maggiore sul sistema. La dinamica riguardante l'angolo di rollio infatti risente in maniera più elevata del rumore. Il segnale di controllo infatti risulta altrettanto perturbato. Questo fattore suggerisce di progettare il sistema di misura in modo più accurato rispetto a quanto concerne le misurazioni sul moto Longitudinale.

Tuttavia si nota come le altre dinamiche (velocità, Pitch e Yaw) quasi non risentano della presenza del rumore. Questo aspetto è spiegabile dal fatto che i termini di accoppiamento del moto di Roll con gli altri moti, sono di bassa entità. Pertanto i disturbi influiscono in maniera molto ridotta sulle altre dinamiche isolando in qualche maniera il moto di Roll rispetto agli altri. Infatti in tutti gli studi fatti finora si è sempre visto come questa dinamica sia poco correlata alle altre.

#### **Rumore di Yaw**

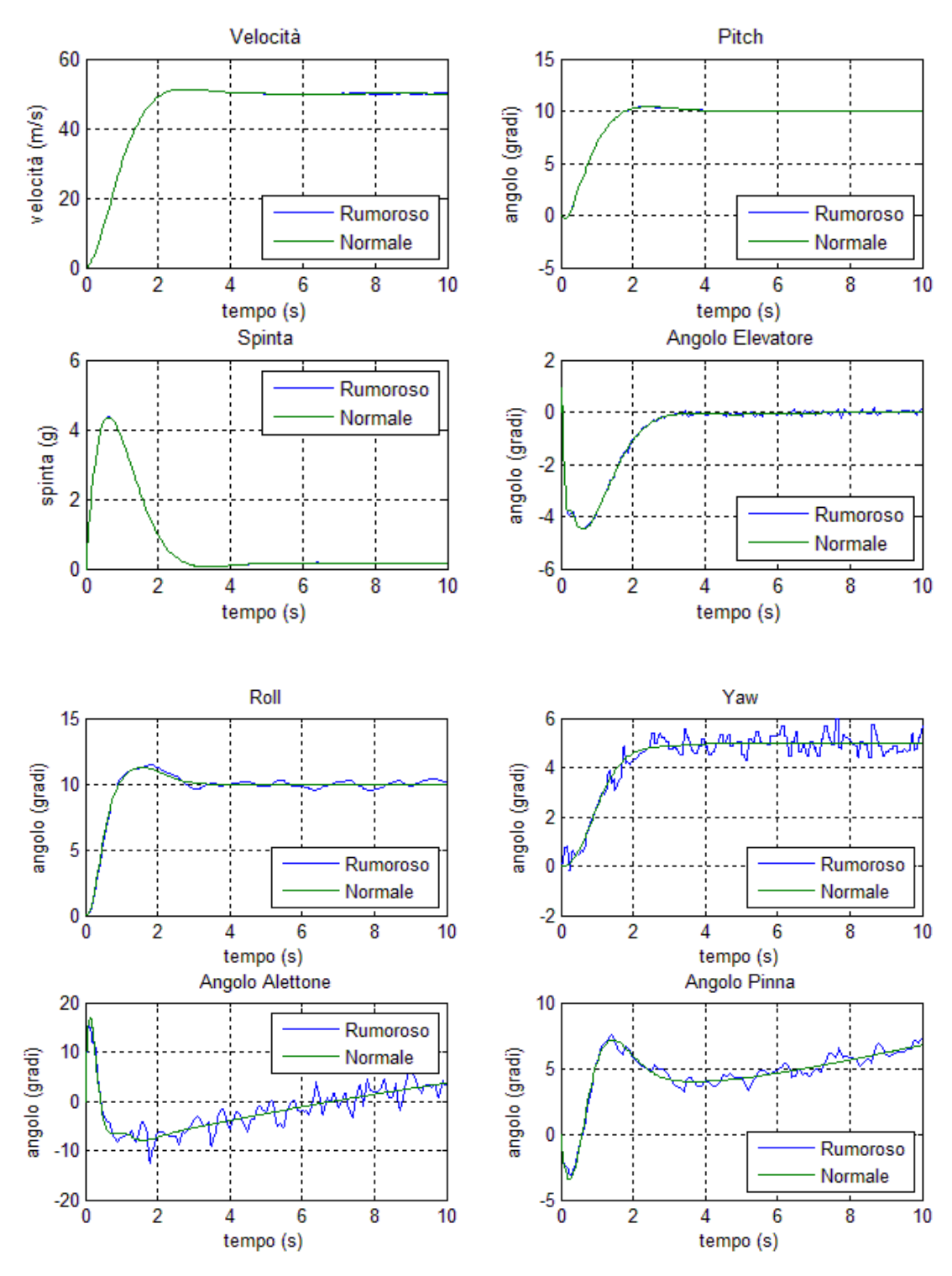

**Figura 113 Confronto dinamica con Rumore di Yaw**

In questo caso, come nel precedente, si vede come il sistema sia sensibile ai rumori applicati alle misurazioni relative al moto laterale. Infatti, il rumore oltre che ad alterare la dinamica di Yaw, ha effetti sulla dinamica di Roll che risulta discretamente disturbata a sua volta. Malgrado questo la dinamica di moto longitudinale non presenta alterazioni apprezzabili. Questo suggerisce di dedicare attenzione particolare alla specifica di rapporto/segnale rumore riguardante la misurazione dell'angolo di Yaw.

# **Conclusioni**

Durante lo studio degli effetti di non-idealità sul sistema controllato, si è visto come l'introduzione di alcuni aspetti, che difficilmente possono essere introdotti nel modello matematico, altera la dinamica del sistema ideale.

In particolar modo si è visto come il saturatore, che limita le ampiezze dei segnali di controllo, comporti un complessivo rallentamento della dinamica con l'introduzione di sovra elongazioni per quanto riguarda il moto laterale. Questi effetti possono essere mitigati rallentando la dinamica dando modo al mezzo di portarsi in assetto in tempi maggiori. Questo richiederebbe ampiezze sui segnali di controllo ridotte portando alla riduzione degli effetti di saturazione. Si ricorda tuttavia che il limite sulla spinta fornita dal motore, è stato imposto tenendo in considerazione gli effetti della spinta sul corpo umano. Ci si è tenuti a buon margine dai limiti medi dei piloti di Jet-Fighter, in modo da eventualmente poter rilassare la specifica e dunque migliorare le prestazioni generali. Questa scelta è stata fatta ancora una volta per poter fornire dei margini di sicurezza in aggiunta alla performance del mezzo.

Il filtro sugli ingressi è risultato l'effetto con maggior impatto sul sistema complessivo. Questo è dovuto alla scelta delle frequenze di taglio imposte. Si ricorda che la scelta è stata fatta prendendo valori utilizzati su aerei civili, non disponendo di una caratterizzazione sufficientemente accurata degli attuatori da permettere una scelta più adatta al contesto.

I rumori nel complesso hanno alterato in maniera consueta il sistema, malgrado la loro entità fosse elevata. Infatti malgrado il rumore presentasse ampiezze elevate, il sistema ha reagito in modo adeguato alla sua presenza. Infatti il sistema presenta, nel complesso, una buona reiezione ai disturbi. Occorre tuttavia prestare particolare attenzione alle misure di Roll e Yaw, che sono risultate le più problematiche in termini di effetti da parte del rumore. Un'idea è quella rilocare le risorse di progetto impegnate nel sistema di misura sul moto longitudinale e sul sistema di misura del moto laterale, in modo da mantenerle complessivamente inalterate nei costi.
# Conclusioni

Alla fine dello studio si è visto come il sistema progettato sotto l'ipotesi di disaccoppiamento risulti completamente portabile sul sistema a moti accoppiati. Infatti rimuovendo l'ipotesi di accoppiamento, mantenendo i parametri derivati dal tuning del controllore, le differenze risultano trascurabili. Il sistema complessivo risulta infatti stabile con performance di alto livello sia in termini di dinamica, che in termini di sicurezza per il pilota.

I risultati migliori sono stati ottenuti con l'impiego del controllore ottimo combinato con l'azione integrale per annullare l'errore di tracking a regime. Si è infatti visto come impiegando tale tecnica è stato possibile regolare in modo preciso le dinamiche sia riguardanti l'assetto del sistema, che gli ingressi di controllo. Si ricorda infatti come la spinta fornita dal motore risulti un aspetto di primaria importanza nella progettazione.

L'introduzione dello stimatore dello stato infine, non ha alterato in modo sostanziale la dinamica del sistema complessivo. Infatti l'errore di stima viene annullato in tempi dell'ordine del secondo con effetti parziali sul sistema, che presenta solo una lieve degradazione del transitorio.

Introducendo non idealità nel sistema, al fine di renderlo più verosimile al sistema fisico, si è visto come il sistema risulti robusto a tali tipi di non idealità. Infatti le limitazioni portavano ad un accentuazione delle sovraelongazioni del transitorio che però rimangono di entità accettabile. L'introduzione del filtro è forse l'effetto con maggior impatto sul sistema complessivo anche se i valori delle frequenze di taglio sono stati scelti per ottenere limiti fin troppo restrittivi.

Il sistema reagisce in maniera pronta ai rumori e alle turbolenze alle quali è sottoposto. Infatti esse vengono compensate in maniera tempestiva ricorrendo ad ingressi di controllo che rientrano nei limiti fisici e di sicurezza analizzati. Il rumore applicato alla misura ha permesso di indentificare quali sono gli strumenti di misura che richiedono una maggiore robustezza ai rumori. Si è visto infatti che alcune misurazioni, seppur presentando rumori di forte entità, non comportano un degrado apprezzabile della dinamica. Pertanto il sistema presenta buone caratteristiche di reiezione ai disturbi.

In generale si sono rispettate le specifiche che si erano indicate all'inizio della trattazione. Infatti le direttive JAA impongono limitazione sulle prestazioni che sono stati ampiamente rispettati al termine della progettazione. Inoltre, sono stati rispettati con ampi margini di sicurezza, i limiti imposti per la salvaguardia dell'integrità psicofisica del pilota.

# **Appendice 1: Gain Scheduling**

Il gain scheduling è una soluzione empirica per rendere un controllore adattativo che ha riscosso un grande successo nell'ambito delle applicazioni aeronautiche.

#### **Principio di funzionamento:**

l'idea di base è quella di progettare un controllore per diversi punti di funzionamento del sistema da controllore, punti che sono frutto di approssimazioni di un sistema non lineare, linearizzati in vari punti. Dimensionando il controllore si interpolano i parametri ottenuti per i diversi punti di lavoro, per renderli variabili al variare del punto di lavoro.

È possibile tuttavia dimostrare la stabilità solo per sistemi Lineari Tempo Varianti (LTV) e in condizioni particolarmente stringenti, per questo motivo il controllore dev'essere sottoposto a diverse prove di validazione sperimentale prima di essere messo in servizio.

Nella pratica il sistema viene linearizzato in un numero N di punti che rappresentano gli N valori della variabile di scheduling. Si ottengono così N rappresentazioni lineari valide localmente al valore della variabile di scheduling, sulle quali è possibile tarare un controllore. I set di parametri ottenuti viene poi interpolato per ottenere leggi continue di variazione dei parametri del controllore.

Nel nostro sistema infatti occorrerebbe fare uno scheduling del guadagno di bode a seconda della variazione del riferimento. Così facendo sarebbe possibile annullare l'errore di inseguimento in modo adattativo in base al riferimento da inseguire.

#### **Vantaggi:**

Le soluzioni in gain scheduling permettono l'utilizzo delle tecniche di controllo lineare per sistemi non lineari e ciò ne ha decretato il successo di tale approccio quando non erano possibili strumenti matematici sufficientemente potenti per la trattazione di sistemi non lineari.

#### **Svantaggi:**

Tendenzialmente questo tipo di tecnica porta a due tipo di svantaggi: il primo è la laboriosità del processo per via delle numerose identificazioni parametriche; il secondo è di ottenere un controllore troppo distante dalle specifiche che comporterebbe la riprogettazione del controllore.

## **Appendice 2: Wind-UP**

Con il termine windup integrale si fa riferimento ad una anomala sovraelongazione non lineare che può presentarsi nei controllori ad azione integrale.

L'insorgenza del windup può verificarsi quando il comando di attuazione è vincolato a dei valori massimi e minimi (ad esempio la presenza di saturatori). In tal caso, supponendo di applicare al sistema di riferimenti un disturbo a gradino, l'integratore inizierà ad accrescere il suo valore di uscita per via dell'errore non nullo. Quando il valore di uscita dal controllore è tale da saturare il comando di attuazione, anche se l'uscita dell'integratore continuerà a crescere, il comando di attuazione rimarrà costante. Se il sistema è stabile, dopo un dato intervallo di tempo, l'errore diventerà nulla e l'integratore inizierà a scaricarsi fino a quando il comando di attuazione non tornerà sotto i limiti di saturazione.

Questo fenomeno fa si che il sistema, dopo aver raggiunto una condizione di errore nullo, si allontani in direzione opposta, creando un effetto di sovraelongazione dalle caratteristiche non lineari.

# **Indice Immagini**

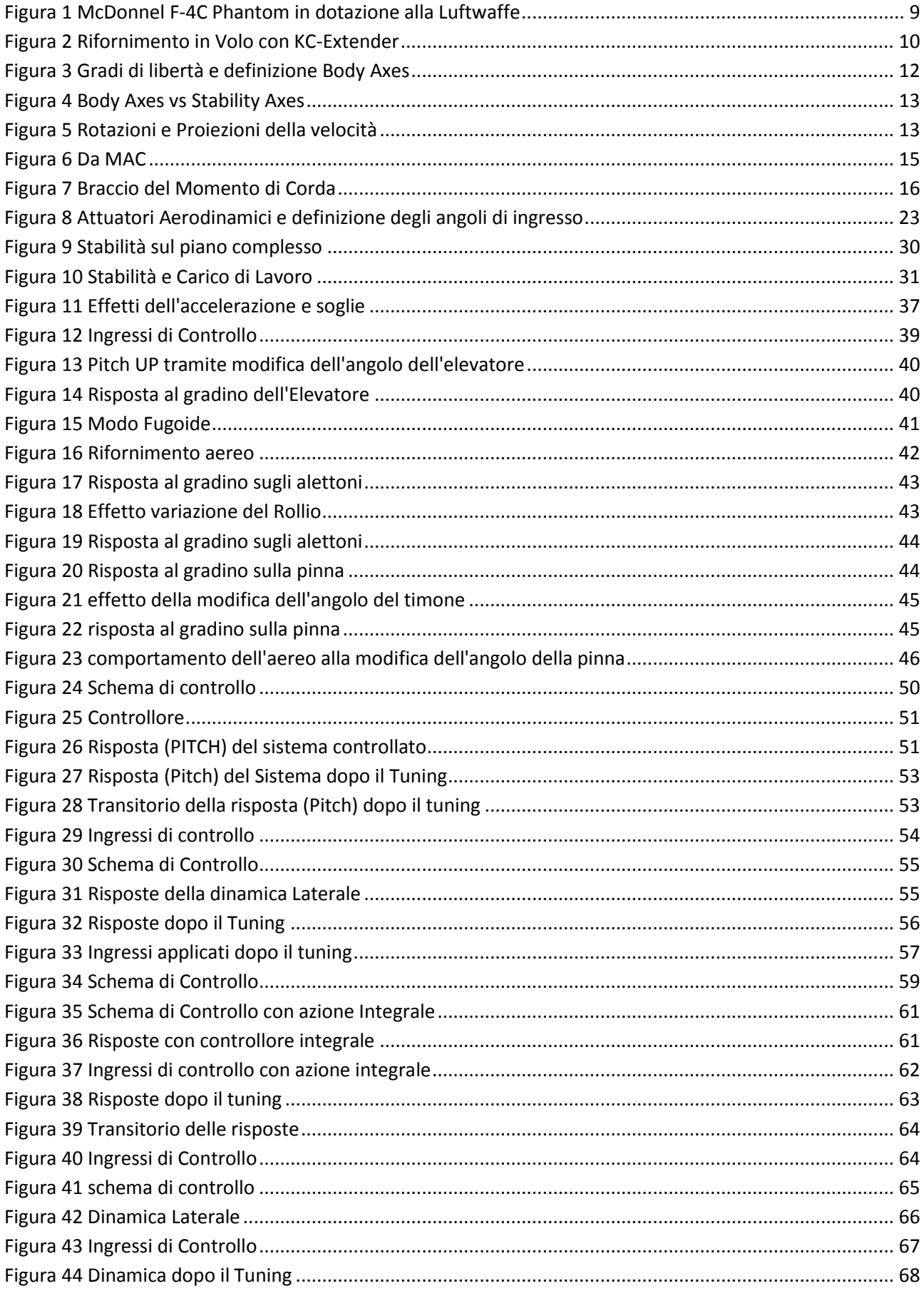

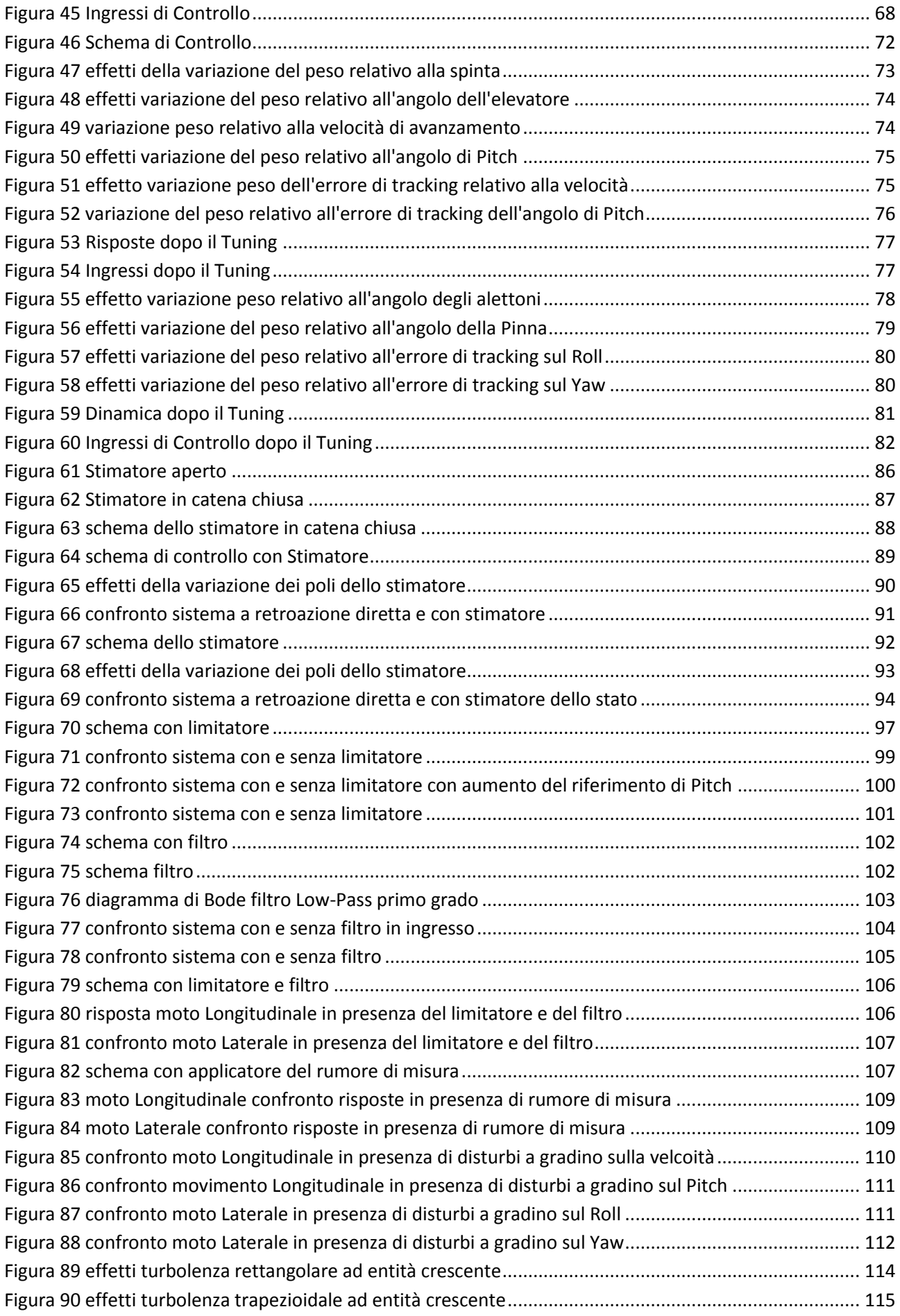

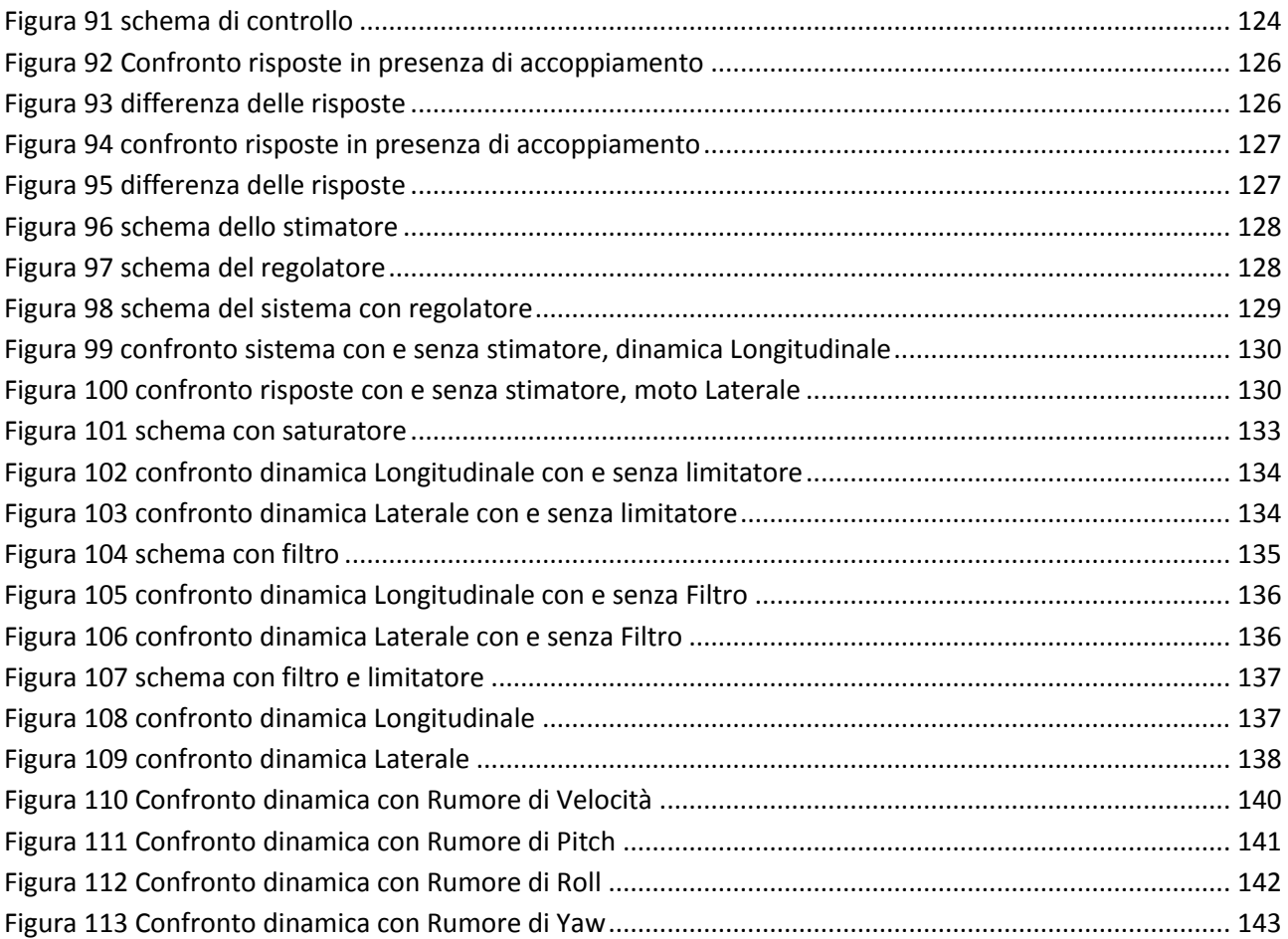

### **Bibliografia**

"Flight Dynamic Principles A Linear Approach to Aircraft Stability" - Michael V. Cook - 3<sup>rd</sup> Edition

"Appunti di Teoria dei Sistemi" – E. Fornasini

"Azione Integrale nella retroazione dello stato: tracking e reiezione del disturbo" – A. Bemporad – Slides del corso di Controllo Digitale

"Osservatore (stimatore asintotico dello stato)" – A. Bemporad –Slides del corso di Controllo Digitale

"Controllo LQG/LTR di un Aereo" – F.Amato – Slides del corso di Controllo Multivariabile

"Controllo Auomatici e Teoria dei Sistemi, Il controllo Ottimo LQ" – Roberto Guidorzi – Università di Bologna

"Progetto di Sistemi di Controllo" – Marco Tibaldi – Pitagora

"Dispensa Controllo Ottimo Integrale" – L. Biagiotti, R. Zanasi – Corso di Teoria dei Sistemi e del Controllo

"Model Based Aircraft Control System Design and Simulation" – Raghu Chaitanya M.V. – Linkoping University Institute of Technology

"Slide Corso di Laboratorio di Controlli" – L.Schenato

"Pint-Mass Dynamics and Aerodynamic/Thrust Forces" – Robert Stengel

"Limite G" – Wikipedia